684450

# DEVELOPING A SIMULATION LANGUAGE FOR

 $\mathcal{L}$ 

 $\sim 10^{-1}$ 

 $\sim 10^{-1}$ 

FLEXIBLE MANUFACTURING SYSTEMS

By

William Henry Remy, III Bachelor or Science Oklahoma State University Stillwater, Oklahoma 1982

 $\mathbb{R}^2$ 

Submitted to the Faculty or the Graduate College of the Oklahoma State University in partial fulfillment of the requirements *ot*  the Degree of  $\sim$  1 MASTER OF SCIENCE May, 1984

 $\sim 10^{-11}$ 

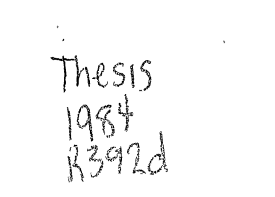

 $\frac{1}{\sqrt{2}}$ 

 $\frac{1}{2}$ 

 $\frac{1}{\sqrt{2}}$  $\frac{1}{2}$ 

 $\label{eq:2} \frac{1}{\sqrt{2}}\int_0^1\frac{1}{\sqrt{2}}\,d\mu$ *£' ...* 

 $\label{eq:2.1} \frac{1}{2}\left(\frac{1}{2}\right)^2\frac{1}{2}\left(1-\frac{1}{2}\right)\left(1-\frac{1}{2}\right)\left(1-\frac{1}{2}\right)\left(1-\frac{1}{2}\right)\left(1-\frac{1}{2}\right)$ 

# DEVELOPING A SIMULATION LANGUAGE FOR

FLEXIBLE MANUFACTURING SYSTEMS

Thesis Approved:

 $\mathbb{R}^2$ 

 $\sim$   $\mu$ 

 $=$  M. Wd Dean of the Graduate College

#### PREFACE

This research was focused on developing an interactive simulation package for analyzing flexible manufacturing systems. The research consisted or three phases. The first phase consisted of identifying and defining the current status of flexible manufacturing systems as tney exisc in industry. In the second phase, the characteristics and capabilities of simulation languages were examined. The third phase then integrated the information obtained from phases one and two to provide the actual software. The software consists of over 100 subroutines for model description, model editing, model simulation, and system reporting.

The results of the research were quite promising in che sense that a very useful tool was developed. Also, as is the case with most new software, several areas for aadition and improvement were identified. Two of these areas were possibly adding graphics capabilities and aading a statistical analysis module.

I wish to express my sincere gratitude to Dr. c. Patrick Koelling, my major adviser, for providing constant support, guidance, and invaluable assistance wnich nelped to make this research effort successful.

I am also indebted to the other committee members, Dr.

iii

Carl B. Estes and Dr. Philip Wolfe, for their guidance during the course of this research.

A special thanks is due to the School or Inaustrial Engineering and Management for allowing me to pursue an advanced degree and for the financial support that was provided during my stay at Oklahoma State University.

The information on flexible manufacturing provided oy Dr. Neal Mccollom proved to be invaluable in the first phase of my research. Also, I would like to thank my colleagues Hans Demmel, John Lewis, and Clay Thompson for their patience and insight.

I would like to thank Dr. Joe Mize for providing me with the simulation knowledge and the motivation for attempting an endeavor such as this.

My wife, Janis, deserves my deepest recognition for her unending support and understanding during tne last two years.

iv

# TABLE OF CONTENTS

 $\Delta \sim 10^{11}$  m  $^{-1}$  .

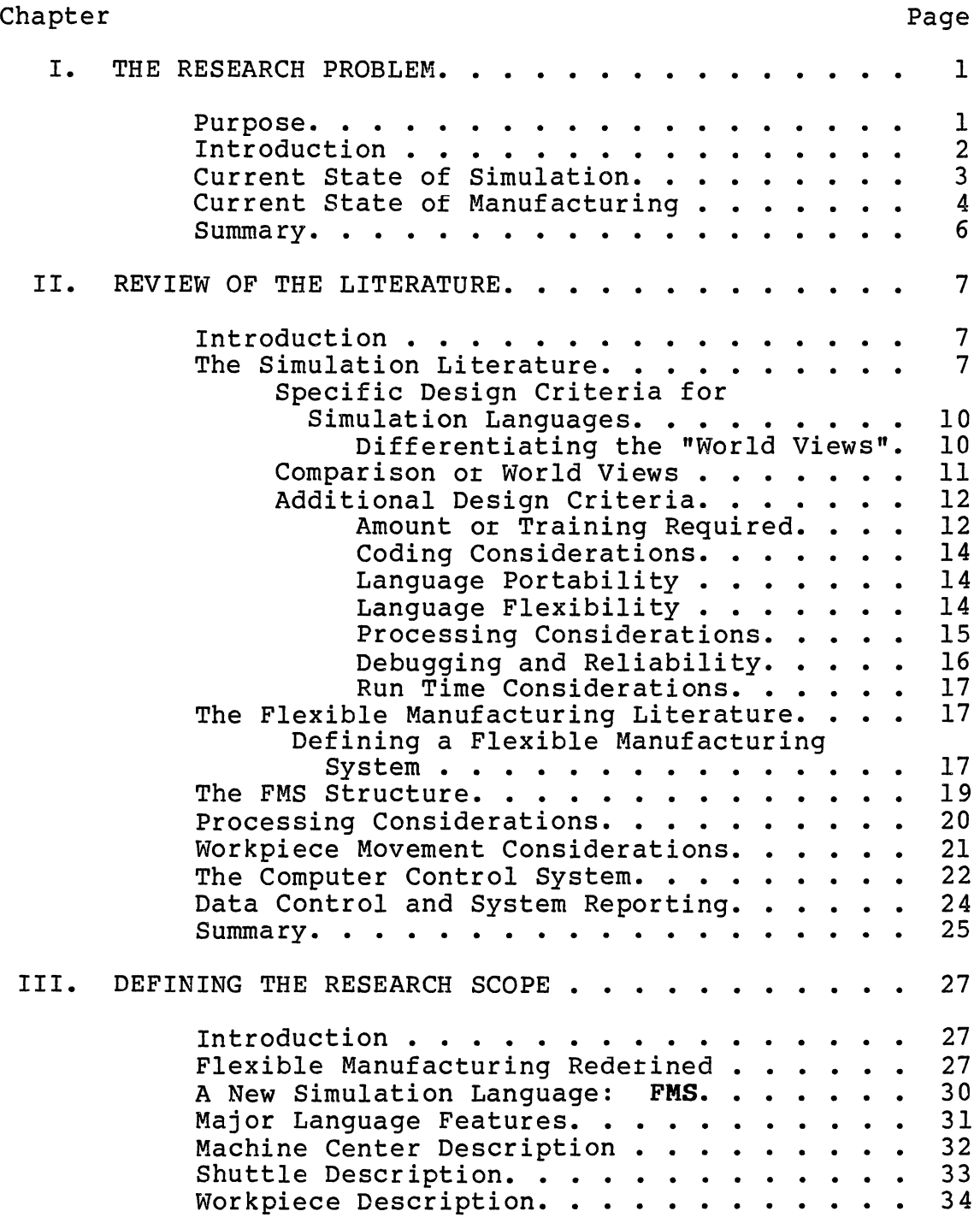

v

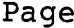

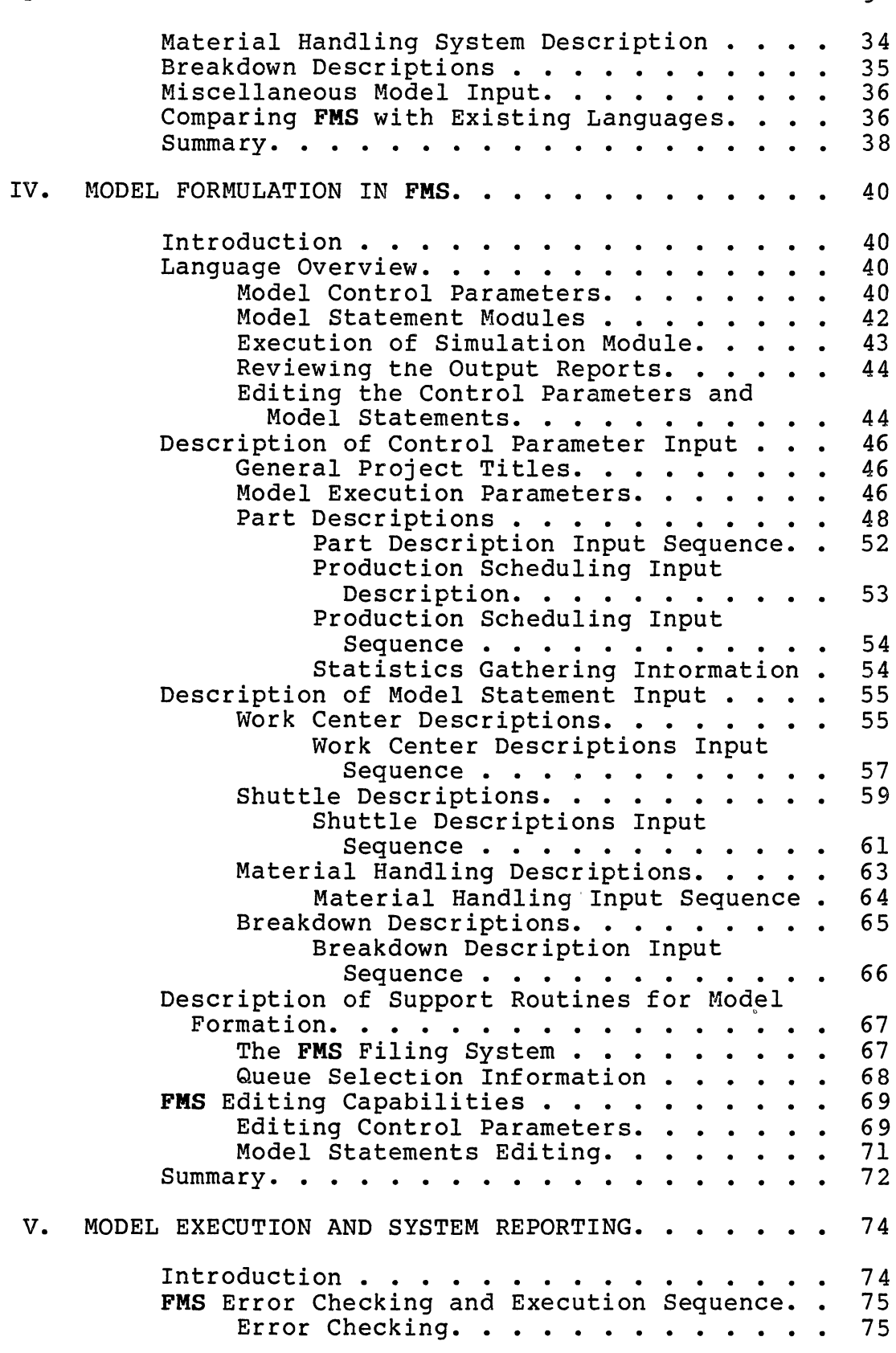

Chapter Page 2014

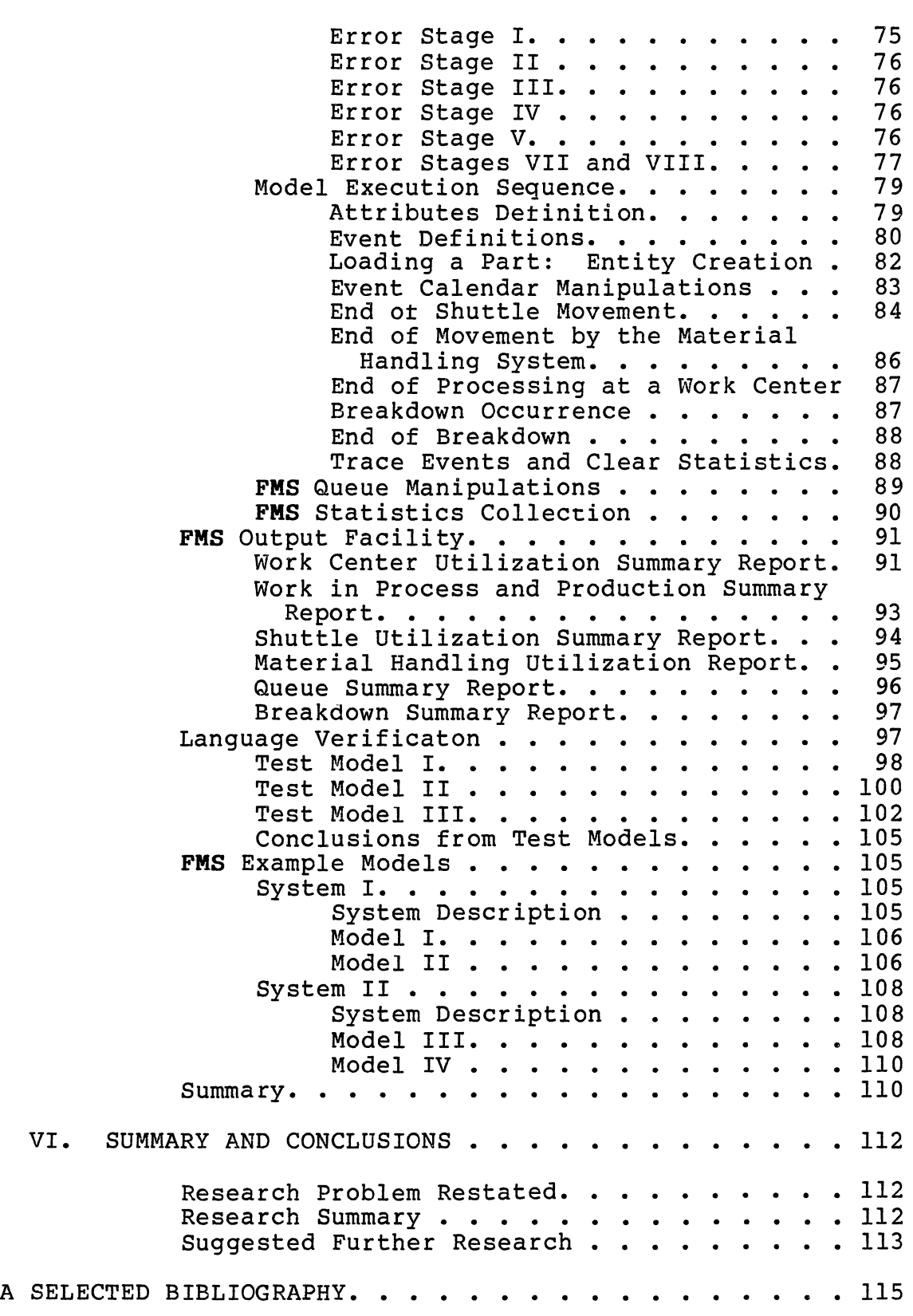

 $\mathcal{X}^{\mathcal{A}}$ 

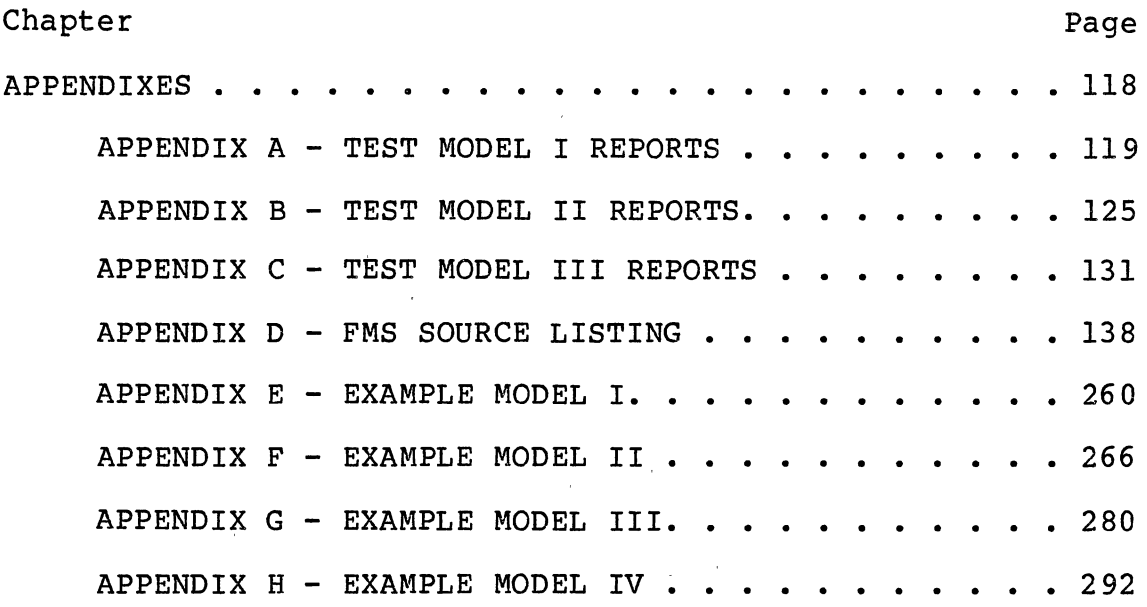

 $\label{eq:2.1} \mathcal{L}(\mathcal{L}^{\text{max}}_{\mathcal{L}}(\mathcal{L}^{\text{max}}_{\mathcal{L}}),\mathcal{L}^{\text{max}}_{\mathcal{L}}(\mathcal{L}^{\text{max}}_{\mathcal{L}}))$ 

 $\epsilon$ 

 $\hat{\boldsymbol{\beta}}$ 

 $\label{eq:2.1} \frac{1}{\sqrt{2}}\int_{\mathbb{R}^3}\frac{1}{\sqrt{2}}\left(\frac{1}{\sqrt{2}}\right)^2\left(\frac{1}{\sqrt{2}}\right)^2\left(\frac{1}{\sqrt{2}}\right)^2\left(\frac{1}{\sqrt{2}}\right)^2\left(\frac{1}{\sqrt{2}}\right)^2.$ 

 $\sim$   $\sim$ 

 $\label{eq:2.1} \mathcal{L} = \mathcal{L} \left( \mathcal{L} \right) \left( \mathcal{L} \right) \left( \mathcal{L} \right) \left( \mathcal{L} \right)$ 

 $\hat{\mathcal{A}}$ 

 $\label{eq:1} \frac{1}{\sqrt{2}}\int_{\mathbb{R}^3}\frac{1}{\sqrt{2}}\left(\frac{1}{\sqrt{2}}\right)^2\left(\frac{1}{\sqrt{2}}\right)^2\left(\frac{1}{\sqrt{2}}\right)^2\left(\frac{1}{\sqrt{2}}\right)^2\left(\frac{1}{\sqrt{2}}\right)^2.$ 

 $\mathcal{L}(\mathcal{L})$  and  $\mathcal{L}(\mathcal{L})$  and  $\mathcal{L}(\mathcal{L})$  and  $\mathcal{L}(\mathcal{L})$  and  $\mathcal{L}(\mathcal{L})$ 

# LIST OF TABLES

 $\ddot{\phantom{a}}$ 

 $\chi$ 

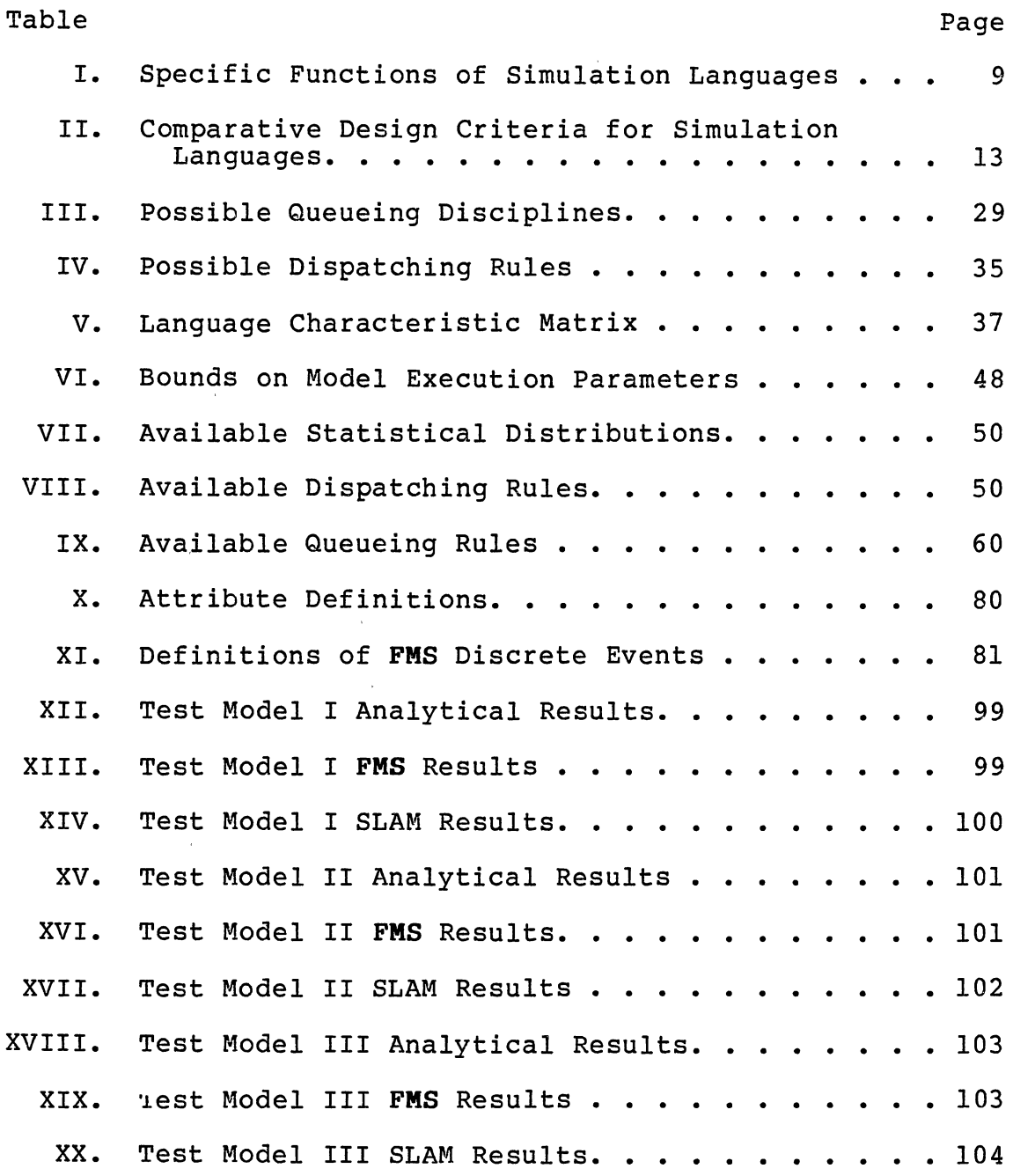

ix

 $\mathcal{A}^{\prime}$ 

 $\sim 10^{-10}$ 

# LIST OF FIGURES

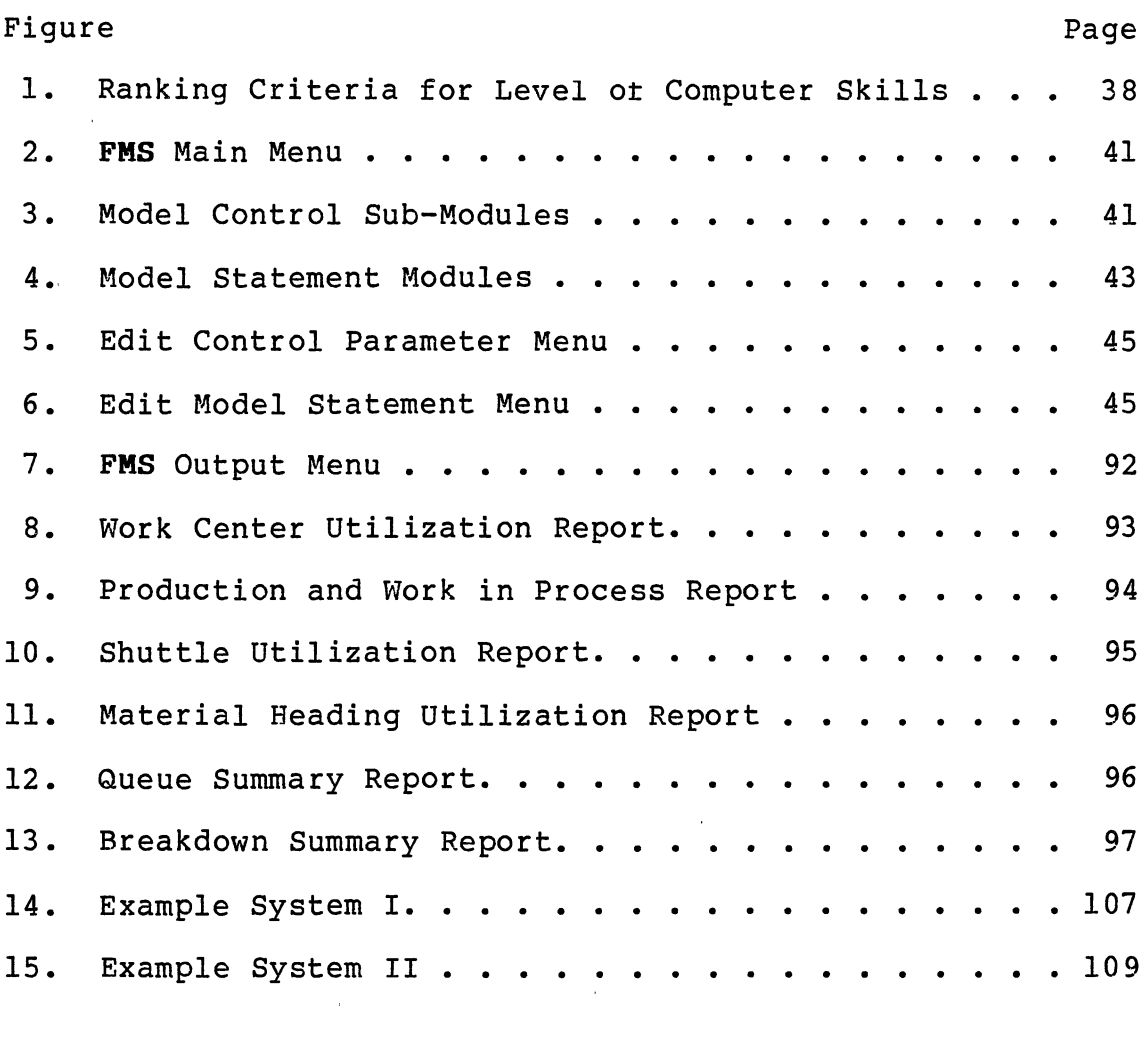

x

 $\mathcal{L}^{\text{max}}_{\text{max}}$  and  $\mathcal{L}^{\text{max}}_{\text{max}}$ 

# LIST OF TERMS

 $\sim 10^6$ 

 $\hat{\mathcal{L}}_{\text{max}}$ 

 $\mathcal{L}^{\text{max}}_{\text{max}}$  and

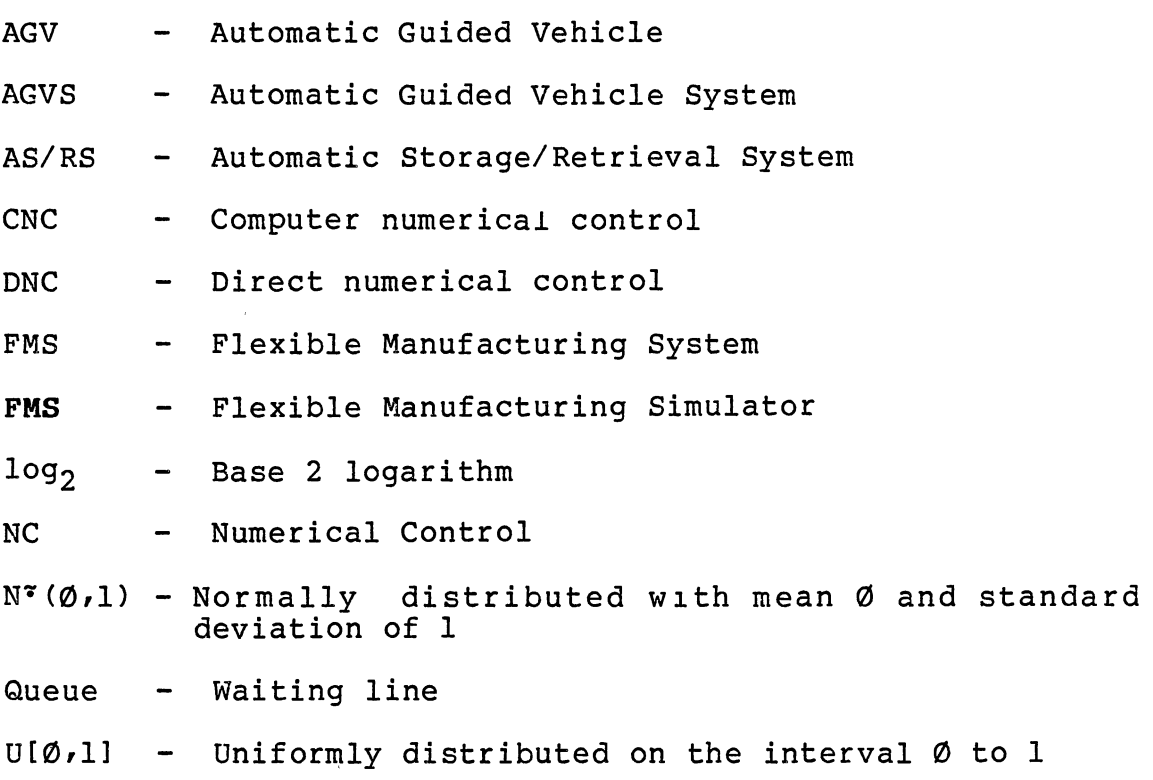

## CHAPTER T

#### THE RESEARCH PROBLEM

### Purpose

In recent years the economic structure of American industry has deteriorated. The major reason for this decline is the inability of American industry to keep abreast of new developments in technology. An area of technology that is currently receiving a great deal of attention is the area of information processing. Specifically, engineers and managers are interested in gathering and analyzing information about the performance of production operations. A popular method for analyzing the inter-relationships in a manufacturing environment is computer simulation.

The area of computer simulation is relatively new and still a bit primitive in some aspects. One area of simulation that is lacking is the area of analyzing manufacturing systems. This research is focused on three objectives: first, to identify the reason why simulation methodology is out of phase with manufacturing technology; secondly, to identify the strengths and weaknesses of computer simulation in the area of manufacturing systems; and finally, the main objective is to develop a simulation

1

language that addresses current strengths and weaknesses in simulation methodology to provide manufacturing analysts with a state of the art tool.

# Introduction

Information in business exists almost without bound. Every day more and more information is generated concerning all aspects of a business. Consequently, everyone from first line supervisors to chief operating officers is becoming buried in the flood of information. To combat this situation new tools for gathering and analyzing information are needed. These new tools should utilize the speed and accuracy of the digital computer.

In the United States, firms engaged in the manufacturing of consumer goods, such as automobiles, are very concerned with the performance of their daily operations. To assess the performance of manufacturing operations, whether existing or proposed, a firm must employ certain information gathering and analysis techniques. A technique that has recently become popular for gathering and analyzing information about manufacturing systems is computer simulation; specifically, discrete event simulation. Discrete event simulation is used since a large portion of the items produced in the United States are described in discrete units of measure. Also, the activities undertaken by most manufacturing firms are measurable in discrete terms.

## Current State of Simulation

Discrete event simulation has been present in the academic domain for approximately 30 years. However, it has not been until the past five to ten years that it has gained recognition in the industrial environment. Simulation has proven to be a useful tool in analyzing the structure and performance of manufacturing environments, both.proposed and existing conditions. However, the manufacturing environment is undergoing rapid change due to the increased competition from domestic sources and the international markets. Consequently, many of the early simulation languages have become somewhat obsolete. In addition to not maintaining pace with the changes in manufacturing, simulation languages have not maintained communication with the computing world.

Many simulation languages on the market today were not designed to be both effective and efficient. The effectiveness of a language is how well it can be used as a decision-making tool. A good simulation language should provide the engineer or production analyst with a tool for gathering and analyzing information about a specific system. The efficiency of a language is two dimensional. In the first respect, an efficient language should allow the user to achieve a quick and accurate estimate of system performance. Secondly, an efficient language should minimize the amount of computer resources necessary to acquire the desired information about the system.

The area of computer simulation needs to monitor the

needs of manufacturers and advances in computer science. Many of the simulation languages available today were designed by the so-called experts. The result of the designs are such that the users of the languages must possess advanced skills in simulation. Another aspect of many languages is that they employ only simple data structures and data manipulation techniques. Consequently, these simulation languages use a lot of computer resources unnecessarily. Simulation languages seem to have fallen into a pattern of design that has led them in a direction away from the needs of manufacturers and developments in computer science.

The design of future simulation languages should provide the practitioner with an easy to use tool for analyzing the structure and performance of manufacturing systems. A simulation language should not require a user to possess advanced skills in simulation methodology. Also, any new languages should attempt to employ advanced techniques in computer science. Obviously, it would be impossible to use the most recent developments since new developments are made with such a high frequency.

## Current State of Manufacturing

Many manufacturers in the United States are taking great steps toward becoming competitive again. The advances being made in manufacturing are occurring rather rapidly. However, the general direction of manufacturing is quite predictable. It appears the era of giant factories producing large quantities of similar items has passed. The future of manufacturing lies in producing smaller quantities of goods with a large variety. Consequently, firms are employing a method of production called flexible manufacturing.

Flexible manufacturing systems (FMS) are a network of machines and transfer mechanisms. A flexible manufacturing system can be as simple as a robot loading and unloading two numerical control lathes. On the other hand, a flexible manufacturing system could be as complex as fifty machine cells, similar to the aforementioned example, all linked together by a system of automatic guided vehicles. Koren (18) defines a flexible manufacturing system as a network of machine cells. He also goes on to state that a machine cell is a combination of computer numerical control (CNC) machines and robots. In practice, machine cells would probably contain regular numerical control machines, conventional machine tools, and transfer systems other than robots. In a more detailed description of flexible manufacturing systems, Groover (12) identifies three basic elements: the machine tools, the material handling system, and the computer control system. He also identifies two types of flexible manufacturing systems: dedicated and random.

The design and structure of flexible manufacturing systems are such that they can be viewed as a network of

elements. These elements can be an entire machining cell or simply a direct numerical control (DNC) lathe. The elements within a flexible manufacturing system either contain various material handling devices, or are joined by them, or both. The FMS environment is a natural application for simulation modeling due to the relationships between the machines, transports, and entities that pass through the FMS.

#### Summary

The previous discussion of flexible manufacturing systems shows that simulation could indeed be a valuable tool for analyzing such systems. However, languages currently available in the industrial domain do not meet the criteria established previously. The lack of a good simulation language for analyzing flexible manufacturing will provide the basis for this research project. Specifically, this research project will focus on developing a good simulation language for the analysis of flexible manufacturing systems. The language should include features mentioned previously along with those presented in the next section.

## CHAPTER II

#### REVIEW OF THE LITERATURE

# Introduction

This chapter is divided into two main sections. The first section deals with literature specific to simulation methodology. It will be focused on general and specific characteristics of simulation languages. The second section will present the literature associated with flexible manufacturing systems. This section will provide definitions and specific characteristics intrinsic to flexible manufacturing systems. It will also provide a basis for the scope of this research.

# The Simulation Literature

The area of computer simulation is a relatively new and rapidly growing field of study. Computer simulation began in its earliest stages on analog computers. However, with the development of digital computers simulation entered a new era. Another advancement in the computer industry that aided in the early growth of simulation was the development of high level programming languages such as FORTRAN and PL/I. According to Shannon (25), early simulation models were very machine dependent and written in low level machine

7

languages.

Once modelers were adept at using the general purpose programming languages or base languages, such as FORTRAN, they began to notice some similarities between models. These similarities formed the early basis for constructing specialized languages for building simulation models. Even though simulation methodology had made another improvement with the development of specialized languages, there are still some disadvantages. Shannon (25) points out that the early simulation languages were developed by individual companies and were not readily available to the commercial market.

The basic function of a simulation language, as identified by Gordon  $(10)$ , is to provide a data structure to form the problem into a model. A simulation language should provide the modeler with the vocabulary and syntax for constructing a model. Shannon (25) identifies the following seven features of simulation languages as compared to general purpose or base languages:

- 1. Reducing the programming task;
- 2. Providing conceptual guidance;
- 3. Aiding in defining the classes of entities in the system;
- 4. Providing a means of differentiating entities by characteristics;
- 5. Providing the flexibility for change;
- 6. Describing the relationship of entities to one another and to their environment;

7. Adjusting the number of entities according to changes in the status of the system.

Shannon also points out that a specialized simulation language can provide a good method for communicating and documenting a model. This can be a critical point during model validation, especially when presenting the model to non-technical personnel.

In the previous discussion, several common attributes of simulation languages were presented. However, the common characteristics mentioned are quite general and not exhaustive. Emshoff and Sisson (5) list seven specific functions of a simulation language {Table I). This list of functions is by no means exhaustive; however, it does provide a starting point for comparing the usefulness of different simulation languages.

#### TABLE I

#### SPECIFIC FUNCTIONS OF SIMULATION LANGUAGES

Create random numbers on the interval Uniform (0,1). Create random varieties. Provide a time keeping mechanism. Collect statistics throughout the simulation. Perform statistical analysis on the output. Provide output in predetermined formats. Detect and report logic and syntax errors.

#### specific Design Criteria for

## Simulation Languages

The comparison of different simulation languages is multidimensional. In order to effectively present the different design criteria and identify the important criteria, the analysis of design will begin at a macroscopic level. The analysis will then progress to a very detailed level, addressing such items as sorting and searching event lists.

Differentiating\_the\_"World\_Views". A simulation language is only useful when the problem cannot be easily formulated using a base language, such as FORTRAN. Once the decision has been made to use a simulation language instead of a base language, there are several design criteria that can be used to select the appropriate language. The first criteria in selecting a simulation language is the type of "world view" that is employed by the language. The term "world view" refers to whether the system will be modeled using a discrete, continuous, or combined discretecontinuous framework. The areas of continuous and combined discrete-continuous simulation modeling are very interesting; however, this research is focused on the area of discrete simulation modeling.

In discrete simulation modeling, there are three additional views: event orientation, activity scanning, and process orientation. According to Pritsker (23), in the

event-oriented world view a system is modeled by defining the changes in the system that occur at event times. The modeler is then faced with the tasks of determining the set of events that can change the system, and developing the associated logic. This logic is usually in the form of FORTRAN subroutines.

The activity scanning orientation determines which activities in the system entities can engage in. The modeler must then prescribe the conditions which will cause an activity to begin or end. Pritsker (23) states that this view is somewhat inefficient since each activity must be scanned at every time advance. He also states that this method is not widely used; however, many languages employ some feature for determining activity times based on system status.

In the process view of discrete simulation, systems are modeled using a set of predefined elements. These elements consist of such items as queues and servers. The system can then be described by a set of formatted statements corresponding to one of the predefined elements. The coded statements are then executed automatically by the simulation language. The process orientation will often employ both the event and activity scanning orientations.

## Comparison of world Views

The three different world views within discrete simulation have appropriate applications within different

11

modeling schemes. The event orientation is by far the most flexible of the three views. However, it also requires the highest level of simulation skills. The activity scanning orientation is appropriate when activity times are indeterminant. The use of activity scanning is limited by the inefficiencies of computer resources. Also, activity scanning is limited by the small range of physical applications. The process orientation of discrete simulation does not provide the flexibility of event orientation; however, it does have more practical applications than activity scanning. Process orientation also requires less programming effort than the event orientation.

#### Additional Design Criteria

The selection of a discrete event simulation language is an important decision to a company. To make an intelligent decision the firm must consider the inherent design characteristics of the available languages. The major categories of design considerations mentioned by Pritsker (23) are presented in Table II.

The items in Table II provide a comprehensive list for evaluating a simulation language. However, within each category there are several tradeoffs to be considered.

Amount of Training Required. The amount of training required to use a simulation language is a function of the world views employed. If a language were only to employ the

# TABLE II

# COMPARATIVE DESIGN CRITERIA FOR SIMULATION LANGUAGES

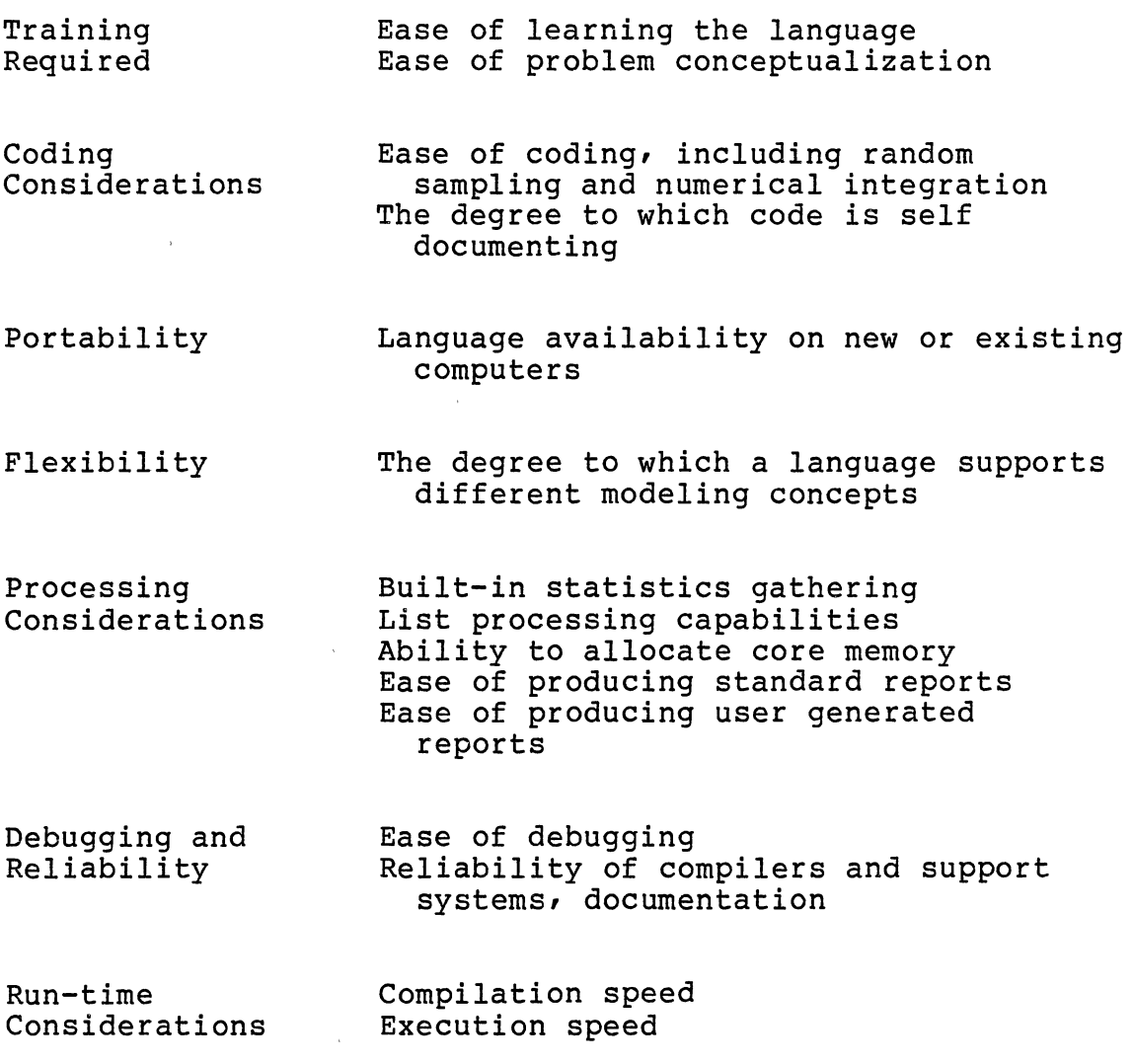

process orientation, the ease of learning would be straightforward. Also, the ease of conceptualizing systems would be relatively straightforward. On the other hand, a language that employs the event orientation would require more training and would not provide straightforward model conceptualization. However, the capabilities associated with event orientation are numerous. The amount of training required for the activity scanning orientation would be similar to that for the event orientation.

Coding Considerations. The ease of coding is again a function of the world views employed by a language. The process orientation would be the best in both categories under coding considerations. The reason for this is that the process orientation relies strictly on a set of predefined statements, whereas the activity scanning and event orientation are dependent on the base language being used.

Language Portability. The computer explosion of the last three years has diminished the importance of this design criteria. Any simulation language with a base language of either COBOL, PL/I, or FORTRAN would be highly transportable.

Language Flexibility. The degree to which a language supports different modeling concepts is dependent on the world view(s) employed and the purpose of the language. Some languages on the market today employ more than one

world view whereas others do not. Also, certain languages on the market are designed to simulate special type systems. The tradeoff in flexibility is realized by determining the types of models that are needed and determining the set of capabilities needed to construct the models. For example, a manufacturer of engines that employs both assembly line and job shop production methods might require a general purpose simulation language with more than one world view. Two of these languages are SLAM (23) and SIMAN (22). In another instance a firm may need a specialized language with one world view such as GPSS (23).

Processing Considerations. The area of language processing considerations is divided into five categories. These five categories provide the majority of important design criteria. The first category is concerned with how easily a language allows statistics collection within the model. The statistics gathering function can be further divided into those statistics which are collected automatically and those which are requested by the modeler. Any well designed simulation language should provide both types of statistics generation.

The list processing capabilities of a language refers to the queueing disciplines allowed and the internal data structures employed to implement the different event manipulations. A well designed language should allow numerous queueing priorities to facilitate the modeling of a variety of situations. From the internal list processing viewpoint, the algorithms used should be both effective and efficient. An effective list processing algorithm is one which accomplishes the task with certain economical coding considerations. In other words, the algorithm should be complex enough to perform the task accurately without requiring a lot of coding time. The efficiency of an algorithm is measured by both the execution speed and the memory requirements.

The ability of a simulation to control the amount of core memory allocated during a specific model execution is critical. The cost of computer resources is very high and can often be a limiting factor in the development of simulation models. Consequently, core memory must be allocated and de-allocated as needed.

The last two categories are concerned with report generation. The availability of standard and user written reports is an important element in a well designed simulation language. A new aspect of computing is the area of interactive report generation. This idea will become a standard in future simulation languages.

Debugging and Reliability. The debugging capabilities of a language are very important to the end user. Also, the debugging capabilities of a language are closely related to the ease of learning the language. A good simulation language should differentiate errors and provide accurate and detailed messages. The messages should also indicate possible causes and the associated corrections for the error types.

The reliability of a language is related to the number of cases which the compiler and language can handle. Also included in this is the issue of language documentation. How well are the features of the language documented and how accurate is the documentation?

Run Time Considerations. The run time considerations associated with a language are divided into two categories: compilation speed and execution speed. The well designed compiler for a simulation language should convert the model statements into the executable form rapidly and accurately. Also, the compilation and execution speeds will be a function of model size and complexity. However, a good language should provide an economical use of computer resources.

## The Flexible Manufacturing Literature

#### Defining a Flexible Manufacturing system

The manufacturing environment in the United States is in the process of switching to a method of production known as flexible manufacturing. In an article written by Hegland (14), it is stated that by the year 1990, more than 50 percent of the machine tools produced will find no independent use, but will be part of flexible manufacturing systems. He also states that by 1985 on-line optimization of entire plants, controlled by a central computer, will be a fact of life. The definition of a flexible manufacturing system as given by Kearney and Trecker (16) is as follows:

An FMS is a group of NC machine tools that can randomly process a group of parts having different sequences and process cycles using automated material handling and central computer control to dynamically balance resource utilization so that the system can adapt automatically to changes in part production mixes and levels of output (p. 53) •

The definition given by Kearney and Trecker is a general one and needs some clarification. In an article appearing in Manufacturing Engineering (6), two specific definitions of flexible manufacturing systems are presented. The first definition given is for the classical FMS and is as follows:

This form of FMS . . . is an automated production system for the manufacture of midvolume, midvariety workpieces, consisting of a number of machine tools (usually machining centers, head changers, head indexers, etc.) tied together by an automated workpiece handling system, all workpiece handling system, controlled by a central computer. The central computer down loads NC programs to individual machine tools in the system, controls workpiece flow, and generates performance reports (p. 49).

The second definition given describes a new type of flexible manufacturing as a stand-alone unit. The system usually is comprised of a single machining center or CNC lathe equipped with carousels or rotary tables for part storage. This definition of flexible manufacturing appears only to be a subset of the previous one. Therefore, it will not be addressed further. The definition given by Manufacturing Engineering is more specific than the definition given by Kearney and Trecker. However, there are a couple of terms that need clarification.

The definition of midvolume was not given in the Manufacturing Engineering article. However, Hegland (13) and Klahorst (16) state that the production levels may range from 5000 to 100,000 parts annually. In reference to the variety of workpieces processed, the numbers range from one to fifty. The case where only one type part is processed by the FMS is identified as a dedicated FMS by Groover (12). In the case when the number of different workpieces exceeds one, this is classified as a random FMS by Groover (12).

This section has presented a definition of flexible manufacturing. In the next sections the structure of a flexible manufacturing system will be discussed, along with the information and material flows within an FMS.

## The FMS Structure

In this section major components of a flexible manufacturing system will be identified. Also, a discussion of the specific characteristics of each component and the interactions between components will be presented.

The major components of a flexible manufacturing system, as identified by Groover (12), are the machine tools, the material handling system, and the computer control system. As previously mentioned, an FMS may be either dedicated or random. In the case of a dedicated FMS the machine tools employed will be more specialized in nature. The reason for this is that a known product with known processing requirements will be manufactured for some time frame. In contrast, the machines employed in a random FMS will be more general, thereby allowing greater flexibility in the variety of workpieces that can be processed. The machines employed in either type of FMS will be similar in the sense that they will all be computer controlled. The use of manual controlled machines in an FMS is very limited.

#### Processing Considerations

The number of machines present in an FMS usually does not have an upper limit. However, the average number of machines used in the flexible manufacturing systems currently in use is around fifteen. Klahorst (16) presents three rules concerning the number and selection of machine tools for use in an FMS environment. First, he states that a true FMS requires a minimum of four machines. Any less than four machines would be considered a stand-alone or phase I manufacturing cell. Secondly, Klahorst (16) states that special process machinery should not be considered unless it can do the work of two machining centers in the system. His reasoning behind this rule is that the objective is to be as flexible as possible for as long as possible. Also, the capital should only be dedicated when the economics of scale are present. The third and final rule presented is that any positional tolerance less than 0.001 inches should not be performed using the FMS. Also, any tolerance below 0.002 inches will require special processing considerations in order to maintain size. These tolerances are a result of the large number of variables with which the FMS must contend.

## Workpiece Movement Considerations

A flexible manufacturing system usually contains two types of material handling systems. The first type is for moving parts between work centers. The second type, which is really a subset of the first type, are mechanisms used for moving parts within work centers. These material handling devices, referred to as shuttles by ElMaraghy (4), provide buffer stocks of parts between the work centers and the main material handling system. Shuttles may consist of such devices as rotary tables and robots. In contrast, the types of material movement devices found in the primary material handling systems are conveyors, stacker cranes, tow-carts, and guided vehicles. The material handling system employed within a flexible manufacturing system must meet certain operating characteristics as defined by Groover  $(12)$ . The first attribute Groover mentions is that the material handling system must provide for random, independent movement of palletized workparts between work stations. The term "random" signifies that parts must be able to flow from one station to any other station. It is assumed by Groover that all parts will be attached to some type of fixture during movement. The term "independent movement" means that a palletized load must be able to move independent of other pallet loads. The second attribute of the material handling system is that is should provide temporary storage of work parts. This attribute is similar to the idea of a shuttle presented by ElMaraghy (4). The third attribute is that the material handling system should provide easy access for loading and unloading parts. Again, this idea relates to the shuttle concept. The use of manual load/unload stations is included in this third attribute. The last two relevant characteristics presented by Groover are that (1) the material handling system must be compatible with computer control, and (2) the system must be expandable on a modular basis. The compatibility of the material handling system with computer control will be addressed in the subsequent section.

## The Computer Control System

The computer control system is probably the most critical element in the structure of an PMS. The computer control system's main function is that of system coordinator. Associated· with the function of system coordinator Hegland (14) identifies four tasks performed by the controlling computer.

The first function Hegland (14) mentions is that of data distributor. This task involves the bi-directional transfer of data between the machines and the central computer. He mentions that the data is usually in the form of NC part programs or operator messages. Closely related to the data distributor is the task of traffic coordination. According to Hegland, the task of traffic coordination involves controlling the movement of workpieces between work centers. The remaining two functions of the central computer are those of the tool manager and of work preparation. The tool manager stores and updates data files regarding tool life and compensation characteristics. The work preparation task is concerned with the sequence of events necessary to load a pallet(s) into the system.

The areas of data distribution and traffic coordination can be further sub-divided by different functions according to Groover (12). The data distribution has two functions according to Groover, which are the same two as identified by Hegland (14). However, in the area of traffic coordination Groover mentions three functions which Hegland does not. The first area is that of traffic control. This function is concerned with monitoring and controlling the flow of individual workpieces in the primary material handling system. The control of the material handling system is accomplished by dividing the system into "zones". A zone is a section of the primary material handling system that is defined by two work centers as the starting and ending points. The control is established by allowing only a certain capacity of pallets into a zone at any time. The central computer can activate switches and shuttles to

control the flow into and out of zones in the primary system. The second function of traffic coordination mentioned by Groover (12) is that of shuttle control. Shuttle control involves controlling the material handling devices associated with a specific machine. Finally, the third function is that of work movement monitoring or pallet control. This involves keeping track of the location of each and every pallet. This function is necessary since each pallet is fixtured to handle only certain varieties of parts.

#### Data Control and System Reporting

In this section the relevant data files used by the central computer in an FMS are discussed. These files are the routing file and the pallet reference file. Also included in this section is a discussion of the reports and information provided by the central computer with respect to system performance. All of the information appearing in this section was drawn from Groover (12), Mize (21), and McCollom (20).

The routing file for a given FMS contains the primary work stations where a part is to be processed. This file will also contain alternatives to the primary routing. The computer can then select the proper sequence for a part to follow given the status of the system. The decision to go to a particular machine other than the primary machine is determined using a specific machine dispatching rule. An

24
example might be as follows: Select the machine with the largest amount of idle time. These dispatching rules are based on machine availability, queue sizes, and system congestion. At each specific machine part selection rules are employed. An example of these rules are shortestprocessing-time-first and first-in-first-out. The pallet reference file maintains the data for all pallets used in the system. It maintains the number of each pallet type available for a given part type.

In the area of system reporting there are three main reports that are of interest: the utilization report, the production summary report, and the status report. The utilization report provides information on the usage of individual machining centers and of the entire FMS. Production summary reports provide information concerning output quantities by individual part type and for the system as a whole. The system status report provides instantaneous values of system utilization and system parameters.

### Summary

In this chapter a review of the literature relevant to both computer simulation and flexible manufacturing is presented. The simulation literature provides a background for developing basic design criteria for simulation languages. Also, the simulation literature provides a method for comparing the different features associated with a language. The flexible manufacturing literature provides

insight as to the structure of a flexible manufacturing system. The literature identifies four main components *ot* a flexible manufacturing system: the work centers, the material handling system, the computer control system, and the workpieces. The literature also provides a knowledge base for understanding the logical structure of an FMS. The logical structure involves the transfer of information and data within the system.

The information derived from the literature review will be collated and integrated to develop a new simulation language for analyzing flexible manufacturing systems. The design criteria and language boundaries will be presented in the next chapter.

 $\,$   $\,$ 

### CHAPTER III

#### DEFINING THE RESEARCH SCOPE

### Introduction

In this chapter the proposed simulation language will be described. To determine the scope of this new language a definition of flexible manufacturing systems specific to this research will be presented. This definition will provide the parameters for the new language and the boundaries for this research. After the new language has been presented it will be compared to several existing languages in order to illustrate the contribution of this research to the field of simulation.

### Flexible Manufacturing Redefined

The definition of a flexible manufacturing system for the purposes of this research will be derived from the definition previously given by Manufacturing Engineering (6). However, to make their definition feasible as a basis for designing a new simulation language, some quantitative measures must be included. The first detail that will be included in the definition will be setting an upper limit on the number of different workpieces that can be processed by a flexible manufacturing system. The upper limit for this

research will be set at 20 different workpieces. This value will provide enough flexibility for practical purposes without making the initial design and development overly complex. The number of machine tools will have a minimum of one and a maximum of 25. The lower limit violates the rule given by ElMaraghy (4); however, if the limit were higher it would restrict the language unnecessarily. The maximum value for the number of machine tools should provide enough flexibility for practical applications. The material handling system definition will be divided into two categories: the primary system and the secondary system. The primary material handling system will be used to move pallets of workpieces between stations. The primary system will be divided into zones as defined by Groover (12). Each zone will be a segment of the primary system with two machining centers as its starting and ending points. There will be only one primary material handling system per FMS. The second category of the material handling system will be the shuttles. The shuttles will act as the load/unload mechanisms for a machine center. They will also provide buffer points for workpieces at any given machine center. The number of shuttles is limited to 75. This number allows the modeler to assign two shuttles per machine center with some extra for miscellaneous tasks. The shuttles will have one or more queues associated with them. Within each queue there will be several queueing disciplines available. Some

of the possible queueing disciplines are presented in Table III.

#### TABLE III

### POSSIBLE QUEUEING DISCIPLINES

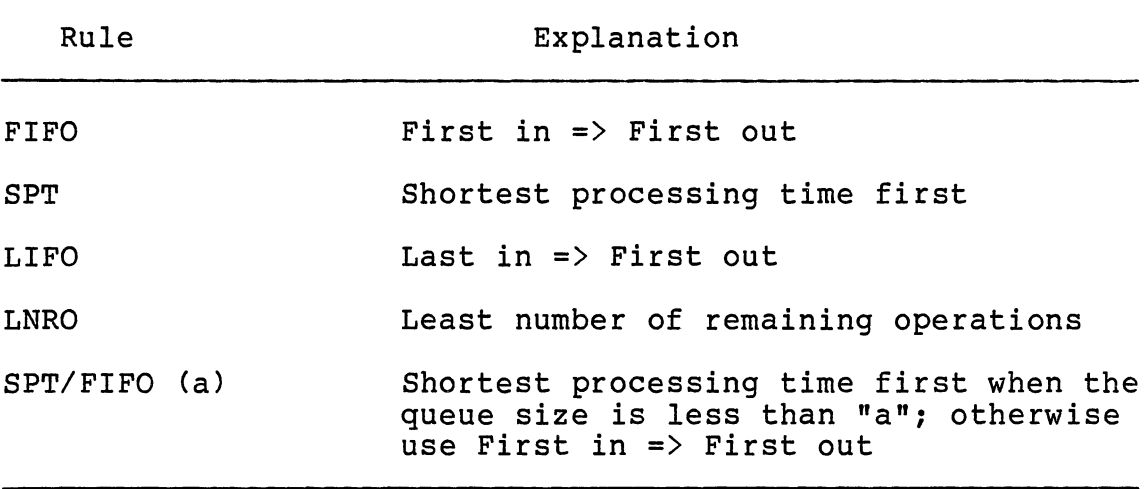

The preceding discussion provides the necessary information to develop a definition of flexible manufacturing specific to this research. The FMS definition for this research is as follows:

A flexible manufacturing system is an automated production system designed to manufacture from one to 20 different workpieces using from one to 25 NC machining centers or manual work stations. The workpieces will be transported between work centers by a single primary material handling system (usually conveyors or carts) and transported in the work centers by shuttles. Each work center in the FMS will have two shuttles, one for input and one for

output, each having one or more queues for<br>workpieces. The primary material handling system The primary material handling system will be divided into zones between each work center with a capacity on the number of pallets in<br>a zone specified. The entire FMS will be The entire FMS will be controlled by a central computer which sequences the workpieces according to static dispatching and queueing rules. Also, the computer will collect and interpret data on system performance.

#### A New Simulation Language: **FMS**

The name chosen for the proposed language is Flexible Manufacturing Simulator, or **FMS.** The new language will be developed on the Digital Equipment Corporations VAX-11/780 series computer. The reason for selecting this machine over the IBM 30810 is that the VAX is an interactive computer and the IBM is not. Also, the IBM will not allow a program to create permanent files maintained on peripheral storage during execution. It was decided to use PL/I subset Gas the base language for **FMS.** The reasoning behind this was that the use of structures in PL/I greatly reduces the programming task while increasing the flexibility. The world view selected for designing **FMS** was that of a network or process view. This approach was intuitively suggested by the physical and logical relationships that exist in the flexible manufacturing system structure. The level of detail employed in creating models with **FMS** will be similar to that of existing languages. Machine centers will be described by the number of parts that can be processed in parallel at a given time. The duration of processing times may be either constants or random variables drawn from known distributions. Likewise, the travel times between stations and the load/unload times may be either constants or random variables. The new language will not address the detailed differences between the movement capabilities of a five-axis robot and a six-axis robot. These two entities would be shuttles, each operating with known transfer times that may be constant or random variables.

### Major Language Features

The Flexible Manufacturing Simulator will offer three main features that facilitate cost effective model development and system analysis. important feature of **FMS** is that it is completely The first and most interactive. There are clear and accurate menus with easy to understand instructions. Users would not have to be extremely adept at using the computer in order to develop a model. The syntax and validity of parameters are checked immediately upon input. Consequently, the modeler does not have to try and execute the model to find out that a keyword was misspelled. In addition to all model input being entered interactively, the input parameters, model statements, and output reports generated by **FMS** are stored in user named files. The second attractive feature of **FMS**  is the ability to generate flexible manufacturing system oriented reports. **FMS** will generate the following four types of reports at the request of the modeler:

1. Utilization Report

- 2. Production Summary Report
- 3. Queue Summary Report
- 4. Breakdown Summary Report

The Utilization Report will provide a breakdown by machine center the time spent on each part type and other items such as idle time; it will also provide information on the overall system utilization. The Production Summary Report will provide information on production rates by individual part type and for the entire system. The Queue Summary Report provides information on the behavior of input and output queues associated with the machining centers. The Breakdown Report summarizes information associated with any service interruptions at the machine centers.

The third feature of **FMS** is the ability to construct models in a modular fashion. This feature is possible since each component of a model, machine centers, shuttles, and workpieces, are all input and maintained independently within **FMS.** As an example, after testing a certain model, the modeler decides to change a dispatching rule for some workpiece. The modeler must simply enter the **FMS** edit mode and change one parameter for one part to evaluate the new model.

### Machine Center Description

The Flexible Manufacturing Simulator will support models developed using from one to 25 machine centers. Within **FMS** no differentiation is made between NC machines and manual machines. The reason for this is that the actual operation is not modeled but rather the delay experienced by a workpart when it is processed at a work center.

In **FMS** there will be three distinct types of work centers: regular work centers, load centers, and unload centers. Regular work centers, abbreviated WC in **FMS,** are where all part processing will occur. A load station (L) designates the work center where parts will enter the system. Conversely, unload centers CUL) are where parts exit the system. In any given model there must be only one load center and one unload center.

### Shuttle Description

The purpose of shuttles is to provide secondary material handling either as input/output for a machine center or as input/output to another material handling device. Each shuttle in a model will have associated with it one or more queues. Each queue will in turn have its own queueing discipline. The modeler must specify the work center with which a shuttle is associated. Also, the size of the queue, the queueing discipline, and whether the shuttle is for input or output must be specified. The default value for queue size is infinite with the default queueing discipline being FIFO. However, if the shuttle is not specified as input or output an error will occur.

#### Workpiece Description

Each part or workpiece that is to be processed by the Flexible Manufacturing Simulator will have a certain machine routing. In **FMS** routings will be determined by operation sequence and dispatching rules. The modeler will specify the order in which individual operations are to be performed. This sequence will then be used as the routing sequence. As previously mentioned, each operation may have one or more machines where the operation may be performed. Using the operation sequence and the set of feasible machines a routing will be determined using the dispatching rules. The possible dispatching rules are presented in Table IV. The processing times at a machine center for a given operation may be either constants or a sample from a random variable distribution. It is assumed that the processing times at stations within a feasible operation set will be equivalent.

### Material Handling System Description

The material handling system is dependent upon the placement of work centers and shuttles. Each item that is to be joined by the material handling system can be described by specifying the starting point and then providing the distances between each point in the system. The segment of the material handling system that lies between two points will be referred to as a zone. A zone can provide material flow in one direction or two

directions. The rate of flow for each zone is specified by the modeler. The second item within the primary material handling system which affects its performance is the pallet specifications. The modeler will specify the number of pallets which are available.

#### TABLE IV

### POSSIBLE DISPATCHING RULES

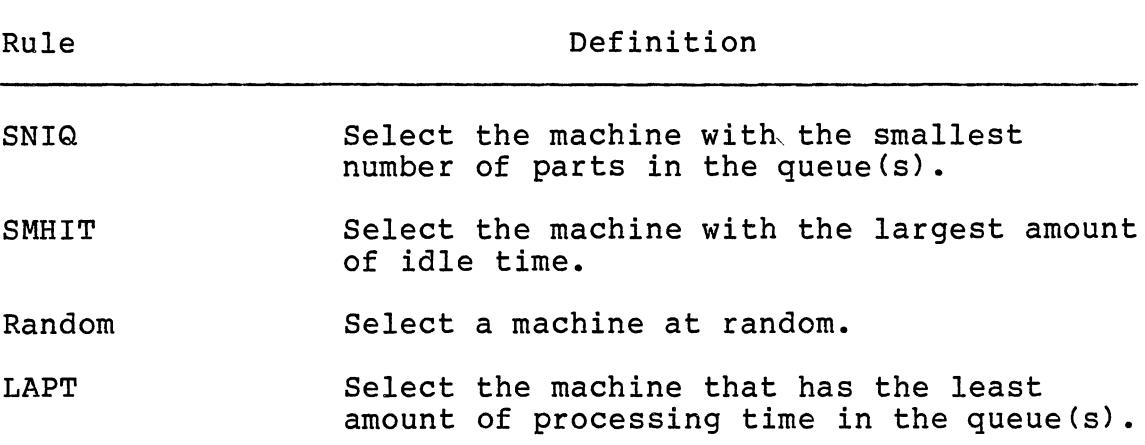

#### Breakdown Descriptions

Any manufacturing system which employs machine tools as a means of production will experience interruptions in material flow due to machine failures. In **FMS,** machine failures will be handled by specifying three items: the machine name, the breakdown frequency, and the downtime duration. Also, if desired, the modeler may enter up to a five line description of the breakdown scenario.

### Miscellaneous Model Input

In all simulation models there is a certain amount of information associated with the model that cannot be assigned to any one module. This information consists of items such as the modeler's name, the project name, and the current date. Also included in this section of parameter input will be the starting and stopping times for the TRACE option and the model execution segment. The selection of summary reports and the time frame for collecting statistics may also be specified in this input segment.

# Comparing **FMS** with Existing Languages

The industrial environment is abundant with simulation languages. In this section **FMS** will be compared to five of the more popular languages currently being used in industry. The five languages that are to be used in the comparison are SLAM  $(23)$ , SIMAN  $(22)$ , GPSS  $(23)$ , SPEED  $(15)$ , and GEMS  $(9)$ . The characteristics used to make the comparison will be as follows:

- 1. Mode of operation (interactive or batch).
- 2. Level of user computer skills required.
- 3. Types of systems designed for.
- 4. Ability to model large scale systems.
- In order to facilitate the comparison a language

characteristic matrix was developed. This matrix is presented in Table V. The comparison of computer skills necessary to model in a particular language was based on two criteria. The first criteria dealt with the language requiring the user to be knowledgeable in a programming language such as FORTRAN. The second criteria compared the relative amount of training a user would require in order to use a certain simulation language. The scale used to determine the ranking is presented in Figure 1.

#### TABLE V

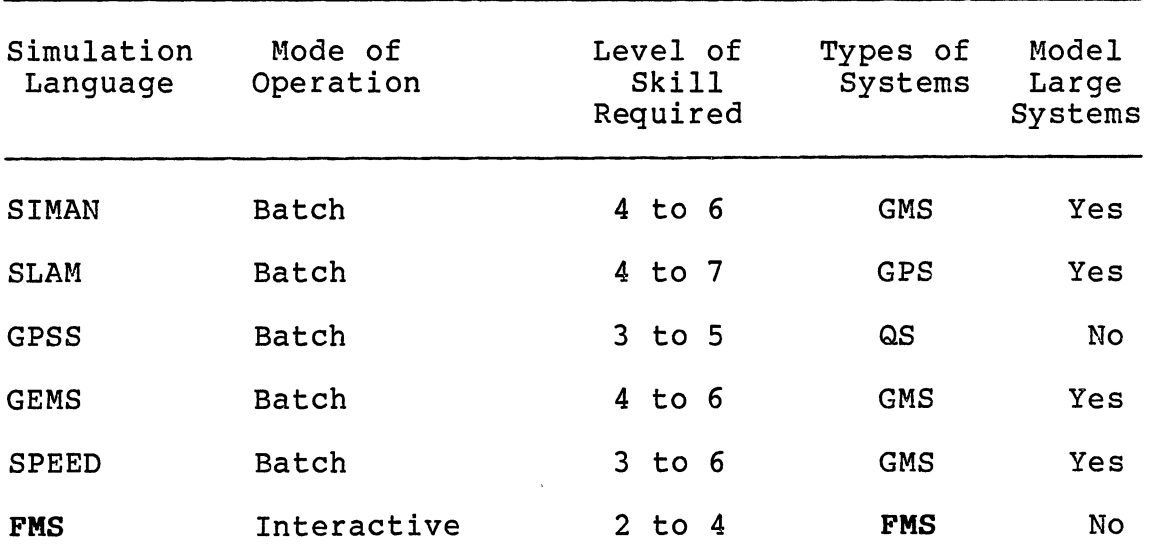

### LANGUAGE CHARACTERISTIC MATRIX

GMS ==> Generalized Manufacturing Systems

GPS ==> General Purpose Systems

QS ==> Queueing Systems

**FMS** ==> Flexible Manufacturing Systems

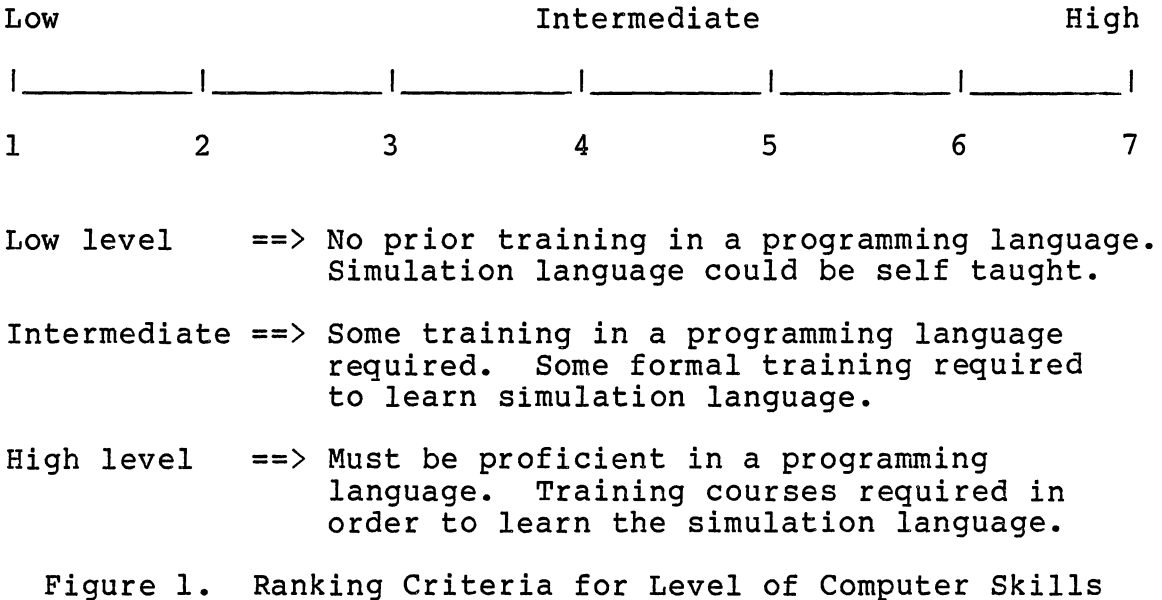

The new language, **FMS,** fills an important gap in available features among the more popular simulation languages. Although **FMS** is not capable of modeling large scale systems, it does provide the practicing engineer with a good tool for analyzing flexible manufacturing systems.

### Summary

This chapter has described the specific characteristics associated with a new simulation language named Flexible Manufacturing Simulator or **FMS.** The types of flexible manufacturing systems which **FMS** will address was derived from the definitions given by Groover (12) and Manufacturing Engineering (6). These definitions provided the basis for defining the language characteristics of **FMS.** 

The specific characteristics developed are aimed at the

number of different workpieces that can be processed, the number of work centers, the material handling system, and the computer control system. In **FMS** up to 20 different workpieces can be processed through as many as 25 different work centers. The material handling system is divided into the primary and secondary systems. The primary system moves parts between work centers, whereas the secondary system moves parts within the work centers. The computer control system is emulated by specifying dispatching and part selection rules in the system. **FMS** links the descriptions of the four flexible manufacturing components into a model to gather information about system performance.

 $\alpha = \alpha$ 

 $\mathcal{L}_{\rm{max}}$ 

#### CHAPTER IV

#### MODEL FORMULATION IN **PMS**

## Introduction

The purpose of this chapter is to present the method for translating the system description of a flexible manufacturing system into an executable model using the **PMS**  language. In addition, this chapter will first provide an overview of the functional relationships of the **PMS**  language. It will also include the description of the model editing capabilities of **FMS.** The language overview presented in this chapter will serve as a reference point for Chapter V: Model Execution and System Reporting.

#### Language Overview

The **FMS** simulation language can be divided into six main modules as shown by the **FMS** Main Menu in Figure 2. This chapter will discuss modules 1, 2, 5, and 6 shown on the main menu. Modules 3 and 4 will be discussed in Chapter v.

#### Model control Parameters

Module 1 can be subdivided into three smaller modules as shown by the menu in Figure 3. The module titled Header

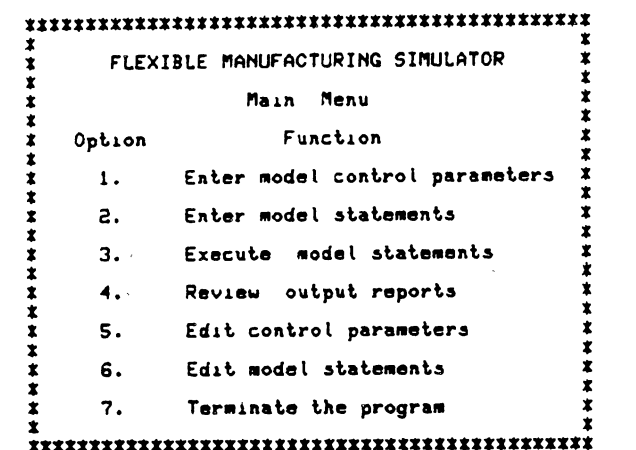

\* \* \*\*\*\*\*\*\*\*\*\*\*\*\*\*\*\*\*\*\*\*\*\*\*\*\*\*\*\*\*\*\*\*\*\*\*\*\*\*\*\*\*\*\*\*\*\* £at.er t~e option correaponding to tke £unction you wish to execute

 $\mathcal{L}^{\text{max}}_{\text{max}}$  and  $\mathcal{L}^{\text{max}}_{\text{max}}$ 

 $\sim 100$  km s  $^{-1}$ 

 $\sim 10^{11}$  km s  $^{-1}$ 

 $\mathcal{A}$ 

 $\sim$ 

# Figure 2. FMS Main Menu

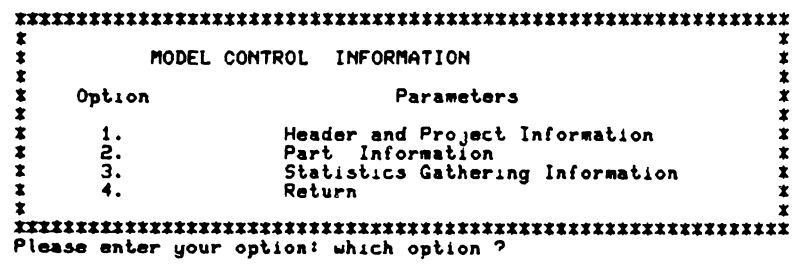

Figure 3. Model Control Sub-Modules

 $\Delta$ 

 $\sim 10^{-11}$ 

 $\sim$ 

and Project Information is where the user can attach labels to a specific model such as the project title and modeler's name. The Header and Project Information module also contains a sub-module entitled Model Execution Parameters. In this module, the user would enter the starting and ending simulation times along with the start and stop times for the TRACE option and the time to clear statistics. Also included in this module are the specifications for the maximum number of parts allowed in the system and the maximum number of material handling carriers available in the model.

The Part Information module is where all of the part parameters such as processing times, dispatching rules, and routings are entered. The third module entitled Statistics Gathering Information is where the user may select one or more of the summary reports to be formatted at the end of the simulation run.

#### Model statement Modules

Module 2 in **PMS,** Enter Model Statements, contains the actual system description, whereas module 1 provides inputs to the model. The model statement module can be divided into four sub-modules as shown in Figure 4. The work center descriptions involve specifying the name, type, and capacity of a work center. The shuttle descriptions are used to provide a load and unload mechanism for the work centers. Also, the shuttle descriptions link the part queues to their

respective work centers. The material handling description provides the model with the characteristics for the primary workpiece movement system, whether it is a system of wire guided carts or an overhead conveyor. The breakdown descriptions provide information concerning the frequency, duration, and causes for failures at work centers.

'/'/'/'/'/'/'/'/'/'/'/'/'/'/'/'/'/'/'/'/'/'/'/'/'/'/'/'/'/'/ ' / , Op\Jon ' ' ' ' ' ' l, 2, 3. -4. s. / / Enter the Work Center descriptions /<br>Enter the Shuttle descriptions /<br>Enter the Material Handling description /<br>Enter the Breakdown descriptions //<br>Return // / '/'/'/'/'/'/'/'/'/'/'/'/'/'/'/'/'/'/'/'/'/'/'/'/'/'/'/'/'/'/ Chose an option by entering the appropriate nuaber. Illich option 'i' \<br>\<br>\!

Figure 4. Model Statement Modules

### Execution of Simulation Module

The third module of FMS, Execute Model Statements, is where the actual simulation is carried out. The model statements and the control parameters are processed through an eight stage error checking routine. If critical errors are detected then no attempt is made to execute the model. In the other case where zero critical errors are detected, then PMS builds an internal list of pointers to form the model elements into a network. After the network building phase the filing system, the statistics structures, and the model are initialized to conduct the simulation. Finally, the simulation is executed after the initialization phase. When errors are encountered, whether minor or critical, **FMS**  pages the error messages on the terminal screen and then pauses for the user to read them. Once all error messages have been displayed the model will continue, in the case of minor errors, or will return to the main menu, in the case of critical errors.

#### Reviewing the output Reports

In this module the user will view the statistics that were collected from the simulation in a set of formatted screens according to the reports selected in module 1. If the user desires to have one or more reports saved in a file to obtain a hard copy, he or she must simply answer YES to the save question before moving to the next report.

### Editing the control Parameters and

#### Model statements

Modules 5 and 6 contain routines to make changes in each of the sub-modules contained in the first two main modules of **FMS.** Each of the routines for editing modules is menu driven, thereby relieving the user of memorizing numerous commands. The main menus for the two edit modules, Control Parameters and Model Statements, are presented in Figure 5 and 6.

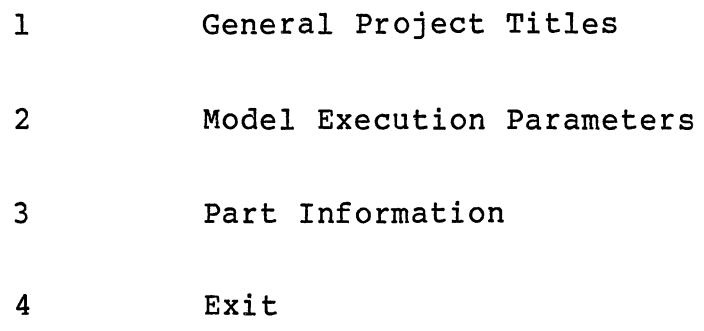

 $\sim$   $\sim$ 

Which module would you like to edit? Figure 5. Edit Control Parameter Menu

 $\label{eq:2.1} \frac{1}{\sqrt{2\pi}}\int_{0}^{\infty}\frac{1}{\sqrt{2\pi}}\left(\frac{1}{\sqrt{2\pi}}\right)^{2\alpha} \frac{1}{\sqrt{2\pi}}\left(\frac{1}{\sqrt{2\pi}}\right)^{\alpha} \frac{1}{\sqrt{2\pi}}\left(\frac{1}{\sqrt{2\pi}}\right)^{\alpha} \frac{1}{\sqrt{2\pi}}\left(\frac{1}{\sqrt{2\pi}}\right)^{\alpha} \frac{1}{\sqrt{2\pi}}\left(\frac{1}{\sqrt{2\pi}}\right)^{\alpha} \frac{1}{\sqrt{2\pi}}\left(\frac{1}{\sqrt{2\pi}}\right$ 

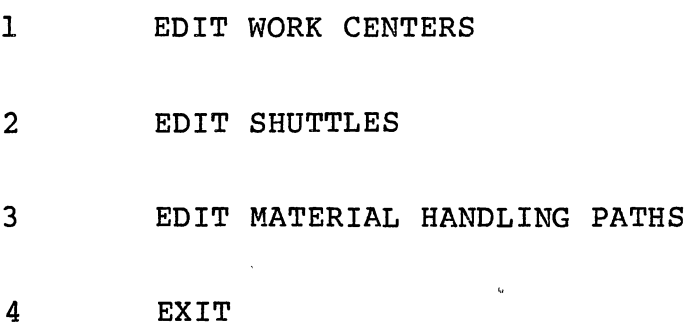

Which module do you wish to edit? Figure 6. Edit Model Statement Menu

#### Description of Control Parameter Input

### General Project Titles

The input module entitled General Project Titles contains three input parameters. The three parameters are the project title, the modeler's name, and the current date. All three of these items are treated as character strings by **FMS.** The reasoning behind this was to allow the user the freedom to enter any combination of ASCII characters to form a label. As is the case with other languages, titles are restricted to a small set of characters when forming model labels. The length of the labels in **FMS** is limited to strings less than 80 characters.

These three input items are included in the software as a convenience to the user for the purposes of model identification. They are not essential to creating or executing a model with **FMS.** Consequently, no error checking is performed on these parameters and they may be omitted when creating models.

#### Model Execution Parameters

The set of model execution parameters consists of five items: the starting and ending clock times, the starting and ending times for the TRACE option, the time to clear statistics, the maximum number of parts allowed in the system, and the maximum number of material handling carriers available. The starting and ending clock times, the maximum number of parts allowed in the system, and the maximum number of carriers are essential to model creation. If any one of the three sets of parameters is omitted, a critical error will result. In the case of a model that does not contain a material handling system, the maximum number of carriers would be zero.

The parameters in this section are all numeric; consequently, when the values are input they must contain only numerals and possibly a decimal point. When the user is asked to input the values, the variables are initially read as character strings and are then converted to the numeric values one character at a time. If an invalid character is encountered, processing on the input is stopped and an error message is generated. The user is then asked to re-enter the value. Cases of invalid characters would be two decimal points, a letter or symbol, or a minus sign. The set of model execution parameters with their constraints is presented in Table VI.

The bounds on the starting and ending times for the TRACE option, and the time for clearing statistics are dependent upon the starting and ending clock times. Consequently, the first item the user is asked to enter in the module is the starting and ending clock times. This allows the validity of the other times to be verified immediately after performing the syntactical check. In the case where the value entered is too large for the system, an

error message is generated and the user is asked to re-enter the value.

#### TABLE VI

### BOUNDS ON MODEL EXECUTION PARAMETERS

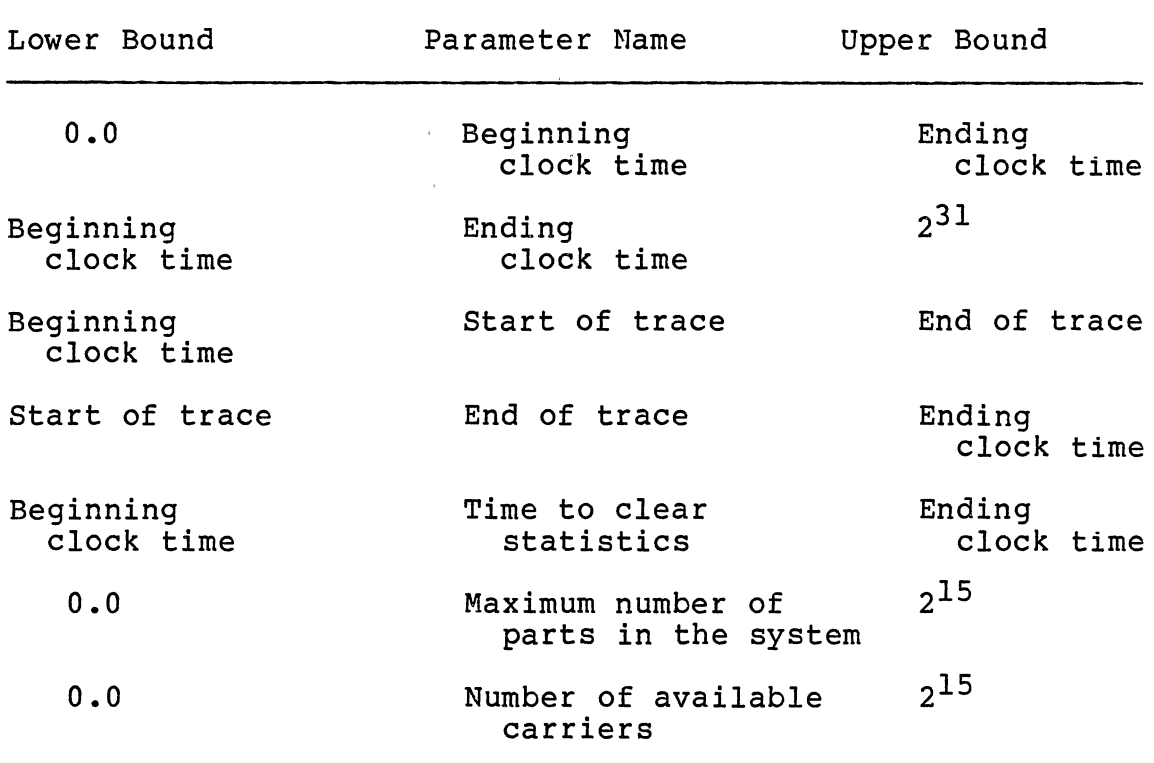

### Part Descriptions

 $\sim 10^{-11}$ 

 $\sim$ 

In this section information concerning the number of different parts and their associated process plans and production schedules is formulated. The modeler is allowed

 $\hat{\mathcal{A}}$ 

to enter information concerning from 1 to 20 parts. Associated with each part is a part name, an operation set, and an operation sequence. The part name may be any sequence or combination of letters, numbers, symbols, and blanks less than 31 characters in length. This should allow the user a great deal of flexibility in customizing the part information.

The operation set may contain from 1 to 50 different operations. An operation is defined to be any activity that has a non-negative duration and takes place at a work center. The exception to this definition is the loading of a part into the system, which is performed automatically by **FMS.** As an example, assume there is a system with three work centers excluding the load station. Also, assume that a part, named PART-ONE, needs to be processed at stations one, two, three, and then at station two again. PART-ONE would then have four operations in its operation set, since it visits four work centers with each operation consuming an amount of time greater than zero.

The operation set for a part will contain additional information about each operation. Specifically, the operation set will contain a processing distribution for each operation, a dispatching rule, and a list of work centers where the operation can be performed. The possible distributions for processing times are presented in Table VII. The dispatching rules that are available in **FMS** are presented in Table VIII. These dispatching rules are used

# TABLE VII

 $\bar{\beta}$ 

### AVAILABLE STATISTICAL DISTRIBUTIONS

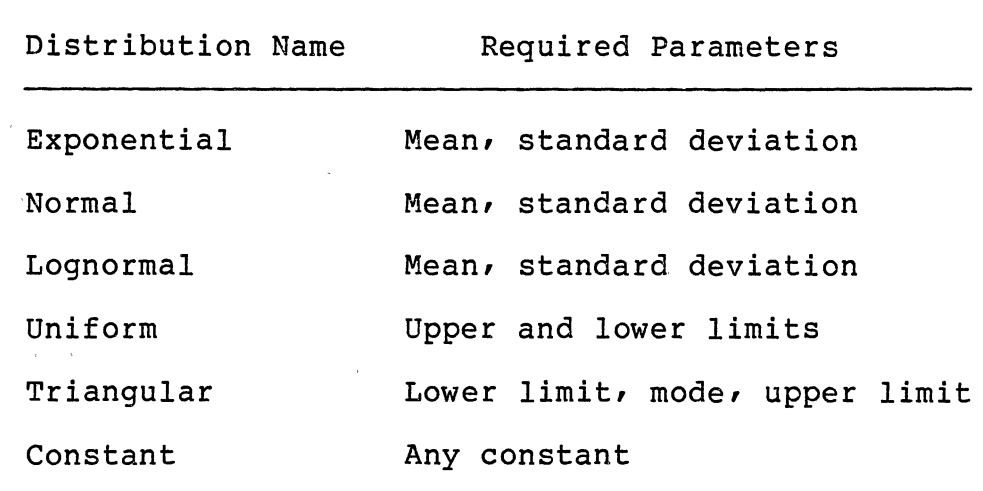

### TABLE VIII

 $\alpha$  .

 $\label{eq:2.1} \frac{1}{\sqrt{2}}\int_{0}^{\infty}\frac{1}{\sqrt{2\pi}}\left(\frac{1}{\sqrt{2\pi}}\right)^{2}d\mu_{\rm{max}}^{2}$ 

# AVAILABLE DISPATCHING RULES

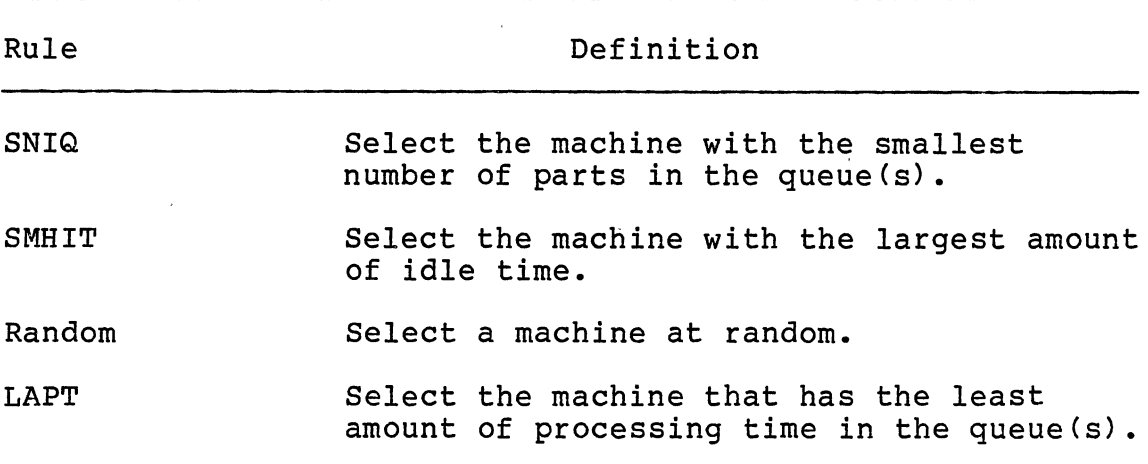

to select a work center from the list of feasible work centers for an operation. The work center list contains from 1 to 10 work center names where an operation can be performed. The syntax rules for work center names will be discussed in a later section of this chapter. The combination of dispatching rules and feasible work centers will form the basis for part routings. The operation sequence will serve as the third parameter in determining the routing sequence for a part. The operation sequence is a linear list of operation numbers arranged in the order that the operations are to be performed. Consequently, when **FMS** is given a set of ordered operations and work centers where each operation can be performed, a finite set of routes through the system can be enumerated. However, with the use of dispatching rules, the path or route a part follows through the system will be dynamically determined at each step in the operation sequence. **FMS** will find the next operation to be processed and then select the work center where the operation is to be performed using the dispatching rule that was specified by the modeler. **FMS** will then determine how to move the part from the current work center to the next work center via a shuttle or material handling path. If a link to the next work center cannot be found, **FMS** will select a new work center disregarding the first one selected. It would be impossible for **FMS** not to find at least one feasible work center, since this condition is tested for in the error checking modules before execution.

The manner in which **FMS** tests for this error will be explained in Chapter V.

Part Description Input Seguence. The part description input sequence begins by asking the user if he or she would like to see the instruction set. If the user answers "YES" then the instructions are displayed on the user's terminal screen. Once the instructions are printed or if an answer of "NO" was entered, the user will be asked to enter a part name. Next the user will be asked how many operations there are for this particular part. After specifying the number of operations the user will be prompted to enter the processing distribution and the dispatching rule, separating the parameters by a comma. If either parameter is invalid the user will be informed of this and asked to re-enter the invalid parameter(s). Once the distribution has been verified by the system, the user will be asked to enter the appropriate numeric descriptors for the distribution. For example, if the user specified the Normal distribution, then the system would prompt for the mean and standard deviation.

The next step is to ask the user to enter the valid work centers for the operation one at a time. When the user is through entering work center names, he or she must type "STOP" to terminate the input sequence. **FMS** will then prompt the user for information concerning the remaining operations.

The last segment in the part description input sequence is to specify the operation sequence. The user will be given a short example on what information is needed in this segment. Then the user will be asked to enter the operation numbers in the order that they are to be processed as the part moves through the flexible manufacturing system. Finally, after the operation sequence has been entered for the current part name, the user will be asked to enter a new part name or "QUIT". If a new part name is entered then the cycle will repeat itself; if "QUIT" is entered the user will be asked if there are any changes to be made. The user must respond "YES" or "NO" to this question. A "YES" reply will invoke the Part Editor; otherwise the user will enter the Production Scheduling input sequence.

Production Scheduling Input Description. The producttion schedule is a list of part names with an associated lot size and input or load frequency. The part name must conform to the syntax rules presented previously and they must also match the part names that exist in the part descriptions. If the user enters an invalid part name, the set of part names currently existing in the part descriptions is displayed on the screen. The lot size must be an integer between 1 and 32,767. If an invalid entry is made the user is asked to re-enter the lot size. If by chance, the user enters a real valued lot size the value will be converted to its integer component and a message will not be generated. The load frequency must be one of the previously mentioned statistical distributions. The production lots should be entered in the order that they are to be processed.

Production Scheduling Input Sequence. The user is first queried to enter a part name for the first production lot. The validity of the name will be checked and if it is a valid name the user will be prompted to enter the lot size and the input frequency, separating the parameters by a comma. After the validity of both parameters has been checked and found to be legal, the user is prompted for the distribution descriptors. As was previously mentioned, if any parameter is in error, the user will be immediately asked to re-enter the erroneous parameter. After the user has entered the lot size and the distribution name with its descriptors, the input cycle repeats itself by asking for a new part name. When the user wants to terminate the input sequence he or she must type the word "QUIT".

Statistics Gathering Information. In this input segment the user is asked which, if any, of the four types of reports should be formatted at the end of the simulation run. The four types of reports are as follows:

- 1. Production Summary Report
- 2. Utilization Summary Report
- 3. Queue Summary Report
- 4. Breakdown Summary Report

The production report includes the work in process information. Also, the utilization report actually consists of three summary reports for work centers, shuttles, and the material handling system.

The advantage of selecting the summary reports in advance is that as soon as the simulation run is complete, the required statistics are stored in a memory resident buffer. Consequently, when the output facility is entered the time to format the reports on the screen is reduced. This time reduction will probably not be noticed during slack usage periods. However, the user will not notice much, if any, delay in formatting the reports during peak computer usage periods.

A second advantage to the statistics collection procedures in **FMS** is that just because a report is not selected in this section does not mean the modeler cannot request it later in the output facility. This option is possible since all relevant statistical information is collected and stored during the model execution phase. However, only the requested statistics will be computed prior to entering the output facility. The implication of this feature is that the modeler does not need to execute this module in order to run a model.

Description of Model Statement Input

#### work center Descriptions

The work center descriptions consist of three descriptors per work center which fully describe it. The three descriptors are the work center name, the capacity of the work center, and the work center type. The work center name can consist of any combination or sequence of letters, symbols, numbers, or blanks. If a name greater than 30 characters is entered it will be truncated and the user will not be notified. The ability of the modeler to create names for individual work centers provides both flexibility and uniqueness to any model. The flexibility is realized by the modeler not having to remember rigid work center types or naming conventions. The uniqueness of a model is possible since an almost infinite number of models could be created without any work center names being duplicated. An additional advantage to allowing user named work centers is that a model consisting entirely of customized work center names will be easier to communicate to other personnel, both technical and non-technical.

The capacity of a work center is defined as the number of parts that can be processed in parallel by the work center. The capacity of any given work center is limited to 25 parts. This limit does not restrict the language unreasonably for developmental purposes; however, a commercial version of **FMS** would probably need to allow at least 50 parallel processors per work center.

The work center types can be classified into one of three general categories: a load station, an unload station, and a regular work center. In **FMS** the modeler must include one load station and one unload station. If either one or both of these two types are omitted in the work

center descriptions an error will result. The modeler must then modify the current work center descriptions or add a new work center to alleviate the deficiencies. The bulk of the work center descriptions will be regular work centers. The reason for classifying work centers into the three types was to provide a structure for specifying the system input (a load station), the system output (an unload station), and the system work centers (regular work centers).

Work Center Descriptions Input Sequence. The work center descriptions may be entered in one of two modes. In the first mode the modeler may create a new set of work center descriptions by typing the information in via a terminal. In the second mode the modeler may read a specific file where a set of existing descriptions resides. The modeler may choose either mode by replying to the question: "Would you like to use NEW or EXISTING work center descriptions?" The replies are either "NEW" to create new descriptions or "OLD" to use existing descriptions. If the "OLD" option is chosen the **PMS** Filing System is invoked. The **PMS** Filing System will be discussed later in this chapter.

The "NEW" option allows the modeler to create a set of work center descriptions containing from 2 to 25 work centers. However, before the modeler begins creating the descriptions there are two questions requiring replies which the modeler will be asked. First, the modeler will be asked

if he or she would like to see the instruction set. The valid responses are "YES" and "NO". A response of "YES" will cause the instruction set to be printed on the terminal screen. If a response of "NO" was entered, or after the instructions are finished printing, the second question that will be asked is how many work centers there are in the system. The valid responses to this question are integer values between 2 and 25. If an invalid work center value is entered, the user is informed of this and is asked to reenter the value.

Once the user has provided an appropriate response to the above questions, the actual work center descriptions can be entered. The user is given a prompt asking for the description of each work center by number beginning with work center one. The order of inputs required is the work center name first, the work center capacity second, and the work center type last. The three parameters should be entered on one line, separating each item by a comma. When the user has completed the input sequence, he or she will be asked if the newly created work center descriptions are to be saved in a file. If they are, then the FMS Filing System is called and the user must specify a file name where the descriptions are to be stored. In the case where the descriptions are not to be stored, control of the program is transferred back to the main program.

### shuttle Descriptions

The description of a shuttle is comprised of seven descriptors: work center link, the shuttle type, and the movement distribution. name, capacity, queueing rule, queue number, The shuttle name is subject to the same syntax rules as the work center names. The reasoning behind allowing user defined shuttle names was the same as for the work centers. The capacity of the shuttle is defined as the maximum number of parts that can be transported in a single movement. The maximum allowable capacity is 128 parts, which should provide the ability to model a majority of transfer devices. The method for reading numeric input is the same throughout **FMS** in that all numerical values are first read as character strings and then converted to the numbers if possible. If the conversion is not made, then an error message is issued and the user is asked to re-enter the value. Again the reason for doing this is to avoid all types of overflow and conversion errors.

The queueing rule is the mechanism which will specify how arriving entities will be placed in the queue associated with the shuttle. The available queueing rules are presented in Table IX. The queue number is simply the queue where the shuttle being described will receive or deposit parts. The queue number is a numeric value and must have a value greater than zero and less than 101. The work center link is the name of the work center that is serviced by the shuttle. Again the work center link must follow the syntax rules established earlier. Should a typographical error occur in the work center link, it will go undetected until the modeler tries to execute the model. At this time the modeler will be informed of an extraneous work center link.

### TABLE IX

#### AVAILABLE QUEUEING RULES

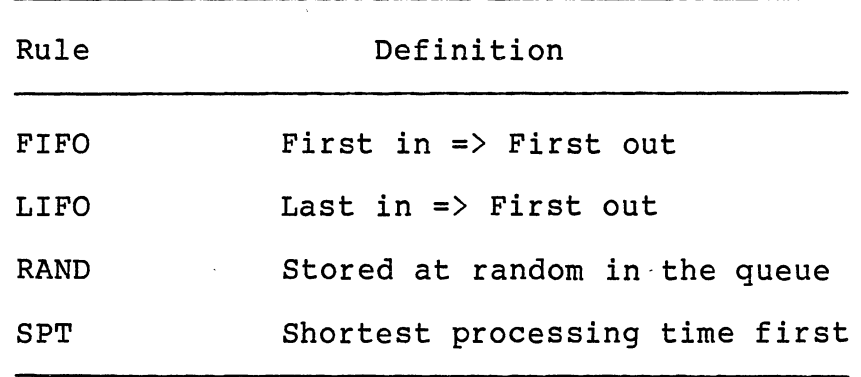

In **FMS** there are two types of shuttles: input and output. Input shuttles are designated by entering the letter "I" and output shuttles are designated by entering the letter "O". The logic associated with specifying a shuttle to be input or output is determined by the type of relationship that is necessary with the work center link. A shuttle name may appear more than once in the list of descriptions; however, this should only be done when a shuttle serves more than one work center. The movement
distribution for a shuttle can be any one of the valid statistical distributions shown in Table VII. To designate a distribution, the user must enter either the first letter of the distribution or the entire name.

Shuttle Descriptions Input Sequence. The initial segment of the shuttle input sequence is identical to the work center input sequence except for the information contained in the instruction set; consequently, it will not be discussed further. The shuttle input sequence is different from the work center input sequence in that it does not ask how many shuttles there are in the system and proceed sequentially. Instead, the input sequence begins by asking the user to input a shuttle name or the key word "QUIT". If the user enters the key word then the shuttle input sequence is terminated. If the user enters a character string other than the word "QUIT", he is prompted to enter the remaining six descriptors on the next line, separating the parameters by commas. The six descriptors are to be entered in the following order:

- 1. Shuttle capacity
- 2. Queueing rule
- 3 Queue number
- 4. Work center link
- 5. Shuttle type
- 6. Movement distribution

Each of the parameters is examined to determine the validity of the entry. If an invalid entry is encountered, the user is informed of this and asked to re-enter the corresponding parameter. The queue capacity and the parameters for the distribution selected will be asked for after the validity of the queue number and the distribution name have been verified. This cycle of input will continue until the user has entered 100 shuttle descriptions or the word "QUIT" is entered when the prompt for a new shuttle name appears.

The design logic behind not asking the number of shuttles and performing the input in a linear fashion is due to the fact that there may be more logical shuttles in the system than physical shuttles. An example of this situation would be a robot guided on rails loading three parallel work centers. In the physical sense there is only one robot in the system; however, from the logical viewpoint there are three robots in the system. This illustration also brings to light the need to specify the shuttle as either an input or output device for a work center. The advantage of dividing a shuttle into its logical components allows the user to evaluate what portion of the shuttle's different functions comprise its total utilization.

In **FMS,** the technique used by the modeler to divide the shuttles into their logical functions is to enter one description for every task that is to be performed by the shuttle. This design allows the modeler greater freedom and power in assigning queues and movement distributions. As an example, suppose a robot performed two completely different

tasks. If the two tasks had to be described by one movement distribution, some of the modeling detail would be lost. However, in **FMS** the modeler may break down the tasks and assign a unique movement distribution to each movement.

# Material Handling Descriptions

The material handling description is divided into 100 zones or paths. A zone is the basic element in the material handling system; it can be described by four characteristics. These are the starting point, the ending point, the zone distance, and the travel rate. The starting and ending points must be valid work center names and must follow the syntax rules presented earlier. The distance of a zone or the path length must be a positive number less than 2,147,483,648. Finally, the travel rate must be one of the aforementioned statistical distributions.

The structure of the material handling descriptions allows the modeler a great deal of flexibility in modeling various material handling systems. The specification of path lengths and travel rates allows the modeler the ability to adjust and experiment with spatial relationships as well as material flow rates. When the ability to vary the number of available carriers is considered, as previously mentioned, one can begin to grasp the amount of flexibility available when modeling the material handling section of a flexible manufacturing system.

Material Handling Input Seguence. The material handling input sequence begins by first checking to see if the work center descriptions have already been entered. If they have not, then the user is asked to enter the work center descriptions before entering the material handling system. The reason for this is to allow the validity of the starting and ending points for each zone to be checked as soon as they are entered. In the case where the work center descriptions have already been entered, the user is next asked if he or she would like to use "OLD" or "NEW" material handling descriptions. After the proper reply the program either passes into the **FMS** Filing System or the user is asked if he or she would like to see the instruction set. Upon either viewing the instructions or bypassing them, the user enters the main material handling input loop. This loop starts with the first work center and progresses sequentially through the work center descriptions asking how many paths emanate from the work center. If the user enters a positive valued integer, then a second loop is entered. Inside this inner loop the user specifies the ending point, the path length, and the movement distribution for each path emanating from the work center. Upon termination of this inner loop, control of the input sequence is returned to the main loop, whereupon the work centers are incremented and the loop starts over. If there are not any paths emanating from a given work center, the user must simply enter a zero when prompted.

Once the user has completed the material handling input loop, he or she will be asked if the material handling descriptions are to be saved in a file. If they are, the filing system is invoked; otherwise, control of the program is returned to the model statement input menu.

### Breakdown Descriptions

The breakdown description for a work center consists of four items: the work center name, the frequency distribution, the duration distribution, and a textual description of the breakdown. The work center name must follow the same rules as previously discussed. The frequency distribution and the duration distribution must be one of the statistical distributions mentioned earlier. The textual description of the breakdown can be any sequence of ASCII characters up to 400 characters or 5 lines.

The design of **FMS** with respect to breakdowns is such that the user may specify one or more breakdowns for a given work center. The frequency distribution describes the time between occurrences of an individual breakdown. The duration distribution describes the amount of time that an individual occurrence will last. In the case where more than one breakdown description is present for a work center, **FMS** will allow only one to occur at any time. As an example, suppose WORK-CENTER-ONE is subject to random tool failures and scheduled maintenance. **FMS** would not allow a tool failure to occur during scheduled maintenance. If a work center is already in the "DOWN" state, **FMS** will simply disregard the second breakdown event and reschedule it for a new time. Also, the occurrence of a new breakdown is scheduled after the completion of the breakdown duration. The result of this is that the next occurrence for a tool failure will not be scheduled until the end of the repair event.

Breakdown Description Input Sequence. The breakdown input sequence begins by asking the user if he or she would like to see the input instructions. If the user requests them, they are then printed on the terminal screen; otherwise, the user is prompted for the first breakdown description. The information should be entered with the work center name first, the frequency distribution second, and the duration distribution last. Each of the input parameters should be separated by a comma. After entering the first three parameters, **FMS** performs the usual validity check. If any of the parameters are in error, the user will be asked to re-enter the bad parameter.

The numeric parameters that correspond to the two statistical distributions will be asked for after the distribution names have been verified. Then the user will be asked if he or she would like to input a description of the breakdown. When the prompt appears, the user is allowed to enter up to five lines of text describing the breakdown scenario. If the user desires to end the text input, he or she must type the capital letter "X". After the text description, the user is prompted for the next breakdown; the cycle will repeat itself until the user enters the word "QUIT" when the new breakdown prompt appears.

> Description of Support Routines for Model Formation

# The **FMS** Filing System

The **FMS** Filing System is divided into two operating modes: reading files and creating files. In the read mode, the filing system is called to read a file that contains some information concerning a specific module of a model. However, before a file can be read it must exist in the directory. If the user specifies a file name that does not exist, **FMS** will detect the undefined file condition upon execution of the open statement. In the undefined file condition, the filing system will inform the user of this, then print all of the valid file names on the terminal screen. If the file does exist, the filing system will read the header record which designates the contents of the file. If the file contents match the type of descriptions requested, the entire file is read. Otherwise, the user is informed of the type mismatch and the valid file names will be displayed on the screen.

In the create mode, the filing system first opens the file with the appropriate record length and block sizes for the descriptions being stored. The next step is to write a

header record containing a label specifying the type of model descriptors that are contained in the file. Finally, the model descriptions are written into the file and the file is closed. The types of files created by the filing system are keyed sequentially. The key that is used is the record number.

# Queue Selection Information

In **FMS** there are two items that describe a queue: the queueing discipline and the queue capacity. The queueing disciplines available in **FMS** were presented in Table IX. The queue capacity must be an integer value between O and 32,767 inclusive. Since the queue number and the queue discipline are specified in the shuttle input statements, only the queue capacity will be entered from an external procedure. This external procedure is called from the shuttle input procedure and from the shuttle editor. The user is prompted for the queue capacity which is then checked to ensure that the value entered is indeed legitimate.

In the case where the user references a queue more than once during the shuttle input sequence, he or she is informed of this and asked if any of the existing queue descriptors should be changed. If they are to be modified the user is allowed to enter the data; otherwise, the existing queue descriptors are kept.

# **FMS** Editing Capabilities

In this section the editing capabilities of **FMS** will be presented. The editing features are divided into two sections: one section for editing the control parameters and one for editing the model statements. The two sets of editors will be presented in the following sections and will only be discussed in a general sense. The reason behind this is that within each of the two editor types the logic employed is very similar and straightforward; therefore, a great amount of detail is not necessary to understand the logic.

### Editing control Parameters

The user has the ability to edit the general project titles, the model execution parameters, and the part descriptions. If the user elects to edit the project titles, he or she is given a new menu asking which title is to be changed. The user may then select one or more titles to change by simply entering the new text string when prompted.

The editor for the model execution parameters is not really an editor. Instead of editing the control parameters, the user is asked to re-enter the whole set of parameters. On the surface this redundancy appears to be somewhat inefficient. However, the time required to reenter the set of parameters is less than one minute. This time is quite small when compared to actually invoking a full-fledged editor, making the changes, and then saving them. The time required to re-enter the parameters is significantly less than if the user were operating in a batch mode from a card deck and had to find a key punch and re-punch one or more cards.

The part editor allows the user to perform three main operations on the part descriptions. First, the user can add a part to the descriptions. Second, the user can delete a part from the description set, and finally, the user may modify an existing piece of information about a part. The part descriptors that may be modified are the part name, the operation sequence, or a specific operation. Also, an operation may be added or deleted from a part description. The procedure for adding a part is identical to the part description input routine and will not be discussed further. The method for deleting a part is to first ask the user which part name is to be deleted. After the user provides a valid part name, the part name and its associated operations and operation sequence are removed from the descriptions. If the user does not provide a valid part name, all of the currently valid part names are printed on the terminal screen.

The routines used to modify a part description are subsets of the routines used in the part input sequence. The user is again prompted for a valid part name. Once the part name has been verified the user is asked which particular descriptor is to be modified, such as the name, a

specific operation, or the processing time for a specific operation. After the user has selected the specific data item to be modified, he or she will be asked to enter the new data item. **FMS** will then perform the appropriate data verification according to the type of data, and inform the user if there is an error and allow re-entry of the data.

#### Model statements Editing

The structure of the model statement editor allows the user to edit the work center descriptions, the shuttle descriptions, and the material handling descriptions. The structure of the individual module editors is identical. The user is allowed to either add an element, delete an element, or modify any one of the descriptors associated with a particular element within a module. In the add mode a check is performed to ensure that there is sufficient space in the particular structure for the new element. If there is not enough space, the user is informed of the condition and told to either delete an element first or simply return to the main menu. In the case where the space is available, the routines used for adding an element are the same as the corresponding module input routines.

The second function in the model statement editors, deleting an element, is very straightforward. The user is asked for a valid element name in the case of the shuttles and work centers, or for the start and end points for a material handling path. Then the existence of the element

is verified. As always, if the user enters an invalid element, he or she is informed of this and is provided with the list of valid elements. Upon entry of a valid element, the deletion from the appropriate descriptions is made.

In the third edit function, modify an element, the user is first asked to provide the shuttle name, the work center name, or the start and end points for a material handling path, depending upon which module is being edited. After the element has been verified as existing, the user is provided with a choice of the possible descriptors of that element which can be modified. The user may then select one or more of the descriptors to modify. When the user has completed the necessary modifications the program will return to the primary edit menu.

## Summary

In this chapter the methods for creating a model of a flexible manufacturing system using **FMS** was presented. The techniques used by **FMS** to interpret both the physical and logical relationships were presented along with numeric bounds on the size of the system that can be modeled using **FMS.** To create a model using **FMS** the modeler must analyze the interaction of the shuttles, work centers, and material handling system. **FMS** facilitates this analysis by providing the modeler the ability to construct the functional rules for the model from each element's basic tasks. An example of this collection of basic tasks into a functional rule

would be a shuttle providing output for work center A and input for work center B. Also, the description of material handling paths between points A and B would serve as a collection of tasks defining a functional rule.

This chapter also presented the editing capabilities of **FMS.** Within **FMS** the modeler is allowed to edit the model statements and the execution parameters. In addition, the modeler may edit the part descriptions as necessary. This is an important feature since the part descriptions are a major variable in determining system performance. The information presented in this chapter demonstrates that to create a model in **FMS,** the modeler must have adequate knowledge of the system. However, the level of interface between the modeler and the computer amounts to simply answering questions about the system. The amount of simulation knowledge required is minimal. The only segment where an exposure to simulation would be helpful would be in the execution parameter input module.

# CHAPTER V

#### MODEL EXECUTION AND SYSTEM REPORTING

# Introduction

This chapter is divided into four major sections: **FMS**  Error Checking and Execution Sequence, **FMS** Output Facility, Language Verification, and Test Models. The error checking and execution section will present the logic ot the error routines, along with possible causes and corrections for the associated errors. Also presented in this section is a detailed discussion for the internal workings of the **FMS**  control of event routines. The second section in the chapter, **FMS** Output Facility, will discuss how the reports are generated and the options that are available in the output subsystem. The third section, Language Verification, will compare the results obtained from three queueing models to three models developed in **FMS.** Finally, the last section will present four basic models of common flexible manufacturing configurations in order to demonstrate the features of **FMS.** 

## **FMS** Error Checking and Execution Sequence

# Error Checking

The **FMS** error checking procedure consists of eight stages or steps. Each of the first six steps performs checks on the validity and logic of each input module. The last two steps in the process build the actual network and then test the logic of the entire network. At the end of each step any error messages generated in that step are printed on the user's terminal to be interpreted. Once a full screen of messages has been displayed the user must hit a carriage return to continue. This allows the user to view the error messages leisurely without the program controlling the user. The function of each step will be presented individually in the order that they are performed by **FMS.** 

Error Stage I. The first stage in the error checking sequence involves verifying that the work center descriptions contain one load station, one unload station, and at least one regular work center. If the minimum conditions are not satisfied, an error message is issued and the fatal error condition is raised. However, even though the error condition is raised, the error sequence will complete its cycle. If the work center descriptions contain either an extra load or an extra unload station or both, they will be disregarded by **FMS.** In this case the fatal error condition will not be raised.

Error Stage II. The second stage uses the list of work centers from stage one to verify that every work center has an input and an output shuttle. If the user has specified more than one input shuttle or one output shuttle per work center, an error message is generated and the fatal error condition is signaled. Likewise, if a work center is missing either an input or output shuttle or both, a message is issued and the error condition taken.

Error Stage III. The third stage of the error checking verifies that the material handling paths are acceptable. The material handling paths will not pass the error check if one or more paths have start and end points that are equal. If this situation arises, the standard action of issuing a message and signaling the fatal error condition is taken.

Error Stage IV. In the fourth stage of the error checking routine, the elements in the breakdown descriptions are cross referenced with the work center descriptions. In the breakdown descriptions, if the user enters a work center name that is not in the list of work centers developed in stage one, an error message is generated. **FMS** will then ignore the invalid references to this breakdown and exclude it further from the model. The fatal error condition will not be signaled, thereby allowing processing to continue excluding previous errors.

**Error Stage V.** The fifth stage performs two related checks. First, the model is examined to make sure that the

part descriptions and the production schedule were entered. If they were omitted the user is informed of this condition and the fatal error condition is raised. In the second segment of this stage, each work center list within each operation within the part descriptions is examined to verify that there is at least one valid work center in each list. As usual, if there is not one valid work center, the error condition is raised and an error message generated.

Error Stages VII and VIII. In the final two error stages the actual network used in executing the model is constructed and tested for logic errors. However, if the fatal error condition is set to true in any one of the previous stages, then this step will not be attempted. Instead, **FMS** will bypass this step and proceed directly to the model echo routines and then return to the main program.

The network construction is performed by first determining the size of the network. The network size is the sum of the number of material handling paths, the number of work centers, and the number of shuttles. All other items such as queues, breakdowns, and distribution parameters are maintained outside the network since they provide only control of input to the network. The next step after determining the size of the network is to locate the start and end points or the load and unload stations.

The actual network construction begins by starting at the unload station and performing a backwards pass, similar

to CPM methodology, until the load station is reached. The first step in the backwards pass is to make the unload station the "current" station and to add it to the stack of network elements. Next, all material handling paths that have the "current" station as an end point are traversed to find their start point. As each start point is located, it is added to the "to-be-processed" element stack. After the material handling paths have been evaluated, a search is made to find all work centers linked to the "current" station by a shuttle. All of these stations are also added to the "to-be-processed" stack. As each of the material handling paths and each of the shuttles are processed to find their originators, they are added to the stack of resolved elements. The current step of the backwards pass ends when all incoming material handling paths and shuttle links have been evaluated. The "to-be-processed" stack is queried for the next element to initiate another step in the cycle. If the stack is empty, the loop is terminated and the cross check of the network elements is initiated.

The element cross check consists of comparing all of the elements in the work center structure, in the shuttle structure, and the material handling structure to see if they exist in the network stack. If there are any discrepancies, such as work centers that were not located in the backwards pass, then the error condition is raised and the extraneous elements are listed with possible causes for the problem. The error checking sequence will then either

pass control of the program to the execution sequence, or return to the main procedure to allow the user to correct any model deficiencies.

#### Model Execution Seguence

The model execution sequence consists of simulating the model description that was received from the error checking stages. In order to perform the simulation, **PMS** must create and process entities with certain attributes. The control program uses ten discrete events to create and process these entities according to the structural and logical relationships defined in the model description. The discrete events have associated with them one or more procedures for queue manipulations, statistics collection, and event calendar manipulations. The **PMS** logic for executing a model will be presented by first defining the entity attributes and how they are interpreted, and secondly discussing each discrete event and its associated logic.

The procedures used for queue manipulations, statistics collection, and event calendar manipulations will be presented. Finally, the logic for executing a model will be traced to summarize the logic flow for executing a model.

Attributes Definition. Each entity or part created during the model execution phase will carry with it seven attributes. These are presented with their definitions in Table X. The mark time, attribute one, is used to calculate the time spent in the system when the part reaches the unload station. The remaining attributes are used to control the flow and routing of a part through the system.

#### TABLE X

# ATTRIBUTE DEFINITIONS

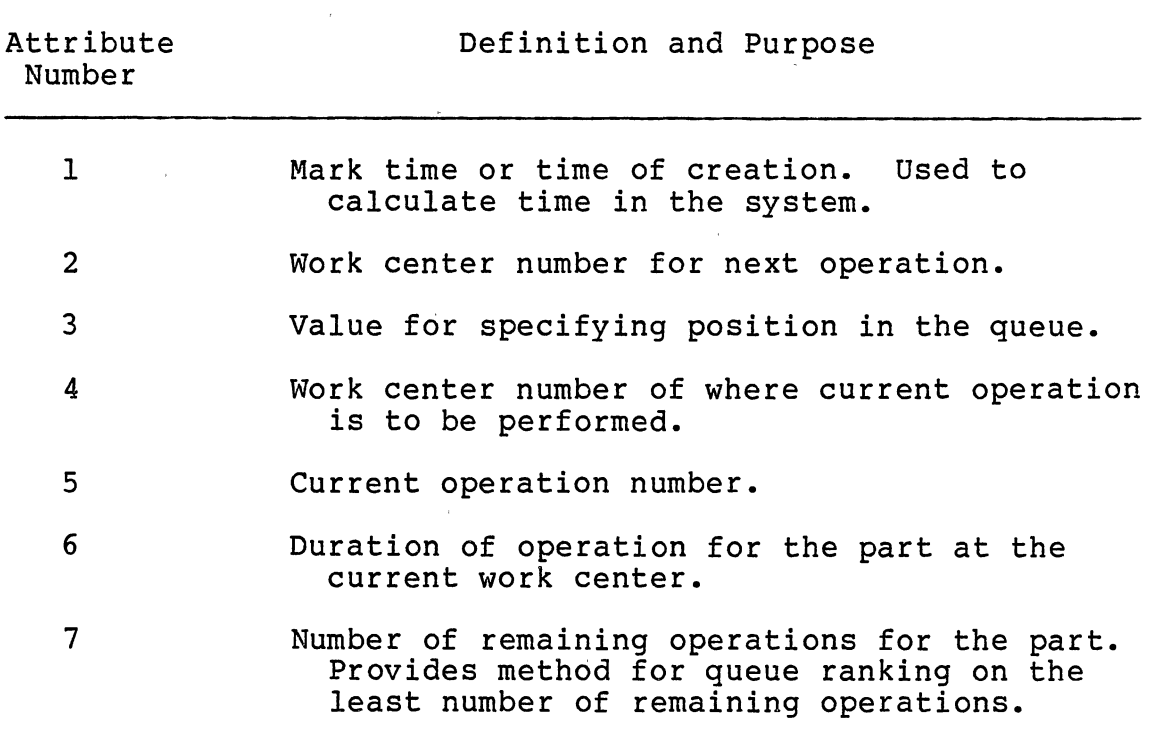

Event Definitions. In the FMS control routine there  $\mathcal{L}_{\rm{max}}$ are ten discrete events used to evaluate and control the logic of the simulation model. Each of the ten events with their definitions is presented in Table XI. In the control routine, events 1 through 6. and event 9 have external

 $\sim$ 

procedures to evaluate their logic. Events 7 and 8 cause a logical variable to be set to "true" and "false" respectively. The logic of event trace will be presented in a later section. The logic of events 1 through 6 and event 9 will be discussed in detail in the subsequent sections.

#### TABLE XI

### DEFINITIONS OF **FMS** DISCRETE EVENTS

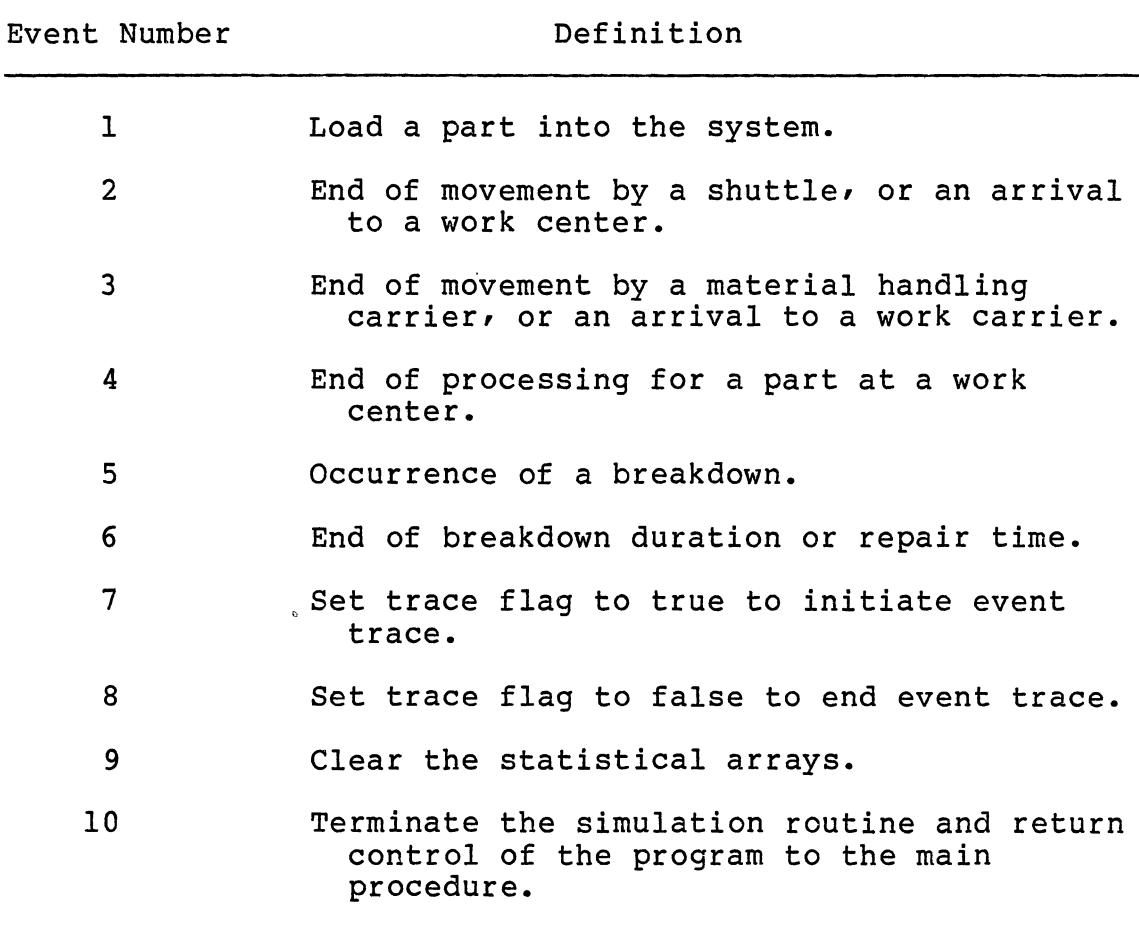

Loading a Part: Entity Creation. The part loading procedures contain six main steps. Associated with each step may be one or more intermediate steps. The first step is to check and verify that there is room in the system for the part. If there is not room, the procedure jumps to step six and schedules the time to load another part. If there is room in the system, step two is executed to see if a part changeover is needed. The part changeover consists of checking for the next production lot and resetting the parts counter to zero. If the next production lot does not exist, then the schedule is repeated starting with lot one. At the completion of the schedule changeover, control is returned to step three.

The third step consists of using the dispatching rule for the first operation to select the first work center where the part will be processed. The fourth step is to determine which method of movement will be used to transport the part from the load station to the first work center either a shuttle or a material handling carrier. The fifth step will actually determine the disposition of the part by checking the availability of the movement device.

In the case where the part is to be transported by a shuttle, the status of the shuttle is checked to see if it is busy or idle. If the shuttle is idle, the part is loaded onto the shuttle and the arrival at the next work center or the end of the shuttle movement is scheduled. In the case where the part is to be moved by a material handling

carrier, the availability of a carrier is checked. If a carrier is available the part is loaded onto the carrier and the arrival at the work center is scheduled. In case the shuttle is busy or material handling carrier is unavailable, then the part is placed in an output queue and a request is logged into the logic controller for the part to be removed as soon as possible. The **FMS** logic for responding to request for movement devices places a higher priority on removing parts from output queues, then loading parts. The reasoning behind this was that traffic blockage would be minimized by allowing parts to be unloaded to progress through the system.

Event Calendar Manipulations. The event calendar is maintained by two separate routines called NEW-EVENT and UPDATE. The routine NEW-EVENT is called to place an event on the calendar. Conversely, UPDATE is called to advance the simulation to the next event. The value of the simulated time is stored in the variable TIME. The list of scheduled events or event calendar is maintained in a data structure called CALENDAR. Each record in CALENDAR contains four data items for each event: the event time, the event code, the element pointer, and the part attributes. The records within the calendar are arranged in an ordered list such that the first record is always the next event.

The algorithm used for manipulating the calendar is a modified HEAPSORT. The conventional HEAPSORT as presented by Baase (1) arranges records in nonincreasing order. The

algorithm employed within **FMS** will arrange records in nondescending order. The algorithm employed by **FMS** is an in place sort which precludes the use of external storage. Also, the algorithm employed by **FMS** outperforms doubly linked lists which are used by several other languages. The efficiency of the HEAPSORT is on the order of log<sub>2</sub>N where N is the number of items in the list. The efficiency of the double linked list is on the order of N where N is again the number of elements in the list. This large discrepancy becomes very important when evaluating a complex system.

End of Shuttle Movement. The movement of a shuttle can be classified into two types of movement: input to a work center and output from a work center. When an input shuttle completes movement of a part, the part will either be scheduled for an end of service on the appropriate work center or it will be filed in the input queue if the work center does not have any available capacity. After the part has either been filed or scheduled on a machine, the input shuttle will perform three checks to see if another part transfer is necessary. First, if the current shuttle has any output responsibilities for a work center then the highest priority request will be serviced. This case might arise in the situation where a robot serves as input and output for multiple machines. Requests for a shuttle are assigned priorities with output taking precedence over input and FIFO being the rule within a specific mode of operation (input or output).

In the second check performed by the shuttle, any incoming material handling paths will be polled for requests to unload a part from a waiting carrier. The part will then be removed from the carrier and scheduled for an end of movement on the current shuttle. The carrier will immediately be freed to respond to outstanding requests. Once the second check has been completed and been bypassed the shuttle will check to see if there are any parts that can be loaded into work centers with available capacity. If all three checks by the shuttle prove negative then the shuttle is set to idle. As the checks are performed corresponding statistics are collected. As an example, if the shuttle removes a part from a carrier then an end of movement is scheduled for the shuttle. The number of available carriers would be incremented causing statistics to be collected on carrier and path utilization. Also, statistics would be collected on the state of the shuttle. A detailed discussion of the **FMS** statistics collection procedures will be presented in a later section.

The end of movement for an output shuttle will cause a very similar chain of events as the end of movement for an input shuttle. First, the disposition of the part must be determined. The current part will either be placed on a material handling carrier, filed in the output queue, or placed in service at the next work center in the operation sequence. The part will only be placed in the output queue

if a carrier is required and one is not available. If the output queue is full then the shuttle will become blocked until a part is removed from the output queue. If the part can travel to the next work center via the output shuttle but the work center is full then the part will be filed in the input queue for the work center.

Once the disposition of the part has been determined then the shuttle will check for any unload requests. Second, it will check for any carriers to be unloaded. Finally, it will check for any load requests. Obviously, the shuttle will only proceed to these checks if it has disposed of the current part.

End of Moyement by the Material Handling System. The end of movement by the material handling system is the event of a material handling device, possibly an AGV cart, delivering a part to a work center. Although the part is being delivered to a particular work center the services of the input shuttle for the work center are required. Consequently, the first check is to verify the status of the specific shuttle that is required. If the shuttle is unavailable then the material handling path becomes blocked and a request is logged for the shuttle.

If the shuttle is free then the part is scheduled onto the shuttle and the carrier is freed to reply to any outstanding requests. Finally, relevant statistics for this event are collected before returning to the executive routine.

End of Processing at a Work Center. The end of processing at a work center requires that the part causing the event be transferred to the next work center in the operation sequence or that it exit the system. To determine the disposition of the part the number of completed operations is incremented [Attribute (5)1. The next work center is located by calling subroutine INCOPS. Subroutine INCOPS uses the dispatching rule and the list of feasible work centers for the operation number whose value is stored in Attribute (5) to determine where the part is to be routed. The location of the next work center is stored in Attribute (2). The processing time for the next operation is updated and stored in Attribute (6). The next task is to check the output shuttle. If the shuttle is busy then the part is put in a request file and the work center becomes blocked. If the shuttle is free then the part is scheduled onto the output shuttle.

The final step in the end of processing routine is to check for the existence of more parts awaiting processing at the current work center. If there are parts available and the shuttle is free then the first part is scheduled onto the input shuttle. This final step is only performed if the work center had not previously become blocked.

Breakdown Occurrence. The occurrence ot a oreakdown at a work center will cause all parts currently being processed to be stopped until the breakdown is over. The method used for altering the times for these parts is as follows.

First, a duplicate structure of the event calendar is created. The second step is to go through a loop once for every event currently on the calendar. As this loop is processed the first event on the true calendar is removed. At this time a check is made to see if this event needs to be delayed until the end of the breakdown. The event is then filed onto the duplicate calendar. The result of this step is that at the end of the loop the duplicate calendar will contain all events with the effects of the breakdown. The third step is to unstack or remove the events from the duplicate calendar and file them back into the true calendar. Finally, the last step is to set the work center to "down" and collect relevant statistics.

End of Breakdown. The end of breakdown routine performs two tasks. First, the next occurrence of that type breakdown is scheduled. The second task is to set the machine to "up" and collect relevant statistics.

Trace Events and Clear statistics. The occurrence of event type seven will cause the trace facility to be enabled. Conversely, event type eight causes the trace facility to be disabled. Internally **FMS** handles this by setting a logical variable to true for event seven and false for event eight. The actual trace routine is called immediately after updating the simulation clock if the trace facility is enabled.

The trace facility prints the event code, the element

pointer, all part attributes, and the current value of TIME. The output is double spaced and placed 25 lines per page.

An event type nine resets the statistical collection arrays to zero. The routine that is used to do this is the same routine that is called by INITIALIZE at the beginning of the simulation. The time of statistics clearing is reset to the current value of TIME.

## **FMS** Queue Manipulations

In **FMS** there are three structures used to maintain entities in queues. The first structure contains the ranking criteria, the maximum size, and a pointer to the head of each queue. The other two structures are closely related since they are where the queued parts reside. The second structure is the FILES structure and the third is the SPACE structure. Both the FILES and SPACE structures are dimensioned to "partmax." Each node within the structures is made up of three data items. The three data items are the "key" value, the attributes list, and the "link." The link points to the successor node in the queue. The key value is how the entities are inserted in a specific queue.

Internally **FMS** ranks each queue or file based on the lowest value of key first. Consequently, before an entity can be filed a key value must be obtained. A queue that is ranked on FIFO uses the time of arrival to the queue as the key. The LIFO rule is the negative of FIFO. To accomodate the SPT rule Attribute (6) is used as the key. Finally, the

RAND rule is handled by generating a random number on the interval U[0,11. The advantage of manipulating the queues in this fashion is that all queues are physically treated as stacks. Also, the space structure is physically treated as a stack. Algorithms for manipulating stacks are readily available. Although the efficiency of manipulating a stack is not that of a binary tree or a hash table, this application does not warrant a more complex data structure. The reason being that in an **FMS** there will not be a large number of parts in the system due to the desire to minimize work in process.

## **FMS** statistics Collection

All statistics were collected in one routine and maintained in a structure for each statistics classification. A statistical classification might be work center statistics or queue statistics. In total there are 12 statistics classes. When the collection routine is called it will be passed a code corresponding to the class of the statistic to be updated. Also, the routine will be passed the element pointer and the new value. The element link is used to identify the correct work center or shuttle. A call is placed to the collection routine every time an item such as utilization or down time is encountered in an assignment statement.

The statistics collected within **FMS** are all time average statistics except in a couple of instances. The

exceptions are statistics based upon observation and are average breakdown duration, the time a part spends in the system, and the average production rate.

## **PMS** Output Facility

The FMS Output Facility consists of six separate reporting modules. The primary menu for selecting the individual report modules is presented in Figure 7. The user may select any one of the six reports to review. However, as previously mentioned, if the statistics had not been requested previously in the Header/Project Information module then the formatting of the report will be slowed. Each report consists of one or more pages depending upon the amount of information present. The user is presented with the report one page at a time. After the user has finished reviewing a particular page then he or she must hit a carriage return to continue. When the entire report has been displayed the user is asked if the report should be saved in a file. The user may obtain a hard copy of all of the reports that.were saved by typing in the command REPORTS after exiting the **PMS** program. Each of the six types of reports available in **PMS** will be presented in the following sections.

# Work Center utilization summary Report

The work center utilization report provides information concerning the percent utilization, percent blockage, and percent downtime for each work center. A work center will experience blockage when it is prevented from unloading a part due to either a full queue or the output shuttle being unavailable. The downtime statistics will reflect the occurrence of machine failures in the model. The percent utilization statistics will be a multiple of the work center capacity. To obtain the actual percent of time the work center was busy the average utilization should be divided by the capacity. Each of the three statistics will provide the mean utilization and the variance. An example of the work center utilization summary is presented in Figure 8.

### SYSTEM REPORTING

## Option

#### Report

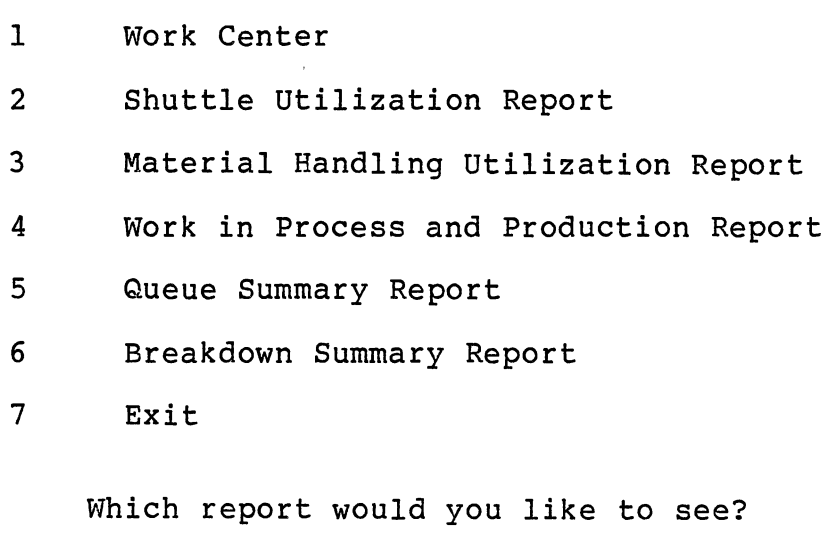

Figure 7. **FMS** Output Menu

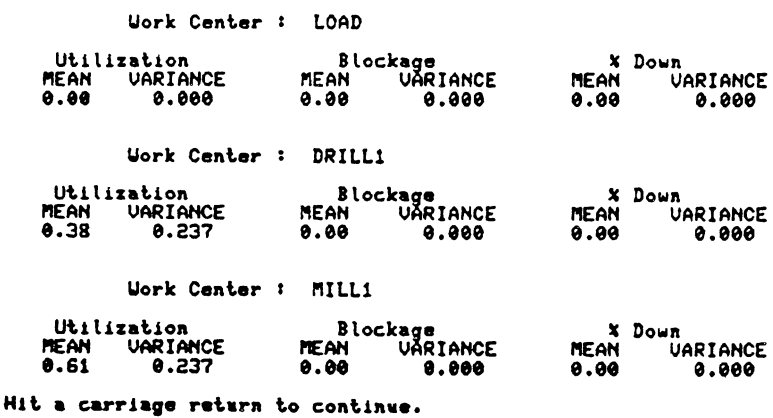

Uork Center Ut1ltsatton Report

Figure 8. Work Center Utilization Report

# Work in Process and Production

## summary Report

The work in process (WIP) and production report is divided into three sections. The first two sections present information on the overall system work in process and system production. The third section provides production information by individual part types. Sections one and two are presented on the first page of the report. The individual part production information is presented on page two.

The work in process information consists of the average number of parts in the system and the associated variance. The production information for the system consists of the average time a part spends in the system and the variance. Also, the mean and variance of the part production per unit of time is presented in the second section. The individual part production information consists of the average time in the system, the variance, and the number of parts produced. A sample WIP and production report is shown in Figure 9.

Uork in Process and Productioa Report

Work in Process Average number of parts in the system . Uariance 3,51 0.33

> System Production Average Time in the System . 15,90-4 Uariance  $\bullet$ 9.158 Part Production per unit time . 0.962 Uariance **0.000007**

Production by Part Type Part name<br>PART1 Avg Tis 15,904 Uer 6,305 Number<br>175.000

Figure 9. Production and Work in Process Report

# Shuttle Utilization summary Report

The shuttle report provides information on the mean and variance of the percent of time the shuttle was busy and the percent of time it was blocked. A shuttle will experience blocking when the queue is full. In addition to the statistics the report designates which queue a shuttle is linked to and its type. The shuttle statistics are presented with 20 shuttles per page. An example of the Shuttle Utilization Report is presented in Figure 10.

#### Shuttle Utilization Report

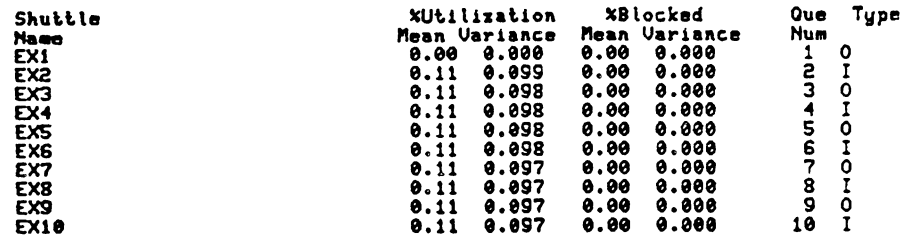

# Figure 10. Shuttle Utilization Report

# Material Handling utilization Report

The material handling report is divided into two sections. The first section provides the mean and variance for the utilization of each path in the material handling system. This group of statistics is useful when evaluating the load on the material handling system between two work centers. The second section of the report provides statistics on the utilization of the carriers in the material handling system. The carrier utilization statistics that are provided are the mean number of carries utilized and the variance. The material handling report is provided in Figure 11.

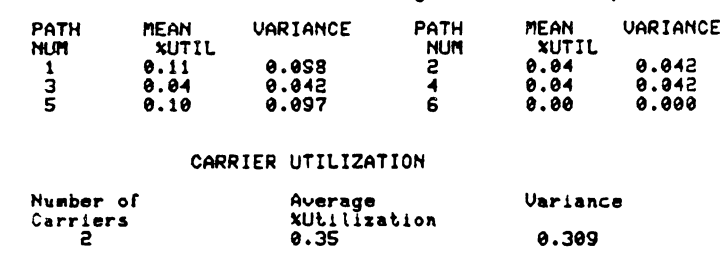

Material Handling Utilization Report

Figure 11. Material Handling Utilization Report

 $\tilde{\mathcal{A}}$ 

# Queue Summary Report

The queue summary report provides four statistics for each queue in the model: the mean and variance on the queue size, the minimum, and maximum queue size. The queue statistics are presented with 20 sets of statistics per page. An example of the queue report is provided in Figure 12.

|        |             | Queue Summary Report |     |            |
|--------|-------------|----------------------|-----|------------|
| Queue  | Average     | <b>Variance</b>      | MIN | <b>MAX</b> |
| Number | Size        |                      |     |            |
|        | 0.00        | 0.000                | ø   |            |
| г      | <b>0.00</b> | 0.000                | 0   | 9          |
| з      | 0.00        | 0.000                | ø   | 0          |
|        | 0.00        | 0.000                | 0   |            |
| 5      | 0.00        | 0.000                | ø   |            |
| 6      | 0.00        | 0.000                | 0   | a          |
| 7      | 0.00        | 0.000                | e   | ø          |
| 8      | 0.00        | 0.000                | 0   |            |
| э      | o.oo        | 9.900                | Ø   |            |
| 10     | 9.90        | 9.000                | e   |            |

Figure 12. Queue Summary Report
### Breakdown summary Report

 $\sim 10^{-11}$ 

The breakdown summary report provides two statistics for each breakdown. The first statistic that is provided is the average duration for each breakdown. The second statistic that is provided is the frequency of occurrence of that breakdown with respect to time. The breakdown report is shown in Figure 13.

### Breakdown Summary Report

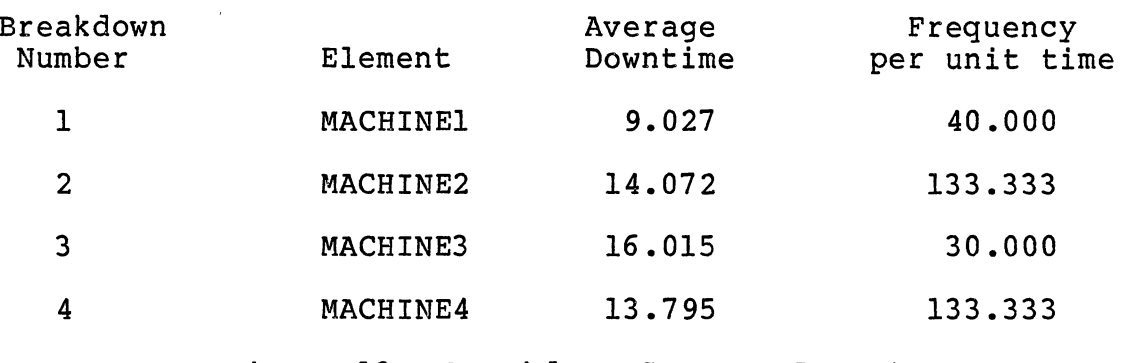

Figure 13. Ereakdown Summary Report

### Language Verification

In this section three simple queueing models developed in **FMS** will be compared to the same queueing models developed in SLAM (Simulation Language for Alternative Modeling). The purpose of this comparison is to show that models developed in **FMS** will produce reasonable results when compared to the results from models in another language.

The comparison is not intended to be a measure of superiority of one language over another since the modeling purposes of SLAM and **FMS** are different.

The three queueing systems that are to be used as test models are a single server with an infinite queue, a set of three parallel servers with a single infinite queue, and a set of tandem or serial servers each with an infinite queue. The interarrival and service distributions will all follow a Markovian process. Each of the three test models were solved analytically to provide a baseline for comparing the results from the **FMS** and SLAM simulation models.

### Test Model I

The first queueing model consisted of a single server with an infinite queue size as previously mentioned. Also, the system was assumed to have an infinite calling source. The mean interarrival time was exponentially distributed with a mean of 1.20 minutes. The mean service time was set at 0.75 minutes and was also exponentially distributed. The measures of performance used for comparing the analytical model and the two simulation models were as follows: average server utilization, expected queue length, expected number of entities in the system, and expected time in the system. The values for the measures of performance from the analytical model are presented in Table XII.

### TABLE XII

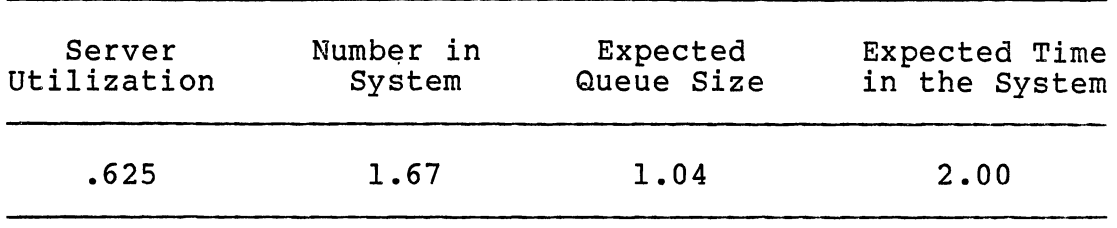

### TEST MODEL I ANALYTICAL RESULTS

The two simulation models were each run three times for 400 minutes per run. Also, different random number streams were used for each run. The results from the **FMS** model are presented in Table XIII and the SLAM results are presented in Table XIV. Also, the summary reports from SLAM and **FMS**  are presented in Appendix A.

### TABLE XIII

# Run Server Number in Avg. Queue Avg. Time Utilization System Size in System 1 0.68 1.84 1.16 2.153 2 0.61 1.47 0. 86 1. 919 3 0.68 1.73 1.05 2.016 Average 0.66 1.68 1.02 2.029 Average 0.66 1.68 1.02 2.029<br>
\$ Difference 4.96 0.77 1.73 1.45

### TEST MODEL I **FMS** RESULTS

### TABLE XIV

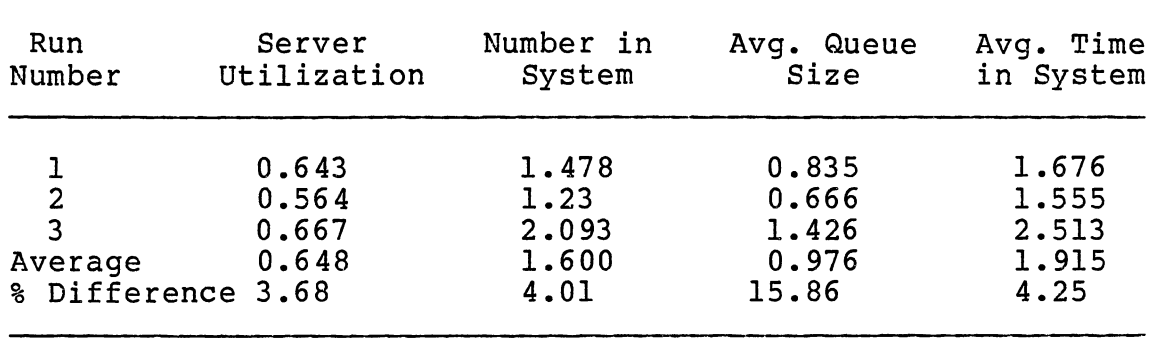

### TEST MODEL I SLAM RESULTS

The results indicate that both of the methods performed reasonably well in approximating the analytical model. The results would probably improve with longer run times and a better selection of random number streams. However, the results show that **FMS** performed very well in comparison to the analytical model. The **FMS** results indicate that the language is capable of producing valid estimates of Test Model I.

### Test Model II

The second test model involved expanding the service channels to allow three parallel servers. The queue size was allowed to be limitless as was the calling source. The mean interarrival time was changed to 0.444 minutes and the mean service time was changed to 1.0 minutes per entity. The arrival and service processes were still assumed to be Markovian. The results of the analytical case are presented in Table XV. The two simulation models were both run in groups of three with different random number streams selected for each run. The results of the **FMS** model and the SLAM model are presented in Tables XVI and XVII.

### TABLE XV

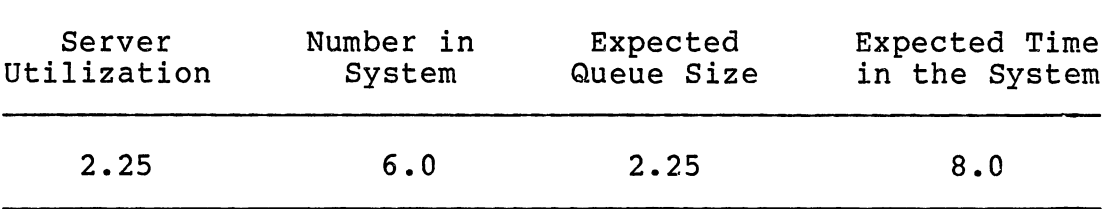

### TEST MODEL II ANALYTICAL RESULTS

### TABLE XVI

TEST MODEL II **FMS** RESULTS

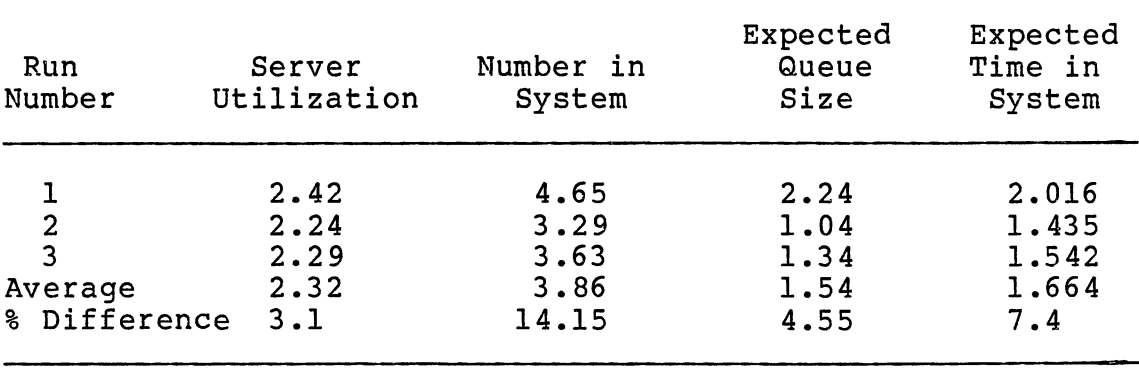

### TABLE XVII

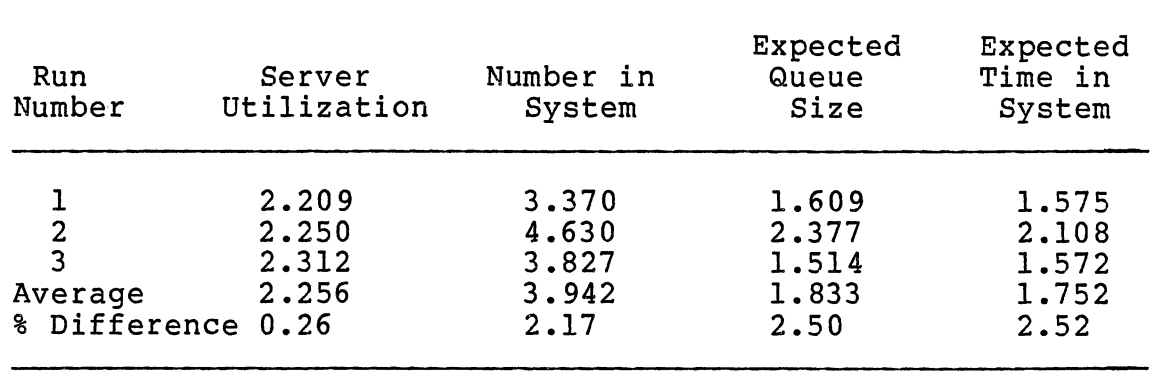

### TEST MODEL II SLAM RESULTS

In the second test case **FMS** did not perform as well as in the first case. However, the results are still within acceptable differences. It appears that SLAM and **FMS** traded approximation capabilities in simulating the second test model. The difference in the outputs of both SLAM and **FMS**  on the first and second test models could be attributed to random number streams. The reports from the second test model are in Appendix B.

### Test Model III

The third test model involved extrapolating the first model to include a second queue and server in series with the first queue and server. The measures of performance for this test will be somewhat different. The comparisons will be based on the utilization of both servers, the size of both queues, and the time spent in the system. The

analytical solution to the tandem queueing system is presented in Table XVIII. The mean interarrival rate was set at 0.667 minutes. The mean service rate for both servers was 0.5 minutes and was exponentially distributed.

### TABLE XVIII

## Server Utilization Average Queue Size<br>1 2 1 2 1 2 1 2 0.75 0.75 2.25 2.25 Time Spent in System 3.37

### TEST MODEL III ANALYTICAL RESULTS

### TABLE XIX

### TEST MODEL III **PMS** RESULTS

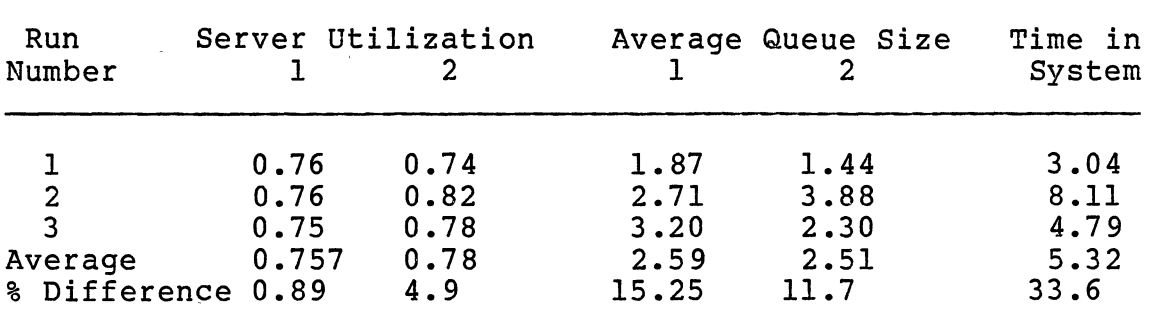

### TABLE XX

| Run<br>Number                          | Server Utilization               |                                          |                                          | Average Queue Size                      | Time in<br>System                        |
|----------------------------------------|----------------------------------|------------------------------------------|------------------------------------------|-----------------------------------------|------------------------------------------|
| 2<br>3<br>Average<br>% Difference 0.64 | 0.777<br>0.784<br>0.675<br>0.745 | 0.811<br>0.808<br>0.627<br>0.749<br>0.13 | 2.611<br>1.917<br>1.054<br>1.86<br>17.33 | 3.025<br>2.879<br>0.947<br>2.28<br>1.33 | 4.465<br>4.036<br>2.342<br>3.614<br>7.24 |

TEST MODEL III SLAM RESULTS

The **FMS** and SLAM simulation models were run three times a piece similar to the first two test models. The output of the simulation models was very similar. Both **FMS** and SLAM estimated the server utilizations well, with the SLAM estimates somewhat better than **FMS.** Conversely, neither the **FMS** model nor the SLAM model estimated the average queue sizes or the time spent in the system very well; except in the case of the size of queue two, SLAM estimated this measure reasonably well. The large differences between the simulation models and the analytical model can be attributed to two factors. First, the length of the simulation runs was probably not long enough to overcome the initial bias caused by starting the run. This problem could be alleviated by either clearing statistics or making longer runs. However, the purpose of the comparisons was to show that **FMS** will yield approximations similar to another

language. The second factor that could be causing the large differences is the random number streams. The third test model results are in Appendix C.

### conclusions from Test Models

The three test models show that **PMS** will perform similar to another more established language. Also, the tests showed that as the system complexity increases the ability of the simulation model to approximate it will be hindered. The hindrance can be alleviated by clearing transient statistics and making longer runs.

### **PMS** Example Models

In this section four examples of models developed using **PMS** will be presented. The four models will be divided into two pairs with each pair describing two different systems. Each model was formulated to illustrate specific features of **PMS.** The models do not represent actual flexible manufacturing systems; however, they do represent reasonable substitutes. Also, the presentation of the examples is not oriented towards system analysis, consequently each model will be run once for the equivalent of one day of operation. The parameters used for processing and movement times are fictitional.

### System I

System Description. The first system consists of four

work centers linked by four transfer devices. Also, there are four queues between the work centers. A schematic of the system is presented in Figure 14. The load station is a dummy station and does not generate statistics. The system will process one part type for the first model and will be expanded to two parts for the second model.

Model I. The first model is focused at emphasizing two language features: the flexibility of naming conventions and the modeling of shuttle linkages. The flexibility of naming conventions can be viewed by looking at the input screens which are presented in Section I of Appendix E. The capability of modeling shuttle links is illustrated by having a shuttle provide output functions for one work center and input functions for another. In a more complex system any given shuttle could have more than two tasks associated with two or more work centers. This is an example of how a shuttle is modeled according to its logical tasks.

The output from the first model is provided in Section II of Appendix E.

Model II. The second model of System I was changed to illustrate how more than one type of part can be described to the model. Also, the manipulation of the production schedule to process the parts is a feature of **FMS** that is demonstrated. The production schedule and new part descriptions are contained in Section I of Appendix F. The

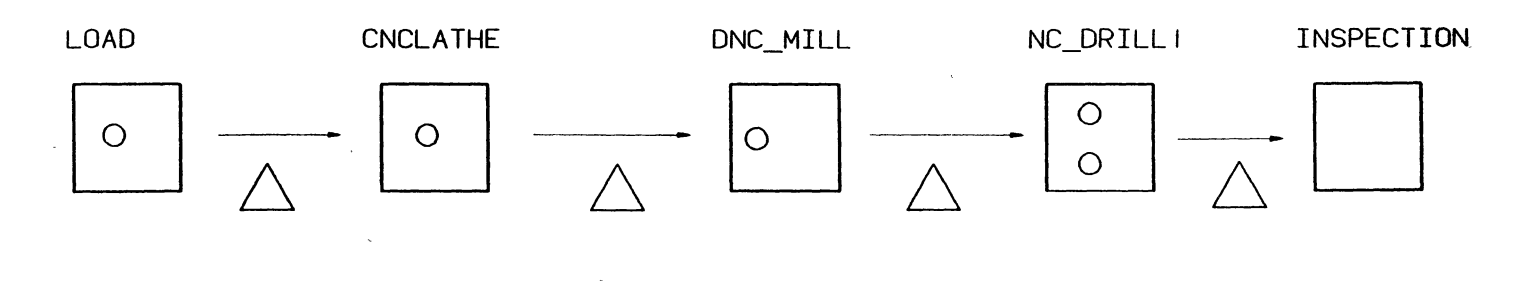

 $\sim 10^{-1}$ 

 $\mathcal{A}^{(k)}$ 

 $\sim$ 

 $\sim$ KEY

- $\overline{O}$ MACHINE SPINDLES  $\equiv$  $\sigma$
- $\triangle$  : = IN PROCESS QUEUES

SHUTTLES  $\equiv$ 

 $\sim$ 

 $\mathbb{R}^2$ 

 $\sim$ 

Figure 14. Example System I

 $\sim 100$  km

production schedule contains a part named CHANGE\_OVER with a lot size of one. This is not really a part but, rather an entity that will pass through the system to emulate a changeover time for tooling and software. The purpose of this utility is to allow a lag in the system to represent preparation for the new part batch. The output reports for Model II are presented in Section II of Appendix F.

### System II

System Description. The second system to be modeled will consist of six work centers. All six work centers will be connected via an oval AGV system. There will be three types of parts that are processed by the system. Two of the parts will require processing at all of the work centers and the third part will require processing at only three of the work centers. Also, a tool change entity will be required for every 50 parts at the NC\_DRILL station. A schematic diagram of System II is presented in Figure 15.

Model III. The third example will be a model of System II. The primary feature of **FMS** presented in this model is the emulation of an AGVS within a flexible manufacturing system. Intrinsic to this feature is the capability to specify the number of carts and to vary their travel rate along individual paths. The input screens are presented in Section I of Appendix G and the output from the model is in Section II of Appendix G.

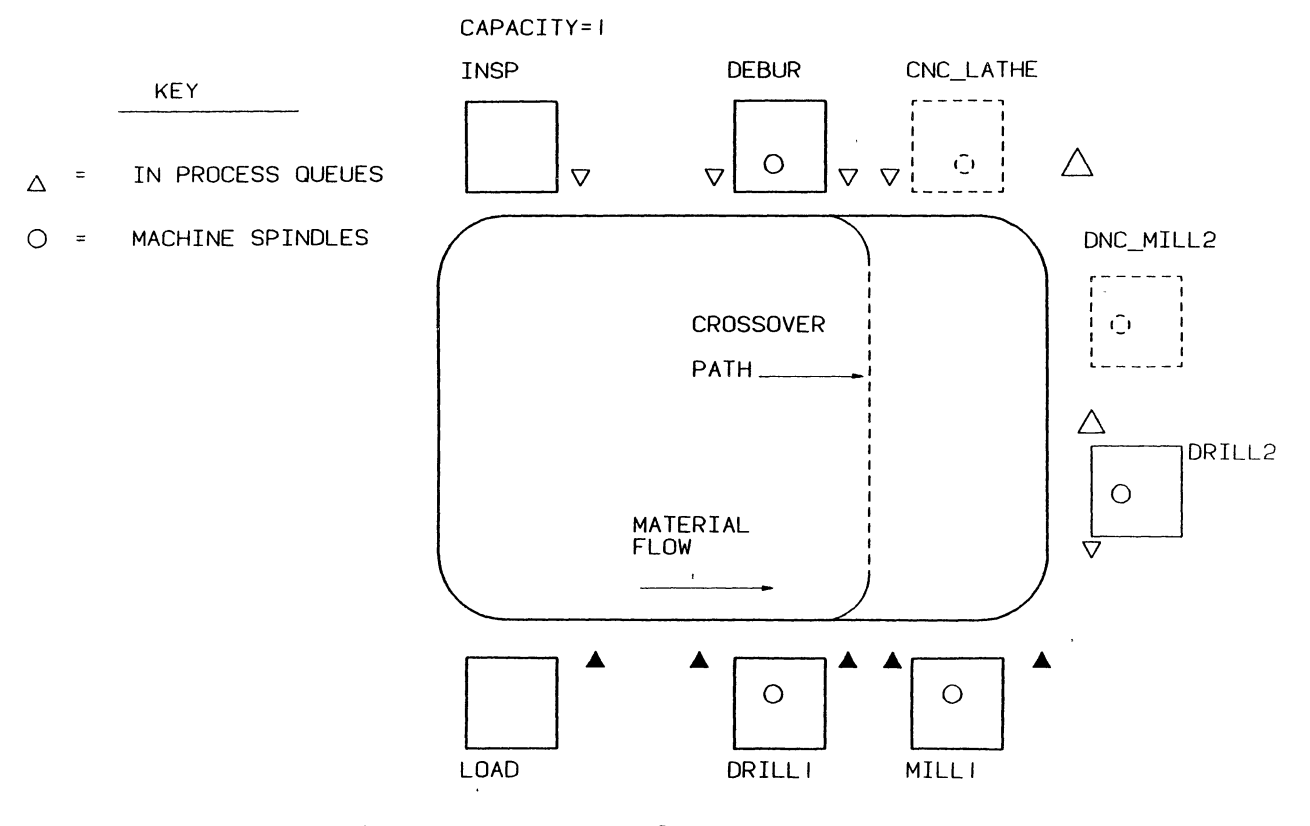

Figure 15. Example System II

Model IV. The fourth model will represent a change in the AGV system that allows for crossover paths in the loop. Also, instead of using parts in batchs, the production schedule will be modified to load one part at a time from each group. This feature illustrates how a variety of parts can be in process in the system at one time. The last change for the fourth model will be to add a three station call to the system where some parts will require processing. This feature will illustrate the ability to model machinery cells linked by an AGV system. The input and output screens are in Sections I and II of Appendix H.

### Summary

This chapter has presented the error checking and execution logic along with the output capabilities of **FMS.**  Also, **FMS** was compared to an established language to verify that logical results can be achieved from **FMS** models. The last item in the chapter presented four example models of two flexible manufacturing systems.

The error checking logic of **FMS** proceeds through each major module to verify that the input data is logically correct. The error check verifies that each model element is correctly referenced. Part descriptions are checked for invalid routings or work centers. The final check is to form the modules into an executable network. In the error checking stage there are two types of errors: fatal and non-fatal. Fatal errors prevent any attempt at executing

the model. Non-fatal errors simply generate messages. The execution segment takes the input network and simulates the system according to the model execution parameters.

The output capabilities of **FMS** include six different reports. Three of the reports provide information on the utilization of the system components. The fourth report provides information on production and work in process. Statistics on the size of in process queues is provided in report five. Finally, report six provides statistics on breakdowns.

The language verification section compared the performance of **FMS** and SLAM in modeling three queueing systems. This comparison showed that **FMS** can easily produce reasonable results for simple systems. The last section in the chapter demonstrated several features of **FMS** by modeling two different versions of a flexible manufacturing system.

### CHAPTER VI

### SUMMARY AND CONCLUSIONS

### Research Problem Restated

The primary goal of this research was to develop an interactive simulation language that would address flexible manufacturing systems. The proposed language would not require the user to posses a large amount of knowledge. Also, the language should be production oriented in reporting statistics and terminology. The types of flexible manufacturing systems that were to be addressed were those containing a mixture of robots and transfer mechanisms moving parts between work centers. Also, the flexible manufacturing systems may contain a main material movement system such as an AGV system. The language however, should not address the details between 5-axis robots and 6-axis robots. Internally the language should utilize efficient and effective data manipulation techniques.

### Research Summary

The result of this research was the simulation language Flexible Manufacturing Simulator or **FMS.** The language allows the modeler to describe the elements in a flexible manufacturing simulator in terms of the delay experience by

a part moving through the system. Model elements such as work centers were assigned user defined names to aid in model communication. Work centers are described according to the number of parallel spindles and have associated with them input and output shuttles and queues. The work centers are joined in the system by shuttles or the material handling system. To add validity to a model the user may specify breakdowns and repairs to one or more work centers.

The reporting facilities in **FMS** allow for both interactive report reviewing and hard copy. Within **FMS** four types of reports are developed: utilization reports, production reports, queue reports, and breakdown reports. Included in the utilization reports are utilizations for work centers, shuttles, and the material handling system.

The internal data manipulation techniques employed by **FMS** are superior to the conventional techniques employed by existing languages. The efficiency of event calendar manipulations in **FMS** outperforms the conventional double linked list by a factor of  $2^{\mathbf{X}}$ , where x is the performance of the **FMS** algorithm. This performance is proportional  $log<sub>2</sub>$  (YN), where N is the average calendar size and Y is the average number of events in the simulation. The source listing for **FMS** is presented in Appendix D.

### Suggested Further Research

There are three main areas of research that would improve the current research. The first area to continue would be developing better reporting capabilities. This area would involve developing new measures of performance along with expanding the statistics currently available. Also included in this area would be the possibility of graphical results and/or trace facilities. The second area of extended research would include letter editing and input capabilities. A feature that would enhance model formulation would be graphically building the model using the current set of statements. This feature would present the graphical version of the model as it is being created. The third and final area would be to include advanced logic modeling. This feature would develop complex scheduling policies and possibly emulating scheduler/controller logic.

 $\epsilon_{\rm{max}}$ 

### A SELECTED BIBLIOGRAPHY

- Computer Algorithms:  $1.$ Baase, Sara. Introduction to Design and Analysis. Reading, Massachusetts: Addison-Wesley Publishing, 1978.
- $2.$ Burgham, Patrick M. "Flexible Fabrication Moves in at Hughes Aircraft." Manufacturing Engineering, September, 1983, pp. 56-57.
- $3.$ Dudewicz, E. J. and T. G. Ralley. The Handbook of Random Number Generation and Testing with TESTRAND Computer Code. Columbus, Ohio: American Science
- 4. ElMaraghy, H. A. "Simulation and Graphical Animation of Advanced Manufacturing Systems." (Unpublished paper presented at the Society of Manufacturing engineers meeting detroit, Michigan, March, 1983). Hamilton, Ontario, Canada: McMaster University, Department of Mechanical Engineering, 1983.
- $5.$ Emshoff, James R. and R. L. Sission. Design and Use of Computer Simulation Models. London, England: The MacMillan Company, 1970.
- 6. "FMS." Manufacturing Engineering, September, 1983, p. 49.
- $7.$ "Flexible Manufacturing Systems--Their tremendous "potential." Modern Materials Handling.  $37<sub>1</sub>$ (September 7, 1982), pp. 52-73.
- 8. The Process View of Simulation. Franta, W. R. North Holland: 1977.
- $9.$ GEMS User's Manual.
- 10. Gordon, G. System Simulation. Englewood, New Jersey: Prentice-Hall, Inc., 1969.
- 11. Graybeal, W. J. and Udo W. Pooch. Simulation: Principles and Methods. Cambridge, Massachusetts: Winthrop Publishers, Inc., 1980.
- 12. Groover, M. P. Automation, Production Systems, and Computer Aided Manufacturing. Englewood Cliffs, New Jersey: Prentice Hall, Inc., 1980.
- 13. Hegland, Donald E. Adaptability." Production Engineering, 28, May, 1981, pp. 29-43. "Your Balance Between
- 14. Hegland, Donald E. "Flexible Manufacturing." Production Engineering, September, 1982, pp. 41- 46.
- 15. Horizon Software Incorporated. A User's Guide to SPEED.
- 16. Klahorst, H. Thomas. "How to Plan Your PMS." Manufacturing Engineering, September, 1983, pp. 52-54.
- 17. Kleine, Harvey. "A Second Survey of User's Views of Discrete Digital Simulation." Simulation, Vol. 17, No. 2 (August, 1971).
- 18. Koren, Yoram. Systems. 1982. Computer Control of Manufacturing<br>New York: McGraw-Hill Book Company,
- 19. Law, A. M. and W. D. Kelton. Simulation Modeling and Analysis. New York: McGraw-Hill Book Company, 1982.
- 20. McCollom, N. N. Personal Interview. General Dynamics Fort Worth Division, Fort Worth, Texas, November 19, 1983.
- 21. Mize, Joe H. Telephone Interview. Arizona State University, Tempe, Arizona, November 10, 1983.
- 22. Pegden, C. Dennis. Introduction to SIMAN. Calder, Pennsylvania: Systems Modeling Corp., 1982.
- Pritsker, A. A. B. and C. D. Pegden. Introduction to 23. Simulation and SLAM. New York: John Wiley and Sons, 1979.  $\mathbf{r}$
- 24. Shannon, R. E. "Discrete Simulation User's Survey Revisited." Simulation, Vol. 19, No. 4,  $(May)$ , 1973).
- 25. Shannon, R. E. System Simulation, the Art and the Science. Englewood Cliffs, New Jersey: Prentice Hall, 1975.

26. Tepsic, Rudy M. "How to Justify Your FMS . . . a Solid, Proven Approach for FMS Justification." Manufacturing Engineering, September, 1983, pp. 50-52.

 $\sim 10^{-11}$ 

 $\alpha \in \mathbb{R}^{n \times n}$  ,  $\alpha$ 

 $\sim 100$ 

 $\mathcal{O}(\mathcal{O}(\log n))$  $\sim 10^{-1}$ 

 $\label{eq:1} \mathcal{A} = \left\{ \begin{array}{ll} \mathcal{A} & \mathcal{A} & \mathcal{A} \\ \mathcal{A} & \mathcal{A} & \mathcal{A} \\ \mathcal{A} & \mathcal{A} & \mathcal{A} \end{array} \right.$ 

 $\sim$   $\alpha$ 

 $\langle \hat{u} \rangle$ 

 $\mathcal{L}_{\rm{max}}$ 

 $\label{eq:2} \frac{d\mathcal{L}}{d\mathcal{L}} = \frac{1}{2} \sum_{i=1}^n \frac{d\mathcal{L}}{d\mathcal{L}} \frac{d\mathcal{L}}{d\mathcal{L}} \, .$ 

 $\Delta \sim 1$ 

 $\sim 10^{-11}$ 

 $\sim 10$ 

 $\mathcal{L}^{\text{max}}_{\text{max}}$ 

 $\mathcal{A}^{\text{max}}_{\text{max}}$ 

 $\sim 10^{11}$ 

 $\sim$ 

 $\alpha$  ,  $\alpha$ 

 $\sim$   $\sim$ 

 $\overline{\phantom{a}}$ 

 $\mathcal{L}^{(1)}$ 

## APPENDIXES

l,

## APPENDIX A

## TEST MODEL I REPORTS

av Ste

#### $\sim$ Work Center Utilization Report

Uork Center : UCI

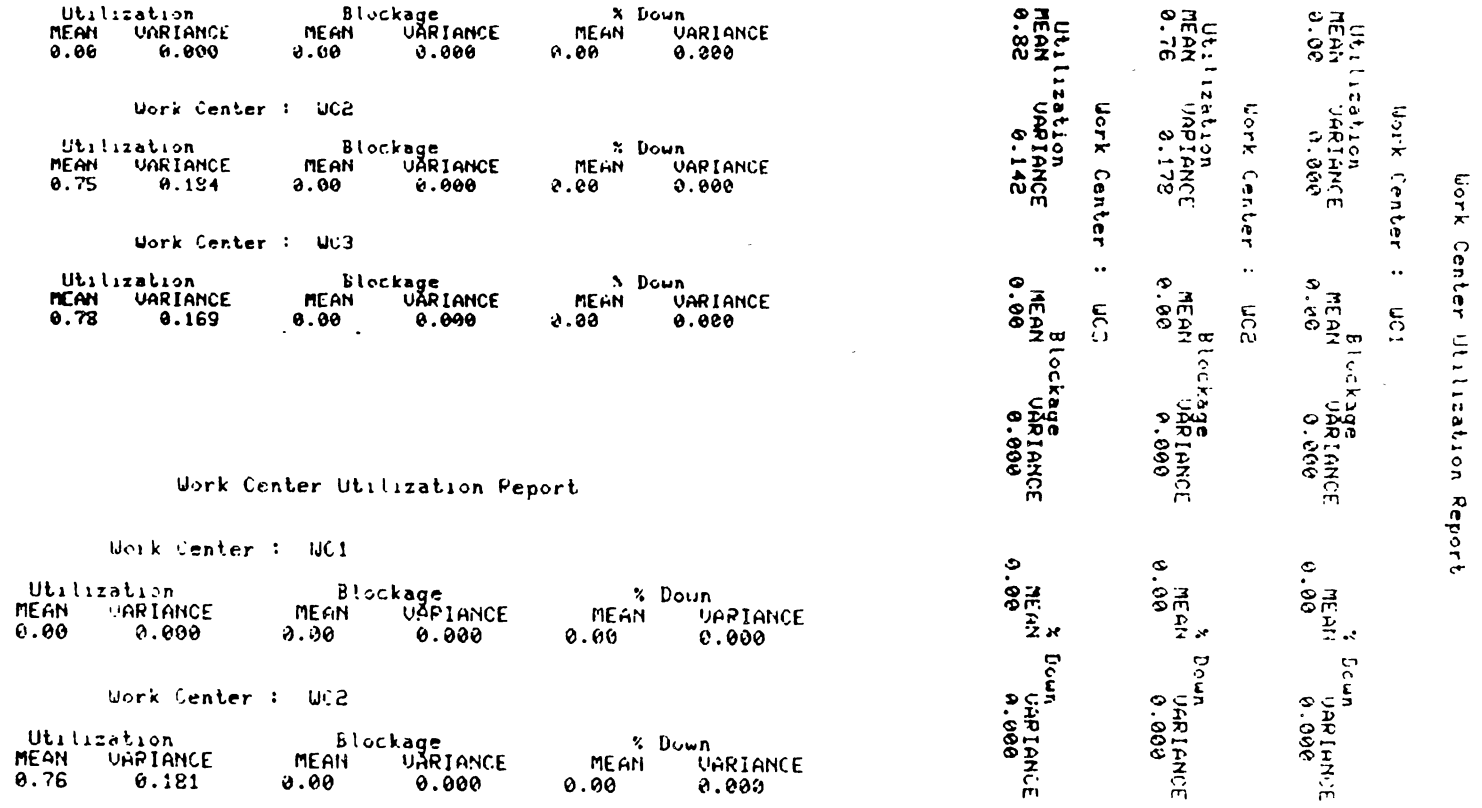

### Work Center: WC3

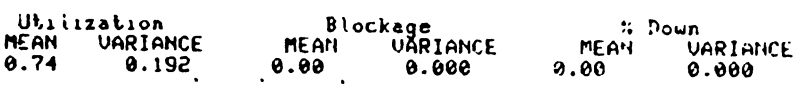

### Work in Process and Production Report

### Work in Process

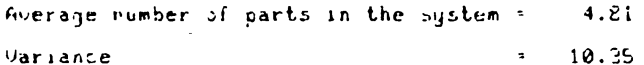

### System Production

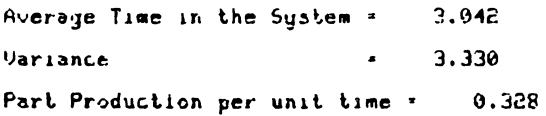

## Work in Process and Production Peport

### Work in Process

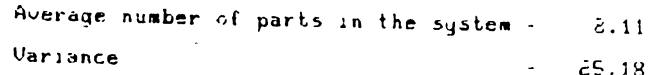

### System Production

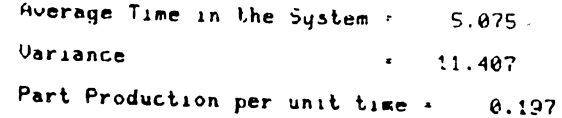

### Uork in Process and Production Report

#### Ucrk in Process

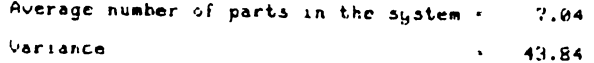

### System Production

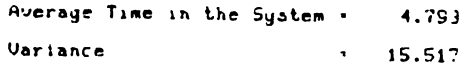

#### Part Production per unit time = 0.208

 $\sim$ 

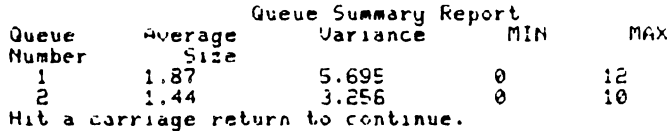

 $\sim$ 

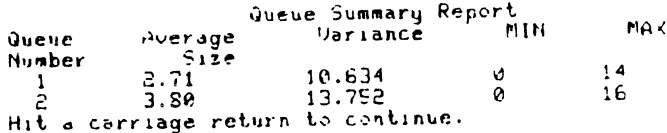

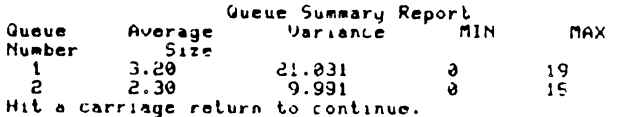

#### SIMULATION PROJECT SIMULATION3703 BY U. H. REMY

DATE 11/23/1983

 $\ddot{\phantom{0}}$ 

 $\blacksquare$ 

 $\sim$ 

 $\sim$   $\sim$ 

RUN NUMBER 1 OF

CURRENT TIME 0.4000E+03<br>STATISTICAL ARRAYS CLEARED AT TIME 0.0000E+00

#### tISTATISTICS FOR VARIABLES BASED ON OBSEPUATIONII

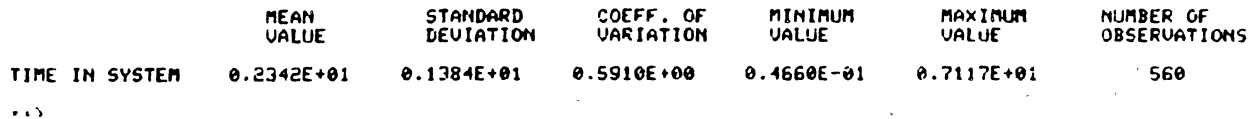

#### ##STATISTICS FOR TIME-PERSISTENT UARIABLES##

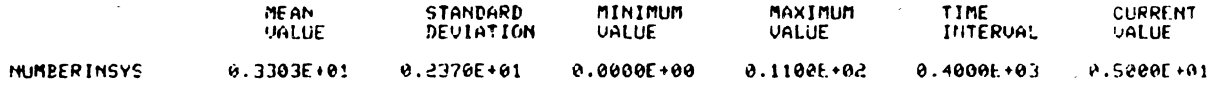

#### **TIFILE STATISTICS##**

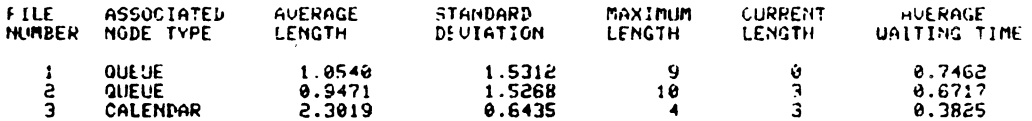

 $\rightarrow$ 

#### IISERVICE ACTIVITY STATISTICSIX

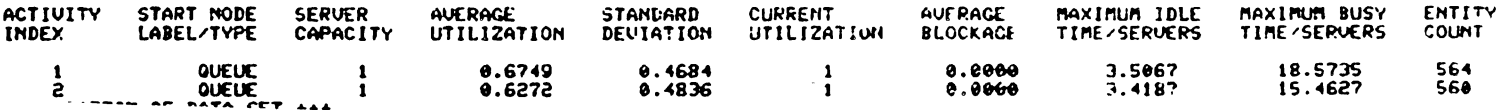

#### SIMULATION PROJECT SIMULATION3703

BY U. H. REMY

DATE 11/23/1983

RUN NUMBER 1 OF 1

 $\sim 100$ 

 $\sim$ 

 $\sim 10^{10}$ 

# CURRENT TIME 0.4000E+03<br>STATISTICAL ARRAYS CLEARED AT TIME 0.0000E+00

### EXSTATISTICS FOR VARIABLES BASED ON OBSERVATIONER

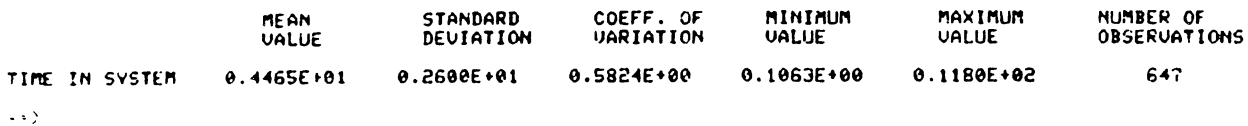

#### \*\*STATISTICS FOR TIME-PERSISTENT UAPIABLES\$#

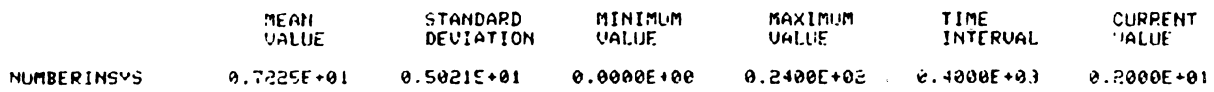

#### \*\*FILE STATISTICS\*\*

 $\sim 10^{-11}$ 

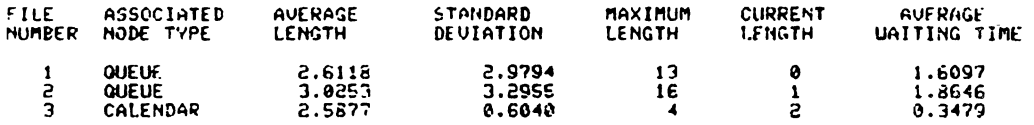

 $\sim 10$  $\rightarrow$ 

 $\sim 10^7$ 

 $\sim 10^{-1}$ 

#### XXSERVICE ACTIVITY STATISTICSXX

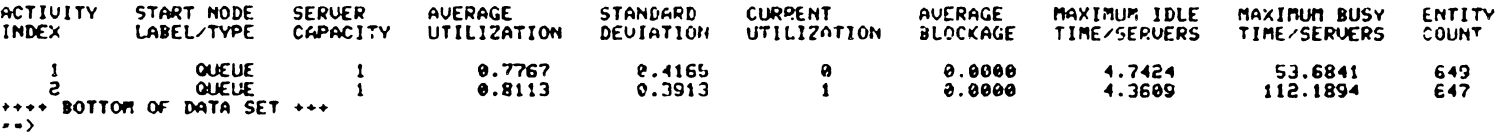

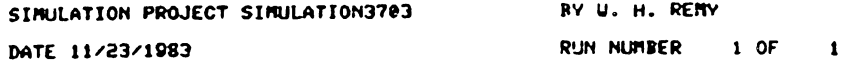

 $\sim 10^{-11}$ 

 $\sim 100$ 

 $\mathcal{L}^{\mathcal{L}}(\mathcal{L}^{\mathcal{L}})$  .

 $\sim 100$  km s  $^{-1}$ 

CURRENT TIME 0.4000E+03<br>STATISTICAL ARRAYS CLEARED AT TIME 0.0000E+00

#### ISTATISTICS FOR VAPIABLES BASED ON OBSERVATIONIX

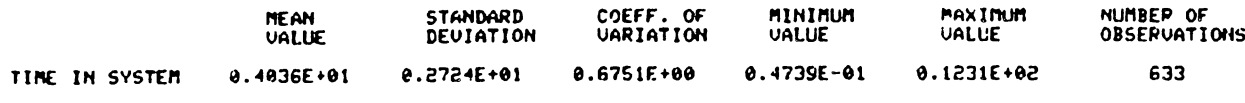

 $\rightarrow$  3.3.

 $\sim 10^{11}$  km s  $^{-1}$ 

#### ##STATISTICS FOR TIME-PERSISTENT UARIABLES##

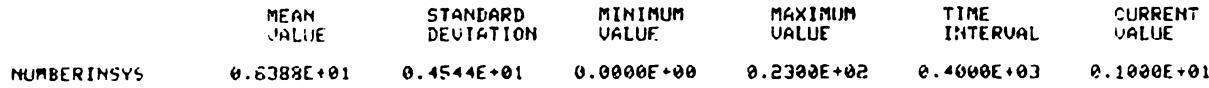

#### XXFILE STATISTICSXA

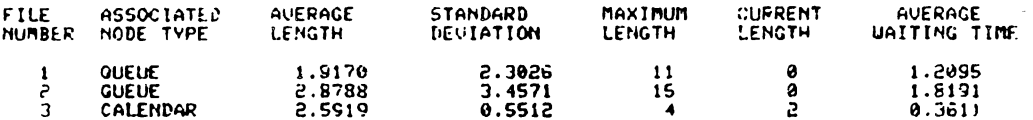

 $\rightarrow$ 

#### ##SERVICE ACTIVITY STATISTICS##

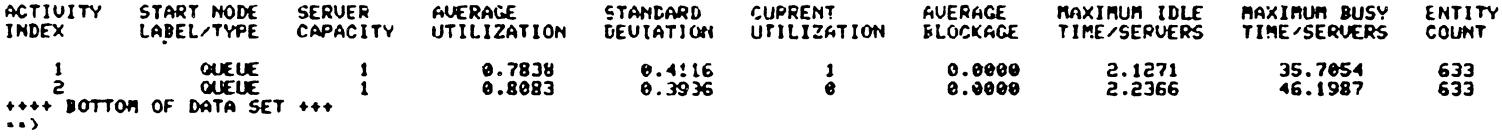

## APPENDIX B

 $\sim$ 

 $\bar{L}$ 

 $\ddot{\phantom{a}}$ 

 $\epsilon^2$ 

 $\mathcal{L}$ 

and the control of

 $\sim$   $\sim$ 

## TEsr MODEL II REPORTS

ł,

#### Work Center Utilization Report

Jork Center : UC1 **Utilization Blockage**  $%$  Down  $\ddot{r}$ **PIE 6M** VARIANCE **MEAN** UARIANCE **ME AN** VARIANCE Utilization<br>MEAN UARIANCE<br>9.00 9.000<br>1.00 9.000 Uttlization<br>MEAN UARIANCE<br>0.00 0.000  $0.00$  $0.000$  $0.90$  $0.000$  $6.60$  $0.000$ 25년<br>2월<br>2월 Nontanton<br>1<br>1986<br>2<br>2<br>233 Work Center : UC2 Dork Uurk Center Work Center Blockage<br>AN VARIANCE Utilization % Down MEAN **UARIANCE MEAN MEAN UAPTANCE**  $2.24$ 0.964  $0.00$ 0.000  $0.00$  $0.000$ Center Work Center Utilization Report Work Center : UC3 Blockage<br>MEAN UARIANCE<br>0.00<br>n to continue.  $\ddot{\phantom{a}}$  $\ddot{\phantom{a}}$ .. Utriszation Blockage % Down **8.98.**<br>PHEAN  $\bullet$ MEAN VARIANCE **MEAN** UARTANCE **MEAN VARIANCE** Blockage<br>MEAN UÄRIGNCE<br>3.00 0.000 mς3 mcz  $\overline{5}$ 0.00 0.000 0.00  $0.000$  $e.60$ 0.000 Hit a carriage return to continue. Blockage<br>H UARIANCE<br>H UARIANCE Work Center Utilization Peport Work Center : WC1 8.98<br>PIEAN<br>8.98  $0.36$ <br>  $0.36$  $\begin{array}{c} 36 \\ 6.96 \\ 7.1 \end{array}$ Blockage Utilization  $%$  Down MEAN UARTHNCE MEAN UÄRIANCE MEAN **UARIANCE**  $0.00$ 0.000 0.00 0.000  $0.00$  $0.000$ Bown<br>| UKRIANCE<br>| UKRIANCE **Down<br>SCHARIANCE**<br>O-OBBIANCE **Down<br>| UARTANCE<br>| 0.000** Work Center: WC2 |Bicckage<br>AN ||UARIANCE Utilization **X** Down **UARIANCE** UARIANCE MEAN **MEAH MEAN** 2.29 0.948  $0.00$ 0.000 0.00 6.000 Work Center : UC3

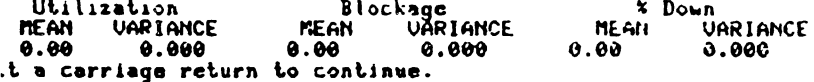

⊢  $\overline{56}$ 

### Work in Precess and Production Report

### Work in Process

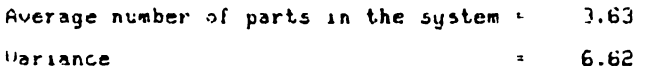

System Production

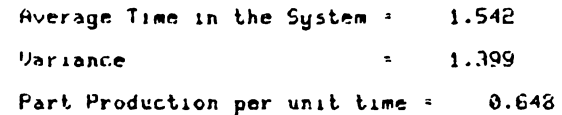

 $\sim 100$ 

### Gork in Process and Production Report

### Work in Process

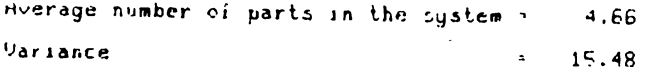

### System Production

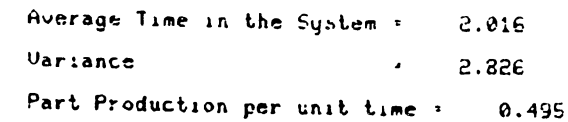

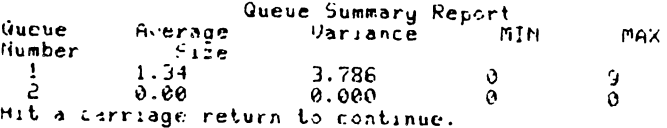

### Uork in Process and Production Report

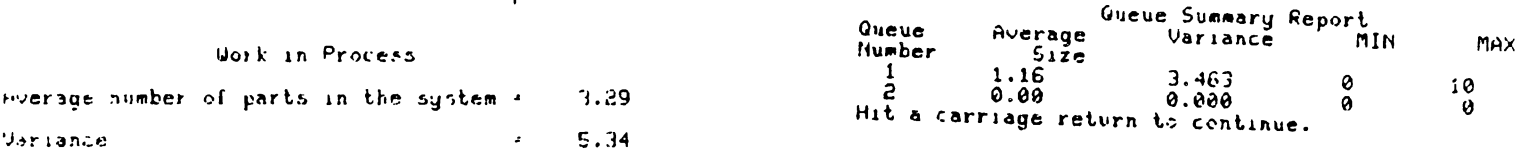

### System Production

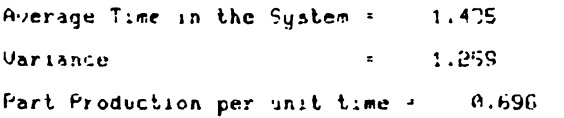

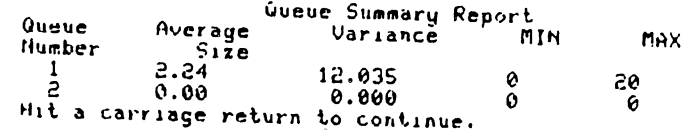

 $\alpha$ 

 $\ddot{\phantom{a}}$ 

#### SIMULATION PROJECT SIMULATION3703 BY U. H. REMY

DATE 11/23/1983 RUN NUMBER 1 OF 1

# CURRENT TIME 0.3600E+03<br>STATISTICAL ARRAYS CLEARED AT TIME 0.0000E+00

### IISTATISTICS FOR UARIABLES BASED ON OBSERUATIONIX

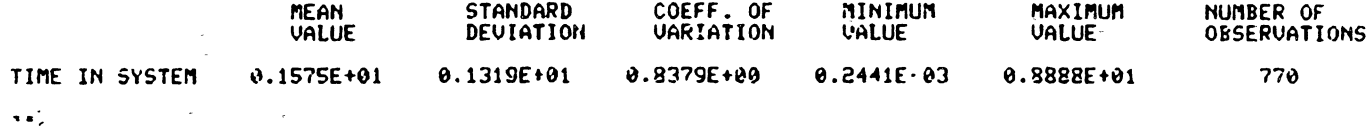

### ##FILE STATISTICS##

 $\sim$ 

 $\sim$ 

 $\ddot{\phantom{a}}$ 

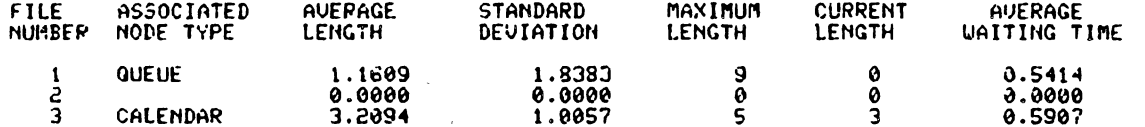

#### \*\*SERVICE ACTIVITY STATISTICS\*\*

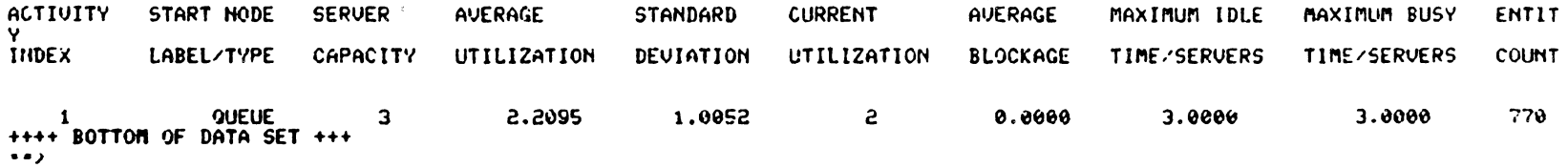

Ţ  $\boldsymbol{\mathsf{c}}$  $\infty$ 

#### SIMULATION PROJECT SIMULATION3703 BY U. H. REMY

DATE 11/23/1983

**College** 

RUN NUMBER  $1$  OF  $\mathbf{1}$ 

 $\sim 100$ 

#### CURRENT TIME 0.3600E+03 STATISTICAL ARRAYS CLEARED AT TIME 0.0000E+00

#### ISTATISTICS FOR VARIABLES BASED ON OBSERVATIONIX

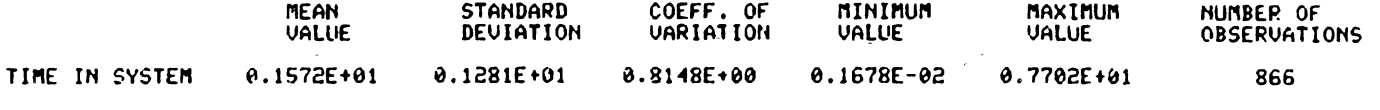

 $\rightarrow$ 

#### XXFILE STATISTICS\*\*

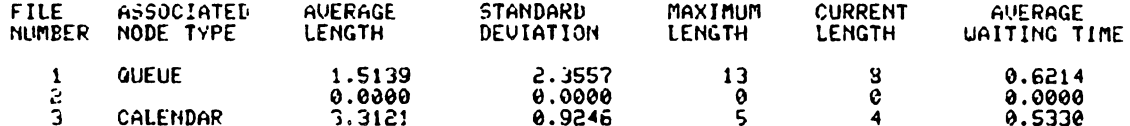

XX5ERUICE ACTIVITY STATISTICSXX ACTIVITY START NODE **SERVER** AVERAGE STANDAPD CURRENT AVERAGE MAXIMUM IDLE MAXIMUM BUSY ENTIT Ψ. **THDEX** LABEL/TYPE CAPACITY UTILIZATION DEVIATION UTILIZATION **BLOCKAGE** TIME/SERVERS **TIME/SERVERS** COUNT 866  $\mathbf{1}$ **QUEUE**  $\overline{\mathbf{3}}$ 2.3122  $0.9240$  $\overline{\mathbf{3}}$ 0.0000 3.0000 3.0000 ++++ BOTTOM OF DATA SET +++

 $\mathcal{L}^{\mathcal{J}}$ 

SIMULATION PROJECT SIMULATION3703 BY U. H. REMY

DATE 11/23/1983

 $\gamma_{\rm{eff}}=5$ 

**RUN NUMBER**  $1$  OF  $\blacksquare$ 

CURRENT TIME 0.3600E+03<br>STATISTICAL ARRAYS CLEARED AT TIME 0.0000E+00

#### \*\*STATISTICS FOR VARIABLES BASED ON OBSERUATION\*\*

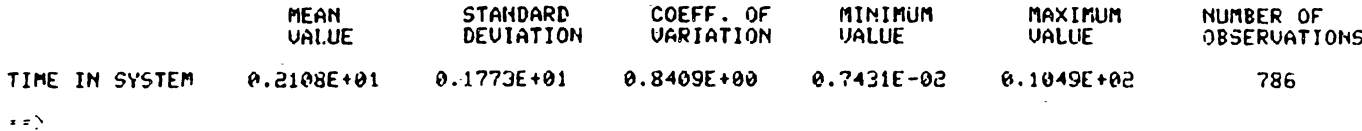

#### **\*\*FILE STATISTICS\*\***

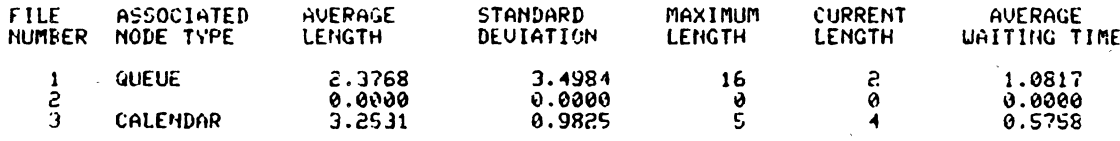

#### ##SERVICE ACTIVITY STATISTICS##

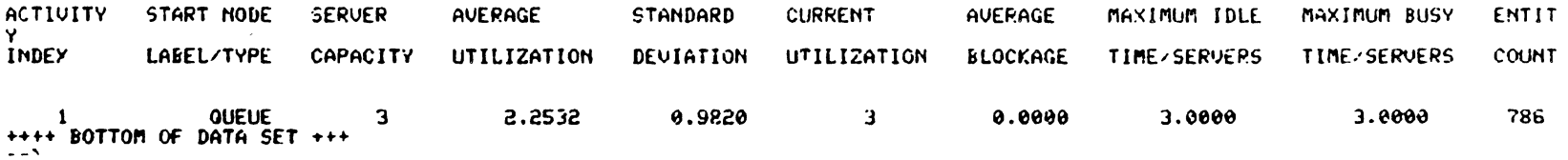

 $\frac{1}{3}$  $\circ$ 

 $\cdot$ 

 $\sim$ 

 $\sim$ 

 $\sim$ 

 $\sim 10^{-1}$ 

ł

# APPENDIX C

# TEST MODEL III REPORTS

Ŕ

à.

### Work Center Utilization Report

 $\bullet$ 

Uork Center: UC1

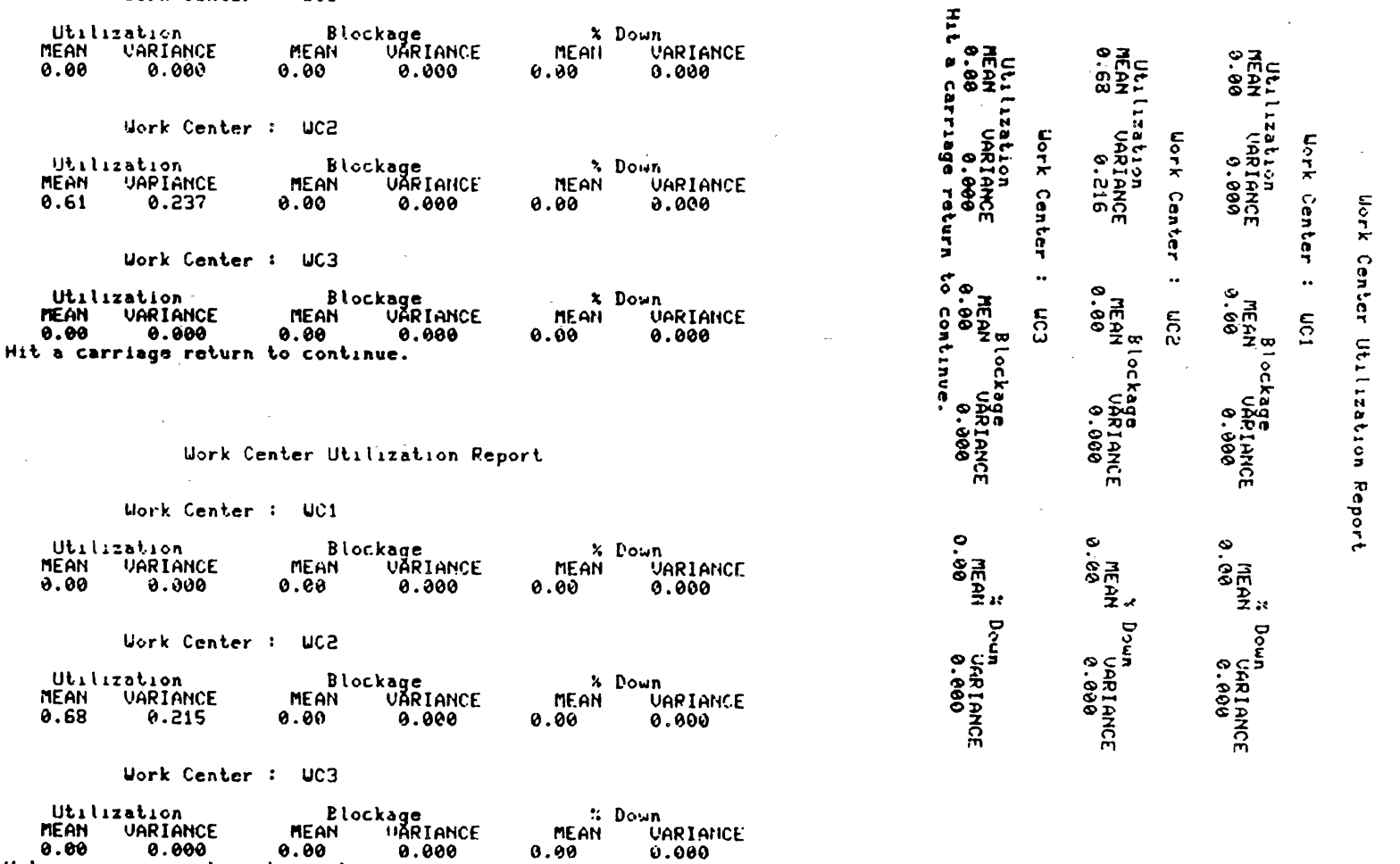

 $\mathcal{L}^{\text{max}}_{\text{max}}$ 

0.00 0.000 0.000 0.00<br>Hit a carriage return to continue.

 $\sim$
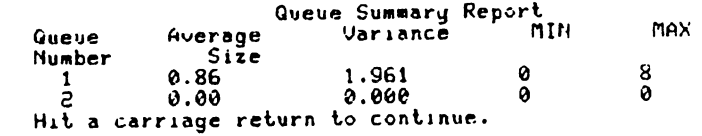

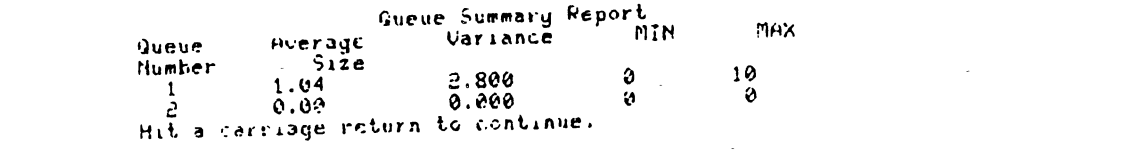

 $\mathcal{L}(\mathcal{L}(\mathcal{L}))$  and  $\mathcal{L}(\mathcal{L}(\mathcal{L}))$  . The contribution of  $\mathcal{L}(\mathcal{L})$ 

 $\label{eq:2.1} \frac{1}{\sqrt{2\pi}}\sum_{i=1}^n\frac{1}{\sqrt{2\pi}}\sum_{i=1}^n\frac{1}{\sqrt{2\pi}}\sum_{i=1}^n\frac{1}{\sqrt{2\pi}}\sum_{i=1}^n\frac{1}{\sqrt{2\pi}}\sum_{i=1}^n\frac{1}{\sqrt{2\pi}}\sum_{i=1}^n\frac{1}{\sqrt{2\pi}}\sum_{i=1}^n\frac{1}{\sqrt{2\pi}}\sum_{i=1}^n\frac{1}{\sqrt{2\pi}}\sum_{i=1}^n\frac{1}{\sqrt{2\pi}}\sum_{i=1}^n\$ 

 $\label{eq:2.1} \frac{1}{2} \sum_{i=1}^n \frac{1}{2} \sum_{j=1}^n \frac{1}{2} \sum_{j=1}^n \frac{1}{2} \sum_{j=1}^n \frac{1}{2} \sum_{j=1}^n \frac{1}{2} \sum_{j=1}^n \frac{1}{2} \sum_{j=1}^n \frac{1}{2} \sum_{j=1}^n \frac{1}{2} \sum_{j=1}^n \frac{1}{2} \sum_{j=1}^n \frac{1}{2} \sum_{j=1}^n \frac{1}{2} \sum_{j=1}^n \frac{1}{2} \sum_{j=1}^n \frac{$ 

 $\mathcal{L}(\mathcal{L}(\mathcal{L}))$  . The contribution of the contribution of  $\mathcal{L}(\mathcal{L})$ 

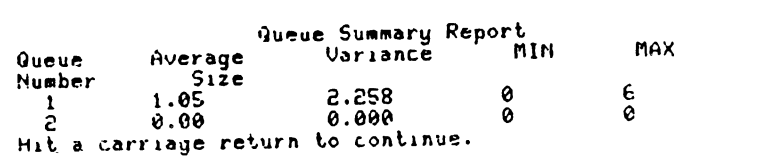

 $\label{eq:2.1} \frac{1}{2} \int_{\mathbb{R}^3} \left| \frac{d\mu}{d\mu} \right| \, d\mu = \frac{1}{2} \int_{\mathbb{R}^3} \left| \frac{d\mu}{d\mu} \right| \, d\mu = \frac{1}{2} \int_{\mathbb{R}^3} \left| \frac{d\mu}{d\mu} \right| \, d\mu = \frac{1}{2} \int_{\mathbb{R}^3} \left| \frac{d\mu}{d\mu} \right| \, d\mu = \frac{1}{2} \int_{\mathbb{R}^3} \left| \frac{d\mu}{d\mu} \right| \, d\mu = \$ 

**133** 

 $\sim 10^{-1}$ 

 $\mathcal{L}(\mathcal{L}(\mathcal{L}))$  and  $\mathcal{L}(\mathcal{L}(\mathcal{L}))$  . The contribution of  $\mathcal{L}(\mathcal{L})$ 

#### Work in Process and Production Report

#### Work in Process

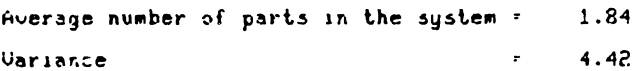

#### System Production

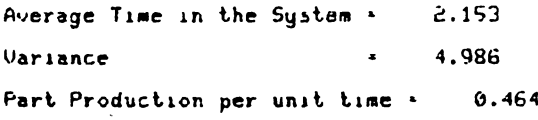

### Work in Process and Production Report

 $\sim$ 

 $\mathcal{L}^{\mathcal{L}}$ 

 $\sim$ 

 $\sim$ 

 $\mathcal{L}$ 

#### Work in Process

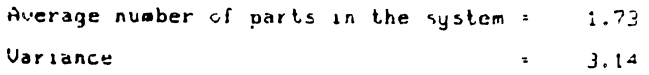

### System Froduction

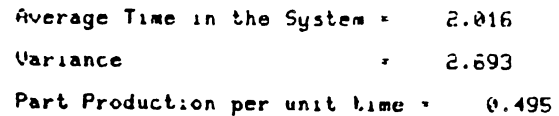

### Uork in Process and Production Report

### Work in Process

 $\sim 10^{-1}$ 

 $\ddot{\phantom{1}}$ 

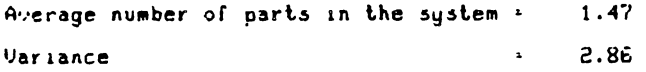

### System Production

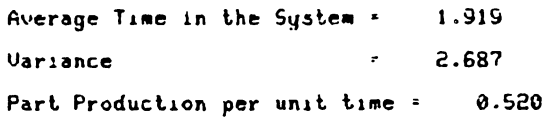

134

#### **SLAN SUMMARY REFURI**

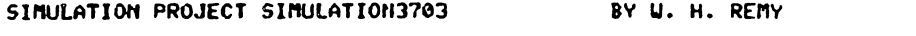

DATE 11/23/1983

 $\sim$ 

RUN NUMBER  $1$  OF  $1$ 

 $\sim 0.1$ 

 $\sim 100$ 

CURRENT TIME 0.4000E+03<br>STATISTICAL ARRAYS CLEARED AT TIME 0.0000E+00

#### \*\*STATISTICS FOR VARIABLES BASED ON OBSERVATION\*\*

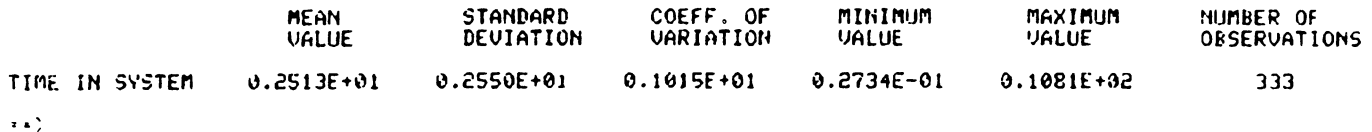

##FILE STATISTICS##

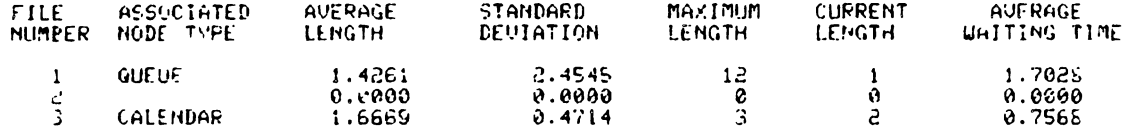

#### \*\*SERVICE ACTIVITY STATISTICS?\*

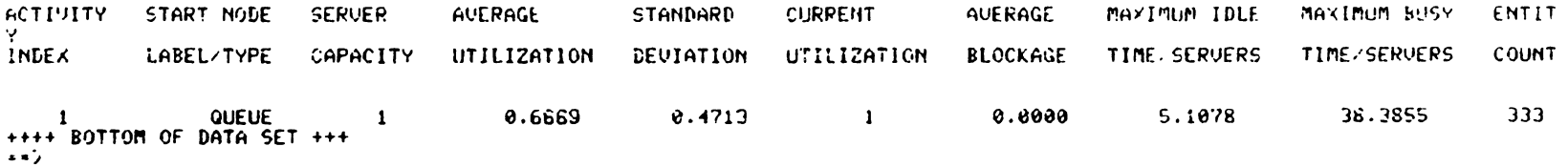

 $13$ ហ

#### SLAM SUMMARY REPORT

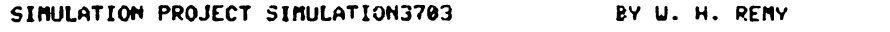

 $\label{eq:2} \frac{1}{2} \sum_{i=1}^n \frac{1}{2} \sum_{j=1}^n \frac{1}{2} \sum_{j=1}^n \frac{1}{2} \sum_{j=1}^n \frac{1}{2} \sum_{j=1}^n \frac{1}{2} \sum_{j=1}^n \frac{1}{2} \sum_{j=1}^n \frac{1}{2} \sum_{j=1}^n \frac{1}{2} \sum_{j=1}^n \frac{1}{2} \sum_{j=1}^n \frac{1}{2} \sum_{j=1}^n \frac{1}{2} \sum_{j=1}^n \frac{1}{2} \sum_{j=1}^n \frac{1}{$ 

 $\sim 100$ 

DATE 11/23/1983

RUN NUMBER 1 OF 1

 $\sim 10^{-1}$ 

 $\mathcal{L}^{\text{max}}_{\text{max}}$  ,  $\mathcal{L}^{\text{max}}_{\text{max}}$ 

 $\alpha$  ,  $\alpha$  ,  $\alpha$  ,  $\alpha$  ,  $\alpha$ 

**Contract** 

CURRENT TIME 0.4000E+03<br>STATISTICAL ARRAYS CLEARED AT TIME 0.0000E+00

#### \*\*STATISTICS FOR VARIABLES BASED ON OBSERVATION\*\*

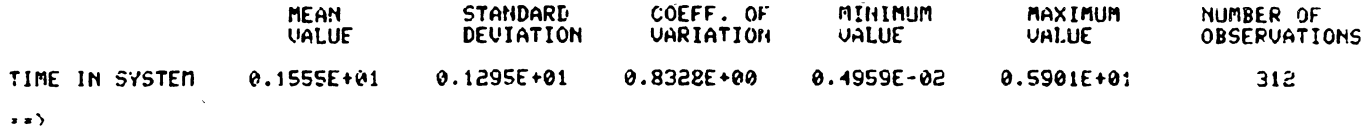

#### **IXFILE STATISTICSXX**

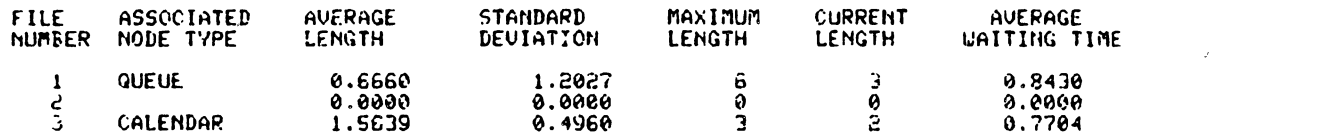

#### ##SEPUICE ACTIUITY STATISTICS##

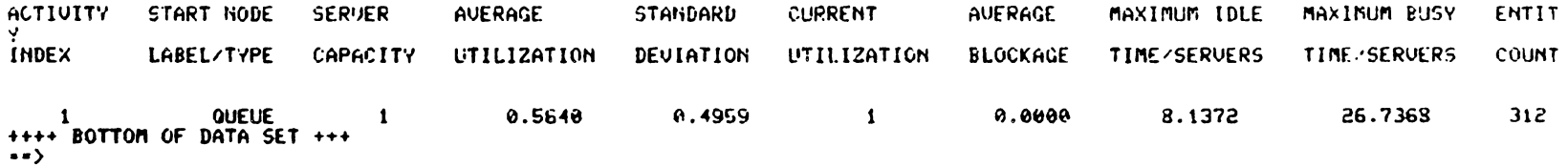

#### SLAM SUMMARY REPORT

#### SIMULATION PROJECT SIMULATION3703 BY U. H. REMY

RUN NUMBER 1 OF 1 DATE 11/23/1983

CURRENT TIME 0.4000E+03<br>STATISTICAL ARRAYS CLEARED AT TIME 0.0000E+00

#### **17STATISTICS FOR VARIABLES BASED ON OBSERVATIONIX**

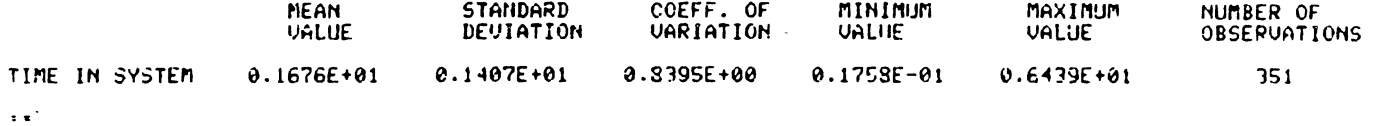

#### XXFILE STATISFICSXX

 $\sim 1000$ 

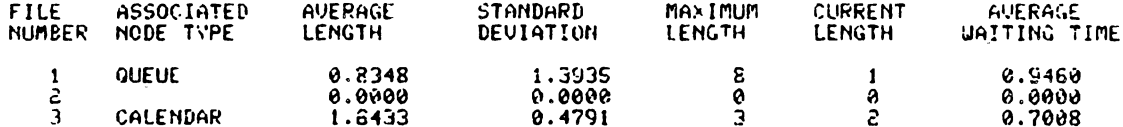

#### #¥SERVICE ACTIVITY STATISTICS\$#

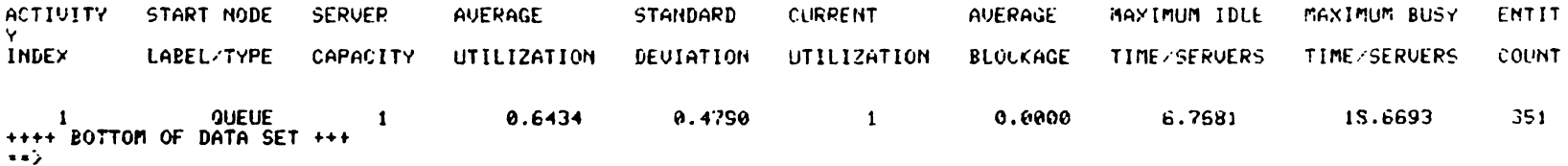

137

APPENDIX D  $\bar{z}$ 

 $\bar{\lambda}$  .

**ALCOHOL:** 

 $\bar{z}$ 

## FMS SOURCE LISTING

 $\ddot{\phantom{a}}$ 

## 9-FEB-1984 06:36:15<br>29-JAN-1984 23:51:28

 $\ddot{\bm{v}}$ 

 $\ddot{\bullet}$ 

 $\ddot{\bullet}$ 

# VAX-11 PL/I V1.4-55<br>DRA1:[U3841AA.THESIS.FINISHED]MA

 $\lambda$ 

÷,

 $\sim$ 

FMSS : proc options(main); 1  $\frac{7}{4}$ 1 Main Structure Declarations 1 j Machine (25)  $dcl$   $l$ axternal, char ( $30$ ) var,<br>char ( $10$ ) var,<br>fixed bin( $15$ ),<br>fixed bin( $15$ ),<br>fixed bin( $7$ ),<br>fixed bin( $31$ ),<br>float bin( $31$ ),<br>float bin( $31$ ),<br>float bin( $31$ ), M\_namə<br>Type<br>Capacıty<br>Util  $222222222$  $D<sub>0</sub>$  in  $D<sub>0</sub>$ **Block** Sums<br>Sumsq<br>Tlast  $Bypart(25)$ , P\_name<br>Nūm<br>Last<br>Sum2<br>Sum2<br>CHARAC ( 15 ) char (30) var<br>fixed bin(15),<br>fioat bin(31),<br>float bin(31),<br>float bin(31),<br>float bin(31); سسسسس **DCL** works fixed bin(7) axternal: dcl 1 Transport ext. 2 Zonas (100 ), char(30) var;<br>float bin(31);<br>fixed bin(31);<br>char(15) var;<br>char(30) var;  $\overline{\mathbf{3}}$ Start 3 Length<br>3 Rate<br>3 D\_name<br>3 Parts (50), -1 char(30) varj.<br>float bin(31),  $\begin{array}{cc} 4 & P \text{ name} \\ 6 & \text{GRAC}(15) \end{array}$ Util<br>last<br>Sum<br>Henry fixed bin(31),<br>fixed bin(31),<br>float bin(31),<br>float bin(31);  $\frac{3}{3}$ 1 1 ļ

FMSS<br>V1.4

 $\sim$ 

 $\sim 10^7$ 

 $\frac{1}{3}$  $\circ$   $FMSS$ <br>V1.4 9-FEB-1984 06:36:58<br>29-JAN-1984 23:51:28 **とうちゃんとうとうこうこう こうてい こうこうしょう こうこうしょう こうしょう こうこうしょう こうこうこう こうとう おやり こうこうよう こうこうよう こうこうよう こうこうしょう こうこうしょう こうこうしょう こうこうしょう おやまか こうこうしょう あんしゃ こうこうしょう あんしゃ こうこうしょう あんしゃ しょうこう**  $dc1$ PATHS fixed bin(7) external:  $***/$  $dc1$ option char(80) var:  $dcl$  err  $bit(1) int('1'E);$  $bit(1) int('1'0):$ dcl true  $\ddot{z}$  $\frac{7}{1}$ Entry Declarations  $\ddot{\bullet}$ dcl First\_Page entry; Xinclude 'PAUSE.PLI': **MCNTL**  $dc1$ entry;  $dc1$ MODEL entry:  $dc1$ EXEC entry;  $dc1$ OUTPUT entry: EDIT\_CNTL antry;  $dc<sub>1</sub>$ EDIT\_MODEL antry:  $dc1$ MAIN\_MENU entry:  $dc1$ dcl ERRCHK entry (float bin(31),float bin(31),bit(1));  $\begin{matrix} 1 & 0 \\ 0 & 0 \\ 0 & 0 \end{matrix}$ call First Page:<br>call Pause:  $\mathbf{1}$ 

VAX-11 PL/I V1.4-55<br>DRA1:[U3841AA.THESIS.FINISHED]MA

```
9-FEB-1984 06:36:58<br>29-JAN-1984 23:51:28
                                                                                             VAX-11 PL/I V1.4-55<br>DRA1:EU3841AA.THESIS.FINISHEDJMA
FMSS<br>V1.4
                 call Pause;
  Do while(option ^= '7' );
                 Call MAIN_MENU:
                    Put skip list("Enter the option corresponding to the function you wish to execute : ");<br>gat edit(option)(A(80));
                        If (option = 1') then call MCNTL;
                         alse
                            If ( option = 2^* ) then call MODEL:
                             0<sub>150</sub>If ( option = 3' ) then call EXEC;
                                 else
                                   If(option = 55^{\circ}) then call OUTPUT;
                                    a1se
                                      If(option = "5") then call EDIT_CNTL;
                                       else
                                if( option = "5" ) then call EDIT_MODEL;
                   END:
                 END FMSS;<br>MAIN_MENU : proc;
                 put
                     skip(25)FLEXIBLE MANUFACTURING SIMULATOR
                                                    Main Menu
                                     Option
                                                       Function
                                       \mathbf{1}.
                                              Enter model control parameters
                                       \mathbf{2}Enter model statements
```
 $41$ 

FMSS Yl.4  $\begin{array}{cc} 178 & 1 \\ 179 & 1 \end{array}$ 179 1 180 1 181 1 182 1 183 1 184 1 185 1 186 1 187 1 188 1 189 1 190 1 191 192 1 201 1 202 1 203 '1 204 1 205 1 Z06 1 207 1 208 1 209 1 210 1 211 1 212 1 213 1 214 1 215 1 216 1 217 1 218 1 219 1 220 1 221 1 222 223 224 1 <sup>225</sup>I <sup>1</sup> 226 1 227 1 228 1 229 1 230 1 231 1 l32 1 233 1 234 2 235 2 236 2 <sup>237</sup>l 238 1 239 1 240 2 ~H <sup>~</sup> 9-FEB-1984 06:36:58 29-J&N-1984 z3:s1:28 put skip E~IT<"• 3. :xacut• m3del statements •">CX(15),A) put skip EDITC"\* •")CXC15) <sup>1</sup> A) put skip EDIT("• 4. Rev1e• output reports •")CX(15) <sup>1</sup> A) put skip EDIT("\* \$")CXC15),&) put skip EDIT("• s. Edit C3ntrol parameters •">CX(l5) <sup>1</sup> A) put skip EDIT<"• •">CXC15),A) put skip EDIT<"• 6. Edit 113del statements •">CXC15),A) put skip EDIT<"\* •">CXC15),A) put skip EDIT("\* 7. Ter11inata the program •">CXC15) <sup>1</sup> &) put skip EDIT("\$ •">CX(15) <sup>1</sup> A) put skip fDITC <sup>0</sup> •••••••••••••••••••••••••••••••••••••••••••••• <sup>0</sup> >cxc1s>,1> end MAIN\_MENU;<br>First\_Page : proc:<br>Xinclude<sup>-</sup>"PAUSc.PLI": put skip(25)<mark>:</mark><br>put skip(6); VAX-11 PL/I V1.4-55<br>DRA1:CU3841AA.THESIS.FINISHEDJMA PUI SKIP POII() PUT SKIP EDIT("<br>PUT SKIP EDIT("<br>PUT SKIP edit("<br>put skip edit(" put skip edit("<br>put skip edit("<br>put skip edit(" 111111111 I 1111111111111 I II I II I 11111111111111111 I FLEXIBLE MANUFACTURING SIMULATOR Copyright 1984 ")(X(14), A)<br>")(X(14), A)<br>")(X(14), A)<br>")(X(14), A)<br>")(X(14), A) by By<br>William H. Remy 111111111 1111111111 11111 1111111 I 1111111111111111 put skip(7); call pause: call pause: end First\_Page; ERRCHK : PROCCa,b,e); /\$ Procadur• to check it 1) a orb ar• < <sup>0</sup> 2) a> b .,  $dcl \cdot e \cdot b \cdot t(1)$ ; dcl (a,b) float bin(31); lf(a < O.)then do; -{{{\{1}}}}}<br>-{\{X(14),A}}<br>-{\{X(14),A}}<br>-{\{X(14),A}} put skip(3) list("Invalid entry=> parm1 must be non-negative");<br>● = : 1 3; •1 •• If(b( O.)then do; **end:**  put skip(3) list("Invalid entry=> parm2 must be non-negative");<br>e = <sup>-1 a</sup>;<br>| return:

> I-' ~  $\overline{M}$

9-FEB-1984 06:36:58<br>29-JAN-1984 23:51:28 VAX-11 PL/I V1.4-55<br>DRA1:[U3841AA,THESIS,FINISHEDJMA FMSS<br>V1.4 end:  $\overline{z}$ else<br>If(b  $\langle z \rangle$  a) then do: ī v,<br>put skip(3) list("Invalid sequence => parm2 > parm1");<br>● = ^ ' "B; end: else  $e = 0.6$ ; end ERRCHK;<br>ERROR : PROC( enum. s ); -1  $fixed bin(15)$ : dcl enum  $\sim$   $\sim$  $dcl$  s char(80) var: if( $envn = 140$ ) then do: put skip(2) list('===> Error # 140 °);<br>put skip list('Your work Center descriptons do not contain');<br>put skip list('a load station or an unload station.'); 2  $\sim$  $and:$  $else$   $1f(\text{enum} = 141$  ) than do; put skip(2) list("===> Error == 141");<br>put skip = list("The Work Center name",s);<br>put skip = list("does not exist. Try Again !");  $\mathcal{L}^{\text{max}}_{\text{max}}$  and  $\mathcal{L}^{\text{max}}_{\text{max}}$  $\sigma_{\rm{max}}$ end; else if(enum = 110 ) then do: put skip(2) list("===> Error = 110");<br>put skip = list("The input parameter must be greater than zero."); and: alse  $i$  if (enum = 111 ) then do: put skip(2) list("===> Error # 111");<br>put skip list("The injut parameter must be numeric.");<br>end; else if(enum = 101) then do: put skip(2) list("===> Error = 101");<br>put skip = list("The parameter entered is not numeric.");  $\frac{1}{2}$  $0.001$ else if ( enum = 201 ) then do:  $\frac{2}{2}$ 

> سم  $\frac{4}{3}$

9-FEB-1984 06:36:58<br>29-JAN-1984 23:51:28 VAX-11 PL/I V1.4-55<br>ORA1:CU3841AA.THESIS.FINISHEDJMA FMSS<br>V1.4  $\sim 10^{-1}$ put skip<br>and: list('Reformulation of the model may be necessary');  $\frac{2}{2}$  $\bar{\mathbf{1}}$ else if( enus = 130) then do: put skip(2) list("===> ERROR #130");<br>put skip list("The mean must be greater than zero! ");<br>end; else if(enum = 131 ) then do: put skip(2) list("===> [RROR #131");<br>put skip adit(s," is an invalid dispatching rule.")(A,A);<br>end; else put skip list("DBG ERROR", enum, s);  $\frac{1}{1}$ end ERROR; LOSIC : proc: dcl errorl bit(1),<br>true bit(1) init('1'B),<br>false bit(1) init('0'B),<br>load bit(1) unload bit(1); dcl count fixed bin(7):<br> $JJ$  fixed bin(7): dol string char (80) var: I INCLUDE "UCASE.PLI";  $\mathbf{r} = \mathbf{r}$  . XINCLUDE "MACHINE.PLI"; dcl ERROR entry(fixed bin(15), char(80) var);  $\mathbf{1}$ load = false: unload = false: do  $JJ = 1$  to works by  $1$ ;  $\frac{2}{2}$ if( Type ( JJ ) = "L" ) then load = true;

 $\sim$ 

 $\sim$   $\sim$ 

 $\mathcal{A}$ 

ىس 4 حه

```
9-FEB-1984 06:36:58<br>29-JAN-1984 23:51:28
                                                                                                                     VAX-11 PL/I V1.4-55<br>DRA1:CU3841AA.THESIS.FINISHEDJMA
and:
                     do while ( ^load | ^ unload );
                        Call ERROR(140," ');
                           error1 = true;do while ( ^ load );
                                count = 0put skip(2) list("Enter tha work Canter name you would");<br>put skip - list("like to make a "load" station : ");
                                get list(string);<br>string = UCASE(string);
                                  do while ( errorl & count < works );
                                  count = count + 1;<br>if( M_name( count ) = string ) then errorl = false;
                                   end;
                                  if(arror1) then call ERROR (141, string):
                                  Type(count ) = "L";<br>load = true;
                                 end;
                   do while ( ^unload ):
                           arcor1 = true:
                           do while ( "unload );
                             count = 0;<br>put skip(2) list("Enter the Work Center name you wish to ");<br>put list(string);<br>get list(string);
                              string = \hat{U}CASE(string);do while ( srrorl & count < works );
```
 $\sigma$ 

**FMSS**<br>V1.4

ىس 4 ÛΠ. FMSS<br>V1.4

 $\sim$   $\sim$ 

 $\sim 10$ 

## 9-FEB-1984 06:36:58<br>29-JAN-1984 23:51:28

# VAX-11 PL/I V1.4-55<br>DRA1:EU3841AA.THESIS.FINISHEDJMA

 $\sim 10^7$ 

count  $\frac{x}{1}$  count + 1 ;<br>if(M\_name(count) = string) then error1 = false; 5<br>5<br>5 end: if( error1 ) then call ERROR (141, string); end:  $Type (count ) = "UL":$  unload = true:  $\mathcal{P}$ end; end;  $\bar{z}$  $\sim$ End LOGIC;<br>lex2 : proc(s,val,arr); ī  $\mathcal{F}_{\rm eff}$  $\mathcal{L}^{\text{max}}_{\text{max}}$  $\sim$ dcl s char(80) var: dcl val float bin(31):  $dcl$  err bit $(1)$ ; dcl digits char(15) var init("0123456789"); dcl (front, end, j, position) fixed bin(7); dcl symbol char(1) var:  $position = 1$ ;  $end = LENGTH(s);$  $j = 1$ ;<br>err =  $-0.8$ ;  $\sim$ do while ( ^err i j <= end); symbol = SUBSTR(s.j.1);<br>position = INDEX(digits,symbol); if( position = 0 6 symbol ^= '.')then err = '1'8;<br>j = j + 1;  $end;$ if(  $err$  ) then val = 0.: else<br>if( j > end ) then val = SUBSTR(s.1);

> $\overline{\phantom{a}}$ Ą  $\ddot{\sigma}$

## 9-FE8-1984 06:36:59<br>29-JAN-1984 23:51:28

# VAX-11 PL/I V1.4-55<br>DRA1:CU3841AA.THESIS.FINISHEDJMA

 $\frac{1}{1}$  $\sim$ end lex2; MODEL : proc ; This procedure is for inputting the model statements<br>It will call the appropriate procedures to input the statements<br>for machines, shuttles, the primary material handling system,<br>and for break downs.  $\sqrt{2}$  $\bullet$  $dc1$ DOWN antry,  $\overline{\phantom{a}}$ MACH entry, **TRANS** entry,  $\mathcal{L}_{\mathrm{in}}$ SHUT antry:  $dcl$  ans  $char(1)$ ;  $dcl$  error bit(1) init('0'8); /\*\*\*\*\*\*\*\*\*\*\*\*\*\* Procedure execution segment \*\*\*\*\*\*\*\*\*\*\*\*\*\*\*/ Call menu:  $error = '1'3;$ do while(error); Put skip list("Chose an option by entering the appropriate number.");<br>Put skip list("Which option ? ");<br>get list(ans) ; MANAM Call check; 7 end;  $\sim$ Do while ( ans  $^{\wedge}$  =  $^{\wedge}$  5°); -2  $\frac{1}{2}$ If  $($  ans  $=$   $1'$   $)$  then call MACH; else<br>If ( ans =  $2^{\circ}$  ) then call SHUT; else<br>If ( ans = "3" ) then call TRANS;  $rac{2}{2}$  $\text{else}$ 

 $\sim$ 

FMSS<br>V1.4

うちのち ひとり こうしょう かんしょう しょうしょう しょうしょう しょうしょう しょうしょう しょうしょう しょうしょう しょうしょう しゅうしょう しょうしょう しょうしょう しょうしょう しょうしょう しょうしょう しょうしょう しょうしょう しょうしょう しょうしょう しょうしょう しょうしょう しょうしょう しょうしょう しょうしょう こうてい こうしょう アクリストランクス アクリストランクス アクリストランクストランクス

 $\ddot{\phantom{a}}$ 

ىم  $47$ 

```
FMSS<br>V1.4
                                                                                         9-FEB-198406:36:59<br>29-JAN-1984 23:51:28
                                                                                                                          VAX-11 PL/I V1.4-55<br>DRA1:EU3841AA.THESIS.FINISHEDJMA
  else<br>If( ans ^= '5' )then call check;
                                             Call menu:<br>Put skip list("Chosa an option by entering the appropriate number.");<br>Put skip list("Which option ? ");<br>gat list(ans) ;
                             end; /* end of input sequence */
                      7* 111111111111
                                                Internal Procadures
                                                                                   1111111111111177menu : proc;
                     put skip list( )<br>put skip list( ) option and a beaching of the scription<br>put skip list( ) option and a beaching of the scription<br>put skip list( ) l. Enter the shutter descriptions ()<br>put skip list( ) l. Enter the shuttle d
                      : دُ
                      end menu:
                      check : proc;
                      DCL string char(6) var:
                      dcl position fixed bin(7);
                      string = 12345";
                      position = INDEX(String,ans);If ( position = 0 ) then do:
                                  Put skip list("Invalid option, Re-enter");<br>error = "1"8;
                                 end;
            \overline{\mathbf{3}}222else error = "0"8;\sim 10\ddot{\phantom{a}}
```
ىس 4  $\infty$ 

```
9-FEB-1184 06:36:59 
29-JAN-1984 z3:s1:28 
                                                                                                                                                                                                         VAX-11 PL/I V1.4-55<br>DRA1:CU3841AA.THESIS.FINISHEDJMA
FNSS 
Vl.4 
    617 
618 
619 
620 
621 
622 
623 
624 
625 
626 
627 
628 
629 
HO 
631 
632 
633 
634 
635 
636 
637 
638 
639 
640 
641 
642 
643 
644 
645 
646 
647 
648 
649 
650 
651 
652 
U3 
654 
655 
656 
657 
658 
659 
660 
661 
662 
663 
664 
665 
666 
66 7 
668 
669 
610 
671 ~H 
                  \frac{1}{1}\simend MODEL: 
                                     GPT : PROC; 
                    1 
                                   OCL NULL char(80) var 1n1t(""); 
                    \mathbf{i}1 
                                          dclC Pname<sub>9</sub>             /* Project Name   */<br>|                                 /* Modelers Name */ char(80) var ext;
                    \mathbf{i}\mathbf{i}1 
                    1 
                                          dcl datel char(BO) var ext; /* Current datel */
                    1 
                    1 
                                   Pname = NULL:Mname = NULL:date1 = NULL:
                    1 
                    1 
                    l 
                                                                                                                                                                                 \sim\mathbf{1}do while (Pname = NULL);
                    1 
                    2 
                                                               PUT SKIP(25);<br>PUT SKIP LIST('Entər a project name less then 80 characters');<br>PUT SKIP LIST('Project name = ");<br>- get edit (Pname) (A(80));
                    2 
                    2 
                    2 
                    2 
                    2 
                                                                 ENO; 
                    2 
                    l 
                                   do while (Mname = NULL );
                    1 
                    2 
                    2 
                                                        put skip(S)l put skip list("cnter a modelers na•• with less than 80 characters."); 
put skip list("Modelers na•e • "); 
get edit(Mna••> ( A(80)); 
                    2 
                    2 
                    2 
                    2 
                    2 
                    2 
                                                                 end; 
                    2 
                    1 
                                     do while ( datel = NULL ):
                    1 
                    2 
                    2 
                                                      put sk1p(5); Put skip llst("Enter the current data "): 
                    2 
                    2 
                                                             put skip list( "enter to"<br>put skip list( "date" = ");<br>gət edit(datel) (A(80));
                    2 
                    2 
                    2 
2 
2 
                                                                        end; 
                    l 
                    l 
                                             End GPT; /* End of Project tittles input */<br>There are four means wised to enter the information about the<br>There are four menus which allow the user to select any module<br>of input. Information about the actual model itself.<br>
                    1 
                                                                                                                                                                                               control parameters for the execution
                                     /
```
 $\sim$  100  $\mu$ 

 $\sim 10$ 

...... 4  $\mathbf{o}$  FMSS<br>V1.4 9-FE8-1984 06:36:59<br>29-JAN-1984 23:51:28 VAX-11 PL/I V1.4-55<br>ORA1:LU3941AA.THESIS.FINISHEDJMA らららならららららららららららもあららららららもありてアアアアアアアアアアアアアアアアアアアアアアアアアアアアアアニアのあることもあるものでありのありののことはなりののコーニューラムアーターフェンスをファクスティブアアリアコミュキラもアカタワースコーラのコーニュキラもアカタファクスティブのアクセスの  $\bullet$ Montl : proc:  $\lambda$ Project name #/  $\lambda$ Modelers name \*/ Char (80) var exti  $dc1$ (tstart<br>tfinish<br>sclear<br>strace<br>ftrace  $\bullet$  $\mathbf{3}$ float bin(31) ext; dcl partmax fixed bin(15)  $ext$  $dcl$  arr bit(1) init('1'8); Ocl<br>(option0,option1,option2,option3) fixed bin(7) init(0 ); dcl ERRCHK entry (float bin(31), float bin(31), bit(1)); dcl Partsys entry: dcl Stats entry: dcl Header entry: /\*\*\*\*\*\*\*\*\*\*\*\*\*\*\*\* MAIN PROCEDURE EXECUTION \*\*\*\*\*\*\*\*\*\*\*\*\*\*\*\*\*\*\*  $err = '1'81$ Call MenuO: /\* print the first menu and chack input option \*/<br>do while ( err ): put skip list('Please anter your option: which option ?');<br>get list(option0);  $\frac{2}{2}$ Call ERRCHK(option0,5,err);

> ىس UТ  $\circ$

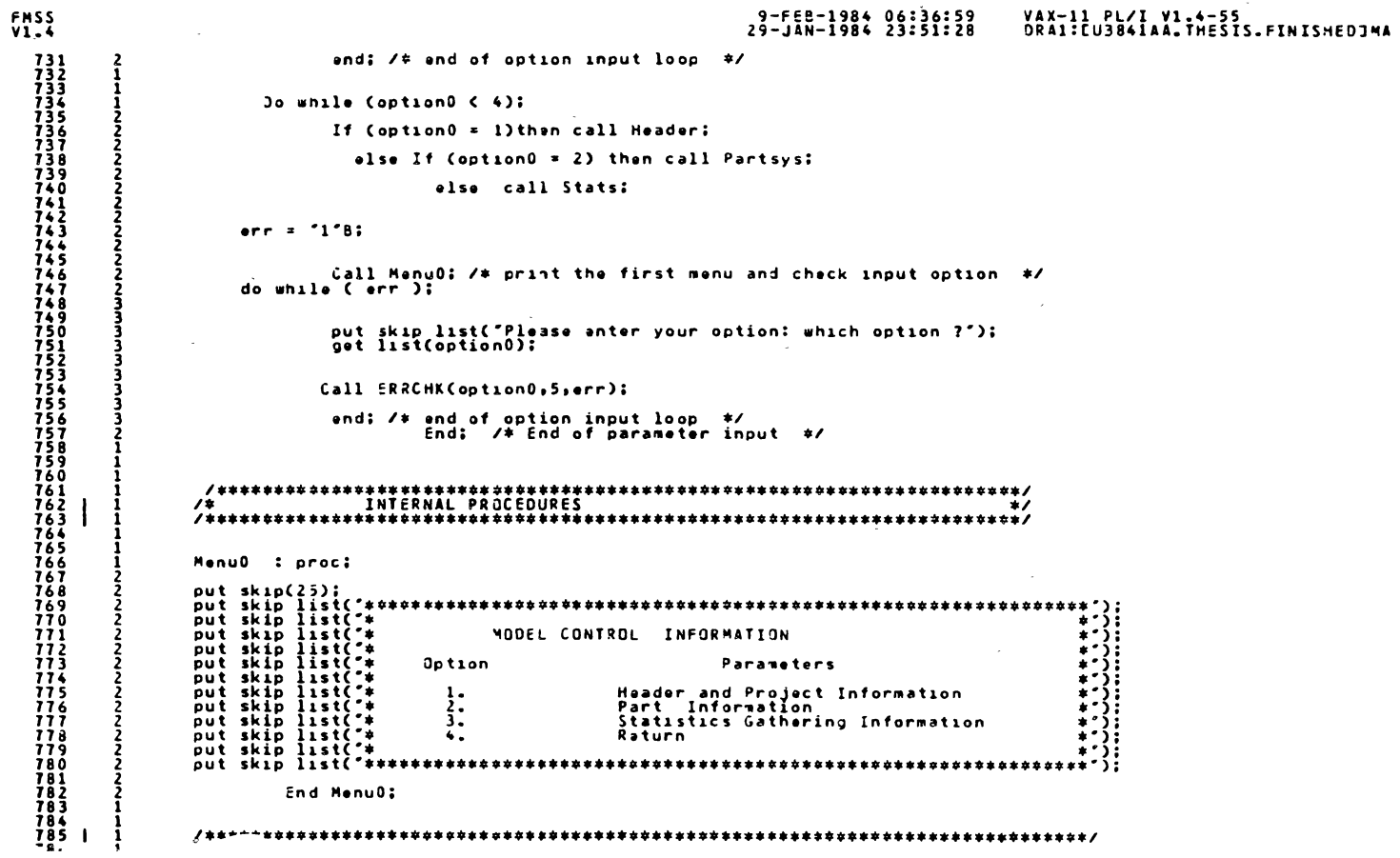

 $\mathcal{O}(\mathcal{O}(\mathcal{O}))$ 

### 9-FEB-1984 06:36:59<br>29-JAN-1984 23:51:28

 $\sim$ 

 $\overline{a}$ 

 $\sim 100$ 

# VAX-11 PL/I V1.4-55<br>DRA1:EU3841AA.THESIS.FINISHEDJMA

Header : proc:

DCL GPT ENTRY:

 $\sim$ 

FMSS<br>V1.4

3 3

3  $\frac{3}{3}$  **DCL MEP ENTRY:** 

OCL ERRCHK ENTRY (FLOAT BIN(31),FLOAT BIN(31), BIT(1));<br>OCL option1 fixed bin(7);

dcl err bit(1) init('1'B);

 $obtion1 = 0$ :

Call menuz:

 $arr = '1'81$ 

Do while ( err );

put skip list("Select the desired option by entering a number,");<br>put skip list(" which option ?");<br>get list(option1);

 $\gamma_{\rm L}$ 

call ERRCHK(option1,4,err);

End: /\* option input and error check \*/

Do while  $($  option1  $($  3  $)$ ;

If(option1 = 1)then call GPT;

else call MEP;

Call menuz:

 $err = 1.81$ 

Do while ( err );

put skip list("Select the desired option by entering a number,");<br>put skip list(" which option ?");<br>get list(optionl);

 $\overline{\phantom{a}}$ ūп  $\mathbf{v}$   $\sim$ 

9-FEB-1~84 06:36:59 29-J&N-1984 23l5ll28 VAX-11 PL/I Vl.4-55 -ORA1:[U3941AA.THESIS.FINISMEO]M, au 3 846 3 847 3 848 3 849 2 850 2 851 2 852 1 853 1 854 1 855 2 856 2 857 2 858 2 859 2 860 z 861 2 862 2 au 2 864 2 865 2 866 z 867 2 868 2 869 2 810 z 811 z 812 2 813 l 814 1 915 1 816 817 I 1 818 1 819 1 889 l 890 1 891 1 892 1 893 1 894 l HS l 896 1 891 l 898 1 899 1 900 1 901 I l 902 l 903 l 904 l 905 l 906 l *U1* l 908 l 909 1 *910* l call ERRCHK(opt1onl,4,err); End;  $/*$  option input and error check  $*/$  $\sim$   $\sim$ •nd, *I\** end of h•ader loop e/  $\sim$ **,aenuz proc;**  put skip(ZS)l put skip list<"•••••••••••••••••••••••••••••••••••••••••••••••••••••••••••••••> put skip list<•• -,·> put skip l1st("I HEADER I PRJJECT INFORMATION t") put skip list("# t") put skip list<"• Option It•• t") put skip list<"• •"> put skip ist("t 1. General project tittles t") put s~ip list<"t •"> put skip list("t z. ~odel execution para•eters t") put skip list<"• 1•> put skip list<•• 3. Return •"> put skip list("t I") put skip list<"•••••••••••••••••••••••••••••••••••••••••••••••••••••••••••••••> end menuz; End Header; **HEP : proc:** *1•••••••••••••••* ENTRY DECLARATIONS *••••••••••••••••••••1*  iINCLUDE "UCASE.PLI•; DCL ERRCHK ENTRY (float bin(31),float bin(31),bit(1)); dcl lex2 entry ( char(80) var, float bin(31), bit(1)); dcl ERROR entry ( fixed bin(31),char(\*) var); '\*\*\*\*\*\*\*\*\*\*\*\*\*\*\*\*\*\* VARIA9LE OECLARAT(ONS *••••••••••••••••1*  dcl( strace ... /\* Time to start trace \*/<br>ftrace ... /\* Time to finish trace \*/ tstart,<br>tfinish,<br>sclear ) /\* Time to clear statistics \*/

Float bin CH) **••t!** 

FKSS Vl.4

 $\sim$  $\mathcal{L}$ 

> I-' U1 *w*

 $V1.4$ dcl partmax fixed bin(15) ext;<br>dcl MAXCARTS fixed bin(15) external;  $\mathcal{L}_{\text{max}}$  and  $\mathcal{L}_{\text{max}}$ and the company dcl err bit(1) init("0"B);<br>dcl true bit(1) init("1"3);<br>dcl false bit(1) init("1"3);<br>dcl value float bin(31);  $\sim 10^{-11}$ dcl enum fixed bin(31);<br>dcl (stringl, string2 ) char(80) var; dcl(ans,ansl,ans2,ans3) char(3) var: /\*\*\*\*\*\*\*\*\*\*\*\*\* Procedure Execution Seament \*\*\*\*\*\*\*\*\*\*\*\*\*\*\*/  $err = true$  $\sim 10^{-1}$ do while ( err ); put skip(25) list("Enter the starting and stopping times for ");<br>put skip list("the simulation seperating the values by commas.");<br>get list(stringl,string2);<br>get list(stringl,string2);  $\mathcal{O}(\mathcal{A})$  and  $\mathcal{O}(\mathcal{A})$  $\sim 10^{-10}$ Call lax2( stringl, tstart, err);  $\sim$ if( err ) then call ERROR(101, string1); えててて -Call lex2(string2,tfinish,err);  $\sim$ **Contract** if( err ) then call ERROR(101, string2); if ( ^ err ) then  $\sim 10^{-11}$ Call ERRCHK(tstart, tfinish, err); end; ans =  $\mathbf{r}$ ;<br>err = true; do while( ( ans ^= 'YES') & (ans ^= 'NO')); NAMA: PUT SKIP LIST(ans);<br>put skip(5) list("Do you wish to use the TRACE option ? (Yes/No)");<br>get file(SYSIN) list(ans);

 $\sim 10^{11}$  km  $^{-1}$ 

 $\sim$ 

 $\sim$  $\sim 10^{-1}$ 

FMSS

n.

 $\sim 10^{-1}$ 

9-FEB-1984 06:36:59<br>29-JAN-1984 23:51:28

VAX-11 PL/I-V1.4-55<br>DRA1:CU3841AA.THESIS.FINISHEDJMA

سر ūп

4

#### 9-FEB-1984 06:36:59 29-JAN-1984 z3:51:28 VAX-11 PL/I V1.4-55<br>DRA1:EU3841AA.THESIS.FINISHEDJMI ans = UCASE(ans);<br>If((ans ^= 'YES') & (ans ^= 'NO '))then put skip list('Invalid, Re-enter ?'); 968 969 970 971 972 973 974 975 976 977 978 979 980 981 982 983 984 985 986 987 988 989 990 991 2 2 2 end: /\* end of trace input and error check · \*/ 2 l 1 1 do while((  $ans = "YES"$  ) &  $err$ ); **22222222** put skip(3) list('Enter the starting and stopping times for');<br>put skip list('the TRACE, saperating the values by commas.');<br>pet list(stringl,string2); Call lex2(stringl,strace,arr); if( err) than call ERROR(lOl,str1ngl): 2 Call lexZ(strino2,ftraca,orr): 2  $\sim$  $\frac{2}{2}$ if( err) then call ERRDRC101,string2); 2 2  $\mathcal{L}$ if ( A err) than 2 Call ERRCHK(strace,ftrace,err); 2 992 993 994 995 396 997 998 999 1000 1001 1002 1003 1004 lCOS 1006 1007 100 8 1009 l 010 1011 1012 1013 1014 1015 1016 1017 1018 1019 2  $\mathcal{L}^{\mathcal{L}}$ 2 if( err) then call ERRORClOl,' '); else 2  $\frac{2}{3}$ Call Val1d1ty(strace,ftraca): 2 2  $\frac{2}{3}$ end:  $\sqrt{*}$  and of trace input with error check  $\neq$ 2 1 **•n•l** • • •: l 1 do while( ( ansl ^= 'YES') & (ansl ^= 'NO')); l 2 Put skip(2) liet("Do you wish to have statistics cleared");<br>put skip list("after a certain clock time ? (Yes/No)");<br>get file(SYSIN) edit(ansl) (A(3)); 2 2 2 2  $\frac{2}{3}$ ansl = UCASE(ansl);<br>If((ansl ^= 'YES')~¿ (ansl ^= 'ND'))then put skip(2) list("Invalid, Ra-ontor?"); 2 2 **end;**  2 1 **err- :s true:**  1 1 do while((ansl = "YES") & err); 1 2 put sk1p(l) l1st("Entor the t1mo you would l1ko to have"); put skip list('the statistical arrays cleared.'); put skip list('Time • "): get list(stringl): **222221** 1020<br>1021<br>1022<br>1023 Call lex2(str1ngl,sclear,orr);

FMSS Vl.4

#### ..... Ul  $\overline{u}$

```
9-FEB-1984 06:36:59 
zg-JAN-1984 23:51:28 
                                                                                                                                                                                                                           vax-11 PL'I vl.4-55 
ORAl:[U3841AA.THES!S.FINISHEDlM' 
i'MSS 
Vl .4 
                                                       if( err ) then call EROR(101, ^{\circ} ");
  102567<br>1022890<br>1023031<br>103323<br>1033345<br>10333456
                      Z Z Z Z Z Z Z Z Z Z Z Z Z .
                                       if( ^err ) then<br>| Call ERRCHK(sclear,1.5+6,err);
                                           1f ( err ) then call ERROR( 101," "); 
                                             els• 
                                                             tall Val1d1ty(scl•ar,tstart); 
Call Val1dity(tstart,sclear); 
  1037<br>1038<br>10304<br>10442<br>1044<br>1044<br>104
                                             end; 
                      1 
                      1 
l 
                                      err• true: do •hil• ( •rr ); 
                     1 
                     2<br>2<br>2<br>2<br>2<br>2<br>2<br>2<br>3<br>3
                                       put skip(3) list("What is the TOTAL number of parts");<br>put skip list("What is the system at one time?");<br>put skip list("Wax parts"");<br>get edit(string1) ( A(80));<br>call lex2(string1),value,err);<br>if ( value < i.0) then do;<br>mu
  1041 
1048 
1049 
1050 
  1051<br>1052<br>1053<br>1054
  1055 
1056 
                      \frac{3}{2}1057 
                      2 
2 
 1058 
                                             end: 
  1059 
                      l 
  1060<br>1061<br>1062
                     1 
                                     partmax = CEIL(value);
                      1 
                    1 
  1063 
1064 
                     1 
1 
                                       err a true: 
do mhil• C •rr ); 
  1065<br>10667<br>1068<br>1069<br>1071<br>1072
                     1 
                      2 
                                                           put skip(3) list("What is the Total number of CARRIERS");<br>put skip list("Max CARRIERS = ");<br>get edit( stringl >(1(80)); call Handling System?");<br>call l•×Z(stringl,valua,err); call l••Z=100000;
                      \frac{2}{2}2 
                      2 
2 
2 
                                                           call lex/(stringl,valus,err);<br>if( err ) then put skip(2) list('Invalid entry');<br>end;
  1073 
1074 
1075 
                     z 
                     1 
                                     MAXCARTS • CEIL value); 
                    1 
 1076 
                      1 
  1077 
                      l 
l 
  1078 
                                     ,e1111111111111111111111111111111111111111111e, 
  1079<br>1080<br>!
                      !<br>!
                                                             \sim
```
I-'  $\sigma$  $\sigma$ 

 $\sim$ 

FMSS<br>V1.4 1082<br>1083<br>1085<br>1085<br>1087<br>1088 dcl vall float bin(31):<br>vall float bin(31): if( vall < tstart ) then err = '1'8; else  $\frac{1089}{1090}$ if(  $val2$  ) tfinish ) then err =  $1°8$ ;  $\frac{1091}{1092}$  $0<sup>1</sup>$ se 1093<br>1094  $err = 0.81$ 1095<br>1096 end Validity;  $\begin{array}{c} 1097 \\ 1098 \\ 1099 \\ 1099 \\ 1100 \end{array}$ END MEP:<br>Stats : proc: iiği<br>1102 dcl 1 STATS  $\mathbf{0} \times \mathbf{t}$ bit(1);<br>bit(1);<br>bit(1);<br>bit(1);<br>bit(1); 2 work\_in\_process<br>2 production<br>2 utilization 2 production<br>2 utilizatio<br>2 inv\_queue<br>2 breaks dcl ans char (3) var: dcl err bit(1) init("1"3); Xinclude "UCASE.PLI"; 11267<br>1128911333<br>1133311333<br>11333513335<br>113367<br>11337<br>11339<br>11441  $\begin{array}{lllllll} \texttt{work\_in\_processs} & \texttt{=} & \texttt{0} & \texttt{0} \\ \texttt{production} & \texttt{=} & \texttt{0} & \texttt{0} \\ \texttt{utilization} & \texttt{=} & \texttt{0} & \texttt{0} \\ \texttt{inv\_queue} & \texttt{=} & \texttt{0} & \texttt{0} \\ \end{array}$  $\mathcal{L}_{\mathcal{L}}$ ans =  $^1$ NO<sup>\*</sup>;<br>err =  $^1$ <sup>2</sup>8;  $put$  skip $(25)$ ; put skip list("Would you like the Work in Process Summary Report ?");  $1143$ <br> $1143$ <br> $1144$ <br> $1145$ <br> $1146$ <br> $1146$ do while ( err );  $\frac{2}{2}$ put skip list("Reply (Yes/No) : ");  $\frac{2}{3}$ 

 $\bullet$ 

9-FEB-1984 06:36:59<br>29-JAN-1984 23:51:28 VAX-11 PL/I V1.4-55<br>DRA1:CU3841AA.THESIS.FINISHEOJMA

 $\sim 10^{-1}$ 

 $\sim$   $\alpha$ 

ىم ίn,  $\overline{\phantom{0}}$ 

```
9-FEB-1984 06:36:59<br>29-JAN-1984 23:51:28
                                                                                                                                                                          VAX-11 PL/I V1.4-55<br>DRA1:CU3841AA.THESIS.FINISHEDJMA
FMSS<br>V1.4
                                        ans = UCASE(ans);\sim 100.<br>^put skip(3) list("Invalid => Re−enter");<br>|err = "l"B;
                                        If(( ans ^= "YES") & ( ans ^= "NO" ))then do:
                 \bar{3}3
                                                                                                                                        and;
                               else if( ans = 'YES' ) then do:
                                                          err = "0"3;<br>work_in_process = "1"3;<br>end;
                                      \simelse if( ans = ^{\circ}NO^{\circ} ) then do:
                                                                                         \frac{1}{2} arr = \frac{1}{2} 0°8;
                                                                                         uni – Ulbi<br>work_in_process = "1"B;<br>and;
                                          end;
                                                                                                                                                      \mathcal{A}(\mathcal{A}) and \mathcal{A}(\mathcal{A}) and \mathcal{A}(\mathcal{A})Contractor
                                        \frac{158}{155}\frac{1}{1}\frac{1}{1}put skip(5) list("Would you like a Production Summary Report ?");
  \frac{1178}{1179}do while ( arr );
                                                                                                                                                       \mathcal{L}put skip list('Reply ( Yas / No ) : ');<br>gat list(ans);<br>ans = UCASE(ans);
  \begin{array}{c} 1180 \\ 1181 \\ 1182 \\ 1183 \end{array}1184<br>1185<br>1186<br>1187<br>1188<br>1189<br>1191<br>1191
                                                 If(( ans ^= 'YES') & ( ans ^= 'NO'))then do;<br>put skip(2) list('Invalid *) Re-enter');<br>err = '1-8;
                                      \simend:else if ( ans = 'YES' ) then do:
                                                                 production = 1.8<br>err = 0.2\frac{1192}{1193}\frac{1}{2}1194<br>1195<br>119678<br>11999<br>11990<br>1200<br>1200<br>1200<br>1200<br>1200
                              else if (ans = "NO" ) then do:
                                                                                        , production = "0"B;<br>err = "0"B;<br>end;
                 \frac{2}{2}end;\mathcal{A}^{\mathcal{A}}
```
 $\sim 3$  .

 $\overline{5}$  $\infty$ 

```
9-FEB-1984 06:36:59<br>29-JAN-1984 23:51:28
                                                                                                                                                               VAX-11 PL/I V1.4-55<br>DRA1:EU3841AA.THESIS.FINISHEDJMA
FMSS<br>V1.4
  1205<br>12067<br>1207<br>12090<br>1211<br>1211<br>1213<br>1214<br>1215<br>1217<br>1217
                                  err = 1.8<br>ans = .801
                                    put skip(5) list("Would you like to see the Utilization Summary Report ?");
                                      do while (err ):
                                           put skip list("Reply ( Yəs/No ) : ");<br>gət list(ans);<br>ans= UCASE(ans);
                                           If(( ans ^= 'YES') & (ans ^= 'NO'))then do:<br>put skip(3) list( Invalid => Re-enter ");<br>err = '1'8;<br>end;
  121890<br>121890<br>12222<br>122234<br>122234<br>12225<br>12225
                             also if(ans = YES') then do:
                                                           utilization = ^{1781}_{078}<br>err<br>end;
  else if(ans = ^{\circ}NO^{\circ}) then do:
                                                                                "<br>"utilization = "0"B;<br>"end;<br>"end;
                                                                                                                                \simend;\frac{err - 1.8i}{ans - 1.80i}out skip(5) list("Would you like to see the Queue Summary Report ?"):
                                  do while ( err );
                                       put skip list("Reply ( Yes/No ) : ");<br>get list(ans);<br>ans = UCASE(ans);
                \frac{1}{2}י<br>האשר השונה
                                                                                                                        ,<br>| put skip(2) list("Invalid => Re-enter");<br>| end;<br>| end;
                                       If(( ans ^= 'YES' ) & ( ans ^= 'NO'))then do:
                S<br>2<br>2<br>2
                             else if( ans = 'YES') then do;
                ۔<br>ڈ
                                                              inv_{\texttt{1}} = \begin{cases} 1.3; \\ 0.8; \\ 0.8; \end{cases}\frac{3}{3}1260
```

```
9-FEB-1984 06:36:59<br>29-JAN-1984 23:51:28
                                                                                                                                                                   VAX-11 PL/I V1.4-55<br>DRA1:LU3841AA.THESIS.FINISHEDJMA
FMSS<br>V1.4
  else if( ans = "NO")then do:
                                                                                \int \frac{\sin v_{\text{u}}}{\sin r} \frac{\cos u_{\text{u}}}{\sin u} = \int \frac{\cos u_{\text{u}}}{\sin u} \frac{\sin u_{\text{u}}}{\sin u}end:
                               \frac{1}{2} ans = \frac{1}{2} \frac{3}{2}:
                                 put skip(5) list("Do you have any Breakdowns in the model to be reported on ?"):
                                   do while ( err );
                                        put skip list('Reply ( Yes/No ) : ');<br>get list(ans);<br>ans = UCASE(ans);
                                                                                                                           -<br>| put skip(2) list("Invalid => Re-enter");<br>| erd;<br>| end;
                                        If(( ans ^= "YES" ) & ( ans ^= "NO"))then do:
                             else if( ans = "YES") than do:
                                                                 breaks = 1^{\circ}B_{\text{a}};<br>err = 0^{\circ}a;
                                                                \frac{1}{2}else if ( ans = "NO" ) then do:
                                                                                        breaks = 0.8;<br>err = 0.8;
                                                                                          end:end;<br>END Stats;<br>WCEDIT : proc ;
  \mathbf{r}Xinclude 'UCASE.PLI';
                             dcl 1 Machine (25)
                                                                                 external.
                                                                              char (30) var,<br>fixad bin(15),<br>fixad bin(15),<br>fixad bin(15),<br>fixad bin(7),<br>fixad bin(7),<br>fiost bin(31),
                                                    M_name<br>Type<br>Capacity<br>Util
                                                 \overline{\phantom{a}}Ž.
                                                \frac{2}{2}Down
                                                     Block
                                                    50.05
```
 $\sim$ 

 $\hat{\chi}$ 

ىسر  $\sigma$  $\circ$ 

9-FEB-1984 06:37:00<br>29-JAN-1984 23:51:28 **FMSS**<br>V1.4 VAX-11 PL/I V1.4-55 ORA1:CU384IAA.THESIS.FINISHEDJMA **Tlast** float bin( 31 ), 1320011233334567890111133454566783454567890012333345567890012333345567890012333345567890012333454567890012  $\frac{2}{2}$ Bypart  $(25)$ , char (30) var,<br>fixed bin(15),<br>float bin(31),<br>float bin(31),<br>float bin(31);<br>float bin(31); P\_name  $N\overline{u}$  and Last 3 Sunval з  $S$ un2 ã. CHARAC (15) **DCL** works fixed bin(7) external: dcl (stringl,string2,string3,string4) char(80) var: dcl (J,K,num ) fixed bin(7);<br>dcl found bit(1);<br>true bit(1) init("1"B), false bit(1) init("0"B); value float bin(31): dcl lex2 entry(char(80) var,float bin(31), bit(1)),<br>OPTIONS entry(char(80) var),<br>SEARCH entry(char(30) var,fixed bin(7)),<br>Look entry (char(80) var,fixed bin(7));  $dc1$ 1353 1 put skip(25) edit("Work Center Editor")(X(30) .A);<br>put skip(25) edit("Valid commands are: CHANGE(C), ADD(A), DELETE(D),EXIT(E)")(X(5),A);<br>Put skip(EDIT("Command)")(x(5),A);<br>stringl = UCASE(stringl);<br>stringl = SUASTR(string if( string1 = "C")then call CHNG\_WC;<br>also if(string1 = "A")then call ADDWC;<br>olso if(string1 = "D")then call NUKE;<br>olso if(string1 = "E")then do; put skip edit('Invalid command.')(X(5),A);<br>put skip(2) edit('Valid commands are: CHANGE(C), ADD(A), DELETE(D),EXIT(E)')(X(5),A);<br>put SKIP EDIT('Command = ')(x(5),A);<br>stringl = UCASE(stringl);<br>stringl = SUBSTR(stringl,1,1);  $\frac{1370}{1371}$ 1372 1373 1374 1375  $end:$  $\begin{array}{c}\n 1376 \\
 1377\n \end{array}$ end: 1378  $1379$   $\pm$ -1 1380  $\begin{array}{c} 1\,\overline{3}\,\overline{8}\,\overline{1}\cr 1\,3\,8\,\overline{2}\cr \end{array}$ CHNG\_WC : proc; ž 1101  $\overline{2}$ put skip(3) edit("Which work center would you like to change ? ")(X(5),A);

```
9-FEB-1984 06:37:00<br>29-JAN-1984 23:51:28
                                                                                                                                                                                                                VAX-11 PL/I V1.4-55<br>DRA1:EU3841AA.THESIS.FINISHEDJMA
FMSS<br>V1.4
                                    string2 = UCASE(string2);<br>call look(string2;num);<br>put skip(2) edit("Would you like to change the NAME, TYPE, or CAPACITY ? ')(X(2),A);<br>put skip edit("Enter NAME = N',"TYPE = T',"CAPACITY = C'," )(X(5),A,SKIP,X(5),A,SKIP,X(
  rac{2}{2}get edit(string3)(A(80));<br>string3 = UCASE(string3);<br>string3 = SUBSTR(string3);<br>if( string3 ^= ^W' | string3 ^= ^C' | string3 ^= ^T^)then do;
                                                                           put skip edit(string3," is not a valid option.")(A,A);<br>put skip edit("Re-enter : " )(A);<br>end;
                                                        and;
                                                        if( string3 = ^{\circ}N^{\circ} ) then do:
                                                                          put skip(2) edit("Enter the new name: ")(X(10),A);<br>string4 = UCASE(string4);<br>string4 = UCASE(string4);<br>M_name(num) = string4;<br>call SEARCH(M_name(num),works);
                                                                           end:
                                                        else if( string3 = T^* ) then do:
                                                                           put skip(2) edit("Enter the new type : ")(X(10),A);<br>set edit( string4)(A(80));<br>string4 = UCASE(string4);<br>if( string4 ^= "WC" |string4 ^= "UL" | string4 ^= "L") then err = true;
                                                                           do while ( err );
                                                                                             put skip edit(string4 ," is an invalid work center type.")(X(5),A);<br>gut skip edit("Re-enter : ")(X(5),A);<br>string4 =UCASE(string4);<br>if( string4 ="UC" | string4 = "UL" | string4 = "L" ) then err = false;
   1428<br>1429
                                                                                             end;
   \frac{1}{1}\begin{smallmatrix} 1 & 3 & 0 \\ 3 & 1 & 1 \end{smallmatrix}Tyao(num) = string(end;
   \frac{1}{1}\frac{1}{1}\frac{3}{3}\frac{2}{3}else if( string3 = °C^*) then do:
   \frac{1}{1}\times\frac{3}{3}\timesput skip(2) edit("Enter the new capacity : ")(X(10),A);<br>get edit( string4)(A(80));<br>call lex2 ( string4)(A(80));<br>if( value > 127.0 ) then err = true;
                     ā
  1436<br>1437<br>1438<br>1439<br>1439دد د د د د<br>3
                                                                           do while (err);
```
اسم  $\sigma$ N

9-FEB-1984 06:37:00<br>29-JAN-1984 23:51:28 FMSS<br>V1.4 VAX-11 PL/I V1.4-55<br>DRA1:CU3841AA.THESIS.FINISHEDJMA put skip edit("The new capacity is out of range!")(X(5),A);<br>put skip edit("The capacity nust be greenter than zero,")(X(5),A);<br>put skip edit("and less than 128 o (X(5),A);<br>put skip edit("Re-enter :")(X(5),A);<br>get edit( str 1442 1443  $1445$ <br> $1445$ <br> $1446$ <br> $1447$  $\overline{\bullet}$ 1448 1649 1450 1451<br>1453<br>14554<br>14556<br>14556<br>1455 Capacity(num) = CEIL(value);  $end:$ end CHNG\_WC:  $1458$ ADDWC : proc: 1460  $1.61$ <br> $1.62$ <br> $1.63$  $if$  ( works = 25 ) then do: err = true;<br>put skip(3) edit("ERROR ==> You already have 25 work centers")(X(5),A);<br>put skip edit("You cannot add more")(X(11),A);  $1464$ <br>1465 - 2 ā  $1466$ <br>1467 в  $and 2$  $1,69$ do while(^err); s(^err);<br>put skip(2) edit(\*finter\_a\_name\_for\_the\_work\_center\_:\_\_^)(X(5),A);<br>put\_skip(2) edit(\*fing3)){A(80));<br>m\_name(works) =\_U(ASE(3tring3);<br>call\_SEARCH(\*\_name(works),works);<br>call\_SEARCH(\*\_name(works),work\_center\_type\_:\_\_  $\frac{1}{1}$ <br> $\frac{1}{1}$ <br> $\frac{1}{1}$ <br> $\frac{1}{2}$ īiij  $1475$ <br> $1475$ <br> $1476$ <br> $1477$ ī (78 ī i 79 1480 ī481 ī482 1483 3  $1485$ Ā put skip edit('The capacity is out of range.')(X(10):A);<br>put skip edit('It must be > 0 or less than 12?'')(X(10),A);<br>get edit( string3)(A(80));<br>call lex2(string3,value,err);  $1.86$ 1488<br>1489 1490 and: 1491 1492 Capacity(works) = CEIL(value); 1493 ā end; 1494 1495 end ADDWC;  $\frac{1496}{1497}$  1 i 

> ىسر  $\sigma$  $\omega$

```
FMSS<br>V1.4
                                                                                                 9-FEB-1984 06:37:00<br>29-JAN-1984 23:51:28
                                                                                                                                      VAX-11 PL/I V1.4-55<br>DRA1:EU3841AA.THESIS.FINISHEDJMA
 1499<br>1500<br>1501<br>1503<br>1503<br>1505<br>1505
                        NUKE : proc:
                                    found = false;<br>do while( ^found);
                                                put skip(2) edit("Enter the name of the work center ')(X(5),A);<br>put skip edit("to be delated : ')(X(5),A);<br>string3 = UCASE(string3);<br>J = 0;<br>J = 0;
  1506<br>1507
  1508
  \frac{1509}{1510}do while(^found & J < works);
  1511<br>1512
                                                            ן = ע + 1 ;<br>if( M_name(J) = string3)then found = true;<br>end;
  1513
  1514
  1515
  1516
                                                if( ^found ) then put skip edit('Invalid work center name.')(X(5), A);
  1517
                                                end:\mathcal{L}1518
  1519
                                    do K = J to (works - 1);
  1520<br>1521
                                                 Machine(K) = Machine(K+1);
  1522<br>1523<br>1524<br>1526<br>1527
                                                end:works = works - 1:
                        end NUKE:
 1527 |<br>15289<br>15330<br>153323<br>1533345<br>153345<br>15335
                        END WCEDIT:<br>EDIT_CNTL : proc:
                                    reply
                                                char(80) var:
                        dc1
                        dcl
                                    adgpt<br>HEP
                                                entry,
 15336<br>15338<br>15338<br>15340<br>15441<br>1542
                                                 entry,
                                    edpart entry:
                        DO while (reply ^= "4");
  1543
                                    call menu;<br>put skip(2) edit("Which module would you like to edit ? ")(X(16),4);<br>get edit(reply)(A(80));<br>if( reply = "l')then call edgpt;<br>-i==
  1544
  1545<br>1546<br>15471548
  1549<br>1550
                                          if (reply = '2") then call <math>MEP</math>:else
                                                .<br>if(reply = '3')then call edpart;<br>else if( reply ^= '4')then put skip edit('Invalid option.')(X(16),A);
  1551<br>1552<br>1553<br>1554
              Į
```
ىس  $\sigma$ 4

9-FEB-1984 06:37:00 29-JAN-1984 23:51:28 FMSS Vl.4 1556 1<br>1557<br>15559 22<br>15560 22<br>1561<br>1562<br>1563 **11enu: proc:** put skip(30) ed1tc•option put skip( 2) edit(• 1 put skip( 2) edit(• 2 put skip( 2) edit(• 3 put skip( 2) edit(• 4 put skip; General Project |litles•)(XC15) A);<br>Model Ex•cution Parameters•}(XC15) A); 1560<br>1561<br>1562<br>1563<br>1564<br>1566<br>1566 |<br>1567<br>1567 Part Information<br>Part Information<br>Exit •)(X(15),A); **end 111enu:**  1565 2<br>1566 | 1<br>1567 1<br>1568 1<br>1570 1<br>1571 1 /\*\*\*\*\*\*\*\*\*\*\*\*\*\*\*\*\*\*\*\*\*\*/  $=$  $\frac{1}{2}$  $\frac{1}{2}$  $\frac{1}{2}$  $\frac{1}{2}$  $\frac{1}{2}$  $\frac{1}{2}$  $\frac{1}{2}$  $\frac{1}{2}$  $\frac{1}{2}$ dcl rəply de char(80) var, newstring dcl Mname char(80) var, newstring<br>Pname char(80) var ext,<br>datel char(80) var ext; char(BO) var; Pname 1572 1<br>1573 1<br>1574 1<br>1575 1 datel do while ( reply ^= '4' ); 1576 <u>;</u><br>1577 <u>?</u> 1578 2 1579 2 skip(25) edit("Item<br>skip( 2) edit(" 1<br>skip( 2) edit(" 2<br>skip( 2) edit(" 3 put put put put put put get Hodelers name<sup>2</sup>)(X(20),A);<br>Project name<sup>2</sup>)(X(20),A);<br>Current date ~)(X(20),A);<br>Exit • (X(20),A);<br>parameter do you wish to change ? ~)(X(15),A);  $\frac{1580}{1581}$   $\frac{2}{2}$ 1581 2<br>1582<br>1583 4<br>1584<br>1586 22<br>1587<br>1588 3 skip(2) edit(`unich<br>edit(raply)(A(80));  $1f($  reply  $= 11')$  then do: put skip(3) edit("Enter the new Modelers name : ")(X(10),A);<br>get edit(newstring)(A(30));<br>end;<br>end; 1589 3 1590 3 1591 - 3<br>1592 - 3<br>1593 - 2<br>1594 - 2 else if( reply  $x^{-1}2^{n}$ ) then do; 1595 3<br>1596 3<br>1597 3<br>1598 3 put skip(3) edit("Enter the new Project name : ")(X(10),A);<br>get edit(nawstring)(A(80));<br>Pname = newstring; 1599 **•nd;**   $1600$  2<br>1601 2 olse 1f( raply a "3")thon do; 1601 2<br>1602 3 put skip(3) edit("Enter the new date : ')(X(10),A);<br>get edit(nawstring)(A(80)); 1603 l 1604 - 3<br>1605 - 3 **d•l•l s newatrino, end;**  1606 - 3<br>1607 - 2<br>1608 - 2 **end:**   $\begin{array}{cc} 1608 & 2 \\ 1609 & 1 \\ 1610 & 1 \end{array}$ 1610 i<br>!611 end edgpt: المعاشية فقادات المتكرمين المنابع المنافرات

# VAX-11 PL/I V1.4-55<br>ORA1:[U3841AA.THESIS.FINISHEDJMA

 $\sim$ 

 $\sim$   $\sim$ 

 $\sim 10^{-1}$ 

.....  $\sigma$ 

9-FEB-1984 06:37:oo 29-JAN-1984 z3:s1:2e VAX-11 PL/I V1.4–55<br>DRA1:CU3841AA.THESIS.FINISHEDJMA FMSS Vl.4 1613 1 :har(30) var, bit(l), po si t1on J dcl **nAiwe**  fixed bin(7):<br>fixed bin(7): 1614<br>1616<br>1617 1 1 1<br>1642<br>1652<br>1655 4<br>1655 2<br>1655 7<br>1655 7<br>1655 7 found linclude "MACHINE.PLI": IINCLUDE "UCASE.PLI": found = ^0^B;<br>do while ( ^found );  $J = 0.1$ 1658 z 1659 3 1660 3 1661 3 1662 4 1663 4 1664 4 1665 3 1666 z 1667 z 1668 z 1669 3 1670 3 1671 3 1672 3 1673 3 1674 3 1675 2 1676 z 1677 l 1678 1 1679 1680 1681 168Z 1683 1684 1 1685 1 1686 1 1687 1 1688 1 1689 1 1690 1 1691 l 1692 1 1693 1 1694 2 1695 z 1696 2 do while( J < works & ^found ); J. **1 J.** 1:<br> **j.** 1 **j** 1 **h**<br> **if( M**\_name(J) = name )then do:<br> **position** = '1'B:<br> **cond:**<br> **end:**  $\sim 100$  $\sim 10^{-11}$ **end:**  if( Afound )then do: put skip(3) edit(name,"is not a valid work center name.")(X(5),A,A);<br>put skip edit("Re-enter: ")(X(5),A);<br>get edit(name)(A(30));<br>name = UCASE(name);<br>end; **end:**  end Look; , .................................................. , EDIT\_MOOEL : proc: dci replr char(80) var: dcl WCEDIT entry;<br>Shtedit entry;<br>MHEDIT ENTRY; **call e11enu: reply z** *••:*  do •hileC reply A• •4•): put SKIP EDIT("Which module do you wish to edit? ")(X(14),4);<br>if( reply = "i") then call WCEDIT;<br>else if( reply = "2")then call NHTEDIT;<br>else if( reply = "2")then call NHEDIT;<br>alse if( reply ^= "4")then put skip edit("Inva 1697 Z<br>1698 Z<br>1699 Z <u>iïŏò</u> ś

 $\sim 100$ 

 $\sim 100$ 

.....  $\sigma$  $\sigma$ 

 $\sim$ 

```
9-FEB-1984 06:37:00<br>29-JAN-1984 23:51:28
                                                                                                                                                     VAX-11 PL/I V1.4-55<br>DRA1:EU3B41AA.THESIS.FINISHEDJMA
FMSS<br>V1.4
 1702
                                        and;
               \overline{\mathbf{z}}\frac{1703}{1704}-1
                           emenu : proc;
 \frac{1705}{1706}\frac{2}{2}\begin{array}{c} 1707 \\ 1708 \\ 1709 \\ 1710 \end{array}iiii
 \frac{1}{1}\begin{array}{c} 2 \\ 2 \\ 2 \\ 2 \end{array}171556778901171771772177222345772223457722234577222345772234577223456778904
                           end emenu;
               1
                           and EDIT_MODEL:
               ī
                           /****************************
                           /*****************************
                           /******************************/
                           SHTEDIT : PROC:
                          Xinclude "SHUTS.PLI":
 \frac{1}{1}\frac{7}{6}reply char(80) var, newshut entry,<br>modshut_entry = , nukeshut_entry:
                           dcl
 17667<br>1767<br>1768<br>1769<br>1771<br>1771
                                                                      , nukeshut entry:
                          call shutmenu:
                          reply x^*:<br>do while ( reply ^= '4');
 \frac{1}{1}\frac{1}{1}\frac{1}{1}\frac{1}{2}put skip(2) edit("which function would you like to perform? ")(X(18),A);<br>jet edit(reply)(A(80));<br>if( reply = "]")then call newshut;<br>else if(reply = "2")then call modshut;<br>else if(reply = "3")then<br>alse if(reply = "4")then
 \frac{1}{1}\frac{1776}{1777}1778
  1119
  iiio
                                                      put skip edit('Invalid reply')(X(18),A);
  1781
                                        end;
               - 2
  1782
  1783
                           shutmenu : proc;
                          1785
  \frac{1786}{1787}\frac{2}{2}1788
  1189
                                                         NAMILY
                                                                                PHUPPENIL
```
 $\sigma$  $\overline{\phantom{0}}$ 

```
FMSS<br>V1.4
                                                                                                                  9-FE8-1984 06:37:00<br>29-JAN-1984 23:51:28
                                                                                                                                                             VAX-11 PL/I V1.4-55<br>DR41:EU3841AA.THESIS.FINISHEDJMA
                           1791
                MANAMA
  \frac{1193}{1794}17956789901<br>1796789901<br>17989001<br>18002<br>18002<br>1800
                             end shutmenu:
                            end SHTEDIT;<br>/***********************/
                             /************************
 \begin{array}{c} 1803 \\ 1805 \\ 1805 \\ 1806 \\ 1907 \end{array}/************************
                             newshut : proc:
                                    lex2 entry ( char(80) var, float bin(31),bit(1)),<br>Que entry ( char(80) var, flxed bin(7)),<br>Parm_in entry ( char(80) var,flxed bin(7));
  1808
                             dcl.
  1809
  1810<br>1811<br>1812<br>1846<br>1846<br>1842
                             Xinclude "UCASE-PLI":<br>XINCLUDE "SHUTS-PLI":
                                     nore bit(1), true bit(1) init("1"8), false bit(1) init("0"8),<br>stringl char(80) var, string2 char(80) var, string3 char(80) var,<br>string4 char(80) var, string5 char(80) var, string6 char(80) var,<br>string7 char(80) var, caps f
                             dc1\frac{1848}{1849}1850
 1850<br>1851<br>1852<br>1853<br>1855<br>1855
                             1856
                                put skip(5) list("Do you need to see the instruction set? ( YES/NO ): ");
  1858
                                get list(string1);<br>string1 = UCASE(string1);
  1859
  1860
  \frac{1861}{1862}<br>\frac{1863}{1863}if(string1 = "YES" | string1 = "Y" ) then call instructions;
  \begin{array}{c}\n 1864 \\
 1865 \\
 1866\n \end{array}put skip(2) list('Shuttle name: ');<br>get edit(string1) ( A(30));<br>string1 = UCASE(string1);
  1867<br>1868
                                   do while (stringl ^= "QUIT");
  1859<br>1870SHUTS = SHUTS + 1;
  \begin{array}{c}\n\overline{1871} \\
\overline{1872}\n\end{array}\frac{1873}{1874}C_{n}name(SHUTS) = stringl;
  1875<br>1876<br>1877<br>1878
                                         put skip(2) list("Capacity, Q Rank, Q number, Work Center, I/O, Distribution ");
                                         put skip(2) edit(">") ( A,X(5));<br>get list(string2,string3,string7,string4,string5,string6);
```
 $\bullet$ 

ىم  $\sigma$  $\infty$
```
FMSS<br>V1.4
                                                                                                                        9-FEB-1984 06:37:00<br>29-JAN-1984 23:51:28
                                                                                                                                                                     VAX-11 PL/I V1.4-55<br>DRA1:CU3841AA.THESIS.FINISHEDJMA
                                          numerr = false;<br>Call lex2(string2,caps,numerr);
 1880
  1881
                2
 \frac{1882}{1883}5
                                           do while ( numerr ):
  \frac{1884}{1885}put skip(2) list("The capacity must be numeric, re-enter: ");<br>get list(string2);
  1886
  1887
                                                numerr = false;<br>Call lex2(string2,caps,numerr);
  īšši
                                                                                                                                                              \sim\begin{array}{c} 1889 \\ 1890 \\ 1891 \\ 1891 \\ 1892 \end{array}and:
                                         Nums(SHUTS) = CEIL(caps);
 \begin{array}{c} 1893 \\ 1894 \end{array}numerr = false:
 call lex2(string7.caps.numerr);
                                                                                                                                                  \simif( caps > 100 | caps < 1 > then numerr = 1.3;
                                     do while(numerr);
                                          put skip(2) list('The Q number is invalid, re-enter: ');<br>get edit(string7)(A(80));<br>numer: false:<br>call lex2( string7,caps,numerr);
                                                if( caps > 100 | caps ( 1 ) then numerr = 128;
 \frac{1}{1}\frac{5}{9}end;
  \frac{1}{3}\frac{1}{2}1913<br>1914
                                                                                                                                                                                 \simpointer = CEIL( caps );
  1915<br>1916<br>1917<br>1918
                                         string3 = UCASE(string3 );<br>Call QUE(string3.pointer );
  1919212345
                                         Que_num(SHUTS) = pointer;<br>Link(SHUTS) = UCASE(string4);
                                         string5 = UCASE(string5);fderry - true:<br>if( strings = "I" | string5 = "O" ) then IOerr = false;<br>do while { IOerr );
  \frac{1}{3}\frac{2}{2}\frac{2}{7}put skip(2) list('The shuttle was not specified as Input or Output !');<br>put skip list('Re-enter: ');<br>get list(string5);<br>if( string5 = 'I' | string5 = 'O' )then IOerr = false;<br>end;<br>end;
                ă
  \frac{1}{2}\frac{2}{2}\frac{1}{2}-3
                \bar{\mathbf{a}}1930<br>1931<br>1932<br>1933
                ર
                3
                BANNE
  \frac{1934}{1935}IO(SHUTS) = string5 ;
                                         executed a different executive to
```
سر  $\sigma$  $\bullet$ 

```
FMSS 
Yl.4 
  1937 2 
1938 2 
  1939 2 
  1940 2 
  1941
  19.2<br>19.31944
   1945 2<br>1946 2<br>1947 2
   1948 I<br>1949 I 1<br>1950 I
   1951 1<br>1952 1
   1953<br>1954<br>1955<br>1956 2<br>1957<br>1958
  1959<br>1960 2<br>1961 2<br>1962 2<br>1963 2<br>1965 2<br>1965
  1966<br>1968<br>1968<br>1969 | 11<br>1971<br>1977<br>1977 |<br>1977 |<br>1977 |<br>1977 |<br>2010 |
  2010<br>2011
  2012 1 
  2013 l 
  2014 l 
   2015 |<br>2016 |<br>2017 |<br>2018 |<br>2019 |
  2020
  2021
   2022<br>2023 2<br>2024 2
                                           Call Parm in(string6,pointer);<br>Moves(SHUT3) = pointer:
                                           M_ddist( SHUTS ) = string6 ;
                                            put skip(2) list("Shuttle<br>get list( stringl );<br>stringl = UCASE(stringl);
                                      End; I* end of QUIT Loop *' 
                                                                                              name: <mark>*);</mark>
                                                                                                                           9-FEB-1984 06:37:oo 
29-JAN-1984 23:51:28 
                               , ................................................•....••.•.. , 
                              instructions: proc: 
                                                                                                                                                                        VAX-11 PL/I V1.4-55<br>DRA1:CU3841AA.THESIS.FINISHEOJMA
                               put skip(3) edit("### Shuttle Input Instructions ###")(X(20).A);<br>put skip edit("The shuttle input description is divided into two 2000)(X(20).A);<br>put skip edit("sections. The first section asks you for a shuttle")(X(15).A)
                               end instructions: 
                               , ................................................................. , end ne•shutl 
                              /*********************************
                              nukashut : proc; 
                                             iINCLUDE ·ucasE.PLI": iINCLUOE "SHUTS.PLI·: 
                              dcl no bit(l), true bit(l) init("I"B),false bit(l) init("O"B),<br>J fixed bin(7), found bit(l), string char(BO) var,<br>reply char(BO) var, K fixed bin(7):
                              dcl getname entry( fixed bin(7));
                              no• true: 
                              do while( no);
                                             call getname(J);
```
......  $\overline{ }$  $\circ$ 

```
9-F58-1984 06:37:00<br>29-JAN-1984 23:51:28
                                                                                                                                                              VAX-11 PL/I V1.4-55
FMSS<br>V1.4
                                                                                                                                                              ORA1:CU3041AA.THESIS.FINISHEDJMA
                            found = false;<br>do while( ^found);
 \frac{2}{2}\frac{1}{3}put skip(2) edit("You have chosen to delete the shuttle ";C_name(J))(X(5),A,A);<br>put skip edit("Is it alright to delete ?","Reply( YES/HO )"J(X(5),A,skip,X(5),A);<br>reply = UGASE(reply);<br>if( reply = YES | reply = 'NO')then fo
                                          if( reply = 'YES')then no≖ false;<br>end;
                3
               \frac{3}{2}\mathcal{O}(\mathcal{O}(\log n))end:
                                                                       College
                            do K = J to SHUTS-1:
                \mathbf{1}\sim\frac{2}{2}\alpha , and \alpha , and \alphaCARTS(K) = CARTS(K+1);<br>END:
                                                                                                                                      \sim \sim\frac{2}{1}and the company of
               \mathbf{I}end nukeshut;
                                                                                                                                         \simmodshut : proc;
                            dcl reply char(80) var, J fixed bin(7), found bit(1),<br>true oit(1) init("1"B), false bit(1) init("0"B),<br>name char(80) var, arr bit(1);
                            KINCLUDE "UCASE.PLI": XINCLUDE "SHUTS.PLI":
                            call scmanu:
                            do while( reply ^= '6'):
                            put skip edit("Which function would you like to perform ? ")(X(15),A);<br>if (reply = "1)then call newname;<br>ise if(reply = "2")then call newtype;<br>else if(reply = "2")then call newtype;<br>else if(reply = "3")then call newdist;<br>e
  \frac{2102}{2103}\frac{2104}{2105}\frac{2}{2}\frac{2105}{2107}\frac{2108}{2109}\frac{2}{2}put skip edit('Invalid reply.')(X(15),A);
  ZII0<br>2111<br>2112<br>2113
                                           and;
                \mathbf{i}
```
 $\sim$ 

 $\overline{\phantom{0}}$ نبر

## 9-FEB-1984 06:37:oo 29-JAN-1984 23:s1:2e VAX-11 PL/I V1.4-55<br>DRA1:CU3841AA.THESIS.FINISHEDJMA

 $\sim$ 

 $\sim$ 

2213 2214 2215 2216 2217 2218 2219 2220 2221 2222 2223 2233 2257 2258 2259 2260 2261 2262 2263 2264 2265 2266 2267 2268 2269 2270 2280 2304 2305 2306 2301 2308 2309 2310 2311 2312 2313 2314 2 31 S 2316 2317 2318 2319 2320 2321 2322 2323 2324 2325 2326 2327 2328 2329 2330 2331  $2332 \overline{2}$  $\frac{2}{2}$ 1 1 1 1 2 2 2 z 2 2 2  $\frac{2}{2}$ z  $\frac{2}{2}$ 2 2 1 1 1 1 2 2 z į 2 2 2 z 2 z z 2 2 2 2 2 2 2 2 <sup>2</sup> 1 1 1 2  $\frac{2}{3}$ 2 2 2 2 2 2 2 , end newtype; , ........••..................... , n••link: proc; dcl J fixed bin(7), string char(80) var;<br>dcl getname entry( fix•d bin(7)); tinclude "UCASE.PLI•; tINCLUDE "SHUTS.PL!•; call getname(J);<br>put skip edit("Enter the new work center link : ")(X(10),a);<br>get edit( string )(A(80));<br>string = UCASE(string);<br>Link(J) = string ; end ne•l1nk; , ................................. , ne•dist: proc; ¥include "UCASE.PLI"; ¥INCLUDE •sHUTS.PLI": dcl Parw\_in entry( char(80) var, fixed bin(7));<br>dcl getname entry(fixed bin(7)); dcl (J,pointer)f1x1d bin(7); dcl string char(80) var; call gethame(j);<br>put skip edit(string)(A(BO));<br>get edit(string)(A(BO));<br>string = UCASE(string.pointer);<br>call Parm\_in(string.pointer); M\_dist(J) • string; Moves(J) • pointar: end ne•dist: , ............................................ , **newq: proc:**  dcl (J,pointer) fixed bin(7);<br>dcl value float bin(31);<br>dcl err bitCl):<br>dcl getname entry**cfixed bin(7)** getnama entry(fixed bin(7)),<br>lex2 entry(char(80) var,float bin(31),bit(1)); dcl string char(80 ) var:<br>..!! .............

FMSS Vl.4

......  $\overline{ }$  $\sim$ 

FNSS Vl.4 2115 2116 2117 2118 2119 2120 2121 2122 2123 2124 2125 2126 2127 2128 2129 2130 2131 2132 2133 2134 2135 2136 2131 2138 2148 2149 2150 2151 2152 2153 2154 2155 2156 2151 2158 2159 2160 2161 2162 2163 2181 2197 2198 2199 2200 2201 2202<br>2203<br>2204<br>2205 2206 2207 2208 2209<br>2210<br>2211 2 2 2 2 2 2 2 2 2 2 2 2 2 2 1 . l 1 1 1 2 2 2 2 2 2 2 2 2 2 2 2 2 1 1 1 2 2 2 2 2 2 2 2 2 2 3 3 3 3<br>3<br>3 }<br>} 9-FEB-1984 06:37:oo 29-JAN-1984 23:s1:2a put PUT PUT PUT PUT PUT PUT PUT PUT PUT PUT PUT PUT PUT skip(ZS); SKIP EOIT("\\\\\\\\\\\\\\\\\\\\\\\\\\\\\\\\\\\\\\\\\")CX(15),A>i SKIP EDIT("\ \")(X(15J,AJ SKIP EDIT("\ SHUTTLE MODIFICATIONS \•)(X(15),A) SKIP EDIT("\ \")(X(15),A) SKIP EDIT("\ OPTIONS FUNCTION \•)(X(15),A) SKIP EDIT("\ 1. CHANGE **A** SHUTTLE NAME ,·,cx(15),A) SKIP EDIT("\ 2. CHANGE **A** SHUTTLE TYPE \•)(X(15),A) SKIP EDIT("\ 3. CHANGE **A** WORK CENTER LINK \•)(X(15),A) SKIP EDIT("\ 4. CHANGE **A** MOVEMENT DIST ,·,cxcts),A) SKIP EDIT("\ 5. CHANGE THE QUEUE LINK \")(X(15),A) SKIP EDIT("\ 6. EXIT \•)(X(15),A) ~~I~ ~gl~f:~,,,,,,,,,,,,,,,,,,,,,,,,,,,,,,,,,,,,,,,,~:J~:~~i~s!l end **sc•enu:**  , ....................... , **newn,a11e proc:**  linclud• ·ucasE.PLI": dcl name char(80) var, found bit(1), J fixed bin(7); dcl getname entry(fixed bin(7)); call getname(J);<br>put skip edit("Enter the new name : ")(X(5),A);<br>get edit(name)(A(BD));<br>name J) = name;<br>ond newname;<br>end newname; /\*\*\*\*\*\*\*\*\*\*\*\*\*\*\*\*\*\*\*\*\*\*\*\*\*/<br>newtype : proc; linclude "SHUTS.Pl!"; IINCLUOE "UCASE.PLI"; OCL J FIXED BIN(7), err bit(1), string char(80) var;<br>dcl getnase entry(fixed bin(7)); call getname(J);<br>err = °1°8;<br>do while( err ); VAX—11 PL/I V1.4—55<br>DRA1:[U3841AA.THESIS.FINISHEDJMA put skip edit('Enter the new type , Input or Output : ')(X(10),A);<br>put skip edit('Reply( l/O ) : ')(X(10),A); put skip edit( string)(A(8D));<br>get edit( string)(A(8D));<br>string = UCASE(string);<br>if( string = <sup>-</sup>I = | string = <sup>-</sup>O' ) then err = <sup>-</sup>O'B;<br>end;

```
FMSS<br>V1.4
                                                                                             9-FEB-1984 06:37:00<br>29-JAN-1984 23:51:28
                                                                                                                               VAX-11 PL/I V1.4-55<br>DRA1:EU3841AA.THESIS.FINISHEDJMA
                       err = 18;<br>do while(err );
 VYAMMANA
                                  put skip edit("Enter the new queue number : ")(X(10),A);<br>get edit(string)(A(80));<br>call lex2(string)value.err);<br>if( value < l.0 | value > 100.0 ) then do;
                                              err = '1'8;+++3322222211
                                              put skip edit('Invalid queue number ')(X(10),a);
                                              end:else err = -0.8;
                                   indipointer = CEIL(value);<br>call Que('',pointer);
                       Quenum(J) = pointer;\sim 100\sim 100end newal
            \mathbf{i}end modshut;
                                                                                                  Contractor
                                                                                                                         \sim 100getname : proc(J);
                       dcl J fixed bin(7);
                       dcl found bit(1);<br>dcl name char(80) var;
                       Xinclude "UCASE-PLI":<br>Xinclude "SHUTS.PLI":
                       found = 0.61do while( ^found);
            12222222222222
                                  put skip edit("Enter the name of the shuttle you wish to change : ")(X(5),A);<br>get edit(name)(A(80));<br>name = UCASE(name);
                       J = 0;<br>do while( J < SHUTS & ^found);
                                  J = J + l;<br>if(C_name(J) = name ) then found = ~1~9;<br>end;
                                  IF( ^found ) then put skip edit('Invalid shuttle name.')(X(10),a);
                       end;
```
 $\sigma$ 

سر  $\overline{ }$  $\blacktriangle$ 

1234567890126789011234567890123456789012345677777778888888884234567 /\* This procedure prompts the user for the input of<br>the work center descriptions. It is called by<br>the procedure MODEL.  $\star$ MACH : proc: XINCLUDE "MACHINE.PLI"; XINCLUDE "UCASE.PLI": dcl new bit(1):<br>old bit(1):  $dc1$ string1<br>string2<br>string3 char(d0) var,<br>char(d0) var,<br>char(d0) var; dcl ERROR antry (fixed bin(31), char(#) var ); dcl OPTIONS entry (char (80) var); dcl MACH\_IN entry; dcl LOGIC entry; dcl SAVE MACH antry; dcl lex2 entry (char(80) var, float bin(31), bit(1)); dcl ERRCHK antry(float bin(31),float bin (31),bit(1),fixed bin(31)); dcl SEARCH entry (char(30) var, fixed bin(15)); dol ann bit(1);<br>dol valua float bin(31); dcl  $II$  fixed bin(15); - 1 put skip(25);<br>put skip edit( "#### = WORK CENTER DESCRIPTIONS =####") (X(20),A); - 1  $\bar{1}$ 

MACH<br>V1.4

9-FEB-1984 06:34:44<br>14-JAN-1984 14:30:14 VAX-11 PL/I V1.4-55<br>ORA1:[U3841AA.THESIS.FINISHEDJMA

 $\mathcal{L}$ 

```
9-FEB-1984 06:34:59<br>14-JAN-1984 14:30:14
MACH<br>V1.4
                                                                                                                                                VAX-11 PL/I V1.4-55<br>DRA1:[U3841AA.THESIS.FINISHEDJMA
  889999999999999900125340507890011233455278901123345567890123345678900123345678900123345678900123345678900123345678900123345678900123345678900123345678900123345678900123345678900123345678900123345678900123345678900123345678
                          old = '0'8;new = 10.837err = 1'31do while ( err ):
                             put skip(3) list("Do you wish to use N≘W or čXISTING Work Center Descriptions ?");<br>put skip list("Reply ('N∈W/OLD ): ");<br>get list('stringl);
              \frac{1}{2}string1 = UCASE(string1);
                                  if ( stringl = "NEW" | stringl = "OLD")than err = "0"8;
                                  else
                                            err = '1'81end:if( string1 = \sqrt{NEW}) then naw = \sqrt{1.3};
                                0150old = '1'3;
                                                                           \simdo while ( new ); /* Create new work center descriptions */
                         put skip(5) list("Do you need to see the instruction set ?(YES/NO) ");<br>get list(stringl);<br>stringl = UCASE(stringl);
                          if(String1 = 'YES' | string1 = 'Y') then call instructions;new = 0.83err = 1.53do while (err);
                          Put skip(2) edit("How many work centers are there in your system ?") (X(5),A);<br>get list(stringl);
                          ərr = '0'8;<br>Call ləx2(stringl+value,ərr);
                          if ( value <= 0.0 ) then do:
                                                                       |<br>|call_ERROR (_110,string1_);<br>|err = "1"B;<br>|end;
              \overline{\mathbf{3}}-1503
              \frac{3}{3}
```
Ţ  $\overline{ }$  $\sigma$ 

```
9-FEB-1984 06:34:59<br>14-JAN-1984 14:30:14
                                                                                                                                             VAX-11 PL/I V1.4-55<br>DRA1:[U3841AA.THESIS.FINISHED]MA
MACH<br>V1.4
                           1f( value > 25.0 ) than do;
   \overline{\mathbf{a}}.<br>put skip list("You are limited to 25 work centers.");<br>err = "1"B;<br>err = "1"B;
                                                                     end;
                              else
                         if (^err) then<br>works = CEIL(value);
                         end:
                             do II = 1 to works by 1;
                                 err = 178;
                                 do while ( err );
                                       put skip(2) edit('Work Center',II,'<br>get list ( stringl,string2,string3).
                                                                                                          12(A, F(2), A)string1 = UCASE(string1);<br>string3 = UCASE(string3);
                                 M_name (II) = string11if( II > 1 ) then<br>Call SEARCH(M_name(II),II);
                                       err = "0"B;<br>Call lex2(string2,value,err);
                                                    if Value (1.0) then
                                                                 err = 1°8;\simdo while ( err ) ;
                                                  put skip list('The work center capacity sust be > 0 ');<br>put skip list('Re-enter :<br>of edit (string2)(A(80));<br>er = '0'B;<br>er = '0'B;<br>if( value < 1.0) then err = '1'8;<br>end;<br>end;
              5
              \frac{5}{5}5
                                                  Capacity (II ) = FLOOR ( value );
                                       if ("err ) then call OPTIONS(string3);
   \frac{199}{200}Á,
```
177

```
9-FEB-1984 06:34:59<br>14-JAN-1984 14:30:14VAX-11 PL/I V1.4-55<br>DRA1:EU3841AA.THESIS.FINISHEDJMA
MACH<br>V1.4
                                                     Twoa ( II ) = string3;
   どうどうどうどうどうしょう しゅうしょう しょうかん しょうきょう しょうきょう しょうきょう しょうしょう しゅうきょう しょうしょう しょうしょう しょうしょう しょうしょう しょうしょう しゅうきょう しょうしゅう しゅうきょう しょうしゅう しゅうしゅう しゅうしゅう しょうしょう こうかい しょうしょう こうしゅう しょうしょう こうしゅう
                                           end: \sqrt{k} and of individual machine input and error checks \approxend: \sqrt{2} end of mach loop \approx/
               ā
                                       CALL LOSIC :
                             err ≭'1'8;<br>do while ( err );
                                       put skip(5) list("Would you like the Womk Canter descriptions saved in a file ? ( Y/N ): ');<br>get list(stringl);<br>string1 = UCASE( stringl );
                                       if(string1 = 'Y' | string1 = 'N') then err = '0'8;
                                         and:
                               if(string1 = "Y" ) then call SAVE_MACH;
                                  END: /* End of "new" loop */
                                  do while (old );
                                           old = '0'81Call MACH IN:
                                           END:
                           /************* Internal procedures ****************/
                            instructions : proc;
                            put skip(3) edit("**** work Canter Input Instructions ****") (X(15),A);
                          put skip list("<br>put instructions are a valid by a skid for its pumpler");<br>put skip list("of wachine centers in the system. The number must");<br>put skip list("be description of each work center in the system one");<br>put skip 
               \frac{1}{2}\frac{5}{2}\begin{array}{c} 2 \\ 2 \\ 2 \\ 2 \end{array}\frac{2}{2}25 T
                \frac{2}{5}
```
258

 $\Delta$ 

ىسر  $\overline{ }$  $\infty$ 

```
MACH<br>V1.4
                                                                                                                                                9-FEB-1984 06:34:59<br>14-JAN-1984 14:30:14
    りょうけん ひんとうけん きょうせい しょうきょう しょうしょう しゅうきょう しょうきょう しょうしょう しょうしょう しゅうしょう しゅうしょう しゅうしょう しゅうしょう しゅうしょう しゅうしょう しゅうしょう しゅうしょう しゅうしょう しゅうしょう しゅうしょう しゅうしょう しゅうしょう しゅうしょう しゅうしょう しゅうしょう しゅうしょう しゅうしゅう しゅうしゅう
                    \frac{2}{2}end instructions:
                    ī
                    \frac{1}{1}\frac{1}{4} MACH;
                                   /*<br>- This procadure searchas the structure Machine<br>for the given work center name. If a duplicate is<br>found the user \s promptad to .hange either name.
                                   \astSEARCH : proc ( name, j);<br>% INCLUDE "UCASE.PLI";
                   \cdot\mathbf{1}1
                                               ERROR entry (fixəd bin(31),char(80) var);<br>lex2 — entry (char(80) var,float bin(31),bit(1));
                    \mathbf{1}dcl<br>dcl
                    -1
                                   XINCLUDE "MACHINE.PLI":
                                   dcl name char(30) var:<br>dcl wnum fixed bin(31);<br>dcl (j,k)fixed bin(15);
                                   dcl ( duplicate, arrorl) bit(1);<br>dcl (e, err) bit(1) init('0'8);<br>dcl more bit(1) init('1'8);<br>dcl wcnum char(80) var;<br>dcl wal float bin(31);
                    1
                    -1
                                   duplicate = 1^{\circ}B;
                                        do while( duplicate );
                                               error1 = '0'8k = 0do while (k \le (j-1) - \xi ( ^errorl ) );
                                                    k = k + 1;
                    3
                                                     if M_name(k) = name ) then error1 = "1"3;
                                                     end;
                                            if( errorl ) then call new_nama; /* internal procedure to prompt<br>for a new work center name.
                    22222\bulletelse duplicate = "0"8"
```
VAX-11 PL/I V1.4-55<br>DRA1:CU3841AA.THESIS.FINISHEOJMA

 $\sim 10^{11}$  km s

Ţ  $\overline{\phantom{0}}$  $\bullet$ 

 $\cdot$ 

```
MACH<br>V1.4
                                                                                                                                      9-FEB-1984 06:34:59<br>14-JAN-1984 14:30:14
                                                                                                                                                                                        VAX-11 PL/I V1.4-55<br>DRA1:EU3841AA.THESIS.FINISHEDJMA'
    348end:\overline{2}{\bf 7} \bullet {\bf 1} \, {\bf 1} \, {\bf -1
                                 new_name : proc:
                   1
                                 put skip(2) edit("#######" ","Juplicata Work Center Name" ) (A,X(5),A);<br>put skip(2)    edit("Work Center ",k," has the same name") (A,F(2),A);<br>put skip edit("as Work Center ",j)(A,F(2));
                   2<br>2<br>2
                                   err = 1.81\frac{1}{2}\frac{2}{2}put skip(2) edit('Enter a new name for Work Center ",j," ")<br>(A,F(2),A);
                                     get list(name);<br>name = UCASE(name);
                                 End new name;
                   ī
                                 end SEARCH;<br>MACH_IN : proc;
                   \mathbf{1}Tinclude 'PAUSE.PLI';
                   1
                                                                                                                                       \mathcal{L}^{\mathcal{L}} , we can consider the \mathcal{L}^{\mathcal{L}}XINCLUDE "UCASE.PLI";
                                 INCLUDE 'FILETEST.PLI':
                                 XINCLUDE "MACHINE.PLI";
                                 dcl 1 RECORD
                                                                    \sim 100 \pmname char(30),<br>name2 char(10),<br>number fixed bin(7);
                                                      \overline{2}\mathbf{z}\bar{z}dcl symbol char(3) var:
                                 dcl position fixed bin(7);
                                     dcl alpha char(30) var init("ABCDEFGHIJKLMNOPQRSTUVWXYZ");
                   -1
                   -1
                   1
                                                           bit(1),<br>bit(1) init('1'8);<br>bit(1) init('0'8);
                   Ţ
                                 dcl error
                                            true<br>false
                  \frac{1}{1}
```
 $\sim$ 

 $\sim$ 

ىم  $\frac{8}{2}$  MACH<br>V1.4 VAX-11 PL/I V1.4-55<br>DRA1:[U3841AA.THESIS.FINISHEDJMA  $9-FEB-198406:34:59$ <br>14-JAN-1984 14:30:14 ゃんゃんゃく くんしんしんしんしん もんもんしんしんしんしんしんしんしょうちょうちょうこうちょうちょうちょうちょうちょう こうこう アファファー アフロ おおおおおおおおお うつつつつ つつりつ ひのひのひのひのり コーニュースコーヒー こくろうろう ファースファー こうりょう しょうしょう しゅうのう こうしょう しゅうしょう しょうしょう しゅうしょう しゅうしょう dol more\_records bit(1); ddl reply char(80) var,<br>filename char(12) var; fixed bin(7),<br>fixed bin(7),<br>fixed bin(7); dcl racnum records<br>JJ dcl logical file input keyed sequential environment( maximum\_record\_number(50), maximum\_record\_size(250)); on endfile(logical) more\_records = false;<br>more\_records = true; on undafinadfile ( logical ) begin; put skip(2) edit('The file',filename,'does not axist.')(A,X(1),A(12),X(1),A);  $error = true:$ end; ON ANYCONDITION BEGIN: Put skip list("Input/Jutput Error");  $error = true$ :  $end:$ put skip(25) edit('s\*\*\* FMSS Filing System #\*\*\*')(X(22),A);  $error = true;$ do while( arror ); out skip(3) edit("Do you need instructions ?( Y/N ): ") (X(20),A); get edit(reply) (A(80));<br>reply = UCASE(reply); if( reply = "Y" | reply = "N")then error = false;  $\frac{2}{2}$  $end:$ if(reply = 'Y') then call instructions; - 1

 $\sim$ 

 $\overline{\phantom{a}}$  $\infty$ Ē

```
MACH<br>V1.4
                                                                                       9-FEB-1984 06:34:59<br>14-JAN-1984 14:30:14
                                                                                                                        VAX-11 PL/I V1.4-55<br>DRA1:EU3841AA.THESIS.FINISHEJJWA
  error = truedo while( error );
            222put skip(5) edit("Enter a valid file name: ") (X(25),A);<br>get edit(filename) ( \lambda(8));
                             filename = UCASE( filename );
            とうとうとうとう
                                       symbol = SUBSTR(filename,1,1):<br>position = INDEX(alpha,symbol):
                                       if \zeta position = 0 \zeta then do:
                                                  put skip(2) edit("The file ", filename," is invalid, re-enter!")( A,A,A);
            سسس
                                         error = true;end:
            \frac{1}{2}else error = false;
            \frac{2}{2}open file ( logical ) title( filename );
            \frac{2}{2}racnum = 0 ;<br>read file(logical) = into (RECJRD) = keyto(recnum);
                                       if(name ^= "Work Center Descriptions")then do:
            ā
                                                  put skip edit("The file",filemame,"does not contain Work Center Descriptions.")(A,)<br>error = true;<br>Close file;<br>Close file( logical ) ;
            Е
            Э
            3
            3
            3
                                                  end:
            \overline{2}end;/* and of error do while */
            2
                                    error = false;<br>put skip(5) edit('The Work Center descriptions are being read from ',filename)(Х(8),A,A(8));<br>filename = filename || '.DAT' ;
                                       recards = 0do while ( more_records );
            222222
                                      records * records * 1 ;
                                      read file(logical) into ( RECORD ) keyto(recnum);
                                      M_name(records) = name:
```
9-FES-1984 06:34;59 14-JAN-1984 14;30:14 VAX-11 PL/I V1.4-55<br>DRA1:CU3841AA.THESIS.FINISHEDJMA ~ACH Vl.4 Type(records) = namel: Capacity(records) = number: H9 2 580 2 581 2 582 2 583 2 584 1 >85 1 586 1 587 I 588 1 589 I 590 1 591 1 592 1 59 3 1 594 1 595 1 596 1 597 1 599 I 1 599 1 600 1 601 2 602 2 ,03 2 604 2 605 2 606 2 607 2 608 2 609 2 610 2 611 2 612 2 61 3 2 614 2 615 2 616 2 517 1 618 1 619 1 62 0 621 1 522 I H3 1 ,32 1 63 3 I 64 3 I 644 1 665 I 666 1 667 1 •ndl/\* end of writ• loop \*/ **works= records - li**  put skip(2) edit('The file has been created.') ( X(24),A); put skip edit('There were',works,'records read from the file.')(X(16),A,X(1),F(2),X(1),A); close file  $($  logical  $)$ ; Call Pause: , ........................................................ / **1nstruct1ons: proc:**  put skip(5) odit("+++ Filing System Instructions ++++") (X(21),A);<br>put skip(3) odit("In the filing system your model statements can be ")(X(IS),A);<br>put skip edit("a file name where your model statements can be ")(X(IO),A); **ENO instructions:**  END MACH\_IN;<br>SAVE\_MACH : proc; t1nclude 'PAUSE.PLI'; {INCLUDE "UCASE.PL!"; ~INCLUOE "FILETEST.PLI•; tl~CLUDE "HACHINE.PLI": 691 1<br>692 1<br>693 1<br>696 1<br>695 1 dcl 1 RECJRO  $\bullet$ 2 name char(30),

## ......  $\infty$ w

MACH<br>V1.4 9-FEB-1984 06:34:59<br>14-JAN-1984 14:30:14 VAX-11 PL/I V1.4-55<br>DRA1:CU3841AA.THESIS.FINISHEDJMA name2 char(10),<br>number = fixed bin(7);  $\frac{2}{2}$ -1 -1 dcl symbol char(3) var; dcl position fixed bin(7); dcl alpha char(30) var init("ABCDEFGHIJKLMNOPQRSTUVWXYZ"); bit(1),<br>bit(1) init(1'B);<br>bit(1) init(-0-B); dcl error true<br>false reply char(80) var,<br>filename char(12) var;  $dcl$  $fixed$  bin(7):<br>fixed bin(7): racnua<br>JJ dcl dcl OUTFILE file keyed environment( maximum\_record\_number(50),<br>maximum\_record\_size(250)); put skip(25) edit("####" FMSS Filing System" ####")(X(22),A);  $error = true$ do while( error ); out skip(3) adit("Do you need instructions ?( Y/N ): ") (X(20), A); get edit(reply) (A(80));<br>reply = UCASE(reply); if( reply =  $\gamma$ ' | reply =  $\gamma$ ')then error = false; end; if(reply = "Y") then call instructions;  $error = true$ do while( error ):  $\frac{1}{2}$ 

> ىب  $\infty$ 4

```
9-FE8-1984 06:34:59<br>14-JAN-1984 14:30:14
                                                                                                                       VAX-11 PL/I V1.4-55<br>DRA1:EU3841AA.THESIS.FINISHEDJMAC
MACH<br>V1.4
                            put skip(5) edit('Enter a valid file name: ') (X(25),4);<br>get edit(filename) ( A(8));
  \frac{2}{2}\frac{5}{2}filename = UCASE( filename );
            5
                                                                                                                        \simsymbol = SUBSTR(filename.l.l);<br>position = INOEX(alpha.symbol);<br>if ( position = 0 ) then do;
                                        put skip(2) edit("The file",filename,'is invalid, re-enter! ")(x(18),A,x(1),A,A);
                                        error = true:
                                        end:
                                alse error = false:
                         end:/# and of error do while #/
                                    error = false;<br>put skip(5) edit("The Work Center dascriptions are being written into ",filename)(X(8),A,A(8))<br>filename = filename || ".DAT" ;
                                               open file( JUTFILE ) output title(filename);
                                       r<sub>e</sub>conv = 12name = "Work Center Descriptions":
                                       number = workwrite file(DUTFILE) from(RECORD) keyfrom(recnum);
                                    do JJ = 1 to works:
                              recnum = recnum + 1 ;<br>name2 = Mame( JJ);<br>name2 = Yype(JJ);<br>number = Capacity ( JJ );
            \frac{2}{2}write file ( OUTFILE ) from (RECORD) kayfrom(recnum );
                                end:/* end of write loop */
   305put skip(2) edit('The file has been created.') ( X(24), A);
   806
            J
   307
                                            put skip edit("There were", works, "records written.")(X(20), A, X(1), F(2), X(1), A);
   808
            \cdot309
```
سر ვ<br>თ

9-FEB-1984 Oo:34:59 14-JAN-1984 14:30:14 HACH Vl.4 810 ;lose file( JUTFILE ); 811 1<br>812 1<br>813 1<br>814 1<br>815 1<br>816 1<br>817 1 call ?ause: , ........................................................ , 818 **1nstruct1ons : proe;**  819 2 820 2 821 2 822 2 823 2 824 2 8Z5 2 826 2 BZT 2 82 8 2 829 2 830 2 831 2 832 2 833 2 834 2 835 1 836 l 83T 1 838 839 1 840 1 841 l 842 1 843 1 844 1 845 l 846 1 84T 1 848 1 au 1 850 1 put skip(5) edit("+++ Filing System Instructions ++++") (X(21),A);<br>put skip(3) edit("In the filing system your model statements can be ")(X(15),A);<br>put skip edit("aread. The Filing system your model statements can be ")(X( **!ND 1nstruct1ons;**   $\sim$ SAVE\_MACH;<br>
: proc;<br>err bit(1),<br>true bit(1) init("1"8),<br>false bit(1) init("0"8); .END DOWN dcl fixed bin(7); dcl count char(80) var,<br>char(80) var,<br>char(80) var,<br>char(80) var 1n1t("");<br>char(80) var 1n1t(""); dcl str ingl str ing2 strings<br>string4<br>null 851 iINCLUDE "UCASE.PLI": 861 1<br>862 1 DCL Parm\_in entry ( char(80) var, fixed bin(7)); 363 1<br>864 1<br>865 1<br>866 1<br>868 1 Cl OJ) axternal, char(30) var,<br>char(30) var,<br>f1Ked bin(T),<br>char(10) var,<br>f1Ked bin(17), fixed bin(15),<br>mon char(400) var, fixed bin(43);<br>float bin(47);<br>float bin(47); :l(L  $\mathbf{1}$ **SREAKS** 2 Element<br>**F\_dist**<br>F\_num<br>D\_dist 2 2 2 869 I<br>870 I 2 2 D\_num<br>description 871 2 Noccurrs 8T2 l 2 2 Su•dur 8T3 1 suaso  $\frac{874}{875}$  1 NUMBRKS **975** dcl fixed bin(T) **external;** 

## VAX-11 PL/I V1.4-55<br>DRA1:CU3941AA.THESIS.FINISHEDJMA

 $\sim$ 

```
VAX-11 PL/I V1.4-55<br>DRA1:EU3841AA.THESIS.FINISHEDJMA
MACH<br>V1.4
                                                                                                     9-FEB-1984 06:35:00<br>14-JAN-1984 14:30:14
   きのちのおおおおおおおおおかなのであるのはあります。 ちゅうしゅう アクセス こうしょう こうしょう おおおおおおお あいきょう そうりょう うちゅう つうりょう うちのひ ひりのり こうかん ひとりのりょう アクセス こうかん こうかい こうしょう こうりょう こうかい こうしょう こうかい こうしょう こうりょう アクリスライス アクリスライス アクリスクストライス ライフィッシュ フィックス アクリスク
                         \mathbf{I}put skip (25);
                         put skip edit("**** Breakdown Descriptions ****") (X(20),A);<br>put skip (4);
                         err = truedo while (err );
                         put skip list('Do you need to see the input instructions ? ( Y/N ): ');
                         get list (stringl);<br>stringl = UCASE(stringl);
                          1f( stringl = f' | stringl = f(N')then err = false;
                           end:if(string1 = "Y") then call instructions;
                        put skip(2) list ("Enter "QUIT ,,," to end the input mode. ");<br>put skip list("Ready for Breakdown Descriptions");<br>put skip(2) edit("\","")(A,A);
                         string1 = null;
                              count = 0gat list(stringl,string2,string3);<br>stringl = UCASE(string1);
                                         do while( stringl ^= '2UIT');
                                                                                                                      \cdotcount = count + 1 ;
                                         Element (count) = string1;string2 = UC4SE(String2);Call Parm_in(string2,F_num(count));<br>F_dist(count) = string2;
                                            string3 = UCASE(string3);<br>Call Parm_in(string3,0_num(count));
              -2
              ž
              \frac{2}{2}D_dist(count) = string3;
              \frac{2}{2}arr = true;
```
 $\sim 10^{11}$  km  $^{-1}$ 

ىسر  $2<sup>0</sup>$ 

9-FE8-1984 06:35:00<br>14-JAN-1984 14:30:14 VAX-11 PL/I V1.4-55<br>DRA1:CU3841AA.THESIS.FINISHEOJMA MACH<br>V1.4  $\sim$  $\overline{2}$  $\frac{2}{3}$ do while ( err ); put skip(2) list("Description of breakdown ? ( Y/N ): ");<br>get list(string4);<br>string4 = UCASE(string4); E ā E  $1f($  string4 =  $''f'$  | string4 =  $'N'$  )then err = false; end:  $1f($  string4 =  $f(Y^*)$  then call SCENARIO ;  $\frac{2}{2}$ put skip(2) list("New breakdown entry :");<br>Put skip Edit("\"," ) (A, A); get list(stringl,string2,string3);<br>stringl = UCASE(string1); end:  $NUMBERS = count:$ /\*\*\*\*\*\*\*\*\*\*\* internal DFOCeduras ################ instructions : proc: put skip(3) edit("s### Input Instructions ####")(x(20),A); put skip(2) edit("see Input Instructions effect(20),A);<br>put skip(2); edit("The input of branchdown descriptions consists of two segments.")(x(10),A);<br>put skip edit("The input of branchdown descriptions consists of two segm end instructions; -1 SCENARIO : Proc:  $\frac{2}{2}$ dcl stringl char(80) var:

> سر  $\infty$  $\infty$

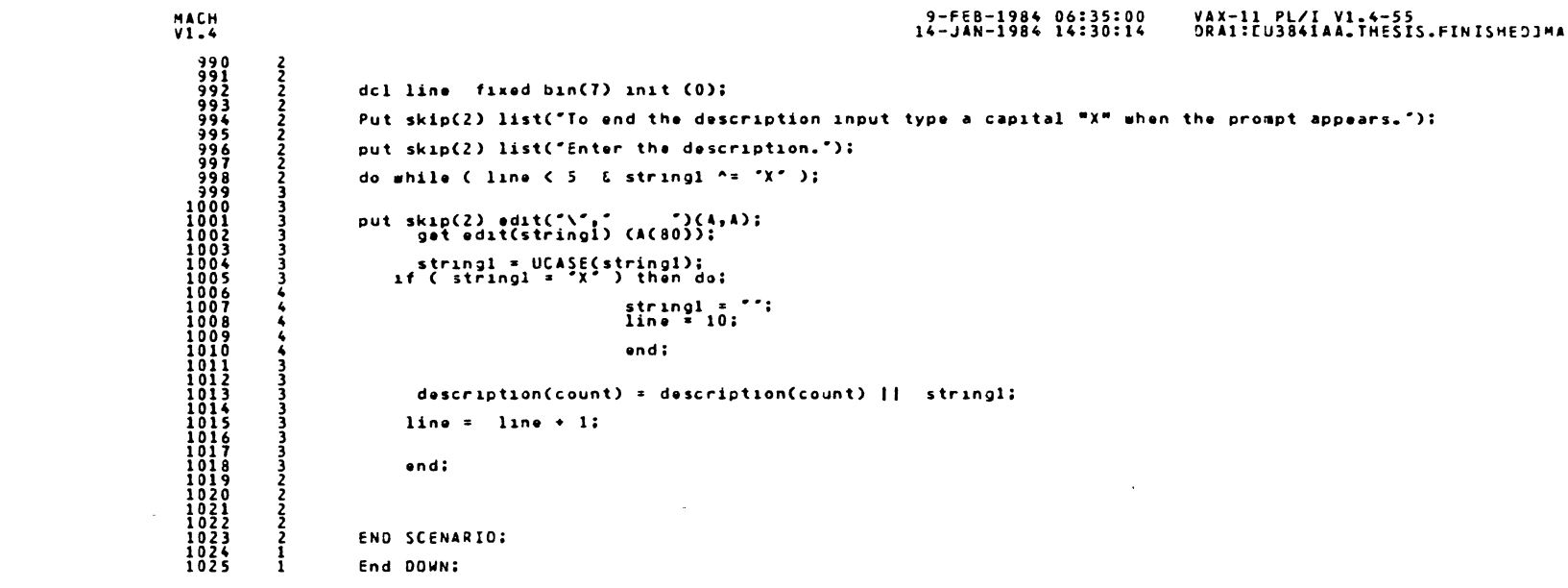

**189** 

## 9-FEB-1984 06:37:57<br>29-JAN-1984 23:23:24 VAX-11 PL/I V1.4-55<br>DRA1:EU3841AA.THESIS.FINISHEDJPA

Parm\_in : proc ( distribution\_name, pointer ); /\* This procedure sets the parameters for sampling<br>from the given statistical distributions  $\ast$ -1 INCLUDE "UCASE.PLI"; OCL lex2 entry (char (80) var, fioat bin(31), bit(1)); dcl ERROR entry (fixed bin(15), char (80) var); dcl ERRCHK entry (float bin(31), float bin(31), bit (1)); dcl 1 CCNSTANT (100) fioat bin(31) external:  $dc1$ **CONS** FIXED BIN(7) EXTERNAL: dcl  $1 - \frac{2}{2} \times PONTL$  (100) external,<br>float bin(31); dc1 1 LOGNORM (100 ) external. float bin(31):<br>float bin(31):  $\frac{2}{2}$  mean dc1 1 NORMAL (100) external,  $\begin{array}{c}\n\text{float} \text{bin}(31) \\
\text{float} \text{bin}(31)\n\end{array}$ 2 maar<br>2 std maan axternal.<br>float bin(31),<br>float bin(31); UNIFORM (100)  $dc1$  $\mathbf{1}$  $\frac{1}{2}$  Upper TRIANGL (100) axternal.  $dc1$  $\mathbf{1}$ 2 Low<br>2 Med<br>2 High float bin(31),<br>float bin(31),<br>float bin(31); fixed bin(7) external,<br>fixed bin(7) external,<br>fixed bin(7) external,<br>fixed bin(7) external,<br>fixed bin(7) external; EXPON  $dc<sub>1</sub>$ LOGS<br>NORMS UNIS<br>TRIGS  $dc1$ pointer fixed bin(7); dcl distribution\_name char (80) var:  $dcl$  error2  $bit(1)$ ,

 $PARM = IN$ <br> $V1.4$ 

**2.3.4.5.6783901234567890123456789012345678901234567890123.4.5.6783901234567890123456789012345678901234567890123** 

 $\bullet$ 

 $\overline{\phantom{a}}$  $\overline{8}$ 

 $\bullet$ 

```
\begin{array}{c} P \land R M = IN \\ V 1.4 \end{array}9-FEB-1984 06:38:31<br>29-JAN-1984 23:23:24
                                                                                                                  VAX-11 PL/I V1.4-55<br>DRA1:CU3841AA.THESIS.FINISHEOJPA
                           err1 bit(1),<br>error1 bit(1),
  true bit(1) int('1'3);<br>false bit(1) int('0'3);
                    dcl stringl char(80) var,<br>string2 char(80) var;
                            value float bin(31),<br>valuel float bin(31);
                    dclerror2 = true:
                    do while(error2);
                    if( distribution_name = "EX2ONTL" | distribution_name = "E" )then call Pl;<br>else
                       if( distribution_name = "LJGNCRM" | distribution_name = "L" ) then call P2;
                    else
                       if( distribution_nama = "NORMAL" | distribution_name = "N" ) then call P3;
                    alse
                       if( distribution_name = "UNIFORM" | distribution_name = "U" ) then call P4:
                    else if(distribution_name = "TRIANGL" | distribution_name = "T") then call P5 ;
                    also if( distribution name = "CONSTANT" | distribution name = "C")then call P6:
                        elsa do:
                              put skip(5) list("Invalid distribution name.");<br>put skip list("Re-entar:");<br>get list(distribution_name);<br>distribution_name = UC4SE(distribution_name);<br>error2= true;
                               and;
                    END:
```
**191** 

 $9-FEB-198406:38:31$ <br>29-JAN-1984 23:23:24

VAX-11 PL/I V1.4-55<br>ORA1:CU3841AA.THESIS.FINISHEDJPL

 $748M$ <sub>-4</sub>  $\begin{array}{c}\n2 \\
2 \\
2 \\
2\n\end{array}$ error2 = false;<br>error1 = true;<br>do while( error1 );  $\frac{1}{3}$ ern = true;<br>do while ( ern );  $\overline{\mathbf{3}}$ put skip(2) list("Enter the mean of the distribution : ");<br>get list(stringl); arr = false;<br>Call lex2(stringl,value,err ); if( arr ) then put skip list ('The maan must be numeric. '); if( value <= 0.0 ) then do:<br>call ERRCR(130,string1);<br>err = ^1^9;<br>end;<br>end; and: /\* innar do while \*/ errorl = false;<br>EXPON = EXPON + 1;<br>EXPONTL.maan(EXPON) = value;<br>pointer = EXPON; ્વે end: /\* and of arror1 do \*/  $\overline{\mathbf{a}}$ and  $P1:$ /\*\*\*\*\*\*\*\*\*\*\*\*\*\*\*\*\*\*\*\*\*\*\*\*\*\*\*\*/ -1  $P2$  : proc; error2 = false;<br>error1 = true;<br>do while ( error1 );  $err = true$ :  $do while (err)$ : ā put skip(2) list("Enter the mean for the distribution : ");<br>cet list(stringl);  $\overline{\phantom{a}}$ err = false:<br>CAll lex2 ( string1, value, err )  $\clubsuit$  $\spadesuit$ 

 $\Delta$ 

 $\sim$ 

 $\sim$ 

n.

 $\overline{\phantom{a}}$ ಜ

 $\sim$ 

```
PARM = IN<br>V1.49-FEB-1984 06:38:31<br>29-JAN-1984 23:23:24
                                                                                                                            VAX-11 PL/I V1.4-55<br>DRA1:CU3841AA.THESIS.FINISHEDJPA
                                            if( err ) then put skip list('The mean must be numeric.");
  \ddot{\phantom{a}}alse do:
            もらららら
                                                        "error1 = false;<br>LOGS = LOGS + 1;<br>pointer = LOGS;
                                                        LOGNORM.mean(LOGS) = value:
            š
                                                        and:-4
                                         end;
                            err = truedo while ( err );
             -3
                                put skip(2) list('Entar a standard deviation that is greater than 0.0 : '):
                               get list(stringl);<br>arr = falsa;
                                Call lex2 ( stringl , value , arr );
                                 if( arr ) than put skip list('The standard deviation must be numeric.');
                                end:
                            if ( value >= 0.0 ) then do:
             વ
                                              arror1 = fals∍;<br>LJGNO?M.std( LOJS ) = value;<br>_and;
                               alse Call ERROR(101, string1);
                                end:
                       and P2;
                       /***************************/
       \blacksquare<sup>i</sup>
                      P3 : proc;
             - 1
                             error2 = false;<br>error1 = true;<br>do while ( arror1 );
             \overline{2}-ž
            ولا ما ما هم ه
                                       err = true;<br>do while ( err );
                                           put skip(2) list("Entar the mean for the distribution : ");<br>get_list(stringl);
```
ىسا မ္ထ

```
PARM = IN<br>V1.49-FEB-1984 06:38:31<br>29-JAN-1984 23:23:24
                                                                                                                                          VAX-11 PL/I V1.4-55<br>DRA1:CU3B41AA.THESIS.FINISHEDJPA
   CAll lex2 ( string1, value, err ):
              Ä
                                                if( err ) then put skip list("The mean must be numeric.");
              \overline{6}\overline{6}alse do:
              もちちち
                                                              ,<br>'error1 = false;<br>'YO2MS = NORMS + 1;
                                                             pointer = NJRMS;<br>NDRMAL.mean(NCRMS) = value;
              \frac{5}{5}and:
              \ddot{\bullet}\ddot{\bullet}end;
              -3
              \frac{3}{3}erf = true;do while ( err );
              3
                                    put skip(2) list('Entar a standard deviation that is greater than 0.0 : ');
              \ddot{\phantom{1}}gat list(stringl);<br>arr = false;
              \pmb{\mathcal{L}}\blacktriangle\simCall lex2 ( string1 , value , err );
              -4
                                     if (err ) then put skip list("The standard deviation must be numeric.");
              \overline{\phantom{a}}end:
              -3
                               if ( value >= 0.0 )then do:
              3
                                                   errorl = fulsa;<br>NGRMAL.std( NORMS ) = value;
                                                     and:
              3
                                  alsa Call ERROR(101, string1);
              3
              3
                                   end;\frac{2}{2}and P3:
              ī
                        /#**********************
              -1
                         P4: proci- 1
                              error2 = false;<br>error1 = true;こということ
                               do while ( errori );
                                put skip(2) list("Enter the Uppar and Lower limits for the Uniform");<br>put skip = list("distribution; saparating tha values by a comma(,): ");<br>cat list(stribucilistribo?);
              \frac{3}{2}
```
 $\sim$ 

 $\sim 10^{-1}$ 

```
PARN-IN<br>V1.49-FEB-1984 06:38:32<br>29-JAN-1984 23:23:24
                                                                                                                                          VAX-11 PL/I V1.4-55<br>DRA1:CU3841AA.THESIS.FINISHEDJPJ
   د د<br>د
                                err = false;<br>Call lex2(string1,value,err);
              -3
                                erri = false;<br>Call lex2(string2,valuel,erri);
              3
              Ę
              -3
                                       if( err & err1) then do:
                                                put skip(2) list("Both parameters must be numeric => re-enter ");<br>error1 = true;
                                                end;else
                                             error1 = falseand;
                                  if (err ) then do;
              \overline{2}error1 = true;-3
                                     do while(errorl ) ;
                                          put skip(2) list('The Upper limit is invalid => re-enter : ');<br>| set list(string1);<br>| prorl = false;<br>| Call lex2 (string1,value.errorl);
              \overline{\mathbf{r}}if ( ^errorl ) then Call ERRCHK(valuel,value,errorl);<br>end:
                               UNIS = UNIS + 1:<br>pointer = UNIS;
                          UNIFORM.Upper(UNIS) = value:<br>UNIFORM.Lower(UNIS) = valuel :
                             end;
              \frac{2}{2}else if( erri ) then do:
                             error1 = truedo while (arrorl);
                                put skip(2) list("The tower limit is invalid => re-enter : ");<br>get list(string2);
                                errorl = false;<br>Call lax2(string2,valual,errorl);
              \ddot{\phantom{0}}\overline{\phantom{a}}
```
 $PARM = IN$ <br> $V1.4$ 9-FEB-1984 06:38:32<br>29-JAN-1984 23:23:24 VAX-11 PL/I V1.4-55<br>DRA1:CU3341AA.THESIS.FINISHEDJPA end: د<br>د IF( ^ errorl ) then do:<br>Call ERRCHK(value1,value,errorl);<br>end;  $\ddot{\bullet}$ مسسسسس UNIS = UNIS + 1 ;<br>UNIFCRM.Upper(UNIS) = value;<br>UNIFCRM.Lower(UNIS) = valuel ;<br>pointer = UNIS;  $\frac{5}{3}$ ۔<br>ڈ  $\frac{3}{2}$ <br> $\frac{2}{2}$ and:  $\sqrt{*}$  end of if do  $\approx$ / n. if Cherrorl Dihen do: 2 else 3 3 UNIS = UNIS + 1;<br>pointer = UNIS; ā -3 ā UNIFORM.Upper(UNIS) = value:<br>UNIFORM.Lowar(UNIS) = valuel: ڋ  $\mathcal{L}$ 3 ā end:  $\begin{array}{c} 2 \\ 2 \\ 2 \\ 2 \\ 2 \end{array}$ end P4: -1 -1  $\mathbf{1}$  $\mathbf{1}$ -1 P5 : proc;  $\mathbf{I}$ 2 arror2 = false:<br>TRIGS = TRIGS + 1:<br>pointer = TRIGS;  $\frac{2}{2}$  $\arcsin 1$  = trus: -2  $\overline{2}$ do while( errorl );  $\frac{2}{5}$ 3 put skip(2) list("Enter the Upper and Lower limits for the Triangular distribution:");<br>get list(stringl,string2);  $\sim$ -3 سىسس Call lax2(stringl,valuel,errl);<br>Call lex2(string2,value,err);  $\frac{605}{605}$ 

 $\circ$ 

 $\sim$ 

سر  $\circ$  $\overline{Q}$   $PARM = IN$ VAX-11 PL/I V1.4-55<br>DRA1:EU3841AA.THESIS.FINISHEDJPA 9-FEB-1984 06:38:32<br>29-JAN-1984 23:23:24  $407$ do while(arr); Ä. ŝ put skip(2) list("The lower limit must be numeric => ra-enter:");<br>get list(string2);<br>err = false;<br>Call lex2(string2,valua,err); š š š 5  $3ndi$  $error1 = false$ ;  $\sim$  $\sim$  $and:$  $\overline{\mathbf{a}}$ also if( norr i erri ) then do:  $\mathbf{B}$ do while( errl ); put skip(2) list("The upper limit must be numeric => re-enter:");<br>errl = false;<br>tri = false;<br>Call lex2(string1,value1,errl); 5 5 š end:  $arcor1 = false$ end; else if( ( err ) & ( err1 ) ) then put skip(2) list('Both limits must be numeric.');  $elsa = error1 = false$ 3 end;/# end of do while error1 #/ 3  $if( value > = value1 ) then error1 = true;$  $\overline{2}$ do uhila( errorl ); - 3 ā Put skip(2) list("The Lower limit is greater than or equal the Upper 1 3 put skip(2) list("Do you wish to change the Upper or Lower limit? ( J/L ):"): 3  $get$   $list(Stringi):$ <br>string1 = UCASE(string1);  $\overline{\mathbf{3}}$ ā 3 if (stringl =  $'0'$ ) then do:  $\overline{\mathbf{3}}$  $erf1 = true$ do while( err1 ); put skip list("Enter the new Uppar limit:");<br>errl = false;<br>errl = false;<br>Lall lex2(stringl,valuel;errl);<br>ind:"<br>ind:" then put skip(2) list("then Upper limit-must be-numaric."); .<br>had: 5 5<br>5 -5  $\frac{5}{2}$ 

 $\sim$ 

 $\bullet$ 

ىس  $\overline{9}$   $PARM = IN$ <br> $V1 = 4$ 9-FEB-1984 06:38:32<br>29-JAN-1984 23:23:24 VAX-11 PL/I V1.4-55<br>DRA1:CU3341A4.THESIS.FINISHEDJPAJ Call ERRCHK(value, valuel, error1);  $\overline{6}$ **Pod:** ۇ ៊ else if(stringl =  $'L^*$ )then do;  $\overline{6}$ errl = true;<br>do while( errl );  $\frac{4}{5}$ put skip list("Enter the nas lower limit:");<br>errl = false;<br>errl = false;<br>Call lex2(string2,value,err); ة<br>S  $\frac{5}{5}$  $\frac{5}{5}$ if(err) then put skip(2) list("The Lower limit must be numeric."); - 5 Call ERRCHK(value, valuel, error1);  $end:$ - 7 else put skip(2) list("Invalid input: Reply( U= Upper , L= Lower)"); end:/\* end of error1 \*/ TRIANGL.Low(TRIGS) = value:<br>TRIANGL.High(TRIGS)= valuel:<br>error1 = true: do while( errorl ); put skip(2) list("Entar the Mode of the distribution: ");<br>get list(string1);<br>errorl = false;<br>Call lex2(string1,value1,error1); end:  $arror1 = true$ if( value1 > TRIANGL.High(TRIGS) | value1 < TRIANGL.Low(TRIGS))then error1 = true; else arrorl = false; do while ( errorl) ;  $err1 = true;$ <br>do while (  $err1$  );  $\frac{3}{4}$ put skip(2) list("Tha Mode is out of range.");<br>"ut\_skip\_list("Re-enter:");<br>get\_list(stringl);  $\ddot{\phantom{1}}$  $\ddot{\phantom{1}}$  $\ddot{\bullet}$ 

 $\,$  .

 $\overline{\phantom{a}}$ 86  $\begin{array}{c} \texttt{PARM\_IN} \\ \texttt{VI.A} \end{array}$ 9-FEB-1984 06:38:32<br>29-JAN-1984 23:23:24 VAX-11 PL/I V1.4-55<br>DRA1:EU3841AA.THESIS.FINISHEDJPA Call lex2(string1, value1, err1); **Sod:** Ŕ if( value1 > TRIANGL.High(TRIGS) | value1 < TRIANGL.Low(TRIGS))then error1 = true; ā else error $1 = false$ : end: TRIANGL.Med(TRIGS) = value1: end PS: ,  $\mathbf{1}$  $\lambda$ P6 : proc;  $\sim 10^{-1}$  $error2 = false$  $CONS = CINS + 1$  $\bar{z}$ pointer = CONS;  $\overline{2}$  $\mathbf{2}$ arrorl = true;<br>| do while( errorl);  $\overline{\mathbf{z}}$  $\overline{\phantom{a}}$ Put skip(2) list("Enter the value for the constant: ");<br>get edit(string1) ( A(80)); -3 errorl = false;<br>Call lax2(stringl,value,errorl);<br>if(errorl ) then put skip(2) list("The value must be numeric. "); and: CONSTANT(CONS) = value: end P6: -1  $\mathbf{i}$ and Parm\_in: OPTIONS : proc ( string );  $\mathbf{1}$ -1  $\frac{1}{1}$ tINCLUDE "UCASE.PLI";  $\mathbf{i}$  $dcl^-$ a bit(1)<sup>-</sup> init("1"3); '

```
PARM = IN<br>v1.4
    dcl string char(80) var:
                   \mathbf{1}\sim\mathbf{1}dcl null char(30) var init("");
                   \mathbf{1}\mathbf{1}do while (a);
                   \mathbf{1}\overline{2}ž
                                  if (string = null)then do:
                                                                                          \int_{0}^{1} string. \frac{1}{2} . WC.:
                                                                                          end:else<br>
1f(string = "L")then do:
                   \frac{1}{2}e = 0.33
                                                                                            0.013
                   ことととこ
                                  else<br>
if(string = "UL") then a = "0"5;
                                  else
                                        if(\text{string} = f \cup f') then a \neq 0^{\circ} \land f0<sub>1</sub>se
                                           Call new_option;
                                           end; /* end of do while */
                                  {\bf 2} \bullet \textcolor{red}{\bf 1} \textcolor{red}{\bf 1} \textcolor{new_option: proc:
                                      put skip list("You enterad an invalid work canter type.");<br>put skip list("Please ra-enter");<br>get adit( string ) (4(30));<br>string = UCASE(string);
                   2
                   -2
                   \overline{2}and new_option:
                   -1
                   \mathbf{1}end OPTIONS;<br>Partsys : proc;
                   \mathbf{1}\mathbf{1}\mathbf{1}XINCLUDE "PARTS.PLI";
                                                                             Schedule (25)
                                  dc 1
                                                         \mathbf{1}external.
                   -1
                                                                           \frac{2}{2}Part_name<br>lot_size
                                                                                                                 char(30) var,
                   -1
                   \mathbf{i}
```
9-FEB-1984 06:33:32<br>29-JAN-1984 23:23:24 VAX-11 PL/I V1.4-55<br>DRA1:CU3841AA.THESIS.FINISHEDJPA PARM\_IN VAX-11 PL/I V1.4-55<br>DRA1:EU3341AA.THESIS.FINISHEDJPA 9-FEB-1984 06:33:32  $29 - 34N - 1964$   $23:23:24$  $V1.4$ 2  $parn_p$ fixed bin $(7)$ : 559  $\frac{560}{661}$ dcl NLOTS fixed bin(7) external: 06684<br>6666677890<br>6666677890<br>677890  $\mathbf{1}$ Xinclude "UCASE.PLI"; dcl INITPART entry: -1 lex2 entry (char(80) var.float bin(31),bit(1));<br>dcl = Parm\_in =entry = (char(80) var.flxed bin(7));<br>Rule =entry = (char(80) var, fixed bin(7));  $dcl$ -1  $dc1$  $\mathbf{1}$  $dc1$  $entry:$ adpart  $\mathbf{1}$ dcl ( LL, SETS, rulenum, pointer, J ) fixed bin(7);<br>dcl END 8IT(1);  $\frac{591}{592}$ 35955<br>59555<br>597 dcl (string0,string1,string2,string3,string4,string5,string6,string7,string8)<br>char(80) var; -1 del (err.errorl.arror2.error3) 51t(1),<br>duplicate bit(1),<br>frue bit(1) init("1"8),<br>false bit(1) init("0"8); 598  $\frac{599}{700}$  $701$ -1  $702$ <br> $703$ <br> $704$ <br> $705$ -1  $\begin{matrix} 0 & 0 & \mu & 0 & 1 \\ 0 & 1 & 0 & 1 \\ 0 & 0 & 0 & 1 \end{matrix}$ DC L dcl (valua, valuel, value2, value3) fioat bin(31); -1 -1 -1 call INITPART: -1  $\mathbf{1}$ -1 put skip(25);<br>put skip(5) edit("#\*\* Part Dascriptions \*\*\*\*")(X(25),A);<br>PARTS = 0;<br>PARTS = 0; put skip(5) edit ("This is the beginning of the part input sequence")(X(2),A);<br>put skip(3) edit("Entra part name or "CUIT" : ")(X  $\mathbf{1}$  $\mathbf{1}$ -1  $\mathbf{1}$ do while ( string1 ^= "QUIT" );  $\frac{1}{2}$ PARTS = PARTS  $+1$  : ...

 $\mathbf{r}$ 

 $\sim$   $\sim$ 

```
PARM_IN
                                                                                                                                                                                      VAX-11 PL/I V1.4-55<br>DRA1:CU3841AA,THESIS.FINISHEDJPA
                                                                                                                                      9-FEB-1984 06:38:32
V1.429-JAN-1984 23:23:24
                                                                        errorl = true;<br>do whle( errorl);<br>- put skip(2) edit("How many operations are there for this part?")(X(10),4,X(2));<br>gat edit(string2)(A(80));
    -3
                  3
                                                                            Serorl"=false;""''''''''''''<br>Call lex2( string2,value, errorl);<br>'if( errorl )then put skip edit("The number of operations is invalid !")(X(5),A);
                                                                          if( valua <= 0.0 ) then do;<br>put skip list(*The number of operations must be greater than zero !*);<br>errorl = true;
                                                                               end;<br>and;/# and of operations input loop #/
                                                              N_Oparations(PARTS) = CEIL(value);
                                                         put skip(5) adit("Enter tha distribution name for processing time associated with each opera<br>put skip edit("and the part dispatching rule. The input format is as follows: ")(4);<br>put skip(2) edit(")peration l distribution_n
                                                            do J = 1 to N_Operations(PARTS) by 1;<br>put skip(2) edit("Operation "J," ')(A,F(2),A);<br>get list(string),strings-);<br>strings = UCASE(strings);<br>strings-UCASE(strings);<br>c.il)9= UCASE(strings);
                                                                   Call Parm_in (string3,pointer);
                                                               PIECES(PARTS).Operations.Process_d(J) = string3;<br>PIECES(PARTS).Operations.d_pointer(J) = pointer;
                                                                  Call Rule( string4, rulenum);<br>PIECES(PARTS).Jperations.Disp_rule(J) = rulenum;
                               \sim\begin{array}{ccc}\n\text{error2 = true} \\
\text{do while } \text{array2 } \text{)}\n\end{array}wnliet arror2 );<br>put skip(5) adit("Next you will enter from 1 to 10 work center names")(X(3),A);<br>put skip edit("where operation",J,"can be performed.")(X(3),A<sub>F</sub>F(2),X(1),A);<br>put skip edit(""STOP" to terminate the input se
                                                 00 while( strings ^= "STOP" & SETS < 10 );
                   -5
                                                       SETS = SETS + 1 ;<br>PIECES(PARTS).Ooerations(J).Centers(SETS) = string5;<br>put skip(2) edit(" > ")(A,X(3));<br>get edit(string5)(A(80));<br>string5 = UCASE(string5);
                   5
                   -5
                   5
                   -5
     779
                   -5
                                                        end;
     780
                   \boldsymbol{\mathcal{L}}
```
 $\pmb{\sigma}$ 

 $\mathbf{v}$  $\circ$  $\boldsymbol{\omega}$ 

PARM\_IN VAX-11 PL/I V1.4-55<br>DRA1:EU3341AA.THESIS.FINISHEDJPA! 9-FEB-1984 06:38:32  $V1.4$ 29-JAN-1984 23:23:24 782 put skip list('You must entar at least one work canter name.'); 783  $error2 = true$  $785$  $endi$  $error<sup>2</sup> = false:$ else  $785$ <br> $787$ END:  $\sim 10^{-1}$  $\frac{786}{739}$  $END = false$  ;  $put$  skip(3) adit("Operation Sequenceing")(X(5),A); do LL = 1 to PIECES.N\_Operations(PARTS) by 1:  $error3 = true;$ do while (  $error3$  ):<br>put stap(2) edit(  $*$  )( $A$ , $X(3)$ );<br>put stap(2) edit(  $*$  )( $A$ , $X(3)$ );<br>string6 = UCASE(string6);<br>string6 = UCASE(string6);<br> $error3 = false$ ;  $0.01$ PIECES(PARTS).0\_numbers(LL) = CEIL(value1); end: put skip(3) edit("Enter a part name or "CUIT" : ")(X(2),A);<br>get edit(string1)(A(80));<br>string1 = UC4SE(string1);<br>END; /w end of new loop #/ Put skip(3) adit("Would you like to make any changes? ( Y/N ): ")(X(20),A);<br>
yot adit(string1) ( A(90));<br>
string1 = UCASE(string1);<br>
if( string1 = 'Y')then call adpart; -1 -1  $\overline{\mathbf{1}}$ 

 $\ddot{\phantom{a}}$ 

 $503$ 

 $PARM = IN$ 9-FEB-1984 06:38:32<br>29-JAN-1984 23:23:24 VAX-11 PL/I V1.4-55<br>DRA1:[U3841AA.THESIS.FINISHEDJPA put skip(3) edit('This is the beginning of the Production Schedule input sequence.')(X(5),A);<br>put skip(2) edit('In this section you will be asked to input three items ")(X(5),A);<br>put skip edit('to describe the production s 839 **Gabasana San Constantino de la construcción de la constanción de la constanción de la constanción de la constanción de la constanción de la constanción de la constanción de la constanción de la constanción de la constanci**  $NLOTS = 0$ : do while( NLCTS < 1 ): put skip(2) edit("Enter a part name or "QUIT" : ")(X(5),A); get edit(string1)(A(80));<br>string1 = UCASE(string1);<br>do while( string1 ^= '\UIT'); duplicate = false;<br>do while ( ^duplicate );  $\sim 10^{-1}$ do LL = 1 to PARTS by 1: if  $($  stringl =  $P_{\text{name}}(LL)$ ) then duplicate = true;  $and:$ if( string1 = "CUIT")then goto OUT; if( ^ duplicate ) then do: put skip(2) edit("The part ",string1," does not exist!")(X(2),4,4,4);<br>Put skip(3) edit("The following are valid part names.")(X(5),4); do LL = 1 to PARTS by 2: **S** -6 put skip(2) edit(PIECES.P\_name(LL), PIECES.P\_name(LL+1))(X(5),A(30),X(5),A(30)); -6 end; put skip edit("Enter a new part nama : ")(X(5),4);<br>gat edit(stringl)(A(80));<br>stringl = UCASE(stringl);  $d$ uplicate = false: end; - 5 and; put sxip(4) edit("Enter the "lot size" and the "input frequency"")(X(5),A);<br>put skip edit(":" ")(X(5),A);<br>gut skip edit(":" ")(X(5),A);<br>gat list(string2,string3);<br>string3 = UCASE(string3);<br>string3 = UCASE(string3); -3 390 391 call lex2(string2.value.err);  $392$  $\sim$ 893 do while( value <= 0.0 ); -3 994 and the contract of

 $\cdot$ 

 $\sim 10^{-1}$ 

 $\sim$ 

 $\omega_{\rm{max}}$ 

 $\mathbf{z}$  $\circ$ 4
```
PAN = IV9-FEB-1984 06:38:32<br>29-JAN-1984 23:23:24
                                                                                                                              VAX-11 PL/I V1.4-55<br>DRA1:CU3341AA.THESIS.FINISHEDJPA
                                            put skip adit("Re-enter :  ")(X(5),A);<br>gat edit(string2)(A(80));<br>call lex2(string2,valua,err);
  Ā
                                            end:NEQTS = NEQTS + 1:
                                        call Parm_in(string3,parm_p(NLOTS));
             -3
                                       Part_name(NLOTS) = stringl;<br>lot_size(NLOTS) = CEIL(valua);<br>fraq_d(NLOTS) = string3;
                             put skip(2) edit("Enter a part name or "QUIT" :    ")(X(3),A);<br>gat edit(stringl)(A(80));<br>stringl = UCASE(stringl);<br>CUT:        end;<br>CUT:        end;
             \overline{\mathbf{a}}1f(NLOTS \le 1) then put skip(2) edit('You must enter at least 1 production lot f'(X(2), A);
             -2
                       end;
                       End Partsys;
             -1
                       Rule: proc ( name, p );
                                                                                           \simdcl name
                                         char(90) var,
                                         fixed bin(7).
                            \rho<br>arrorl
                                         bit(1),<br>bit(1) init("1"3);<br>bit(1) init("0"3);
                             true
                            false
                       dcl ERROR entry( fixed bin(15), char(80) var);
                       Xinclude "UCASE.PLI";
                       error1 = truedo while ( error1 );
                              if(name = 'SNIQ') then do;\rho = 1;<br>errorl = false;
                                                end;
                       else if(name = "MHIT")then do:
             -3
                                                 p = 2;\frac{959}{960}\frac{3}{3}error1 = false;\simend;
```
 $\ddot{\phantom{1}}$ 

 $\sim$ 

```
PARM-IN
                                                                                                                                                   9-FE8-1984 06:33:32<br>29-JAN-1984 23:23:24
                                                                                                                                                                                                           VAX-11 PL/I V1.4-55<br>DRA1:EU3B41AA.THESIS.FINISHEDJPA
     alse if (name = "RAND") then do:
                     \frac{2}{3}p = 3;<br>errorl = false;
                     -3
                     3
                      3
                                                                              and:
                     \frac{2}{2}else if(name = "LAPT") then do:
                      ा
                                                                              p = 4;<br>arror1 = false;
     \frac{1}{372}-3
                      વ
                                                                              end;
    5
                                     alse do:
                     -3
                                                     call ERROR(131, name);
                      7
                                                      put skip(2) list('The following are valid dispatching rules: ');<br>put skip(2) list('SNIQ ==> Smallest number in the queue-');<br>put skip   list('MHIT ==> Machine with the highest idle time-');<br>put skip   list('CAAND ==> Selec
                                                                                                                          amount of processing time in the queue.');
                                                    put skip(2) list("Enter a naw dispatching rule : ");<br>gat edit(name) (A(80));<br>name = UCASE(name);
                                                                                                                                                                                                                                           \sim3
                                                     error1 = true;в
                                                     end;
                      \overline{2}\overline{2}end;
                     \mathbf{1}end Rule:
                                     ۆۋۈ<br>999
                                     INITPART : proc;
  \begin{smallmatrix} 1 & 0 & 0 & 0 & 1 \\ 1 & 0 & 0 & 1 & 1 \\ 1 & 0 & 1 & 1 & 1 \\ 1 & 0 & 1 & 0 & 1 \\ 1 & 0 & 1 & 0 & 2 \\ 1 & 0 & 2 & 0 & 3 \\ 0 & 0 & 0 & 0 & 3 \\ 0 & 0 & 0 & 0 & 3 \\ 0 & 0 & 0 & 0 & 3 \\ 0 & 0 & 0 & 0 & 3 \\ 0 & 0 & 0 & 0 & 3 \\ 0 & 0 & 0 & 0 & 3 \\ 0 & 0 & 0 & 0 & 3 \\ 0 & 0 & 0 & 0 & 3 \\ 0 & -1
                                     Kinclude "PARTS.PLI";
                     -1
                     -1
                                     dcl (I, J, K) fixed bin(7);
   1021
   1022
                                     do I = 1 to 20;
   1023
   \begin{array}{r} 1024 \\ 1025 \\ 1026 \\ 1026 \\ 1027 \end{array}P_name(1) = \begin{array}{cc} 0.5 & 0.5 & 0.5 \\ 0.5 & 0.5 & 1.5 & 0.5 \\ 0 & 0 & 0 & 1.5 \end{array}3
   \frac{1028}{1329}PIECES(I). Operations(J). Process_d = "";
                     3
                                                  PIECES(I).Operations(J).d'pointer = 0;<br>PIECES(I).Operations(J).d'pointer = 0;<br>PIECES(I).Operations(J).d'isp_rula =<br>do  K = 1 to 10;
                     \frac{3}{3}\frac{1030}{1031}\mathbf{B}
```
 $\mathbf{z}$  $\circ$  $\sigma$ 

```
VAX-11 PL/I V1.4-55<br>DRA1:EU3841AA.THESIS.FINISHEDJPA
PARM_IN
                                                                                                                             9-FE8-1984 06:38:32
                                                                                                                           29 - 34N - 1984 23:23:24V1.41034
                                                  and;
 1036789642444567895100340444566789512345667895123456678951234566789512345656789512345656789512345656
                -3
                \frac{3}{2}and:
                                                d = 1 to 50:
                 \overline{2}Ę
                                                      PIECES(I).9_{null}nu mbers(J) = 0;
                3
                -3
                                                      end:
                \frac{2}{2}end;
                \frac{1}{1}end INITPART:
                               adpart : proc:
                \mathbf{I}-1
                                              reply that(8)) var,<br>false bit(1) init(0°B),
                               DCL
                                                                                                                          bit(1) \frac{\text{bit}(1)}{\text{init}(\cdot)} is \frac{\text{bit}(1)}{\text{init}(\cdot)}are\mathbf{1}true
                                             Mod_name"<br>Add_op<br>delete_op
                                                                            entry.
                                                                            entry.
                                                                            antry,
  1055
                                             Mod_op"<br>New_rout
                                                                            antry.
  هٔ 105
                                                                            en try;
  1057
  1053
  1059
                              do while( reply ^= "6");
                                            put skip(25) edit('Part Editor')(X(20),A);<br>put skip(2) edit('Dption Function')(X(20),A);<br>put skip(2) edit(' : change a part name')(X(20),A);<br>put skip(2) edit(' : and a poperation')(X(20),A);<br>put skip(2) edit(' : " Moddy an
  1060
  1061
  1062
                 \frac{2}{2}1063
  1064
                 \frac{2}{2}1065
  1066
  1067
  1069
                 7
  1069
                 -2
 \frac{1070}{1071}\begin{array}{c}\n1072 \\
1073 \\
1074 \\
1075 \\
1075 \\
1076\n\end{array}do while( err );
                 -3
                                                             if( reply = '1') than do: err = false:
                -3
                                                                                                             call Mod_name:
                                                                                                              end:
 \frac{1077}{1078}\overline{\mathbf{3}}alse if( reply = "2")then do: err = false;<br>call Add_op;
                 \overline{\mathbf{3}}1079
                 Ā.
  1080
                                                                                                                       end:
  \frac{1981}{1082}-3
                                                             else if( raply = -3) then do: err = false;
                 -3
  1083
                                                                                                                       call delete_op;
                 \ddot{\phantom{1}}1084
                                                                                                                           and;
  \frac{1085}{1086}-3
                                                             else if( raply = "4") then do: err = false:
                 -3
                                                                                                                       call Mod_op:
  1087\ddot{\phantom{1}}1088and:\frac{4}{3}\cdot
```
 $\sim$  $\circ$  $\overline{\phantom{0}}$ 

```
^{24}RM-IN
                                                                                                                      9-FEB-1384 06:39:32<br>29-JAN-1384 23:23:24
                                                                                                                                                                   VAX-11 PL/I V1.4-55<br>ORA1:LU3341AA.THESIS.FINISHEDJPA
 1091<br>1092call Naw_rout;<br>end;
                 \Delta\Deltaiŏģā
                \overline{\mathbf{3}}iŏ94
                 3
                                                           else if( reply = "5") then err = false:
  1095
                 J.
  1096
                                                                         alse do:
                                                                         put skip(2) adit("Invalid input, re-anter :  ")(X(10),A);<br>get edit(reply)(A(30));<br>and;
  1097
  1398
  1099
  1100
 1101<br>
1102<br>
1103<br>
1104<br>
11056<br>
1105<br>
1107and;
                 -3
                 -2
                              and:
                 \overline{\phantom{a}}\mathbf{1}end edpart;
  \frac{1108}{1109}\frac{1}{1}Mod_name : proc:
                \mathbf{1}\begin{array}{c} 1112 \\ 1123 \end{array}Include 'PARTS.PLI':
                -1
                -1
  \frac{1}{1}\frac{1}{3}\frac{5}{9}ZINCLUDE "UCASE.PLI";
                \mathbf{1}-1
  \frac{11}{11}bit(1),
                                                                                                                      char(80)var,<br>bit(1) init('1'B),
                             dclfound
                                                                                                       name
                -1
                                                                         fixedbin(7),
                                                                                                     true
                 -1
                                            \mathbf{J}\frac{11}{11}-1
                             Print_parts
                                                           entry;
                \mathbf{1}\frac{114}{1145}\frac{1146}{1147}-1
                             found = ^{\circ}0^{\circ}0^{\circ}<br>do while( ^found );
                \mathbf{1}1148
  1149
                                           put skip(25) edit("Entar the part name you would like to change : ")(X(5),A);<br>get edit( name)(A(30));<br>name_= UCASE(nama);
  1150
 \frac{1151}{1152}-5
                                            J = 0;<br>do while( ^found & J < PARTS );
  \frac{1}{1}\frac{1}{5}\frac{3}{4}\begin{array}{c} 1155 \\ 1156 \\ 1157 \\ 1158 \end{array}J = J + l;<br>if( P_name(J) = name)tnən found = true;<br>ənd;
  1159<br>1159<br>1161<br>1162<br>1163<br>1165<br>1165<br>1167
                                                          put skip(3) edit("Invalid part namaf","The following are valid part names.")(X(5),A,skip<br>call Print_parts;<br>end;
                                           if ( ^found) then do:
                 -3
                 \mathbf{B}\overline{z}and:
                 2
  1167
                 \mathbf{1}\frac{1163}{1169}<br>\frac{1169}{1170}-1
                             P_name(J) = name;
                 \overline{\mathbf{1}}and the contract of the
```
 $\mathbf{r}$ 

 $\boldsymbol{\omega}$  $\circ$  $\infty$   $PARN = IN$ <br> $V1.4$ 9-FEB-1984 06:38:32<br>29-JAN-1984 23:23:24 VAX-11 PL/I V1.4-55<br>DRA1:[U3841AA.THESIS.FINISHEOJPA 1172  $\overline{1}\overline{1}\overline{7}\overline{3}$  1  $\overline{1114}$  $\overline{1113}$ Add\_op : proc:  $\frac{1176}{1177}$ **INCLUDE "UCASE.PLI":**  $\mathbf{1}$  $\frac{1}{1}$ - 1 INCLUDE 'PARTS.PLI':  $\mathbf{1}$ 118845<br>1205<br>12067<br>12087<br>1209  $dc1$ char(80) var,<br>char(80) var,<br>fixed bin(7), fixed bin(7),<br>char(80) var,<br>fixed bin(7), reply  $\mathbf{r}$ stringl string2 pointer rulanūm fixed  $bin(7)$ . error2 place  $bit(1)$ , 1210  $b$ it(1) init('1'8),<br>fixed bin(7), false bit(1) init('0'B),<br>string5 char(80) var;  $1211$ true  $\frac{1}{2}$  $\frac{1}{2}$  $\frac{1}{3}$ SETS  $\mathcal{L}$  $\frac{1}{2}$  $\frac{1}{2}$  $\frac{1}{2}$  $dc1$ Print\_parts 1216 entry, (char(30) var,fixed bin(7)),<br>(char(30) var,fixed bin(7)),<br>(char(30) var,fixed bin(7));  $1217$ Psearch antry  $1218$ Rule antry 1219 Parm\_in  $entry$ 1220  $\begin{array}{@{}c@{\hspace{1em}}c@{\hspace{1em}}c@{\hspace{$ call Print\_parts; put skip edit("Enter a part to add an operation to or "QUIT" : ")(X(5),4);<br>get edit(reply){A(30)});<br>reply = uC4S=(recly);<br>do while( reply ^= "QUIT"); 12223<br>1223<br>1223<br>12230 - 1 - 1  $\frac{2}{2}$ <br>3 call Psearch(reply, J );<br>do while( J < 1);  $\frac{1}{2}$  $\frac{3}{2}$ put skip(2) adit('Invalid part nama, ra-anter : ')(X(5),A);<br>get edit(reply)(A(80));<br>reply = UCASE(reply );<br>call Psearch(reply , J ); 1233 -3 1234  $\overline{\mathbf{3}}$ 1235 -3 1236  $\overline{\mathbf{3}}$  $1237$ end; 3<br>3<br>3<br>3 1238  $1239$ if( PIECES.N\_Operations(J) > 43 ) then do: 1240 put skip edit("There are already 50 operations.",<br>"You cannot add an operation.")(<br>x(5),A,SKIP,X(5),A);  $1241$  $12.42$  $\frac{3}{3}$  $\frac{1243}{124}$ <br>1245 الا<br>المحامات  $0.001$  $\frac{1246}{1247}$ else do:  $PIECES.N_QDerrations(J) = N_QDerrations(J) + 12$  $\overline{\mathbf{3}}$ place = wipperations(J);<br>put skip(Z) edit("Enter the processing distribution and dispatch rule,",<br>seperated by a comma.")(X(5),4,  $1243$  $\overline{\mathbf{3}}$ 1250  $\frac{3}{3}$ 1251

÷.

 $\sim$ 

 $\mathbf{v}$  $\circ$  $\circ$ 

```
PARM_IN
                                                                                                                                              V\bar{V}1253<br>1254<br>1255<br>1256<br>1257
                                                                      get list(stringl,string2);<br>string1 = UCASE(string1);<br>string2 = UCASE(string2);<br>call Parm_in(stringl,pointar);
                    त्र
                    ុគ្
                    \bar{\mathbf{a}}1255៍
  \frac{1}{2}\frac{5}{2}\frac{5}{9}PIECES(J). Operations. Process_d(place) = stringl;<br>PIECES(J). Operations.d_pointer(place) = pointer;
                    \frac{1}{3}\overline{1}\overline{2}\overline{6}\overline{1}1262\mathbf{1}call Rule(string2,rulenum);<br>PIECES(J).Operations.Disp_rule(place) = rulenum;
  1263
                   -3
  1264
                   \overline{\mathbf{3}}1265\frac{3}{3}error2 = true1266do while( error2 ):
                                               while( ərror2 );<br>put skip(5) adit('Next you will enter from 1 to 10 work center names')(X(3),A);<br>put skip edit('Where operation',J, can be performed.')(X(3),A,F(2),X(1),A);<br>put skip edit('The prompt for input is ")" and yo
   1267
                   \sim1269
                    Ã
  \frac{1}{2}\frac{2}{5}\frac{5}{7}\frac{3}{9}\ddot{\bullet}Ă
  \begin{array}{c} 1\overline{2}\overline{7}\overline{1}\ \overline{2}\overline{7}\ \overline{1}\ \overline{2}\ \overline{1}\ \overline{2}\ \overline{1}\ \overline{2}\ \end{array}\tilde{A}\ddot{\bullet}\frac{1}{1}\frac{2}{1}\frac{1}{2}\frac{3}{4}\ddot{\bullet}\sim\frac{1275}{1275}<br>\frac{1277}{1277}\ddot{\bullet}OC while( string5 ^= "STOP" & SETS < 10 );
                   \ddot{\bullet}\frac{5}{5}SETS = SETS + 1 ;<br>PIECES(PARTS).Operations(J).Centers(SETS) = string5;<br>put skip(2) edit(" > )(A,x(3));<br>get edit(string5)(A(80));<br>string5 = UCASE(string5);
  1273<br>1280
                   \frac{5}{5}1281
                   -5
  1282
                   -5
  1283
                   \simend:
  1284
                   Ã.
                                                           if( SETS = 0 )THEN do;<br>put skip list("You must enter at least ona work center name.");
  1285
                    \clubsuit1286
                    -5
  1287
                   -5
                                                                                  error2 = true:
  128c-5
                                                                                  end;
                                                                          error2 = false;
  1289
                                                           elsa
                    \mathbf{L}\frac{1}{1}\frac{2}{9}\frac{1}{1}END;
                   \overline{4}\frac{3}{3}1292
  1293
                                   and;\overline{\mathbf{3}}1294
                                  put skip(2) adit("Enter a part to add an operation to or "QUIT" : ")(X(5),A);<br>get edit(raply)(A(80));<br>reply = UCASE(reply);
  1295
                   \frac{2}{2}1296
                   \frac{2}{2}\overline{1} \overline{2} \overline{9} \overline{7}\frac{1298}{1299}and:
  1300
                   -ī.
                                   end Add_op:
  \begin{array}{c} 1301 \\ 1302 \\ 1303 \\ \end{array}1304
  1305delete_op : proc:
  1306
                    \mathbf{I}Include "PARTS.PLI":<br>INCLUDE "UCASE.PLI":
  1307
  1323
                    -1
```
 $\sim$ 

 $\sim$ 

 $\sim$ 

N سر Ó

PARM\_IN 9-FEB-1984 06:38:33<br>29-JAN-1984 23:23:24 VAX-11 PL/I V1.4-55  $V1.4$ DRA1:CU3341AA.THESIS.FINISHEDJPA 1334  $dcl$  $\frac{1333}{1336}$ fixed bin(7),<br>char(80)var,<br>fixed bin(7), reply char(90) var,  $\mathbf{I}$  $\frac{1}{2}$  at (1),<br>flast bin(31), stringl err.  $1337$ valua the\_one 1338 fixed  $\sin(7)$ . K. 1339  $\frac{1}{1}$  $\frac{3}{4}$  $\frac{6}{1}$  $(char(30) var, float bin(31), bit(1)),$ <br>(char(80) ver, fixed  $bin(7)$ ),  $l$ ex $2$ antry  $\sim$ Psearch antry  $\frac{1}{1}$  $\frac{3}{4}$  $\frac{2}{3}$  $entry:$ Print\_parts  $\frac{13}{13}$ 1346 1347  $\bar{\mathbf{1}}$ Call Print parts;  $1343$ put skip(2) edit("chter a part to delete of "QUIT" : ")(X(5),A);<br>reply = UCASE(reply);<br>reply = UCASE(reply);<br>do while( reply ^= QUIT");  $1349$  $\frac{1}{1}\frac{3}{3}\frac{5}{5}$  $\overline{\mathbf{1}}$  $\mathbf{1}$ 1352<br>1353  $\frac{1354}{1355}$ call Psearch(reply, J );<br>do while( J ( I );  $\frac{2}{2}$  $\frac{1356}{1357}$  $\frac{1}{2}$ put skip(2) edit('Invalid part name, re-enter : ')(X(5),A);<br>get edit(reply)(1(80));<br>reply = UCASE(reply );<br>call Psearch(reply , J ); 1358 -3 1359 -3 1360 1361 end: - 5 1362 1363 arr = "1"B;<br>do while( arr ); 1364 -2 1365 put skip(2) edit("Enter tha operation numbar to delete : ")(X(5),1);<br>get edit(stringl) (A(80));<br>if("err") then put skip adit("Invalid operation numbar.")(X(10),4);<br>and;<br>and;  $\frac{1366}{1367}$ -3  $1368$ ă 1369 1370 ্ব  $\begin{array}{c} 1\overline{3}\ \overline{7}\ \overline{1}\ \overline{3}\ \overline{7}\ \overline{2}\ \end{array}$ -3  $1373$ <br> $1374$ <br> $1375$ <br> $1375$ <br> $1377$ <br> $1373$ the\_one = CEIL(value); do  $K = the\_{one}$  to  $(N\_{open}$  ( $N\_{open}$ ):  $PIECES(J).$  Oparations(K) =  $PIECES(J).$  Oparations(K+ 1); end; 1373<br>1380  $N_2$ Operations(J) =  $N_2$ Operations(J) - 1: ijăi put skip(2) edit("Enter a part to delete of "QUIT" : ")(X(5),4);<br>get edit(reply)(A(80));<br>reply = UCASE(reply); 1382 ijă 1384  $\bar{z}$  $\frac{2}{2}$ 1385 1386 END: iiăž 1388  $\frac{1}{1}$ 1389 end delete\_op:

> N ىسا سز

PARM\_IN 9-FEB-1984 06:39:33 VAX-11 PL/I V1.4-55  $V1.4$  $29 - 14N - 1984$   $23:23:24$ **ORA1:CU384144.THESTS.FINISHEDJPL**  $\frac{1391}{1392}$  $\overline{1}$   $\overline{3}$   $\overline{9}$   $\overline{3}$ 1394 New rout : proc:  $1395$ Include "UCASE.PLI":  $de<sub>1</sub>$ fixed bin(7),  $END$ ,  $fixed$  bin(7), LL. bit(1), false bit(1)  $init('0'8)$ , rulenum  $\arccos$  bit(1), true bit(1) init('1'8),<br>strings char(80) var, valual float bin(31), entry (char(30) var, fixed bin(7)), Psearch 1433 Print\_parts  $entry$ ,  $(char(30) var, float bin(31), bit(1))$ ;  $1.3.4$  $lex2$  entry  $\frac{1}{1}$  $\frac{3}{3}$  $\frac{5}{6}$  $\frac{1}{1}\begin{array}{c} 1\\ 3\\ 1\\ 3\\ 9$  $LL = 0$  $\overline{d}$ o while  $($  LL $($  1);  $\frac{1}{1}$  $\frac{3}{4}$  $\frac{5}{0}$ put skip(5) edit("Enter a part name : ")(X(10),A);<br>get edit(string6)(A(a0));<br>string6 = UCASE(string6);<br>call Psearch(string6,LL);  $1.41$ 1442  $1443$  $\bar{z}$ .<br>put skip edit("The following are valid part names.")(X(5),4);<br>call Print\_parts;  $1.44$  $if ( L L < 1 )$  then do:  $1,45$ <br> $1,46$  $1.47$ end:  $\frac{3}{2}$  $1.49$  $1450$ <br> $1451$ <br> $1451$ <br> $1452$ and: rulenum = LL;  $\frac{1}{1}$ <br> $\frac{1}{4}$ <br> $\frac{5}{5}$ <br> $\frac{1}{5}$ PUT skip(5) edit('This section involves specifying the sequencing')(X(2).4);<br>put skip edit('of operations. When you are given an "\*" as a prompt you ')(X(2),4);<br>put skip edit('can enter the operation numbers in the order  $\frac{1}{1}$ ,  $\frac{5}{5}$  $1458$ <br>1459 1460 1461 1462 1463 1464 1465 1466  $1 - 67$  $FNO = false$ put skip(3) edit("Operation Sequencing")(X(5),A); 1668 1669  $1,70$ do LL = 1 to PIECES.V\_Operations(rulenum) by 1:

> N السبار  $\mathbf{v}$

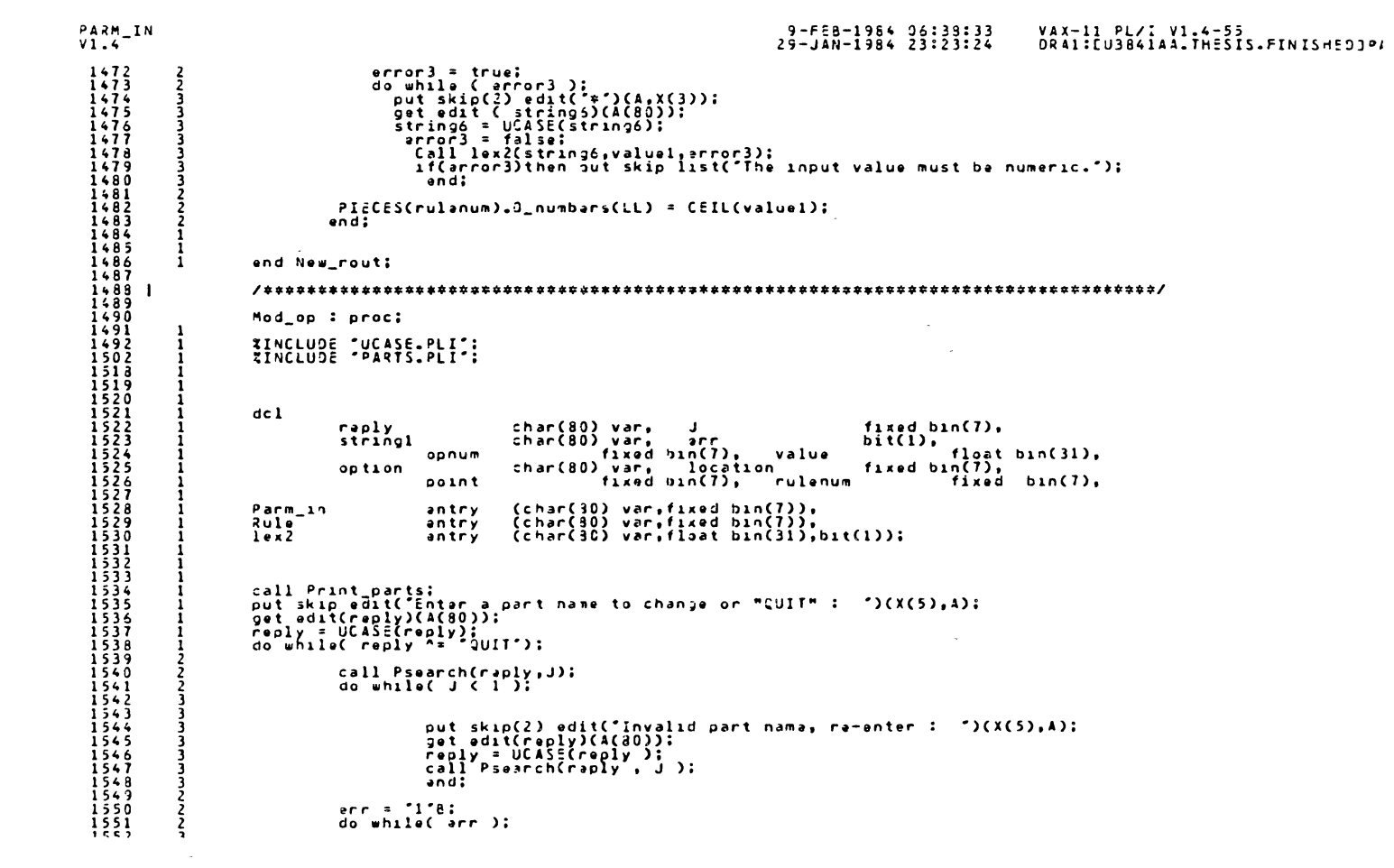

 $\label{eq:2.1} \frac{1}{\sqrt{2}}\int_{\mathbb{R}^3}\frac{1}{\sqrt{2}}\left(\frac{1}{\sqrt{2}}\right)^2\frac{1}{\sqrt{2}}\left(\frac{1}{\sqrt{2}}\right)^2\frac{1}{\sqrt{2}}\left(\frac{1}{\sqrt{2}}\right)^2\frac{1}{\sqrt{2}}\left(\frac{1}{\sqrt{2}}\right)^2.$ 

**213** 

```
PARM_IN
                                                                                                                                 9-FEB-1984 06:38:33<br>29-JAN-1984 23:23:24VAX-11 PL/I V1.4-55
V1.4ORAL:CU3841AA.THESIS.FINISHEDJP,
                                                                put skip(3) edit("Which operation do you wish to modify : ")(X(5),A);<br>call laxZ(string1)(A(80));<br>call laxZ(string1)(walua,err);<br>if( arr )then put skip edit("Invalid operation number !")(X(5),A);
  1553
                  া
 1554<br>1555<br>1556<br>15573
                  Ā
                  ñ
                                                                 50011558<br>1559
                  \overline{\phantom{a}}opnum = CEIL(value):1560
                                               put skip(2) edit("Do you wish to changs,",<br>"Processing distribution(D),",<br>"Processing parameters(P),","
  1561<br>15621563
  1564
                                                                                 "Dispatching"rule(R);<br>"Work Centars(d)";
                                                                                                                           *<br>
* )(x(10), A, SKIP,<br>
* (10), A, SKIP,<br>
* (10), A, SKIP,<br>
* (10), A, SKIP,<br>
* (10), A);
  1565
  \frac{1565}{1567}\frac{1563}{1569}\frac{1570}{1571}err = 113\frac{1572}{1573}do while( err ) ;
                                                                get edit(option)(A(80));<br>option = UCASE(option);<br>if(option = "0", option = "P",<br>option = "3", option = "w", then err = "0"B;
  1574
  1575
  1576<br>15771578
                  ā
                                                else put skip adit("Invalid option, reenter")(X(10),A);
  1579
                  \mathbf{a}1580
                  Ā
                                   \sim1581
                  3
                                                end:
  1582
                                if( option = '3' )then do:
  \frac{1583}{1584}ā
                                               put skip(2) edit("Enter the new distribution name : ")(X(10),A);<br>set edit(string1)(1(300));<br>string1 = UCAS=(string1);<br>call Parm_in(string1);<br>PIEEES(point).Jperations(opnum).Process_d = string1;<br>PIEEES(point).Jperations(opn
  1585<br>1586
                  ā.
                  ã
  1587
                  \mathbf{R}1588
                  3
  1589
                  3
  1590
                  \mathbf{a}\begin{array}{c} \bar{1}\bar{5}\bar{9}\bar{1} \\ 1\bar{5}\bar{9}\bar{2} \end{array}ənd:
                  3
                  \overline{z}alse if oation = 'P") than do;
  1593
                  \mathbf{z}1594
                                                call Parm_in(PIECES(point).Cperations(opnum).Process_d,location);<br>PIECES(poInt).Oparations(opnum).d_pointer = location;
  1595
                  ٦
  1596
                  3
  1597and:1598
  1599
                                else if( option = "R") then do:
                  \frac{2}{3}1600
                                                put skip(2) edit("Enter the new dispatching rule: ")(X(5),A);
  1601
                  3
                                                put sell(stringl)(A(80));<br>stringl = JCASc(stringl);<br>call gule(stringl,rulenum);
  1502
                  Ĵ.
  1603
                  \overline{\mathbf{3}}1504
                  3
                                                PIECES(point). Operations(opnum). Disp_rule = rulenum;
  1505٦.
  \frac{1605}{1607}end:
                  3
                  2
  16092
```
N السبل 4

 $9-FEB-1984$   $96:39:33$ <br>29-JAN-1984 23:23:24 VAX-11 PL/I V1.4-55<br>ORA1:CU3341AA.THESIS.FINISHED3PA! PARM\_IN  $V1.4$ put skip(2) edit("Enter the new work center names when you get a ">"')(X(5),A);<br>put skip edit("Enter "STOP" end the input.")(X(5),A);<br>j = 0; 1610  $\frac{3}{3}$  $1511$  $\frac{1}{1}$  $\frac{1}{5}$  $\frac{1}{3}$ ڏ  $\begin{array}{c} 1313 \\ 1614 \\ 1615 \\ 1616 \\ 1917 \end{array}$  $\overline{3}$ do while(  $J < 10$  & string1 ^= "STOP" ); Ā put skip(2) adit(")")(X(5),A);<br>get adit(string1)(a(80));<br>string1 = UCASE(string1);<br>if( string1 = "STCP" { J = 0) then  $\pmb{\mathcal{L}}$ Â īšīš 1519 put skip edit("You must enter atleast one work center.")(X(5),A);<br>else do; 1620  $1621$ <br> $1622$ <br> $1623$ <br> $1623$ <br> $1624$ s<br>S<br>S  $J = J + 1$ ;  $1625$  $\frac{5}{16}$ CES(point). Operations(opnum). Centars(J) = stringl;  $1626$ <br> $1627$ <br> $1629$ <br> $1629$ <br> $1630$  $and:$ آ**خ**<br>موسود END:  $FNO:$  $\begin{array}{r} 1631 \\ 1632 \\ 1633 \\ 1634 \\ 1635 \\ 1635 \\ 1634 \\ 1634 \\ 1634 \\ 1634 \\ 1634 \\ 1635 \\ 1635 \\ 1636 \\ 1637 \\ 1638 \\ 1639 \\ 1639 \\ 1639 \\ 1639 \\ 1639 \\ 1639 \\ 1639 \\ 1639 \\ 1639 \\ 1639 \\ 1639 \\ 1639 \\ 1639 \\ 1639 \\ 1639 \\ 1639 \\ 1639 \\ 1639 \\ 1639 \\ 16$ -2 put skip edit("Enter a part name to change or "QUIT" : ")(X(5),A);<br>get edit(reply)(A(80));<br>reply = UCASE(reply);  $\overline{2}$  $\frac{2}{2}$ end:  $1537$ -1  $\mathcal{L}$ 1638 -1  $1539$  $\bar{1}$ and Mod\_op:  $\begin{array}{c} 1640 \\ 1641 \\ 1542 \\ 1$ 1543  $1644$ 1545 Print parts : proc:  $\frac{1549}{1547}$ 1 dcl J fixed bin(7);<br>{include "PARTS.PLI"; ī  $1548$  $\mathbf{r}$ 1564 1  $\frac{1}{1}$   $\frac{1}{5}$   $\frac{6}{5}$   $\frac{5}{1}$   $\frac{6}{1}$   $\frac{7}{1}$   $\frac{1}{1}$   $\frac{6}{1}$ do  $J = 1$  to PARTS by 2:  $\frac{1}{2}$  $\frac{2}{2}$ put skip edit(P\_name(J),P\_name(J+1))(X(5),A(30),X(5),A(30)); 1568  $end:$  $1569$ <br> $1570$  $\frac{1}{1}$ end Print\_parts; 1671  $1672$  $\frac{1575}{1574}$  |<br>1574 Psearch : proc(name, J);  $\frac{1675}{1677}$  $\mathbf{1}$ Kinclude "PARTS.PLI": del name 1693 1 char(80) var.  $\mathbf{J}$ fixed bin(7),  $K$  fixed bin(7),  $1694$  $bit(i)$  $\mathbf{1}$  $1595$ 1

 $\bar{z}$ 

9-FEB-1984 06:33:33 VAX-11 PL/I V1.4-55<br>29-JAN-1984 23:23:24 DRA1:EU3841AA.THESIS.FINISHEOJPA

 $\label{eq:2.1} \begin{split} \mathcal{L}_{\text{max}}(\mathbf{r}) & = \frac{1}{2} \sum_{i=1}^{N} \mathcal{L}_{\text{max}}(\mathbf{r}) \mathcal{L}_{\text{max}}(\mathbf{r}) \\ & = \frac{1}{2} \sum_{i=1}^{N} \mathcal{L}_{\text{max}}(\mathbf{r}) \mathcal{L}_{\text{max}}(\mathbf{r}) \mathcal{L}_{\text{max}}(\mathbf{r}) \mathcal{L}_{\text{max}}(\mathbf{r}) \mathcal{L}_{\text{max}}(\mathbf{r}) \mathcal{L}_{\text{max}}(\mathbf{r}) \mathcal{L}_{\text{max}}(\mathbf$ 

 $\mathcal{L}(\mathcal{A})$  . The  $\mathcal{L}(\mathcal{A})$ 

 $\begin{array}{c} \texttt{PARM\_IN} \\ \texttt{VI.A} \end{array}$ 15973<br>15999<br>16990<br>17002<br>17005<br>17067<br>17007<br>17007 found = "0"B;<br>do while( ^found & J < PARTS );  $\frac{1}{2}$ <br>2<br>2<br>2 ( = К + 1;<br>if( P\_name(K) = name ) then found = \*1\*B;<br>and;  $\frac{1}{1}$  $if (found) then J = K ;$ <br>
also  $J = 0;$  $\frac{1}{1}$ end Psearch:

the control of the state of the control

 $\mathcal{L}^{\mathcal{L}}(\mathcal{L}^{\mathcal{L}})$  and  $\mathcal{L}^{\mathcal{L}}(\mathcal{L}^{\mathcal{L}})$  and  $\mathcal{L}^{\mathcal{L}}(\mathcal{L}^{\mathcal{L}})$  and  $\mathcal{L}^{\mathcal{L}}(\mathcal{L}^{\mathcal{L}})$ 

 $\sim$ 

## 9-FEB-1184 01:20:16 30-J&N-1984 04:z1:1e VAX-11 PL/I Vl.4-55 Page 15 ORA1:CU3841AA.THESIS.FINISHEQJOUTPUT.PLI(l)  $\sim$ upper = MIN(test,NUMBRKS);<br>end;  $\sim$

**ans= ·o·s:** do while( Aans): put skip edit("Would you like this report saved ? ")(X(10),A);<br>put skip edit("Reply( YES/NO ): ")(X(10),A);<br>string = UCASE<u>Cstr</u>ing); it is anno 1.11<br>string = UCASE<u>Cstr</u>ing); it is anno 1.11 string = UCASE(string);<br>if( string = "fES" | string = "NO" ) then ans = "l"B;<br>else put skip edit("Invalid reply")(X(10),A);<br>and; 1fC string• "YES")then call DOWNHARO; **heading : proc:i**  put skip(25) edit("Breakdown Summary Report")(X(24),A);<br>put skip(2) edit("Breakdown","Element","Average","Frequency")(A,X(10),A,X(8),A,X(5),A);<br>put skip edit("Number","Downtime","per unit time")(A,X(29),A,X(4),A); ond heading; end OOWNST&T:

JT

 $\overline{ }$ j.

 $\bullet$ j.  $\ddot{\cdot}$  $\overline{\phantom{a}}$  $\cdot$ 

**b**  $\mathbf{I}$  $\cdot$ j  $\ddot{\phantom{a}}$ ÷  $\mathbf{I}$  $\mathbf{I}$ ÷i  $\cdot$  $\cdot$  $\mathbf{r}$ 

**lo••r = loMer •** *lO;* 

217

```
9-FEB-1984 07:20:36<br>30-JAN-1984 04:21:18
                                                                                                                                          VAX-11 PL/I V1.4-55<br>DRA1:EU3841AA.THESIS.FINISHEDJOUTPUT.PLIC1)
heading2 : proc;
PUT FILE (WIPSTATS) PAGE SKIP edit('Production by Part Type')(X(24),A);<br>PUT FILE(WIPSTATS) SKIP(2) EDIT('MEAN',"TEAN')(X(34),A(4),X(18),A(4));<br>PUT FILE(WIPSTATS) SKIP EDIT('RATE,'VARIANCE','SYSTEM',ACTANCE')<br>PUT FILE(WIPST
                                                                                                                                                                                                        \simend heading2;
and wIPHARD:
DOWNSTAT : PROC:
XINCLUDE 'MACHINE.PLI':<br>XINCLUDE 'BREAKS.PLI':<br>Xinclude 'UCASE.PLI':
dcl (pages,lower,upper,tast,K,J ) fixed bin(7);<br>dcl (ml,m2,m3,vl,v2,v3 ) float bin(31);
dcl ans bit(1);<br>dcl string char(80) var;
dc1 DOWNHARD ENTRY:
OCL Calc_stat entry(fixed oin(7),fixed bin(7),float bin(31),<br>float bin(31),float bin(31),float bin(31),<br>float bin(31)),float bin(31));
if( NUMBRKS <= 20 ) then pages = 1;<br>else if( NUMBRKS > 20  £ NUMBRKS <= 40 )then pages = 2;<br>else if( NUMBRKS > 40  £ NUMBRKS <= 60 )then pages = 3;<br>else if( NUMBRKS > 60  £ NUMBRKS <= 80 )then pages = 4;<br>else pages = 5;
\frac{10 \text{ sec}}{4 \text{ ppc}} = \frac{11}{11}N(20, NUMBRKS);do J = 1 to pages;
call heading:
               do K = lower to upper:
                              call Calc_stat(7,K,m1,v1,m2,v2,m3,v3);<br>put skip adit(K,=lement(K),m1,v1)<br>(x(3),F(3),x(5),A(30),x(5),F(7,3),x(5),f(7,3));
                               and:put skip edit("Hit a carriage return to continue.")(X(5),A);<br>get edit(string)(A(80));
```
 $\overline{11}$ ٠.

- 1

 $\rightarrow$  1

 $\overline{\phantom{a}}$ 

 $\ddot{ }$ 

-2 3

 $\frac{2}{2}$  $\bar{z}$ 

-1

- 1

- 1 -1

- 1

-1

 $\mathbf{1}$ 

2  $\overline{2}$ 

3

3

-3 -3 ڐ

 $\frac{2}{2}$ 

ž

 $\bullet$ 

VAX-11 PL/I V1.4-55 Page 13<br>
DRA1:FU3841AA.THESIS.FINISHEDJOUTPUT.PLIC1) 9-FEB-1984 07:20:36<br>30-JAN-1984 04:21:18

END MHARD: WIPHARD : proc: Include "PARTS.PLI":<br>INCLUDE "UCASE.PLI": OCL WIPSTATS FILE STREAM OUTPUT PRINT: DCL ( al, vl, m2, v2, m3, v3 ) float bin(31); char(80) vari dcl reply<br>dcl J  $\overrightarrow{OCL}$  err  $\overrightarrow{b1}(1)$ : OPEN FILECWIPSTATS): dcl Cals\_stat entry (fixed bin(7),fixed bin(7),float bin(31)}<br>float bin(31),float bin(31),float bin(31),float bin(31),<br>float bin(31),float bin(31)); call headingli<br>
PUT FILE (WIPSTATS) skip(3) edit("Work in Process")(X(28),A);<br>
call Calc\_stat(4,0,ml,vl,m2,v2,m3,v3);<br>
PUT FILE (WIPSTATS) skip(2) edit("Average number of parts in the system = ",ml)(X(12),A,F(6,2));<br>
PUT F else m1 = 0.0;<br>if( v1 > 0.0 ) then v1 = 1/v1;  $e$ 1s $e$   $v1 = 0.0$ ; PUT FILE (WIPSTATS) skip(2) edit("Part Production per unit time = ",m1)(X(20),A,F(7,3));<br>PUT FILE (WIPSTATS) skip(2) edit("Variance" = ",v2)(X(20),A,F(7,3)); call heading2; do  $J = 1$  to PARTS; call Calc\_stat(9, J,m1, v1, m2, v2, m3, v3); PUT FILE (WIPSTATS) skip edit(PIECES.P\_name(J).m2.v2.m1.v1)<br>(A(30),4(x(4),F(7.3))); and: heading1 : proc;

 $\mathbf{1}$ 

 $\overline{a}$ 

 $\mathbf{r}$ - 1

 $\mathbf{r}$ 

 $\alpha$ 

 $\mathcal{L}_{\mathbf{r}}$  $\overline{\phantom{a}}$ 

 $\overline{2}$ 

 $\mathbf{1}$ 

PUT FILE (wIPSTATS) PAGE SKIP edit("Work in Process and Production Report")(X(17), A): end headingl:

 $\epsilon$ 

```
VAX-11 PL/I V1.4-55<br>DRA1:CU3841AA.THESIS.FINISHEDJOUTPUT.PLIC1)
                                                                                                                 9-FEB-1984 07:20:36<br>30-JAN-1984 04:21:18
                                                            flaat bin(31), float bin(31));
                      (pages, J, K, lower, upper, tast) fixed bin(7);
              dc1(m1, v1, m2, v2, m3, v3, m11, v11, m21, v21, m31, v31) float bin(31);
              de 1.
                          NAXCARTS FIXED BIN(15) EXTERNAL:
              dc1dci
              dcl reply char(80) var:<br>OPEN FILE(MHSTATS):
              if( PATHS <= 20 ) THEN pages = 1;<br>else if( PATHS > 20 & PATHS <= 40 ) THEN pages = 2;<br>else if( PATHS > 40 & PATHS <= 60 ) then pages = 3;<br>else if( PATHS > 60 & PATHS <= 80 ) THEN pages = 4;<br>else pages = 5;
              lower = 1;<br>upper = MIN(20,PATHS);<br>do J = 1 to pages;
\mathbf{1}call pagehead:<br>do K * lower to upper by 2:
                                    call Calc_stat(S+K,ml,vl,m2,v2,m3,v3);<br>call Calc_stat(S+K+,ml,vl,m2,l,v2,l,m31,v31);<br>PUT FILE (MMSTATS) skip edit(K.ml,vl,m2,v2,K+1,ml1,vl1,m21,v21)<br>x(3),f(7,3),x(5),f(5,2),x(3),f(7,3));<br>x(3),f(7,3),x(5),f(5,2),x(3),f(7,3)
                                                                                                                                                                                                                                       (X(4), F(3), X)া
                               END:
                              test = upper + 20;<br>lower = lower + 20;<br>upper = MIN(test,20);
                               end;
              PUT FILE (MHSTATS) PAGE SKIP edit("CARRIER_UTILIZATION")(x(25),A);<br>PUT FILE (MHSTATS) skip(2) edit("Number of ,"Average","Variance")(x(12),A,X(12),A,X(12),A);<br>Call Calc_stat(6,0,ml,v1,m2,v2,m3,v3);<br>Call Calc_stat(6,0,ml,v1
              pagehead : proc;
              PUT FILE (MHSTATS) PAGE SKIP edit("Material Handling Utilization Report")(X(18),4);<br>PUT FILE (MHSTATS) skip(2) edit("PATH","MEAN","VARIANCE","PATH","MEAN","VARIANCE")(X(3),4,X(5),A,X(5),A,X(5),A,X(5),<br>PUT FILE (MHSTATS) SK
\frac{2}{2}end pagehead;
\frac{2}{1}
```
 $\mathbf{H}$ 

à

 $\cdot$ 

j

٠. ŀ

 $\overline{\mathbf{r}}$  $\overline{\phantom{a}}$ 

> ٠. ٠, :

 $\overline{\phantom{a}}$ 

 $\overline{\phantom{a}}$ 

 $\ddot{\phantom{1}}$ 

þ  $\blacksquare$ 

- 1

 $\overline{\phantom{a}}$ 

 $\sqrt{1}$ 

**.** 

 $\overline{\phantom{a}}$  $\overline{\phantom{a}}$ - 1  $\overline{1}$ ٠.

J.

 $\overline{\phantom{a}}$  $\overline{\phantom{a}}$  $\blacksquare$ 

> Z N  $\circ$

 $9-FEB-1984$   $97:20:36$ <br>30-JAN-1984 04:21:18 VAX-11 PL/I V1.4-55 Page 11<br>DRA1:CU384IAA.THESIS.FINISHEDJOUTPUT.PLICI)  $\sim$ QSTATS file stream output print:  $dc1$ dcl Calc\_stat entry(fixed bin(7),fixed bin(7),float bin(31),<br>float bin(31),float bin(31),float bin(31),<br>float bin(31),float bin(31)); (pages, J, K, lower, upper, tast) fixed bin(7);  $dc1$ dcl (m1,v1,m2,v2,m3,v3 ) float bin(31);<br>dcl reply char(80) var;<br>open file(QSTATS); if( NUMQS <= 20 ) THEN pages = 1;<br>else if( NUMQS > 20 & NUMQS <= 40 ) THEN pages = 2;<br>else if( NUMQS > 40 & NUMQS <= 60 ) then pages = 3;<br>else if( NUMQS > 60 & NUMQS <= 80 ) THEN pages = 4;<br>else pages = 5;  $lower = 1;  
upper = MIN(20, NUMQS);$  $\overline{d}$  $\overline{d}$  $\overline{$ call haadings:  $\overline{do}$   $\overline{K}$  = lower to upper: call Calc stat(3,K,m1,v1,m2,v2,m3,v3);<br>PUT FILE (OSTATS) skip edit(K,m1,v1,m2,v2)(x(10),f(3),X(6),F(5,2),<br>X(8),F(7,3),X(7),F(3),X(6),F(3));  $\sim$ END: lower = lower + 20: test = upper + 20;<br>upper = MIN(test,NUMQS); end: headings : proc; PUT FILE (QSTATS) PAGE SKIP edit("Queue Summary Report")(X(28),A);<br>PUT FILE (QSTATS) skip edit("Queue","Average","Variance","MIN","MAX")<br>PUT FILE (QSTATS) SKIP EDIT("Number","Size")(X(10),A,X(5),A); end headings; ond QHAR);<br>MHARD : proc;<br>XINCLUDE "UCASE.PLI";<br>XINCLUDE "TRANSPORT.PLI"; OCL MHSTATS FILE STREAM OUTPUT PRINT: dcl Cals\_stat entry(fixed bin(7),fixed bin(7),float bin(31),<br>float bin(31),float bin(31),float bin(31),float bin(31),

 $\mathbf{L}$ 

 $\bar{z}$ 3

з

 $\overline{2}$  $\overline{z}$ ž

-1

-1 -1

-1  $\mathbf{1}$ 

 $\mathbf{1}$  $\mathbf{1}$ 

N  $\boldsymbol{\mathsf{c}}$ ىغ

 $\overline{\mathbf{1}}$ 

9-FEB-1984 07:20:36<br>30-JAN-1984 04:21:18 VAX-11 PL/I Vl.4-55 Page 10 ORAl:(U384lAA.THESIS.FINISHEDlOUTPUT.Pll(l)

```
\frac{1}{2} if ( v1 > 0.0 ) then v1 = 1/v1;<br>also v1 = 0.0;
 put skip(2) adit("Part Production per unit<br>put skip(2) edit("Variance<br>get_edit(reply)(A(80));<br>get_edit(reply)(A(80));
                                                                             time = <sup>-</sup>,ml)(X(20),A,F(7,3));<br>= -v2)(X(20),A,F(7,3));<br>continua.')(X(20),A);
 get edit(repi)<br>call heading2;
do J = 1 to PARTS:
 call Calc_stat(9,J,ml,v1,m2,v2,m3,v3);<br>if( m2 > 0.0 ) then m2 = 1/ml;
 11( m2 > 0.0) then m2 * 1/m1,<br>else m2 = 0.0;<br>1f( v2 > 0.0) then v2 = 1/vl;<br>else v2 = 0.0;
              put skip edit(PIECES.P_nam•(J).m2,v2jm1,v1)<br>(A C30) + CxC4) + F (7, 3) ) ; ;
              •nd: 
 put skip edit("H1t a carr1ago return to continuo.")(X(ZC),A); 
got edit(roply)(ACaO)); 
·~r ~ ·1~e; do •hile( err ); 
               put skip(20) edit("Would you like this report<br>get edit(reply)CAC80));<br>reply = UCASECreply);<br>if( reply = "YES" reply = "k0" ) then err =<br>also put skip edit("Invalid reply")(XCZO),A);
              endi 
if( reoly "YES") then call WIPHARD: 
headingl : proc: 
                                                                                                 savod? 
                                                                                                 -0.66")(X(ZO),A); 
put skip(25) edit("Work in Process and Production Report")(X(17),A);
end heading!; 
head1noZ proci 
put skip(25) edit("Production by Part Type")(X(24),A);<br>end heading2;
ond WIPSTAT: 
, ................................................................ , OHlRO : proc: 
 tinclude "ucase.pli";<br>tinclude "q.pli";
```
*JT* 

÷

 $\mathbf{r}$  $\sim$  $\mathbf{r}$ 

 $\mathbf{I}$  $\mathbf{1}$  $\cdot$  $\mathbf{r}$  $\cdot$  1 ÷ - 1

÷.

 $\cdot$ 

-1

 $\mathbf{1}$ 

l  $\mathbf{i}$ l l l l I l l l  $\frac{1}{2}$  $\frac{2}{2}$  $\frac{2}{3}$  $\frac{2}{2}$  $\frac{2}{2}$ z z l l l 1 l l l  $\frac{1}{2}$  $\frac{2}{3}$  $\frac{2}{3}$ *z*   $\frac{2}{2}$ 2 2 l l l l l 1 2 *z*  2 l l  $\frac{1}{2}$ *z*  2 l l

> N  $\boldsymbol{\omega}$  $\mathbf{v}$

 $\epsilon$ 

 $\epsilon$ 

9-FEB-1984 07:20:36 VAX-11 PL/I V1.4-55 Page 9<br>DRA1:CU3841AA.THESIS.FINISHEDJOUTPUT.PLIC1) 30-JAN-1984 04:21:18

```
jet adit(raply)(A(30));<br>reply = UCASE(reply);<br>if(reply = YES) reply = "NO" ) then no = "O"B;<br>also put skip adit("Invalid reply.")(X(12),A);"
 end:
```
if( reply = 'YES') than call MHARD;

pagehead : proc;

```
put skip(25) edit("Material Handling Utilization Report")(X(18),A);<br>put skip(2) edit("PATH","MEAN","VARIANCE","PATH","NEAN","VARIANCE")(X(3),A,x(5),A,x(5),A,x(5),A,x(5),<br>PUT SKIP EDIT("NUM","XUTIL","NUM","XUTIL")(X(4),A,X(
```
end pagehead;

END MHSTAT:

 $\mathcal{L}^{\bullet}$ 

 $\overline{\phantom{a}}$ -2 -7 -2

-2

ī

-1

- 1 - 1

 $\overline{1}$  $\mathbf{A}$ 

#### 

WIPSTAT : proc:

Xinclude "PARTS.PLI"

 $\mathsf{err}$  bit(1); **DCL** 

dcl WIPHARD ENTRY:

dcl Calc\_stat entry (fixed bin(7),fixed bin(7),float bin(31),<br>float bin(31),float bin(31),float bin(31),<br>float bin(31),float bin(31));

```
call headingl;<br>
put skip(3) edit('Work in Process')(X(28),A);<br>
call Call stat(4)0,ml,vl,m2,v2,m3,v3);<br>
put skip(2) edit('Worrance<br>
put skip(2) edit('Variance<br>
CALL Call Call ('Variance<br>
CALL Call Call ('Variance<br>
CALL Call
```
N  $\mathbf{z}$  $\omega$ 

#### VAX-11 PL/I V1.4-55 Page 8<br>DRA1:EU3341AA.THESIS.FINISHEDJOUTPUT.PLI(1)  $9-FEB-1984$  07:20:36<br>30-JAN-1984 04:21:18

 $(X(4), F(3), X(5), F(5))$ 

 $\mathbf{r}$ 

```
XINCLUJE 'TRANSPORT.PLI':
dcl Cals_stat antry(fixed uin(7),fixed bin(7),float bin(31),<br>float bin(31),float bin(31),float bin(31),<br>float bin(31),float bin(31));
             (pages, J, K, lower, upper, test) fixed bin(7);
 dc1(ml, vl, m2, v2, m3, v3, m11, v11, m21, v21, m31, v31) float bin(31);
 dc1no bit(1);<br>"MAXCARTS" FIXED BIN(15) EXTERNAL;
 dc1dcl
dcl reply char(90) var:<br>dcl MHARD ENTRY:
if( PATHS \langle = 20 \rangle ) THEN pages = 1;<br>else if( PATHS > 20 & PATHS \langle = 40 \rangle ) THEN pages = 2;<br>else if( PATHS > 40 & PATHS \langle = 60 \rangle then pages = 3;<br>else if( PATHS > 60 & PATHS \langle = 30 \rangle THEN pages = 4;<br>else page
lower = 1;<br>upper = 4IN(20,PATHS);<br>do J = 1 to pages;
                 call pagehaad:<br>do K = lower to upper by 2:
                        call Calc_stat(5,K,ml,v1,m2,v2,m3,v3);<br>call Calc_stat(5,K+1,ml1,v11,m21,v21,m31,v31);<br>put skip edit(K,ml,v1,m2,v2,K+1,m11,v11,m21,v21)<br>F(5,2),X(3),F(7,3),X(5),F(3),X(5),F(5,2),<br>X(3),F(7,3),X(5),F(5,2),X(3),F(7,3));
                  END:
                 test = upper + 20;<br>lower = lower + 20;<br>upper = MIN(test,20);<br>put skip edit("hit a carriage return to continue.")(X(10),A);<br>get edit(reply)(A(30));
                  end;
put skip(25) edit("CARRIER UTILIZATION")(x(25),A);<br>put skip(2) edit("Number of", Average", Variance")(X(12),A,X(12),A,X(12),A);<br>call Calc_stat(6,0,mml,v1,m2,v2,m3,v3);<br>call Calc_stat(6,0,mml,v1,m2,v2,m3,v3);<br>put skip edit(
 put skip edit("Hit a carriaga return to continue.")(X(12), A);
get\_equif(reply)(A(30));<br>no = 1^9;
 do while(no);
```
 $\mathbf{I}$ 

 $\overline{z}$ 

 $\mathbf{r}$ 

put skip(5) edit("would you like this report saved ? ")(X(12), A);

Z  $\sim$ 4

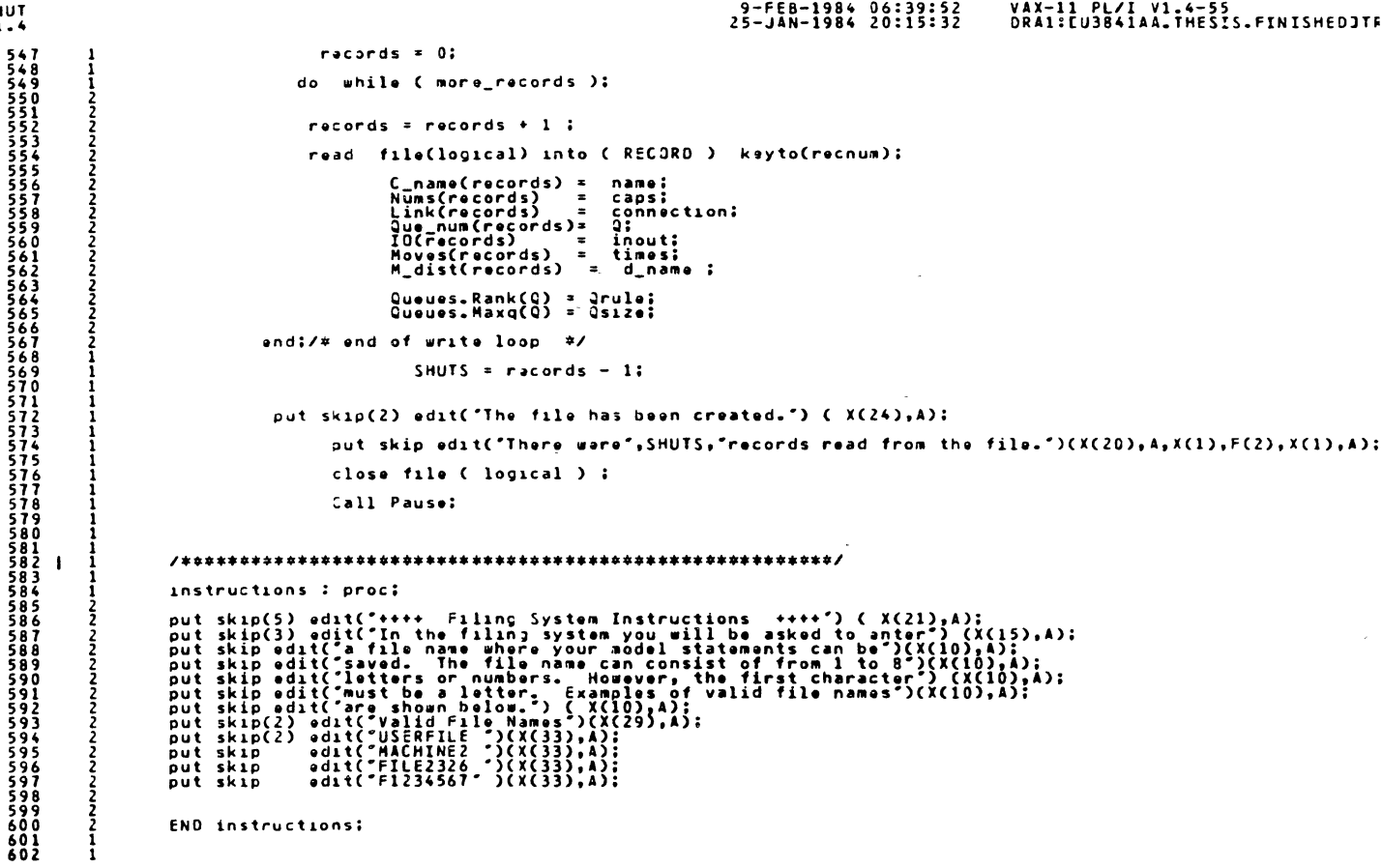

 $\frac{5}{1}$ 

# **225**

 $\bullet$ 

```
9-FEB-1984 06:39:51<br>25-JAN-1984 20:15:32
5HJTVAX-11 PL/I V1.4-55<br>DRA1:CU3841AA.THESIS.FINISHEDJTF
                       get edit(reply) (A(80));<br>reply = UCASE(reply);
  2
            ž
                        if( reply = \gamma^* | reply = \gamma^*) then error = false;
            2
            5
                         end:
                         if ({\texttt{reoly}} = 'Y') then call instructions:
                         error = true:do while( error );
                           put skip(5) edit("Enter a valid file name: ") (X(25),A);<br>get edit(filename) ( 4(8));
                             filename = UCASE(filename );
                                      symbol 1 = 5U3STR(f1lename,1,1);position = INOEX(alpha, symbol);<br>1f ( position = 0 ) then do:
                                                 put skip(2) edit('The file ',filename,' is invalid, re-anter!')( A,A,A);
                                        arror = true:andalse error = false:
                                    open file ( logical ) title( filename );
                                           recnun = 0:
                                           read file(logical) into (RECORD) keyto(recnum);
                                      if(name ^= "Shuttle Descriptions") then do:
            3
                                                 put skip edit('The file',filename,'does not contain Shuttle Descriptions.')(A,X(1),<br>put skip list('You will need to enter a different filename.'):
            3
            3
            3
                                                 error = true?\frac{3}{3}close file ( logical );
                                                 end;
            \overline{z}end:/# and of error do while #/
            \overline{c}ennon = false;
                                    put skip(5) edit('The Shuttle descriptions are being read from ",filename)(X(8),A,A(8));<br>filename = filename || ".OAT";
            1
```
S.  $\mathbf{z}$  $\sigma$ 

```
9-FEB-1984 06:39:51<br>25-JAN-1984 20:15:32
SHUT<br>V1.4
                                                                                                                      VAX-11 PL/I V1.4-55<br>DRA1:[U3841AA, THESIS, FINISHEDJTI
  \overline{\phantom{a}}\sim- 1
                       dcl aloha char(30) var init("ABCDEFGHIJKLMNOPQRSTUVWXYZ");
                                      \begin{array}{c} \text{bit}(1), \\ \text{bit}(1) \\ \text{bit}(1) \\ \text{init}(-0.8); \end{array}dcl error
                            true<br>false
                     dol more_records bit(1);
                     dcl rəply — char(d0) var,<br>filenamə char(12) var;
                                           fixed \frac{\text{bin}(7)}{\text{fixed bin}(7)};<br>fixed \frac{\text{bin}(7)}{\text{head bin}(7)};
                                                                                                \simdol recnum
                            racords<br>JJ
                     dcl logical file input keyed sequential
                     environment( maximum_record_number(100), maximum_record_size(250));
                     on andfile(logical) mora records = false;
                     more_records = true;
                     on undefinedfile ( logical ) begin:
                         put skip(2) edit('The file',filenama,'does not exist.')(A,X(1),A(12),X(1),A);
                         error = true;end;ON ANYCONDITION | BEGIN;<br>|- PUT SKIP(3) LIST("Input/Output");<br>|- end;
                     - 1
                     put skip(25) edit("#### FMSS Filing System ####")(X(22),A);
                     error = true;\overline{\phantom{a}}do while( arror );
  +87\frac{2}{2}^{488}put skip(3) edit("Do you need instructions ?( Y/N ): ") (X(20), A);
```
 $\boldsymbol{\omega}$  $\boldsymbol{\mathsf{c}}$  $\overline{\phantom{0}}$  end SEARCHS;  $\sim 10^7$ END SHUT: SHUT\_IN : proc; tinclude 'PAUSE.PLI'; TINCLUDE "UCASE.PLI"; XINCLUDE 'FILETEST.PLI'; Queues (100)  $dcl$  1 axternal,  $\begin{array}{c} 2 \\ 2 \\ 2 \\ 2 \end{array}$ Head<br>Tail<br>Rank fixed bin(15),<br>fixed bin(15),<br>fixed bin(15),<br>fixed bin(31); Maxq **NUM2S** fixed bin(7) external:  $dc1$ Tinclude "SHUTS.PLI"; dc1 1 RECORD  $\bullet$ name char (30),<br>caps fixed bin(7),<br>Q fixed bin(7),<br>Q fixed bin(7),<br>times fixed bin(7),<br>drives fixed bin(7),<br>Quile fixed bin(15),<br>Quile fixed bin(15),<br>Q\_name char(15) var: 22222222

char(80) var:

dcl Que entry ( char(80) var, fixed bin(7));

 $\overline{\phantom{a}}$ 

entry(fixed bin(7),char(80) var);

dol new\_rule

dcl convert

dcl symbol char(3) var:

### S-FEB-1984 06:39:51<br>25-JAN-1984 20:15:32

 $\sim$ 

### VAX-11 PL/I V1.4-55<br>DRA1:EU3841AA.THESIS.FINISHEDJTR

 $\sim$ 

 $\sim$ 

 $\overline{2}$  $\infty$ 

 $5HUT$ <br> $V1.4$ 

 $\frac{2}{1}$  $\mathbf{1}$ 

 $\mathbf{1}$ 

 $\mathbf{1}$ 

```
VAX-11 PL/I V1.4-55<br>DRA1:CU3841AA.THESIS.FINISHEDJTF
                                                                                  9-FEB-1984 06:39:51<br>25-JAN-1984 20:15:32
3HJIput skip edit("the second section of input is a " > " .")(X(20).A);
  \frac{2}{2}\frac{1}{2}end instructions:
                    \overline{\phantom{a}}SEARCHS : PROC:
                                             bit(1),<br>bit(1) init("1"8),<br>bit(1) init("0"8),<br>bit(1);
                    dc1duplicate
                            \bar{t}ru
                            \overline{0}err1fixed bin(7):<br>fixed bin(7):
                    dc1\mathbf{r}5
                                           char(15) var:
                    dcl answer
                                                                                        \simduplicate = tra;\overline{2}do while ( duplicate );
                        int_{1}^{2} = 0:
                        \mathbf{J}do while( j \in (SMUTS - 1) \subseteq (Perr1));
           Ā
                            j = j + 1 ;<br>if( C_name(j) = stringl ) than err1 = tru;
                            and:
                            if( err1 ) then call new name:
                            alse
                                  duplicate = no;
           3
                            and;
           3
                        new_name : proc;
                         put skip(2) edit("Jaaa" ()uplicate Shuttle Name (aaas")(X(5),A);<br>put skip(2) edit("Shuttla",j,"is the same as Shuttle",SHUTS)(X(5),A,X(1),F(2),X(1),A,X(1),F(2));
                          put skip(2) edit("Enter a new name for Shuttle", SHUTS," ")(A,F(2),A);
                                       get edit(stringl)(A(80));<br>stringl = UCASE(stringl);<br>end new_name;
           \overline{\mathbf{3}}
```
 $\sim$ 

 $\mathbf{v}$  $\overline{M}$  $\bullet$ 

### $9 - FEB - 198406339:51$ VAX-11 PL/I V1.4-55  $25 - JAN - 1984$   $20:15:32$ ORA1:CU3B41AA.THESTS.FINISHEDJTR string6 = UCASEC string6 ); 3 Ā Call Parm\_in(string6,pointer);<br>Movas(SHUTS) = pointer;  $\overline{\mathbf{3}}$  $\overline{\mathbf{a}}$ ٦  $M_dust($  SHUTS  $)$  = string6 : put skip(2) list("Shuttle name: ");<br>get list( stringl );<br>stringl = UCASE(stringl); ા  $\overline{\mathbf{a}}$ End;  $74$  end of QUIT Loop  $\neq$ / filerr = true; do while ( filerr ); put skip(3) list('Would you like your descriptions saved in a file:( Y/N )? '): get list(tring7);<br>get list(string7);<br>string7 = UCASE(string7);<br>if( string7 = 'Y' | string7 = 'N')then filerr = false;  $end:$  $if('string7 = 'Y')'$  then call SAVE\_SHT; end; /\* end of new loop \*/  $\sim$ do while( old );  $old = false$ : Call SHUT\_IN: and; instructions : proc; put skip(3) edit(7#8# Shuttle Input Instructions ###\*)(X(20),A);<br>put skip(3) edit(7he shuttle input description is divided into two )(X(20),A);<br>put skip edit(7meme. You may either input a mame less than 30°)(X(15),A);<br>put  $256$ <br> $257$

 $\sim 10$ 

SHUT  $V1.4$ 

 $\sim$ 

23  $\circ$ 

```
9-FEB-1984 06:39:51<br>25-JAN-1984 20:15:32
                                                                                                                                           VAX-11 PL/I V1.4-55<br>DRA1:[U3841AA.THESIS.FINISHEDJTR
5HUT<br>V1.4gat list(string2,string3,string7,string4,string5,string6);
   \overline{3}3
              ق<br>3
                                    numerr = false;<br>Call lex2(string2,caps,numerr);
              \mathbf{1}do uhile ( numerr );
              -3
                                         put skip(2) list("The capacity must be numeric, re-entar: ");<br>get list(string2);
                                         numerr = false:
                                         ::::::: = ::::::<br>Call lax2(string2,caps,numerr);<br>and;
                                   Nums(SHUTS) = CEIL(caps);
                                number = false;call lex2(string7,caps,numerr);
                                              if(caps > 100 | caps < 1 ) then numerr = 1.9;
                                do while(numarr);
              ্ব
                                    put skip(2) list('The Q number is invalid, re-enter: ');<br>get edit(string7)(A(80));
                                    numerr = false:
                                    call lex2( string7, caps, numerr);
                                         if ( caps > 100 | caps \leq 1 > then numerr = 115;
                                    end;
                                         pointer = CéILC case);
                                   string3 = UCASE(string3 );<br>Call QUE(string3,pointer );
                                   Jua num(SHUTS) = pointer;<br>Link(SHUTS) = UCASE(string4);
                                  string5 = bCASE(string5);<br>IOarr = true;<br>if( string5 = "I" | string5 = "O" ) then IOerr = false;<br>do while ( IOerr );
                                       put skip(2) list("The shuttle was not specified as Input or Output !");<br>get list("Re-enter: ");<br>get list(string5);<br>if(string5 = "I" | string5 = "O" )then IQerr = false;<br>If(string5 = "I" | string5 = "O" )then IQerr = false;
   199
                                       end;
   200
              -3
```
 $\sim$ 

 $\bullet$ 

 $\boldsymbol{\mathsf{N}}$  $\boldsymbol{\omega}$ فسل

 $\sim$ 

 $\sim$ 

```
VAX-11 PL/I V1.4-55<br>DRA1:[U3841AA.THESIS.FINISHEDJTR
                                                                         9-FEB-1984 06:39:51
                                                                        25-JAN-1984 20:15:32
         /******************************
\overline{\mathbf{1}}\overline{a}-1
         put skip(25):
-1
         put skip edit("IIII SHUTTLE DESCRIPTIONS IIII") ( X(20), A);
         old = false; new = false;
         err = truedo while ( err );
            put skip(3) list("Do you wish to usa NEW or EXISTING Shuttle descriptions?");<br>GCT list("Reply ("NEW/JLD");"");<br>string1 = UCASE(string1);<br>string1 = UCASE(string1);
            if(String = 'NEW' | string1 = 'OL0' ) then err = false;end;
         if ( stringl = nEW^* ) then new = true;
          else
                   old = true:do while(new );
            put skip(5) list("Do you need to sae the instruction set? ( YES/NO ): ");
           get list(stringl);<br>stringl = UCASE(stringl);
            if(String1 = 'YES' | string1 = 'Y' ) then call instructions;new = false;<br>stringl =<br>SHUTS = 0;
              put skip(2) list("Shuttla name: ");<br>get adit(string1) { A(30));<br>string1 = UCASE(string1);
              do while (string1 ^= 'CUIT');
                         SHUTS = SHUTS + 1 ;
                    \sim 100C_name(SHUTS) = stringl;
-3
                  put skip(2) list('Capacity , 2 Rank , Q number , work Center , I/O , Distribution '):
-3
```
 $\overline{1}$ 

 $\frac{5 \text{ HUT}}{11.4}$  $\sim$ 

889999999999

ۆۇ<br>001

 $\frac{101}{102}$ 

 $\begin{array}{c} 103 \\ 104 \\ 105 \\ 106 \end{array}$  $\frac{107}{108}$ 

3

 $\sim$ 

 $\ddot{\phantom{a}}$ 

23  $\overline{M}$ 

#### VAX-11 PL/I V1.4-55<br>DRA1:CU3841AA.THESIS.FINISHEDJTR  $9-FEB-1984$   $00:39:24$ <br>  $25-14N-1984$   $20:15:32$

 $\bar{z}$ 

 $\sim 100$ 

 $\sim$ 

 $\sim 10$ SHUT : proc;  $\mathbb{R}^2$  $\mathbf{1}$ ī tinclude "SHUTS.PLI"; ī ī -1 /\*\*\*\*\*\*\*\*\*\*\*\*\*\*\*\*\*\*\*\*\*\*\*\*\*/ ī dcl lex2 antry ( char(80) var, float bin(31), bit(1)); dol Parm\_in entry ( char(d0) var, fixed bin(7)); dol Que entry ( char(80) var, fixed bin(7)); dcl SAVE\_SHT entry; dcl SHUT\_IN entry: Winclude "UCASE.PLI"; /\*\*\*\*\*\*\*\*\*\*\*\*\*\*\*\*\*\*\*\*\*\*\*\*\*/ /\*\*\*\*\*\*\*\*\*\*\*\*\*\*\*\*\*\*\*\*\*\*\*\*\*\*\*\*\*\* ī dcl ( stringl,<br>string2,<br>string3,  $strin<sub>9</sub>4$ ,<br>string5,  $strin<sub>9</sub>,$ <br>string?) char (80) var: dcl value  $\frac{1}{1}$ loat bin $\left(\frac{31}{31}\right)$ :  $c$  aps dcl pointer fixed bin(7); true bit(1) init('1'd),<br>false bit(1) init('0'8),  $1c1$   $C$ bit(1);<br>bit(1);<br>bit(1);  $err$  $n = 1$  $\mathbf{1}$ numerr  $\text{out}(1)$ ,<br>Idenr  $\text{bit}(1)$ ,  $\mathbf{I}$ 

### $\frac{5 \text{H J}}{1.4}$

 $\sim$ 

```
9-FEB-1984 06:39:sz 
25-JAN-1984 20:15:32 
                                                                                           VAX-11 PL/I V1.4-55<br>DRA1:CU3841AA.THESIS.FINISHEDJTF
PATHS = PATHS + 1 ;<br>put skip(2) edit("Enter the end point, the path length, and the travel rate for patn ',K)(A,f<br>put skip(2) edit("", , )(A);
get iist(cnapoint;aistance;aist);<br>Endpoint = UCASE(Endpoint);
err a true: 
             do while ( err); 
        do L = 1 to works by l \nvert iif( ~_nawe(L) • Endpoint)then err• false: 
•nd; 
        if ( •rr )then do: 
             put skip(2) edit(Endpoint,'is not a valid work center name.')(X(2),A,A);
                  /~•••••••• f1a on 12/30/83 ••••••I 
                  put skip(2) edit("The following are valid work center names:")(X(10),A);
                  do L = 1 to works by 2:
                 put skip adit( M_name(L), M_name(L+1))<br>(X(10), A(30), X(10), A(30));
                    end; 
             put skip edit('Enter a new name :   ')(X(5),A);<br>get list(Endpoint);<br>- Endpoint = UCASE(Endpoint);<br>end;
    end; 
             err :1 true i
                                                                   \simdo while ( err ); •rr = false: 
                 call lex2(distance, walue, err );<br>if ( err ) then do;
                      put skip(2) edit(*The path length must be numeric f*)(X(2),A);<br>put skip edit(*Re-enter : **)(X(2),A);<br>get adit (distance)(A(80));<br>end;
                •ndi 
                      dist = UCASE(dist);
             call Parm_in(dist , pointer );
```
SHUT<br>V1.4 

 $\sim$ 

1312<br>1313<br>1314<br>1315<br>1316

1343445678901<br>1343445678901<br>13343445678901<br>135234343434352

> "" w  $\blacktriangleright$

```
9-FEB-1984 06:39:52<br>25-JAN-1984 20:15:32
                                                                                                                    VAX-11 PL/I V1.4-55<br>ORA1:FU3R41AA.THESTS.FINTSHEDITR
SHUT
 else UCD = true;do while(UCD > 3)
           ļ
                         UCD = false!\frac{5}{2}\frac{1}{2}PUT SKIP(25) EOIT('<<<<< Material Handling System Description ->>>>'>'>(X(12),A);<br>put skip(3) edit('would you like to use NÉW or OLD Material Handling Sytem Descriptions?')(A);<br>put skip edit('Reply (NEW/JLD) : ')(A);
            \frac{1}{2}err = true;<br>do while (err);
                         arr = false៍
                              end:\frac{1}{2}\sim 10^{-1}if stringl = "NE" then new = true;
                      else old = true:
                      <sup>c</sup> do while (new ):</sup>
                        new = falseput skip(25) edit('<<<< Material Handling System Description >>>>")(X(12).A);
                    PATHS = 0;<br>DD j = 1 to works by 1;
            -3
                    Current = Machine.M_name(J);
                              PUT SKIP(2) edit("How many paths amanate from station ", Current," ")(A, A, A, A);
                              err = true;<br>do while (err );
                                   get edit(string1)(A(80));<br>call lex2(string1,value,err);
            š
                                  if( err )then put skip(2) edit("Invalid input, <math>re=enter:*)(x(2), A)</math>:į
           554end:branches = CEIL(C value):
           -4
           \frac{1}{2}do K = 1 to branches by 1:
```
 $\mathcal{L}^{\text{max}}_{\text{max}}$  and  $\mathcal{L}^{\text{max}}_{\text{max}}$ 

 $\mathbf{v}$  $\tilde{\bm{\omega}}$ UТ

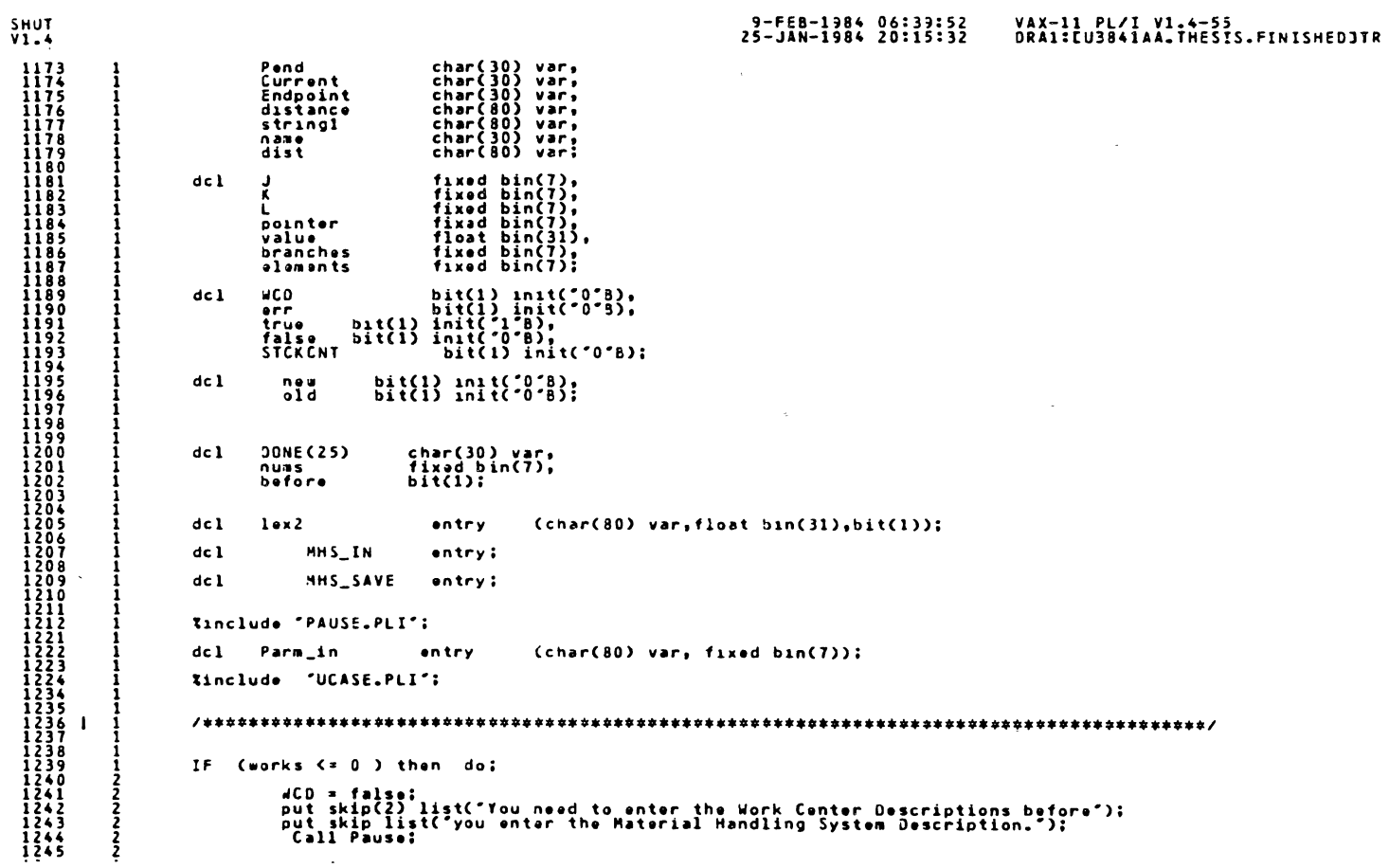

 $\overline{\phantom{a}}$ 

 $\bar{z}$ 

 $\sim$ 

 $\sim$ 

236

```
9-FEB-1984 06:39:52<br>25-JAN-1984 20:15:32
                                                                                                                                                VAX-11 PL/I V1.4-55<br>DRA1:EU3841AA.THESIS.FINISHEDJTF
SHUT<br>V1.4
 put skip(5) edit("Enter the MAXIMUM QUEUE SIZE ( Return = infinite) :  ")(A);<br>get edit (ans) (A(80));<br>err = false;
              \overline{\phantom{a}}\overline{\phantom{a}}\overline{\phantom{a}}call lex2( sns,val,arr );<br>if( err ) then put skip list("Invalid entry");<br>end;
                                  if ( val = 0.0 ) then c = 32767;
                                  \bulletls\bullet c = CEIL(val);
                                            END; /* END OF ELSE DO */
                                       Head(B) = 0;<br>Tail(B) = 0;<br>Maxq(B) = c;
                           end inital
                          End Que:
              \mathbf{1}\sim \sim\begin{array}{c} 1096 \\ 1097 \\ 1098 \\ 1098 \\ 1099 \end{array}convert : proc ( rank, rule);
                          dcl rank fixed bin(7):<br>rule char(80) var:
  \frac{1100}{1101}1102<br>1103<br>1104<br>1105<br>1106<br>1109<br>1109<br>1110<br>1110
                                    if( rank = 1 ) then rule = "FIFO";
                          alse if('rank = 2') then rule = "LIF0";else if('rank = 3') then rule = "SPT";else if( rank x \leftrightarrow y then rule x "LNRO";
                          else rule = "RAND":
  iiii
  \frac{1}{1113}ī
                          end convert;<br>TRANS : PROC;
  \frac{1}{1}\frac{111}{1117}\frac{1}{1}\frac{1}{1}\frac{1}{9}1120<br>11445<br>1145<br>1148<br>1148<br>1170<br>1171
                          XINCLUDE "MACHINE.PLI":
                          XINCLUDE 'TRANSPORT.PLI';
              \mathbf{I}\ddot{i}\sim
```
 $\sim$ 

 $\sim$  $\mathbf{v}$ 

 $\mathbf{r}$ 

ξ  $\overline{ }$ 

```
9-FEB-1984 06:39:52<br>25-JAN-1984 20:15:32
SHUT<br>V1.4
                                                                                                                                                      VAX-11 PL/I V1.4-55<br>DRA1:CU3841AA.THESIS.FINISHEDJTR
 1015
                           dcl val float bin(31);
               \frac{2}{2}iŏiá
 \frac{1017}{1018}IF (Queues.Maxq(3) = 0 ) then do:
               \overline{\mathbf{3}}1019<br>1020<br>1021<br>1022<br>1023<br>1025<br>1025<br>1027
                                            if(NUMQS = 100) than do:<br>
Call ERROR(201,'');<br>
NUMQS = 100;
               ำ
                                                               end:\texttt{else} NUMQS = NUMQS + 1;
  1027<br>1028
                           put skip list('debug for queue counter ', NUMQS);
               ā
  1029<br>1030
                                            END:
 \frac{1031}{1032}1034
                             if( Maxq(8) > 0 ) then do:1035
                                 put skip(2) adit("Jueue number ",B," already has a capacity of ",Maxq(8))(A,F(3),A,F(5));<br>get edit(CHould you like to change that capacity? (Y/N): ")(A);<br>ans = UCASE(ans);<br>ans = "Y")then do;<br>if( ans = "Y")then do;
  1036
  1037
  1038
  1039
  1040
  1041
  1042
                               err = true;1043
  1044
 1045<br>1045do while ( err );
                                   put skip(5) edit("Enter the MAXIMUM QUEUE SIZE ( Return = infinite) :  *)(a);<br>get edit (ans) (A(80));<br>err = false;
  10471048
  \frac{1049}{1050}5
                                   call lex2( ans,val,err );<br>if( err ) then put skip list("Invalid entry");<br>end;
  1051
  1052
               5
  1053
 \frac{1054}{1055}if ( val = 0.0 ) then c = 32767;
 1056<br>1057<br>1058<br>1059
                                   end; /* end of second if do */
 \frac{1060}{1061}\begin{array}{r} 1062 \\ 1063 \\ 1064 \\ 1065 \\ 1065 \end{array}ELSE c = Maxq(B);
                                       END:/* END OF FIRST IF DO */
                           ELSE DO:
 1066
 1067
 1068
 1069
               3
                               err = true;
 iŏio
               \overline{3}\cdot\sim
```
 $\sim$ 

 $\mathfrak{L}$  $\infty$ 

 $\sim$ 

```
9-FEB-1984 06:39:52<br>25-JAN-1984 20:15:32
                                                                                                                                     VAX-11 PL/I V1.4-55<br>DRA1:EU3841AA.THESIS.FINISHEDJIL
  358if(tane = 1) then old = 'FIFO';
                              else if(temp = 2)then old = "LIFO";
  else if(temp = 3) then old = "SPT":
                              else if(tamp = 4)then old = "LNRO";
                              else old = "RAND";
                              IF( rank ^= old ) then do:
                                    put skip(2) edit("Queue number ",number," has a ranking criteria of ",old)(A,F(2),A,A);<br>put skip edit("You specified the new criteria as ",rank)(A,A);<br>error = true;<br>error = true;<br>do while ( error );<br>do while ( error );
            ব
            3
                                         put skip edit('Entar :(NEW/OLD) ?  ")(A);<br>get edit( ans ) (A(80));<br>ans = UCASE(ans);<br>if(ans = "NEW" | ans = "JLJ')then error = false;
                                           else put skip list('Invalid');
                                           end:
                                    if( ans = "NEW")then Queuas.Rank(number) = rankl;
                                    also
                                            Queues.Rank(numbar) = temp:
                                  end; /* end of second if do */
                          ElsQueues.Rank(number) = tamp;
                          end;/* end of first if do */
                       ELSE
                                   Quaues.Rank(number) = rankl:
                                                                                                              \simcall inito(number);
                       PUT SKIP LIST("SHUT DEBUG FOR NUMGS QNUM = ",number,NUMQS);
\begin{array}{r} 1000 \\ 1001 \\ 1002 \\ 1003 \\ 1004 \\ 1005 \\ 1005 \\ 1006 \end{array}1n1tq : proc (3)1006<br>1007dcl ERROR entry(fixed bin(15) , char (80) var);
\frac{1000}{1009}dcl lex2 entry(char(80) var, float bin(31), bit(1));
\begin{array}{c} 1010 \\ 1011 \\ 1012 \\ 1013 \\ 1013 \end{array}fixed bin(7);<br>fixed bin(7);<br>fixed bin(31);
                       \begin{smallmatrix} 0 & 1 \\ 0 & 1 \end{smallmatrix}A
                                 в
                       dc1\epsilon\mathbf{1} , \mathbf{1}
```
 $\mathcal{A}^{\mathcal{A}}$ 

 $5HUT$ <br> $V1.4$ 

Z  $\boldsymbol{\omega}$ 6

9-FEB-1984 06:39:52<br>25-JAN-1984 20:15:32 VAX-11 PL/I V1.4-55<br>DRA1:CU3841AA.THESIS.FINISHEDJTR 99 フランタリクリックリングサービス ようかい アクリクリング こうこう こうきょう こうこう あんこう かんきょう こうしょう ひょうしょう こうしょう こうしょう こうこう スクス とうのう うちょう おうかん ようしょう あいしょう あいしょう あいしょう あいしょう あいしょう あいしょう あいしょう あいしょう あいしょう あいしょう あいしょう あいしょう あいしょう あいしょう あいしょう あいしょう あいしょう j. error = false;<br>rankl = 1;<br>end; 3 3 2  $0<sub>l</sub>$ se  $\mathbf{1}$ f( rank = "LIFO") then do:  $error = false: rank1 = 2$  $end;$ else  $\frac{1}{1}$  f( rank = 'SPT') then do:  $error = false;$  $rank1 = 3$ 3 Ř  $end:$ else<br>if( rank = "LNRO") then do:  $error = false$  $rank1 = 3$  $end:$ 3  $\frac{else}{if('rank = 'RAND') then do;}$ ÷, error = false;<br>rankl = 4;<br>end;  $\sim$ else<br>Do: put skip(2) edit('the queueing discipline entered is invalid,')(X(3),A);<br>put skip(3) edit('The valid queueing rulas are as follows:')(X(3),A);<br>put skip edit('LIFD ==> Last in- First out')(X(8),A);<br>put skip edit('LIFD ==> L put skip edit("Select a valid queueing rule: ")(A);<br>get list (rank);<br>rank = U(ASE(rank); error = true:<br>END; /\* ENC OF INVALID INPUT LOOP \*/ END: /\* END OF MAIN LOOP \*/ if( Queues.Rank(number) > 0 ) then do:  $\frac{1}{2}$ and the state of the state of  $\sim$   $\sim$ 

 $\Delta \sim$ 

 $\sim$ 

 $\sim$ 

SHUT<br>V1.4

 $\sim$ 

 $\sim$ 

 $\sim$ 

 $\sim$ 

÷.

#### $\mathbf{v}$  $\blacktriangle$  $\ddot{\bullet}$
9-FE8-1984 06:39:52 25-JAN-1984 20:15:32 VAX-11 PL/1 Vl.4-55 0RA1:CU3841AA.THESIS.FlNISHEDJTR SHUT<br>V1.4 a<sub>35</sub> skip(5) edit("++++ Filing System Instructions ++++") (X(21),A);<br>skip(3) edit("In the filing system you will be asked to enter") (X(15),A);<br>skip edit("a"ile name where your model statements can be )(X(10),A);<br>skip edit("asw put put put put put put put put put put put put 836 2 831 z a38 2 839 z 94 0 2 941 2 942 2 84 3 2 a44 2 345 2 846 2 947 2 848 2 849 2 850 2 a51 1 852 1 853 1 854 855 1 sk1p(2) ed1t("Valid File Names")(X(29),A);<br>sk1p(2) ed1t("VSERFILE ")(X(33),A);<br>skip edit("MACHINEZ" )(X(33),A);<br>skip edit("F1LEZ326" )(X(33),A);<br>skip edit("F1234567" )(X(33),A); END instructions: END SAVE SHT;<br>Que : proc ( rank, number ); asé i<br>866 1<br>867 1 iINCLUOE "UCASE.PLI": dcl 1 Queues (100) 868<br>869 **Jxternal,**  869 1<br>870 1<br>871 1<br>873 1<br>873 1 fixed bin $(15)$ , fixed bin $(15)$ , fixed bin $(31)$ : 2 Head<br>2 Tail<br>2 Rank<br>2 Maxq l Tail Rank 874 1<br>875 1<br>8<u>76</u> 1 2 Haxq dcl NUMQS fixed bin(7) external: 877 I<br>878 I<br>879 I dcl rank<br>dcl ans<br>temp char(80) var: 880 1 char(80) varj;<br>fixed bin(15); 881 1 882 1 883 1 dcl old char(80) var: 884 1 885 1 dcl number fixed bin(7); 886 1 bit(l),<br>bit(l) in1t(~1~8),<br>bit(l); init(~0~3),<br>bit(l); 887 de 1 error error<br>true<br>false 888 I 889 I 890<br>891 err 892 dcl rankl fixed bin(7); 893 I<br>894 | 1<br>895 | 1<br>896 I<br>897 | /\*\*\*\*\*\*\*\*\*\*\*\*\*\*\*\*\*\*\*\*\*\*\*\*\*\*\*\*\*\*\*\*/ **error** = true : 897 1<br>898 1<br>899 2 do while ( error );<br>-**222 Contract Contract** 

 $\bar{\mathcal{A}}$ 

 $\sim$ 

 $241$ 

```
9-FEB-1984 06:39:52<br>25-JAN-1984 20:15:32
                                                                                                                                         VAX-11 PL/I V1.4-55<br>DRA1:EU3841AA, THESIS, FINISHEDJTR
3HUT<br>V1.4ī
                                          error = false;<br>put skip(10) edit("The Shuttle descriptions are being written into ",filename)(X(9),A,A(8));<br>filename = filename || ".DAT";
              -1
                                                                                                                                                                \sim 10^{-1}open file( OUTFILE ) output title(filename);
                                             reconv = 1name = 'Shuttle Dascriptions';<br>caps = SHUTS;<br>write file(OUTFILE) = from(RECJRD) = keyfrom(recnum);
                                          do JJ = 1 to SHUTS;
                                            recnum = recnum + 1 ;
                                                     name = C_name(JJ);<br>caps = Nums (JJ);<br>connection = Link(JJ);
                                                                     \frac{1}{2} \frac{5}{10} \frac{1}{2} \frac{1}{2} \frac{1}{2} \frac{1}{2} \frac{1}{2} \frac{1}{2} \frac{1}{2} \frac{1}{2} \frac{1}{2} \frac{1}{2}inout<br>times<br>3rule<br>0size
              -2
                                                                      = H_dist( JJ);<br>= Jueues-Mank(Que_num(JJ));<br>= Jueues-Mank(Que_num(JJ));<br>= H_dist( JJ );
              \frac{2}{2}d_name\frac{1}{2}\frac{2}{2}write file ( OUTFILE ) from (RECORD) keyfrom(recnum );
                                     and:/* end of write loop */
                                      put skip(2) edit('The file has been created.') ( X(24), A);
                                                   put skip edit("There were", SHUTS, "records written.")(X(23), A, X(1), F(2), X(1), A);
                                        CLOSE FILE( OUTFILE );
                                                      call Pause:
```
 $\overline{1}$ 

 $\mathbf{z}$ Ą  $\tilde{\bm{\omega}}$ 

9-FE8-1984 06:39:52<br>25-JAN-1984 20:15:32 VAX-11 PL/I V1.4-55<br>ORA1:CU3841AA, THESIS, FINISHEDJTI SHUT<sub>U</sub> filename char(12) var: recnum<br>JJ  $f_1 \times e$ d bin $\{7\}$ :<br> $f_1 \times e$ d bin $\{7\}$ :  $dc1$ dcl OUTFILE file keyed environment( maximum\_record\_number(100),<br>maximum\_record\_size(250));  $\overline{\phantom{a}}$ put skip(25) edit("#### FMSS Filing System #\*##")(X(22),A);  $error = true;$ do while( error ); put skip(3) edit('Do you need instructions ?( Y/4 ): ") (X(20), A); get adit(reply) (A(80));<br>reply = UCASE(reply); if( reply = "Y" | reply = "N")then error = false: end:  $if (reply = 'Y') then call instructions$  $error = true$ : do shile( error ); put skip(5) edit("Enter a valid file name: ") (X(25),A);<br>get edit(filename) ( A(8)); -7 -7 filename = UCASE( filename ); 2 -2  $\overline{2}$ symbol = SUBSTR(filename,1,1);<br>position = INOEX(alpha,symbol);<br>if ( position = 0 ) then do;  $\frac{1}{2}$  $\overline{2}$ ্ব put skip(2) adit("The file",filename,"is invalid, re-enter! ")(x(18),A,x(1),A,A); ā error = true:  $\frac{2}{2}$  $error = false$ alse  $\sim$  $\sim$ 

 $\sim$ 

 $\hat{\mathbf{r}}$ 

S. 4  $\tilde{\boldsymbol{\omega}}$  SHUT<br>V1.4 SAVE\_SHT : proc;  $\overline{\phantom{a}}$ -1 Include "PAUSE.PLI":  $\bar{1}$ INCLUDE "UCASE.PLI"; TINCLUDE 'FILETEST.PLI'; XINCLUDE "SHUTS.PLI":  $\mathbf{1}$ OCL  $\blacksquare$ RECORD,  $\begin{array}{cc}\n\texttt{char}(30),\texttt{first}\n\end{array}\n\text{and}\n\begin{array}{cc}\n\texttt{fixed bin}(7),\texttt{first}\n\end{array}\n\text{and}\n\begin{array}{cc}\n\texttt{start}(30),\texttt{first}\n\end{array}\n\text{fixed bin}(7),\n\begin{array}{cc}\n\texttt{fixed bin}(7),\texttt{first}\n\end{array}\n\text{fixed bin}(7),\n\begin{array}{cc}\n\texttt{fixed bin}(15),\texttt{first}\n\end{array}\n\end{array}$  $\overline{2}$ name  $\frac{2}{2}$ caps **connection**  $\frac{5}{2}$ ō inout 2 times<br>2 Qrule<br>2 Qsize<br>2 d\_name Cueues (100) external,  $dcl$  1 fixed bin(15),<br>fixed bin(15),<br>fixed bin(15),<br>fixed bin(31);  $\begin{array}{c} 2 \\ 2 \\ 2 \\ 2 \end{array}$ Head<br>Tail<br>Rank Maxo NUM 25 fixed bin(7) external;  $dc1$ dcl symbol char(3) var: dcl position fixed bin(7); dcl alpha char(30) var init("ABCDEFGHIJKLMNOPJRSTUVWXYZ");  $\begin{array}{c} \text{bit}(1), \\ \text{bit}(1) \\ \text{bit}(1) \\ \text{init}(1) \\ \text{init}(0) \\ \text{init}(1) \end{array}$ dcl error true<br>false  $\ddot{\mathbf{r}}$ 

 $\mathbf{r}$ 

# 9-FEB-1984 06:39:52<br>25-JAN-1984 20:15:32

# VAX-11 PL/I V1.4-55<br>DRA1:[U3841AA, THESIS, FINISHEDJTR

 $\sim 100$  km s  $^{-1}$ 

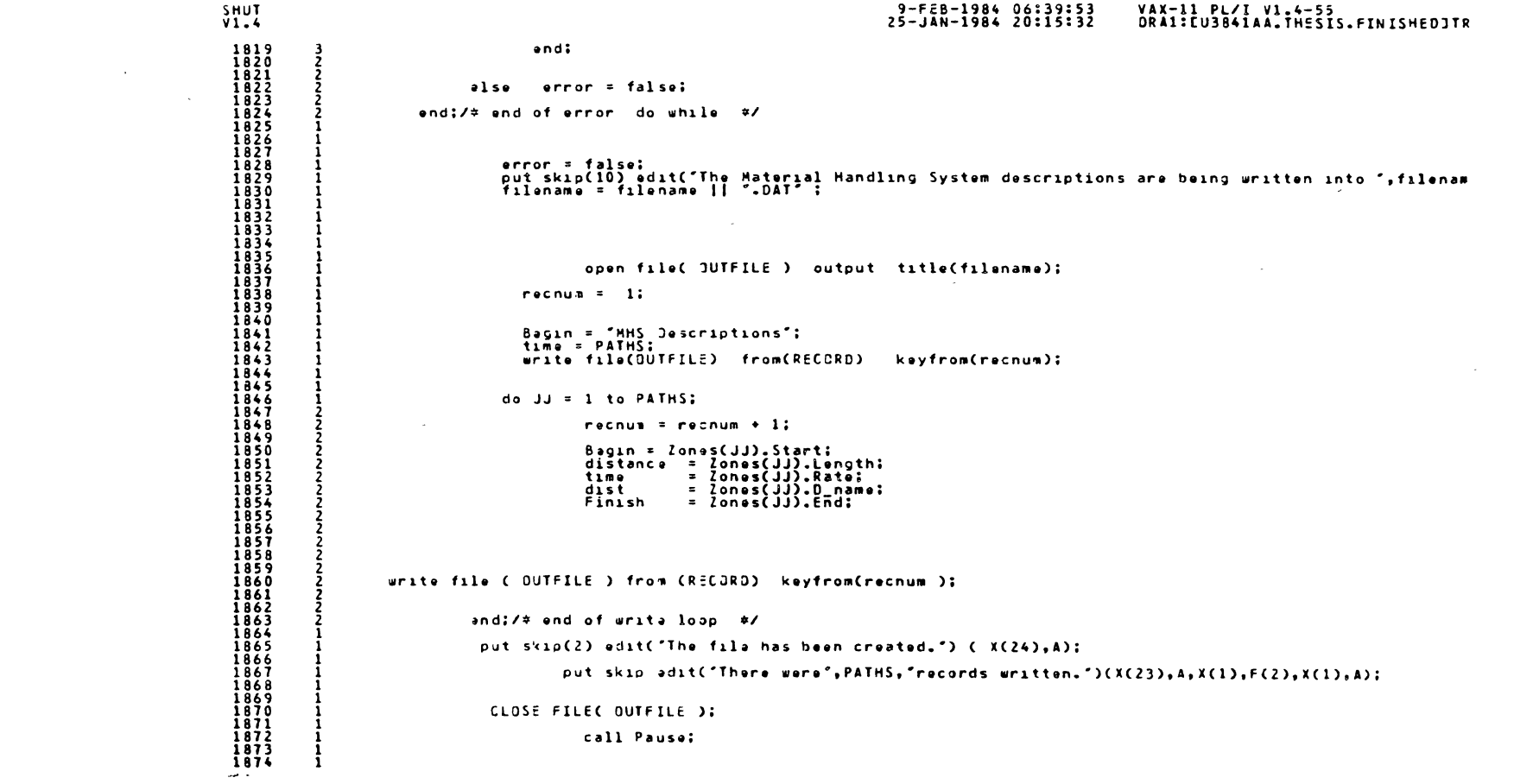

 $\mathcal{L}(\mathcal{L}(\mathcal{L}))$  and  $\mathcal{L}(\mathcal{L}(\mathcal{L}))$  . The contribution of the set of  $\mathcal{L}(\mathcal{L})$ 

**245** 

SHUT<br>V1.4 9-FEB-1984 06:39:53<br>25-JAN-1984 20:15:32 VAX-11 PL/I V1.4-55 **ORAL:CU3B4IAA.THESIS.FINISHEDJTR** dcl error bit(1),<br>bit(1) init('1'8);<br>bit(1) init('0'8); true<br>false  $dcl$ rəply<br>filənamə char(80) var,<br>char(12) var;  $dcl$  recnum  $\begin{array}{c} \text{fixed bin}(7) \\ \text{fixed bin}(7) \end{array}$ del OUTFILE file keyed environment( maximum\_record\_number(100),<br>maximum\_record\_size(250));  $\frac{1}{1}\frac{1}{1}\frac{1}{1}\frac{5}{1}$  $\frac{1}{1}$  $\frac{1}{1}$  $\frac{1}{1}$  $\frac{1}{2}$  $\frac{1}{9}$  $\frac{1}{1}\frac{7}{1}\frac{8}{8}$  $\begin{array}{c} \n \begin{array}{c} 1782 \\ 1783 \end{array} \end{array}$  $\frac{1}{1}$  $\frac{1}{1}$  $\frac{1}{8}$  $\frac{5}{5}$ put skip(25) edit("#### FMSS Filing System ####")(X(22),A);  $\begin{array}{c}\n 1786 \\
 1787\n \end{array}$  $error = true:$ 1788<br>1789 do while( arror ); put skip(3) edit('Do you need instructions ?( Y/N ): ') (X(20), A); get edit(reply) (A(80));<br>reply = UCASE(reply); if( reply =  $\gamma^*$  | reply =  $\gamma^*$ ) then error = false; end; if(reply = 'Y') than call instructions;  $error = true:$ do while( error ); put skip(5) edit("Enter a valid file name: ") (X(25),A);<br>get edit(filename) ( A(8)); filename = UCASE( filename ); symbol = SUBSTR(filename.l.l);<br>position = INDEX(alpha.symbol);<br>if ( position = 0 ) then do; ž put skip(2) edit("The file", filename, "is invalid, re-enter! ")(x(18), A, x(1), A, A);

 $\overline{a}$ 

 $\mathbf{r}$ 

Z  $46$ 

 $\sim 10^{-1}$ 

9-FEB-1984 06:39:53<br>25-JAN-1984 20:15:32 VAX-11 PL/I V1.4-55<br>DRA1:EU3841AA.THESIS.FINISHEDJTI  $5HUT$ <br> $V1.4$ put skip(5) edit("\*\*\*\* Filing System Instructions \*\*\*\*") ( X(21),A);<br>put skip(3) edit("in the filing system you will be asked to enter") (X(15),A);<br>put skip edit("refrieved. The file name can consist of from 1 to 8 )(X(10) 1647<br>1648<br>1649<br>1650 1651<br>1652<br>1653<br>1654<br>1655  $1656$ <br> $1657$ <br> $1658$ 1659 1660 1661 1662364566789999167168 END instructions:  $\sim 10$ end MHS\_IN:<br>MHS\_SAVE : proc: -1  $\sim$   $\sim$ Tinclude "PAUSE.PLI"; tINCLUDE "UCASE.PLI":  $\frac{1689}{1690}$ **INCLUDE 'FILETEST.PLI':**  $\overline{1112}$  $\begin{array}{c} 1713 \\ 1714 \\ 1715 \\ 1737 \\ 1738 \\ 1738 \\ 1739 \end{array}$ XINCLUDE 'TRANSPORT.PLI';  $\frac{1739}{1740}$ <br> $\frac{1741}{1742}$ <br> $\frac{1742}{1743}$ dcl 1 RECORD  $\bullet$  $1144$ 1745  $\frac{1}{1}$  $\frac{1}{1}$  $\frac{1}{4}$  $\frac{1}{7}$ char(30) var,<br>float bin(31),<br>fixed bin(31),<br>char(15) var;<br>char(30) var; Begin  $\frac{2}{2}$ distance 1748 time 1749  $\frac{2}{2}$ dist 1750 Finish 1751  $\frac{1}{1}$  $\frac{1}{2}$  $\frac{5}{3}$ dcl symbol char(3) var:  $\frac{115}{1755}$ dcl position fixed bin(7);  $\frac{1756}{1757}$  $\frac{1758}{1759}$ <br> $\frac{1759}{1760}$ dcl alpna char(30) var init("ABCDEFGHIJKLMNOPQRSTUVWXYZ");

 $\omega$ 

N Ą  $\overline{\mathbf{u}}$ 

```
9-FEB-1984 06:39:53 
25-JAN-1984 20:15:32 
                                                                                                                                                                   VAX—11 PL/I V1.4–55<br>DRA1:[U3841AA.THESIS.FINISHEDJTR
SHUT<br>V1.4
 159 0 
                                                            recnura a O ; 
raad file(log1cal) 1nto (RECJRO) kayto(recnum): 
                \frac{2}{2}1591 
 1592 
                2 
2 
 1593 
  1594<br>1595<br>159<u>6</u>
                2 
2 
                                                    1f(Segin ^= "MHS Descriptions")then do:
                3 
                                                                    put skip edit('The file",filename,"does not contain Haterial Handling System Descri<br>put skip list("You sill need to entar a different filename.");<br>close file C logical );<br>close file C logical );
 1597 
                3 
 1599 
                3 
 1599 
                3 
 1600 
                3 
                                                                   end; 
 1601<br>1603<br>1603<br>16067<br>1609<br>1609<br>1609
                3 
                2 
                                  end;/* end of error do while \neq/
                2 
                1 
                1 
                1 
                                                 error = false;<br>put skip(5) edit("The Material Handling Sytem descriptions are being read from "<sub>†</sub>filename)(X(<br>filename = filename || ".DAT" ;
                1 
                1 
                1 
 1610 
1611 
                1 
                                                    records a o: 
                1 
 1612<br>1613
                1 
                                                do while ( more_records );
                1 
 1614<br>1615<br>1616<br>1617
                2 
                2 
                                                  recores = records + 1 ;
                2 
                2 
                                                   read file(logical) into ( RECORD ) keyto(recnum);
 1618<br>1519
                2 
                             \overline{\phantom{a}}2 
                                                Zones(records).Start = Begin;<br>Zones(records).Length = distance;<br>Zones(records).Rate = time;<br>Zones(records).End = Finish;<br>Zones(records).End = Finish;
 1620 
1621 
                2 
                2 
 1622 
1623 
                2 
                2 
 1S24 
1625 
                2 
                2 
  1626<br>1627<br>1628
                2 
                2 
                2 
                                  \sim1629 
1630 
1631 
163 2 
1633 
1634 
1635 
1636 
163 7 
1638 
1639 
1640 
16H 
164 2 
1643 
1644 
1645 
                                           and:t• end of write loop •t 
                2 
                1 
                                                                   PATHS = racords - 1:
                1 
                1 
                l 
                                            put skip(2) edit("The file has been created.") (X(24),A);
                l 
                l 
                                                      put skip ed1t("Tnere wara",PATHS,"records read from the file.")CXCZO),A,X(l),F(Z),X(l),A); 
                1 
                l 
                                                      close file ( logical ) :
                1 
                1 
                                                      Call Pause: 
                1 
1 
                I 
                I 
1 
                            , ......................................•.....•........... , 
               I
```
 $\sim$ 

 $\sim$ 

Iv .,:,,.  $\infty$ 

```
9-FEB-1984 06:39:53 
Z5-JAN-1984 20:15:32 
                                                                                                                                                        VAX-11 PL/I V1.4-55<br>DRA1:CU3941AA.THESIS.FINISHEDJTF
SHUT<br>V1.4
1533 
               2 
2 
1 
                               •nd: 
 1536<br>1536<br>1537<br>1537
              1 
               1 
                              ON ANYCONOITION BEGIN;<br>| PUT SKIP(3) LIST("Input/Output Error");<br>| end;
 1538<br>1539
               2 
 1539 
1540 
1541 
154Z 
1543 
1544 
1545 
154 6 
154 7 
1548 
1549 
1550 
1551 
155Z 
1553 
               2 
                                                                                                                                                                  \sim 101 
                                                                                                                                               \sim 10^71 
               \mathbf{i}1•·················································••1 
               \mathbf{1}\mathbf{1}l 
                          put skip(25) edit("**** FMSS Filing System ****")(X(22),A);
               1 
               1 
1 
                          error = true:
                                                                                                                                           \sim \sim1 
                          do while( orror ); 
               1 
               2 
                             put skip(3) edit(*Do you need instructions ?( Y/N ): *) (X(20),A);
               2 
               z 
                             get adit(reply) (A(80));<br>reply = UCASS(reply);
 1554 
1555 
               2 
2 
2 
2 
 1556 
1557 
                             if( reply = •y• I reply = •N•)then error z false: 
1558 
              2 
               z 
1559 
                               end; 
 1560 
1561 
               1 
                               if (reply = 'Y') then call instructions;1 
 1562 
1563 
1564 
1565 
               l 
                               error = true;l 
               l 
                               do while( error );
               l 
 1566 
               2 
2 
2 
2 
2 
z 
z 
                                   put sk1p(5) edit("Enter a valid file name: ") (XCZ5),A); 
get edit(f1lename) C ACS)): 
 1567 
 1568 
 1569 
1570 
                                    filename = UCASEC filename );
 1571 
 1572 
 1573 
              2 
                                                symbol = SUSSTR(filename,l,l);<br>position = INOEX(alpha,symbol);<br>if ( position = 0 ) then do:
               \frac{5}{3}1574 
  1575 
               2 
z 
 1576 
 1577 
1578 
               3 
                                                               put skip(2) edit("The file ",filename," is invalid, re-enterl")( A,A,A);
               3 
 1579 
1580 
               3 
                                                  arr or a true: end; 
               3 
3 
2 
2 
z 
2 
2 
2 
~ 
 1581 
1582 
                                  \sim1583 
1584 
                                         .<br>alse   error = false;
 158 5 
                                              open file ( logical ) - title( filename );
 1586 
 1587<br>1588<br>!
```
 $\mathbf{R}$ 

 $\sim 10^{-1}$ 

 $\boldsymbol{\omega}$ .i,.. I.O

9-FEB-1984.06:39:52<br>25-JAN-1984 20:15:32 VAX-11 PL/I V1.4-55<br>DRA1:EU3841AA.THESIS.FINISHEDJTR SHUT<br>V1.4  $\mathbf{c}$ 1 INCLUDE 'TRANSPORT.PLI'; 1  $\ddot{\phantom{a}}$ dcl 1 RECORD  $\bullet$ char(30) var,<br>float bin(31),<br>fixed bin(31),<br>char(15) var;<br>char(30) var; Begin<br>distance  $\begin{array}{c}\n 2 \\
 2 \\
 2 \\
 2\n \end{array}$ time<br>dist<br>finish dcl symbol char(3) var: dcl position fixed bin(7); dcl alpha char(30) var init("ABCDEFGHIJKLMNOPQRSTUVWXYZ"); bit(1),<br>bit(1) init(1'8);<br>bit(1) init(-0-8); dcl error 15067<br>1507<br>1508<br>1509<br>1510<br>1511 true<br>false dol more\_records bit(1): raply char(80) var,<br>filenama char(12) var; 1512 dcl 1513  $\frac{1514}{1515}$ fixed bin(7),<br>fixed bin(7),<br>fixed bin(7);  $\frac{1516}{1517}$ dcl recnum récords<br>JJ 1519<br>1520<br>1521<br>1522<br>1523<br>1525<br>1526<br>1527<br>1529 ī dcl logical file input keyed sequential environment( maximum\_record\_number(100),maximum\_record\_size(250)); on endfile(logical) mora\_records = false;<br>more\_records = true; on undefinedfile ( logical ) begin; 2  $\frac{1550}{1531}$  $\frac{2}{2}$ put skip(2) edit("The file",filename,"does not exist.")(A,X(1),A(12),X(1),A);

> $\mathbf{v}$ Üπ  $\circ$

```
9-FEB-1984 06:39:52<br>25-JAN-1984 20:15:32
                                                                                                                                                           VAX-11 PL/I V1.4-55<br>DRA1:CU3841AA.THESIS.FINISHEDJTR.
5HUT<br>V1.4Zones_Length(PATHS)= value;<br>Zones_Rate(PATHS) = pointer;<br>Zones_O_name(PATHS)= dist;<br>Zones_End(PATHS) = Endpoint;
  1361
                -5
  ららら
                                                                                                                                   \bulletš.
                                          end;
                                   end;
                                               PUT SKIP(3) EDIT("Would you like you Material Handling System Descriptions saved in a file?")<br>put skip edit("Reply ( Y/N ) : ")(A);
                                                 err = true;<br>- do while ( err );
                                                      pat edit(stringl ) ( A(80));<br>stringl = UCASE(stringl);<br>if (stringl = v | stringl = 'N')then err = false;
                                                     else put skip list('Invalid, re-enter : '):
                                                   end;
                                     if( string1 = \gamma" ) then call MHS_SAVE;
  \frac{1386}{1387}<br>
\frac{1388}{1389}END : /* END OF NEW LOOP */
   1390<br>1391
   1392<br>1393
                             END: /* END OF WCD LOOP */
                \bar{z}1394<br>1395
   1396<br>1397<br>1398<br>1399
                                     DO WHILE ( old );
                                     CALL MHS_IN;
                                     old = false;<br>END; /* END OF JLJ LOOP */
   1400
   1401
   1402<br>1403
  14054<br>
14056<br>
1407<br>
1408<br>
1409<br>
1409END TRANS:
                ī
                             MHS_IN : proc:
                            tinclude 'PAUSE.PLI';
  141899<br>
14299<br>
14361<br>
1452<br>
1452<br>
1452XINCLUDE "UCASE.PLI":
                            XINCLUDE 'FILETEST.PLI';
                -1
                \mathbf{1}
```
 $\sim 100$ 

 $\sim$ 

 $\sim$ UТ فسل

 $\sim$ 

```
9-FEB-1984 07:20:36<br>30-JAN-1984 04:21:18
                                         float bin(31), float bin(31), float bin(31),<br>float bin(31), float bin(31));
dcl (pages, J, K, lower, upper, tast) fixed bin(7);
dcl (ml,vl,m2,v2,m3,v3 ) float bin(31);<br>dcl   reply  char(80) var;<br>dcl QHAR)   ENTRY;
lower = 1;<br>upper = 4IN(20,NUMQS);<br>do J = 1 to pages;
                                                                                                                            \sim 10^{-1}call headings:<br>do K = lower to upper:
                              call Calc_stat(3,K,m1,v1,m2,v2,m3,v3);<br>put skip adit(K,m1,v1,m2,v2)(x(10),f(3),x(6),F(5,2),<br>X(7),F(7,3),X(6),F(3),X(6),F(3));
                              END:
                                                            lower = lower + 20:
              test = upper + 20;<br>upper = MIN(test,NUMQS);<br>put skip edit("Hit a carriage return to continue.")(X(10),A);<br>get_edit(reply)(A(30));
               and:put skip(10) edit("Would you like this report saved ? ")(x(10),A);<br>reply = UCAS={reply)(A(80));<br>if( reply = "(ES") then call 2HARD;<br>if( reply = "ES") then call 2HARD;
headings : proc;
put skip (25);<br>put skip edit("Queue","Average","Variance","MIN","MAX")<br>put skip edit("Queue","Average","Variance","MIN","MAX")<br>PUT SKIP EDIT("Number","Size")(X(10),A,R((7),A);"<br>PUT SKIP EDIT("Number","Size")(X(10),A,R((7),
end headings:
end QSTAT:
MHSTAT : proc:<br>XINCLUJE UCASE.PLI';
```
 $\sim 10^{-1}$ 

 $\mathbf{r}$ 

 $\bar{z}$ 

 $\bar{z}$ 

 $\mathbf{1}$ 

-1

 $\mathbf{1}$ 

VAX-11 PL/I V1.4-55<br>DRAI:CU3841AA.THESIS.FINISHEDJOUTPUT.PLIC1)

```
VAX-11 Pl/I Vl.4-55 Page 6 
DRA1:CU384lAA.THESIS.FIN[SriEDlOUTPUT.Pll(l) 
                                                                                                          9-FEB-1984 07:Z0:36 
JO-JAN-1984 04:Zl:18 
                   •I•• 1f( work• > 6 t works <= 12) then pagos = 2; olso 1f( works > 12 t works<= 18) then pagos = J; •1•• 1f( works >18 t works <= 24) then pages= 4; else P30•S : Si 
\frac{2}{3} 1
        \mathbf{1}\begin{array}{cc} 4 & 1 \\ 5 & 1 \\ 6 & 1 \\ 7 & 1 \end{array}• I 9 1 0 1 1 1 z z l z 4 2 5 3 lo~•r = 1; upper z MIN(6,•orks)i 
                    do j = 1 to pages by 1;
                                 ~~l} ~ay:.~~a~! upperi 
                                                 put file( wCUSTAT ) sk1p(Z) ed1t('Work Center: ",M_na~o(I)) (X(15),A,A); 
\frac{3}{7} \frac{3}{3}call print_head;<br>call Calc = statCl+I ml,vl.m2,v2,m3,v3);<br>call Calc = statCl+I ml,v1.m2,v2,m3,v3);
\frac{3}{2}put file(-#CUSTAf ) skip editC=l(";vi,="2,="3,v3)(X(7),f(5,2),x(3),f(7,3),<br>= x(9),f(5,2),x(3),f(7,3);<br>#ind;   x(7),f(5,2),x(3),f(7,3));
~3 J 3 I l
zJ3 z ; z 5 zlo••r =lower • 6i 
                                   ~::!r==u~~~ft:sl!work-s)i 
end; 
~ z 7 z ! 1 i I l 1 I I 
                                                                                                                                                                                                           \lambdapa~e_ha~d : proci 
\sum_{i=1}^{n}\frac{3}{2}put file(WCU5TAT) PAGE edit("Work Center Utilization Report")(X(20),A);
5 2 ) 2 1 1 I 1 i z 
                   and page_headi 
                   pr1nt_he•d : proc; 
lz I z z 2 
                     PUT FILE( «CuSTAT ) skip(2) edit("Utilization","Blockage","% Down")<br>(X(9),A(11),X(12),A(8),x(14),A(6));
\frac{1}{2} \frac{2}{3}PUT FILE( wCUSTAT ) skip edit('MEAN','VARIANCE','MEAN','VARIANCE','MEAN','VARIANCE')<br>(X(8),A(4),X(3),A(8),X(6),A(4),X(4),A(8),X(6),A(4),X(4),A(8));
5 2 ) 2 1 1 l 1 j 1 J 
                   and pr1nt_n•adi 
                   ond 
                                  *CSTAT\_HARD;~SfAT : proci 
       \mathbf{1}tinclude fucase.plif:<br>timclude fo.plif:
       -1
       -1
       \frac{1}{1}dcl Cal:_stat ontry(fixed bin(7),fixod bin(7),float bin(31),
```
 $J$ T

I '<br>i

> $\boldsymbol{\mathsf{N}}$ Ln *w*

 $\lambda$ 

 $\mathbf{r}$ 

```
err = true;<br>do while ( err ) ;
                  out skip(25) edit('Would like this report saved ?')(X(10),A);<br>put skip edit('Reply(YES/NO) : '')(X(10),A);<br>get edit ( string) {A(80));<br>string = UCASE(string);<br>if( string = YES' | string = 'NO')then err = false;<br>elise put s
if(\text{string} = 'YES'') then call dCSTAT_HARD:
Pilge_hflad proc; 
put edit('work Center Utilization Report')(X(20),A);
and page_haad:
pr1nt_head : proc: 
put skip(2) edit('Utilization','3lockage','% Down')<br>(X(9),A(11),X(12),A(8),x(14),A(6)):
 put skip edit("MEAN","VARIANCE","MEAN","VARIANCE","MEAN","VARIANCE")<br>: ((x(3),A(4),x(3),A(8),x(6),A(4),x(6),A(4),X(6),A(8),A(4),A(6),
end pr1nt_head; 
end \sqrt{C} . cstat:
•CSTAT_HARO : oroc: 
i1nclude -~ACHINE.PLI':iINCLUDE ·ucASE.PLI': 
 DCLC pagos,lo•or,upper,tost,J,I ) fixed b1n(7): dcl( Nl,vl,N2,v2,N3,v3 )float bin(31): 
dcl 
\frac{1}{100} \frac{1}{100} \frac{1}{100} \frac{1}{100} \frac{1}{100} \frac{1}{100} \frac{1}{100} \frac{1}{100} \frac{1}{100} \frac{1}{100} \frac{1}{100} \frac{1}{100} \frac{1}{100} \frac{1}{100} \frac{1}{100} \frac{1}{100} \frac{1}{100} \frac{1}{100} \frac{1bit(1), true bit(1) init(1'3),
dcl dcl dcstat_HARO
                  diction an try, an information on try, and the case of the case of the case of the case of the case of the cas<br>interpediate the state of the state of the case of the case of the case of the case of the case of the case of<br>
OCL WOUSTAT FILE STREAM OUTPUT PRINT:
```
9-FEB-1984 07:20:35 30-JAN-1984 04:21:18

VAX-11 PL/I V1.4-55 Page 5<br>DRA1:[U3841AA.THESIS.FINISHEDJOUTPUT.PLI(1)

if( works  $\leq 6$  ) then pages = 1;

IT

 $\mathbf{I}$ 

 $\mathbf{r}$  $\mathbf{r}$ 

 $\mathbf{r}$  $\mathbf{u}$ 

 $\mathbf{r}$  $\ddot{\phantom{1}}$   $\rightarrow$ I I I I 2  $\overline{\mathbf{c}}$ l l 2 l l 2 1 I I l I l  $\mathbf{z}$ 2  $\mathbf{z}$ I l l 2  $\frac{2}{3}$ 2 2 2 2 2 l l 1

 $\mathbb{R}$ 

"" **d;** 

1 l l l l 1 1 l 1 1 l l l 1 l l 1 l I

```
VAX-11 PL/I V1.4-55 Page 4<br>DRA1:[U3841AA.THESIS.FINISHED]OUTPUT.PLI(1)
 9-FFB-1984 07:20:35
30-JAN-1984 04:21:18
```

```
PUT FILE(SHUTSTATS) PAGE SKIP(2) edit("Shuttle Utilization Report")(X(23),A);<br>PUT FILE(SHUTSTATS) SKIP(2) edit("Shuttle", XUtilization","Xalocked","Que","Type")<br>PUT FILE(SHUTSTATS) SKIP EDIT("Name","Mean","Varianca","Nean"
end page head;
end SHTHARD;<br>WCSTAT : proc;
Tinclude "MACHINE.PLI"; INCLUDE "UCASE.PLI";
string char(a0) var: arr<br>false bit(1) init("0"8);
                                                                         bit(1), true bit(1) init('1'8),
dc1entry:<br>entry(fixed bin(7),fixed bin(7),float bin(31),<br>float bin(31),float bin(31),float bin(31);<br>float bin(31),float bin(31));
                  dCSTAT_HARD<br>Calc_stat
if( works \langle x \rangle 3 ) then pages x 1;<br>else if( works > 3 i works \langle x \rangle 6 ) then pages x 3;<br>else if( works > 6 i works \langle x \rangle 9 ) then pages x 3;<br>else if( works > 9 i works \langle x \rangle 12) then pages x 4;<br>else
 else pagas = 9;
lower = 1;<br>upper = MIN(3, works);do J = 1 to pages by 1:
                  put skip(25);<br>call page_head;<br>do I = lower to upper;
                                    put skip(3) edit("Work Center : ",M_name(I)) (X(15),A,A);<br>call print_head;<br>call Calc_stat(1,I,m1,v1,m2,v2,m3,v3);<br>put skip edit(m1,v1,m2,v2,m3,v3)(X(7),f(5,2),X(3),f(7,3),<br>x(5),f(5,2),x(3),f(7,3);<br>end;<br>and;
                  lower =lower + 3;<br>test = uppar + 3;<br>upper = MIN(test,works);<br>put skip edit("Hit a carriage return to continue.")(X(5),A);<br>get edit(string)(a(80));
```
 $\mathbf{H}$ 

-2  $\overline{2}$  $\overline{\mathbf{z}}$  $\frac{5}{2}$ 

- 1

 $\mathbf{v}$ ហ UТ

 $\mathbf{1}$ 

 $\frac{1}{2}$  $\bar{z}$  $\frac{5}{2}$ 

-1

 $\overline{2}$ 

3

3 -3 3 -3

- 1 - 1

 $\mathbf{1}$ 

```
put skip(23) edit('Shuttle Jtilization Report')(X(23),A);<br>put skip(2) edit('Shuttle','EUtilization','EBlocked','Que','Type')<br>PUT SKIP EDIT('Nama' Zmean','Variance','Mean','Variance','Num')<br>cod otos head: (4,X(27),4,X(1),A,
 and page_head;
end SHTSTAT;<br>SHTHARD : proc;
dcl (pages,lower,upper,j,l,test) fixed bin(7);<br>dcl (ml,m2,m3,v1,v2,v3) float bin(31);<br>dcl string<br>DCL err bit(1),trus bit(1) init('1'8), false bit(1) init('0'8);<br>tinclude 'UCASE.PLI';
OCL SHUTSTATS FILE STREAM OUTPUT PRINT:
dcl snthard entry,<br>Cals_stat entry(fixed bin(7),fixed bin(31),float bin(31),<br>float bin(31),float bin(31),float bin(31);<br>float bin(31),float bin(31));
Xinclude "SHUTS.PLI";
OPEN FILE(SHUTSTATS);<br>IEC SHUTS <= 20 ) then pages = 1;<br>else if(SHUTS > 20 L SHUTS <= 40) then pages = 2;<br>else if(SHUTS > 40 L SHUTS <= 40) then pages = 3;<br>else if(SHUTS > 40 L SHUTS <= 90) then pages = 4;<br>alse if(SHUTS >
lower = 1;<br>upper = MIN(SHUTS,20);
 do \, J = 1 to pages by 1:
   CALL page_head:<br>do I = lower to upper :
                     call Calc stat(2, I.ml, v1, m2, v2, m3, v3);<br>PUT FILE(SHUTSTATS) SKIP edit(C name(I), m1, v1, m2, v2, Que num(I), IO(I))<br>(A(30), X(2), F(4,2), F(5,3), X(3), F(5,3), X(4), F(4,2), X(4), F(4,2), X(2),<br>F(5,3), X(6), F(3), X(6
                        END:
                     lower = lower + 20;<br>test = uppar + 20;<br>upper = MIN(test,SHUTS);
                     and:
```
 $9-FEB-1984$  07:20:35<br>30-JAN-1984 04:21:18

page\_head : proc;

 $\boldsymbol{\mathcal{O}}$ 

 $\overline{1}$ 

VAX-11 PL/I V1.4-55 Page 3<br>DRA1:EU3841AA.THESIS.FINISHEDJOUTPUT.PLI(1)

```
5 - F E B - 1984 07:20:35<br>30-14N-1984 04:21:18
```
VAX-11 PL/I V1.4-55 Page 2<br>DRA1:[U3841AA.THESIS.FINISHED]DUTPUT.PLI(1)

dcl (pages, lower, upper, J, I, test) fixed bin(7);<br>dcl (ml,m2,m3,vl,v2,v3) float bin(31); utility and the control of the state of the state of the state of the state of the state of the state of the state of the state of the state of the state of the state of the state of the state of the state of the state of dcl SHTHARD entry<br>Calc\_stat entry(fixed bin(7),float bin(31),float bin(31),<br>float bin(31),float bin(31),float bin(31),<br>float bin(31),float bin(31)); Kinclude "SHUTS.PLI"; IF( SHUTS  $( = 20 )$  then pages = 1;<br>else if(SHUTS > 20 £ SHUTS  $( = 40 )$  then pages = 2;<br>else if(SHUTS > 40 £ SHUTS  $( = 40 )$  then pages = 3;<br>else if(SHUTS > 60 £ SHUTS  $( = 30 )$  then pages = 4;<br>else if(SHUTS > 80 )then pages  $lower = 1; upper = MINCSHUTS, 20);$  $d_0$   $J = 1$  to pages by 1: CALL page head:<br>do I = lower to upper ; call Calc\_stat(2,I,ml,v1,m2,v2,m3,v3);<br>out skip edit(C\_name(I),ml,v1,m2,v2,.due\_num(I),I3(I))<br>(A(30),X(2),F(4,2),X(2),F(5,3),X(3),F(4,2),X(2),<br>F(5,3),X(2),F(3),X(2),A); END:  $lower = lower + 20$ : iuser - iower - ZO:<br>upper = MIN(test.SMUTS);<br>upper = MIN(test.SMUTS);<br>upt skip edit("Hit a carriage return to continue.")(X(5),A);<br>get.edit(string)(A(80)); **end:** err = true;<br>do while ( err ) ; put skip(25) edit("Would like this report saved ?")(X(10),4);<br>put skip edit("Reply(YES/NO) : ")(X(10),4);<br>st edit ( string) (4(30));<br>string = UCASE(string);<br>if( string = "YES" | string = "NO")then arr = false;<br>else put ski end: if(string = "YES" ) then call SHTHARD; page\_head : proc;

 $\overline{a}$ 

 $\mathbf{r}$ 

- 1

-1  $\overline{1}$ 

-3

-1 -1  $\frac{1}{2}$ 

### 9-FEB-1984 07:20:15<br>30-JAN-1984 04:21:18 VAX-11 PL/I V1.4-55 Page 1<br>ORA1:[U384144.THESIS.FINISHED]OUTPUT.PLICI)

JUTPUT : proc:

 $\sim$ 

 $\overline{J}$ 

 $\mathbf{r}$ 

 $\alpha$ 

dol reply char(80) var:

⊌CSTAT ENTRY,<br>SHISTAT ENTRY,<br>MHSTAT ENTRY,<br>JSTAT ENTRY,<br>JO∞NSTAT ENTRY, `ENTRY;  $dc1$ OC WHILE( reply ^= '7' ); CALL out\_manu: reply = \*\*;<br>put skip(2) edit(\*#hich report would like to see ? = \*)(X(15),A);<br>get edit(reply)(A(30)); if(reply = '1') then call WCSTAT;<br>also if(reply = '2')then call I SHTSTAT;<br>also if(reply = '3')then call MHSTAT;<br>also if(reply = '4')then call WIPSTAT;<br>elso if(reply = '5')then call OOUNSTAT;<br>also if(reply = '6')then call put skip(2) edit("Invalid reply.")(X(15),A); end; out\_menu : proc:  $put$  skip $(25)$ ; put skip edit("<br>put skip edit("]  $'$ ) $(X(9), A)$ ; --------------------------------522295,AS;<br>-52X293,AS;<br>-52X(93,AS; put skip edit(\*)<br>put skip edit(\*)<br>put skip edit(\*)<br>put skip edit(\*)<br>out skip edit(\*) SYSTEM REPORTING **Option** Report **West Center Utilization Report**<br>Shuttle Utilization Report<br>Material Handling Utilization Report<br>Work in Process and Production Report<br>Quree Summary Report<br>Breakdown Summary Report<br>Breakdown Summary Report  $\frac{1}{3}$ . put skip edit(; etc.)<br>
and skip edit(; and in the distribution Report<br>
put skip edit(; 3. Material Handling Utilization Report<br>
put skip edit(; 6. Queue Summary Report<br>
put skip edit(; 6. Breakdown Summary Report<br>
put skip  $\cdot$ )(X(9),A);

end out\_senu; and OUTPUT;

 $\frac{1}{1}$ 

 $\mathbf{I}$ 

SHISTAT : proc;

 $\mathbf{v}$ <u>ທ</u>  $\infty$ 

 $\sim$ 

9-FEB-1984 06:39:53<br>25-JAN-1984 20:15:32 VAX-11 PL/I V1.4-55<br>ORA1:CU3841AA.THESIS.FINISHEDJTR  $5HUT$ <br> $V1.4$  $\mathbf{1}$ instructions : proc:  $\mathbf{1}$ put skip(5) edit("\*\*\*\* Filing System Instructions \*\*\*\*") ( X(21),A);<br>put skip(3) edit("In the filing system you will be asked to enter') (X(15),A);<br>put skip cdit("a file name where you" model statements can be ')(X(10),A);  $\frac{2}{2}$ 2 22222222  $\frac{2}{2}$  $\sim$ END instructions:  $\mathbf{1}$  $\frac{1}{1}$ 

 $\sim$   $\sim$ 

 $\sim$ 

 $\cdot$ 

 $\sim$ 

END MHS\_SAVE:

 $\rightarrow$ 

 $\omega$ r

# APPENDIX E

## EXAMPLE MODEL I

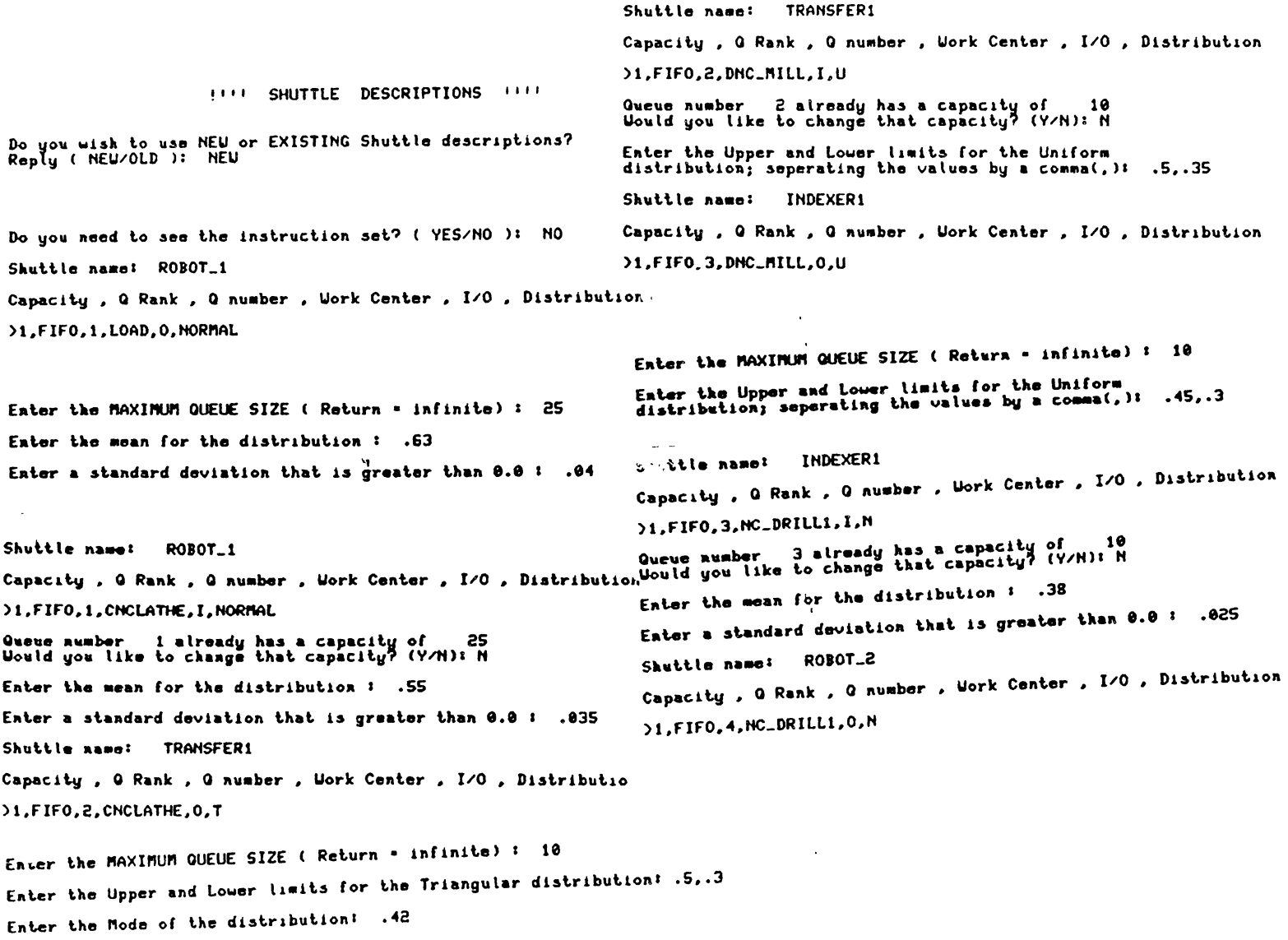

 $\bullet$ 

 $\blacktriangleleft$ 

261

Enter the MAXIMUM QUEUE SIZE ( Return = infinite) : 10

Enter the mean for the distribution: .375

Enter a standard deviation that is greater than 0.0 : .027

Shuttle name: ROBOT\_2

Capacity, Q Rank, Q number, Work Center, I/O, Distribution

>1,FIFO, 4, INSPECTION, I, N

Queue number 4 already has a capacity of 10<br>Uould you like to change that capacity? (Y/N): N

Enter the mean for the distribution : .39

Enter a standard deviation that is greater than 0.0: .024

Shuttle name: QUIT

 $\bullet$ 

Would you like your descriptions saved in a file: (Y/H )? N

### \*\*\*\* WORK CENTER DESCRIPTIONS \*\*\*\*

Do you wish to use NEU or EXISTING Work Center Descriptions ? Reply ( NEW/OLD ): NEW

Do you need to see the instruction set ?(YES/NO) NO

How many work centers are there in your system ?5

Work Center 1 LOAD, 1, L

- CNCLAMHE, 1, UC Uork Center 2
- **Work Center 3** DNC\_MILL,1,UC

Uork Center 4 NC\_DRILL1,2,UC

Uork Center 5 INSPECTION, 1, UL

Would you like the Work Ceater descriptions saved in a file ? ( Y/N ): N

## Work Center Utilization Report

 $\mathbf{v}$ 

Work Center: LOAD

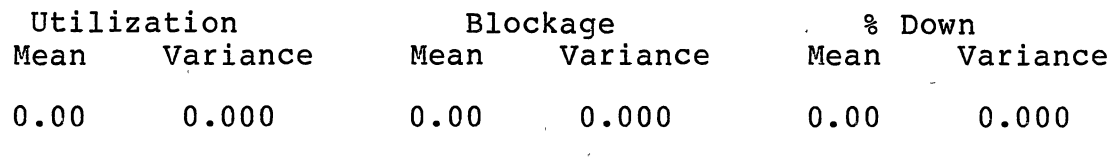

Work Center: CNCLATHE

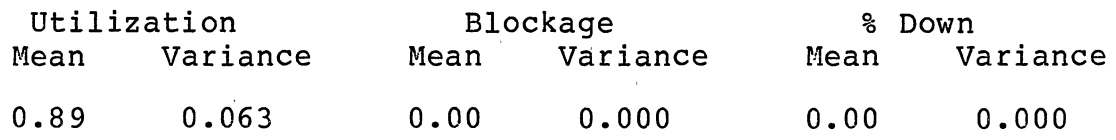

 $\lambda$ 

 $\sim 10$ 

Work Center: DNC\_MILL

 $\epsilon$ 

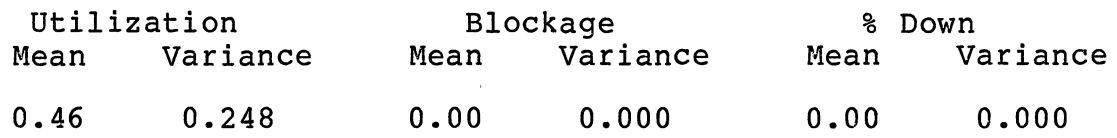

Work Center: NC\_DRILLl

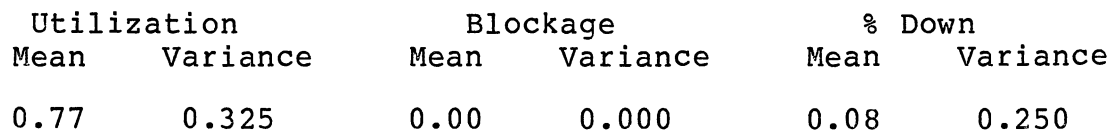

Work Center: INSPECTION

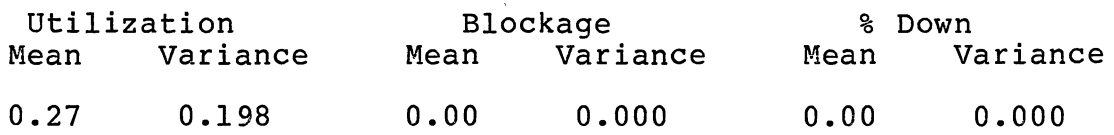

 $\hat{\mathbf{r}}$ 

## Work in Progress and Production Report

Work in Process Average number of parts in the system  $=$  8.50 Variance  $= 13.24$ 

 $\mathcal{L}^{(1)}$ 

# System Production

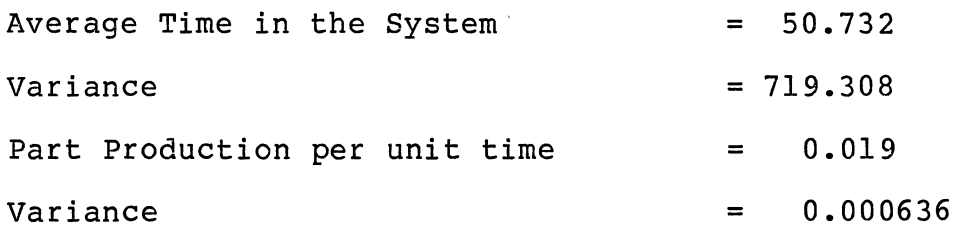

## Production by Part Type

 $\sim 10^{11}$ 

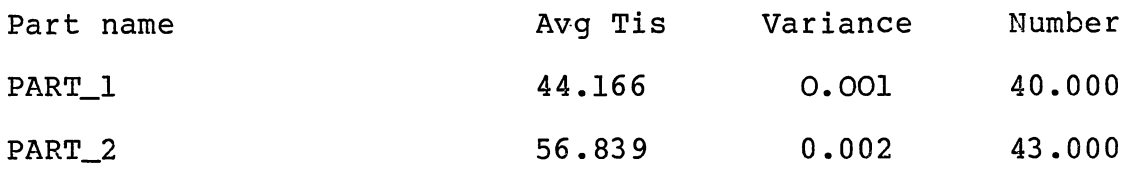

 $\sim 10^{-1}$ 

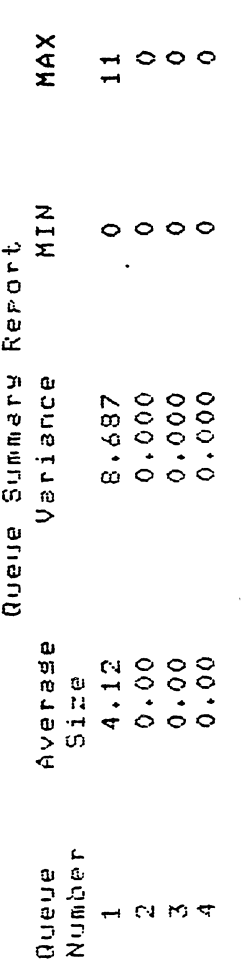

 $265$ 

 $\overline{\phantom{a}}$ 

 $\bar{1}$ 

l.

 $\cdot$ 

 $\bar{\lambda}$ 

 $\ddot{\phantom{0}}$ 

 $\mathcal{L}_{\text{max}}$  .

l,

 $\overline{\phantom{a}}$ 

 $\ddot{\phantom{0}}$ 

 $\cdot$ 

# APPENDIX F

## EXAMPLE MODEL II

### #### Part Descriptions ####

This is the beginning of the part input sequence

Enter a part name or 'QUIT' : PART\_1

How many operations are there for this part?4

Enter the distribution name for processing time associated with each operation<br>and the part dispatching rule. The input format is as follows:

Operation 1 - distribution\_name, dispatching\_rule

Operation 1 N.SMIG

Enter the mean for the distribution : 6.5

Enter a standard deviation that is greater than  $0.0:32$ 

Next you will enter from 1 to 10 work center names where operation I can be performed.<br>The prompt for input is ">" and you can type<br>"STOP" to terminate the input sequence.

**DCNCLATHE** 

>STOP

Operation 2 T, SNIQ

Enter the Upper and Lower limits for the Triangular distribution: 3.0,2.2

 $\mathbf{r}^{\star}$ 

 $\bullet$ 

 $\mathbf{v}_\mathrm{L}$ 

Enter the Mode of the distribution: 2.45

Next you will enter from 1 to 10 work center names where operation 2 can be performed.<br>The prompt for input is ')' and you can type<br>'STOP' to terminate the input sequence.

>DNC\_MILL

**>STOP** 

 $\blacklozenge$ 

Operation 3 U.SNIQ

Enter the Upper and Lower limits for the Uniform distribution; seperating the values by a comma (, ): 2.1,1.73

Next you will enter from 1 to 10 work center names where operation 3 can be performed.<br>The proupt for input is '>' and you can type "STOP" to terminate the input sequence.

>NC\_DRILL1

>STOP

Operation 4 N, SNIQ

Enter the mean for the distribution : 1.5

Enter a standard deviation that is greater than 0.0 i .25

Next you will enter from 1 to 10 work center names where operation 4 can be performed.<br>The prompt for input is '>' and you can type<br>"STOP" to terminate the input sequence.

>INSPECTION

>STOP

The next input section involves specifying the sequencing<br>of operations. When you are given an '<sup>1</sup> as a prompt you<br>can enter the operation numbers in the order that they are to be performed similar to the following example i

Assume there are 5 different operations, the input sequence would look like the following i

 $\Delta$ 

Operation Sequence<br>\* 4  $\bullet$ -1  $\ddot{\bm{x}}$ 5  $\ddot{\bm{x}}$ ē.  $\tilde{\mathbf{r}}$  $\overline{\mathbf{3}}$ 

Operation Sequenceing

 $x_1$ 

÷

 $\mathbf{r}$ 

 $x3$ 

 $x -$ 

Enter a part name or "QUIT" : PART\_2

How many operations are there for this part?4

Enter the distribution name for processing time associated with each operation<br>and the part dispatching rule. The input format is as follows:

Operation 1 distribution\_name, dispatching\_rule

Operation 1 N, SNIQ

Enter the mean for the distribution : 5.5

Enter a standard deviation that is greater than 0.0 : .34

Next you will enter from 1 to 10 work center names where operation 1 can be performed.<br>The prompt for input is ')' and you can type<br>'STOP' to terminate the input sequence.

**SCNCLATHE** 

>STOP

Operation 2 U.SNIQ

Enter the Upper and Lower limits for the Uniform distribution; seperating the values by a comma(, ): 2.75,2.43

Next you will enter from 1 to 10 work center names where operation 2 can be performed.<br>The prompt for input is ')' and you can type<br>'STOP' to terminate the input sequence.

>DNC\_MILL

>STOP

 $\overline{\phantom{a}}$ 

 $\blacktriangleleft$ 

Operation 3 U, SEGG

Enter the Upper and Lower limits for the Uniform distribution; seperating the values by a comma(,): 2.1,1.8

 $\Delta$ 

 $\mathbf{v}$  $\sigma$  $\mathbf{\Omega}$ 

Next you will enter from 1 to 10 work center names where operation 3 can be performed.<br>The prompt for input is '>" and you can type "STOP" to terminate the input sequence.

 $\sim 10^4$ 

>NC\_DRILL1

>STOP

Operation 4 N, SNIQ

Enter the mean for the distribution: 1.65

Eater a standard deviation that is greater than 0.0 : .375

Next you will enter from 1 to 10 work center names where operation 4 can be performed.<br>The prompt for input is '>' and you can type<br>'5TOP' to terminate the input sequence.

### >INSPECTION

>STOP

×

 $\sim$ 

 $\lambda$ 

 $\blacklozenge$ 

The next input section involves spacifying the sequencing<br>of operations. When you are given an "X" as a prompt you<br>can enter the operation numbers in the order that they are to be performed similar to the following example ?

Assume there are 5 different operations, the input sequence would look like the following ?

 $\bullet$ 

#### Operation Sequence  $\boldsymbol{x}$  $\blacktriangleleft$

- $\pmb{\ast}$  $\mathbf{1}$  $\pmb{\ast}$ - 5  $\bullet$  $\frac{2}{3}$
- $\bar{x}$ 
	-

### Operation Sequenceing

- $\pmb{31}$ 12
- 
- **x3**
- $24$

 $\sim$  $\overline{ }$  $\circ$  Enter a part name or "OUIT" : CHANGE\_OVER

How many operations are there for this part?4

Enter the distribution name for processing time associated with each operation<br>and the part dispatching rule. The input format is as follows:

distribution\_name, dispatching\_rule Operation 1

Operation 1 N, SMIO

Eater the mean for the distribution : 3.5

Exter a standard deviation that is greater than 0.0 : .2

Next you will enter from 1 to 10 work center names where operation 1 can be performed.<br>The prompt for input is ')' and you can type<br>"STOP" to terminate the input sequence.

**DCNCLATHE** 

**>STOP** 

Operation 2 U, SNIQ

Enter the Upper and Lower limits for the Uniform distribution; seperating the values by a comma(, ): 2.5,2.0

Next you will eater from 1 to 10 work center names next you will use it is not to be work center.<br>The prompt for input is ')' and you can type<br>"STOP" to terminate the input sequence.

>DNC\_MILL

**>STOP** 

### Operation 3 U.SMIQ

Enter the Upper and Lower limits for the Uniform distribution; seperating the values by a command, 1: 3.75,3.10

The next input section involves specifying the sequencing<br>of operations. When you are given an "I" as a prospt you<br>can enter the operation numbers in the order that they<br>are to be performed similar to the following example

Assume there are 5 different operations, the input sequence<br>would look like the following :

Operation Sequence  $\bullet$ 4  $\pmb{x}$  $\mathbf{1}$  $\ddot{\bm{x}}$ 5  $\ddot{\bm{x}}$ ē  $\mathbf{x}$  $\bar{3}$ 

 $\ddotsc$ 

 $\mathbf{21}$ 

 $\boldsymbol{z}$  $\boldsymbol{x}$ 

Operation Sequenceing

 $x_{4}$ 

## Enter a part name or 'GUIT' : GUIT

 $\mathbf{r}$ 

Next you will enter from 1 to 10 work center names where operation 3 can be performed.<br>The prompt for input is ')' and you can type<br>'STOP' to terminate the input sequence.

>NC\_DRILL1

>STOP

Operation 4 N.SNIO

Enter the mean for the distribution : 1.0

Enter a standard deviation that is greater than 0.0 : .1

Next you will enter from 1 to 10 work center names where operation 4 can be performed.<br>The prompt for input is ">" and you can type<br>"STOP" to terminate the input sequence.

>INSPECTION

 $\blacklozenge$ 

 $\overline{\phantom{a}}$ 

>STOP

Exter a part name or 'QUIT' : PART\_2 >>>> Production Scheduling (<<< Enter the "lot size" and the "input frequency" seperating the items by a comma.  $7 - 30.1$ This is the beginning of the Production Schedule input sequence. Enter the mean for the distribution : 7.5 In this section you will be asked to input three items Enter a standard deviation that is greater than 0.0 : .85 to describe the production schedule. The three items are the part name, the lot size, and the frequency for loading individual<br>parts into the system. The production lots should be entered in the Enter a part name or "QUIT": CHANGE\_OUER sequence you would like them to be processed. Enter a part name or 'GUIT' : PART\_1 Eater the "lot size" and the "input frequency" seperating the items by a comma.  $1.1.1$  $\mathbf{r}$ Enter the 'lot size' and the 'input frequency' Enter the mean for the distribution: 9.0 seperating the items by a comma.  $\mathbf{1}$   $\mathbf{20}$ .  $\mathbf{N}$ Enter a standard deviation that is greater than 0.0 : . 75 Eater the mean for the distribution : 8.0 Enter a part name or 'GUIT' : PART\_1 Enter a standard deviation that is greater than 0.0 : .9 Enter a part name or 'QUIT' : CHANGE\_OUER Enter the 'lot size' and the 'input frequency' seperating the items by a comma.  $\mathbf{v}_\mathbf{r}$  $1'40.N$ Enter the 'lot size' and the 'input frequency' Enter the mean for the distribution : 8.0 seperating the items by a comma.  $\mathbf{1}$ ,  $\mathbf{N}$ Enter a standard deviation that is greater than  $0.0:3$ . Exter the mean for the distribution : 10.0 Enter a part name or "QUIT" ' QUIT Enter a standard deviation that is greater than 0.0 : .5

 $\bullet$ 

 $\bullet$ 

 $\bullet$ 

Z بر

Enter the starting and stopping times for<br>the simulation seperating the values by commas.<br>Times • 0,480

Do you wish to use the TRACE option ? (Yes/No) NO

Do you wish to have statistics cleared<br>after a certain clock time ? (Yes/No) NO

Uhat is the TOTAL number of parts<br>allowed in the system at one time?<br>Max parts = 24

 $\sim 10^{-1}$ 

 $\sim$ 

Uhat is the Total number of CARRIERS<br>available in the Material Handling System?<br>Max CARRIERS - 0

### Uork Center Utilization Report

### Work Center : LOAD

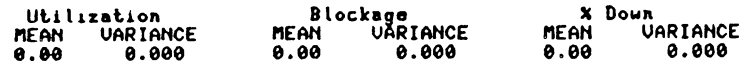

### Work Center : CNCLATHE

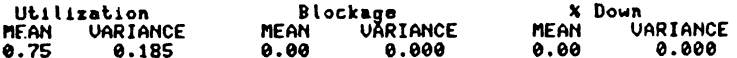

### Uork Center : DNC\_MILL

n.

 $\sim 10$ 

**Contractor** 

 $\sim$ 

 $\hat{\mathbf{r}}$ 

 $\mathbf{r}$ 

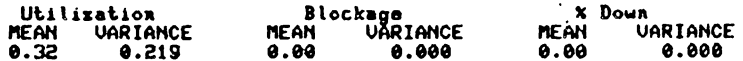

## Work Center Utilization Report

 $\sim 100$ 

## Work Center : NC\_DRILL1

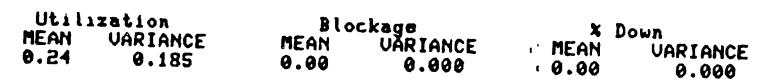

## Uork Center : INSPECTION

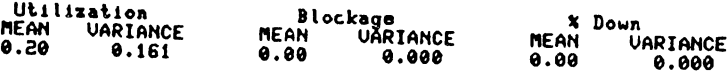

 $\Delta$ 

Hit a carriage return to continue.

## Shuttle Utilization Report

 $\sim 10$ 

 $\mathcal{L}^{\mathcal{L}}(\mathcal{L}^{\mathcal{L}}(\mathcal{L}^{\mathcal{L$ 

 $\label{eq:2.1} \frac{1}{2} \sum_{i=1}^n \frac{1}{2} \sum_{j=1}^n \frac{1}{2} \sum_{j=1}^n \frac{1}{2} \sum_{j=1}^n \frac{1}{2} \sum_{j=1}^n \frac{1}{2} \sum_{j=1}^n \frac{1}{2} \sum_{j=1}^n \frac{1}{2} \sum_{j=1}^n \frac{1}{2} \sum_{j=1}^n \frac{1}{2} \sum_{j=1}^n \frac{1}{2} \sum_{j=1}^n \frac{1}{2} \sum_{j=1}^n \frac{1}{2} \sum_{j=1}^n \frac{$ 

 $\mathcal{L}^{\mathcal{L}}(\mathcal{L}^{\mathcal{L}})$ 

 $\sim 10^{-1}$ 

**Contract** 

 $\mathcal{L}^{\text{max}}_{\text{max}}$  , where  $\mathcal{L}^{\text{max}}_{\text{max}}$ 

 $\sim$ 

 $\mathbf{A}^{\dagger}$ 

 $\sim 10^{-1}$ 

 $\mathcal{A}=\mathcal{A}$  ,  $\mathcal{A}=\mathcal{A}$ 

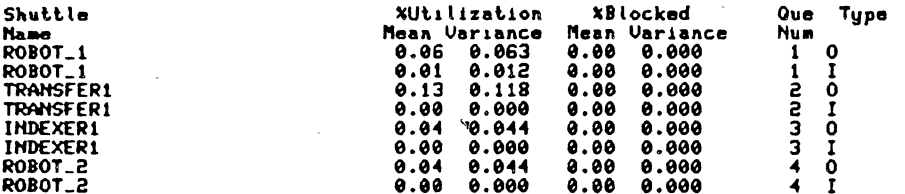

Hit a carriage return to continue.

 $\sim 10^{-10}$ 

 $\mathcal{L}^{\text{max}}_{\text{max}}$  and  $\mathcal{L}^{\text{max}}_{\text{max}}$ 

 $\mathcal{A}$ 

 $\ddot{\phantom{0}}$ 

 $\bullet$
## Uork in Process and Production Report

 $\mathcal{L}$ 

Uork in Process

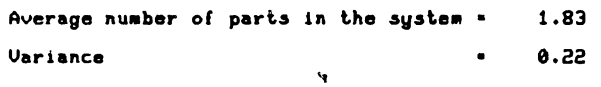

### System Production

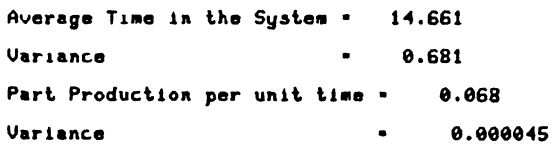

 $\sim$   $\omega$ 

 $\Delta$ 

 $\alpha$ 

 $\epsilon$ 

 $\sim 10^{11}$ 

 $\sim$ 

Hit a carriage return to continue.

 $\sim$ 

 $\mathbf{A}$ 

 $\star$ 

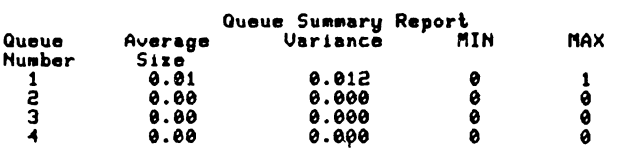

 $\overline{a}$ 

 $\sim 10$ 

 $\bar{\mathcal{A}}$ 

 $\sim$ 

Hit a carriage return to continue.

 $\sim$  $\mathcal{L}$ 

 $\sim$ 

 $\sim$ 

 $\mathbf{r}$ 

 $\sim$ 

 $\sim$ 

Production by Part Type

 $\ddot{\phantom{0}}$ 

 $\frac{1}{2}$ 

 $\ddot{\phantom{0}}$ 

 $\overline{\phantom{a}}$ 

 $\ddot{\phantom{0}}$ 

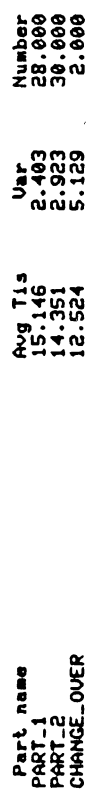

Hit a carriage return to continue.

 $\overline{a}$ 

 $\ddot{\phantom{0}}$ 

 $\ddot{\phantom{0}}$ 

 $\ddot{\phantom{0}}$ 

 $\frac{1}{2}$  ,  $\frac{1}{2}$ 

 $\overline{\phantom{a}}$ 

 $\ddot{\phantom{0}}$ 

 $\hat{\boldsymbol{\beta}}$ 

APPENDIX G

# EXAMPLE MODEL III

### Do you need to see the instruction set ?(YES/NO) NO

How many work centers are there in your system 76

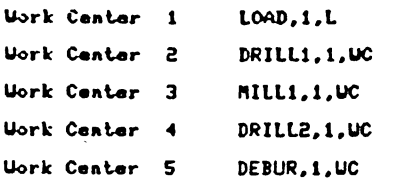

 $\Delta$ 

 $\sim$ 

 $\lambda$ 

Uork Center 6 INSP.1.UL

 $\mathcal{A}^{\mathrm{c}}$ 

 $\mathcal{L}_{\mathbf{S}}$  ,  $\mathcal{L}_{\mathbf{S}}$  , **College** 

 $\mathcal{L}^{\text{max}}$  and  $\mathcal{L}^{\text{max}}$ 

Would you like the Work Center descriptions saved in a file ? ( Y/N ): Y

 $\sim 100$ 

 $\sim 10^{-11}$ 

 $\mathbf{A}^{\dagger}$  $\sim$ 

 $\sim 100$  km  $^{-1}$ 

 $\bar{a}$ 

 $\omega$  and

sss: Part Descriptions sss

 $\frac{1}{2}$ 

 $\bar{z}$ 

 $\bar{\bar{\lambda}}$ 

 $\ddot{\phantom{0}}$ 

This is the beginning of the part input sequence  $\mathbf{r}$ 

Enter a part name or 'QUIT' : PART1

 $\frac{1}{2}$ 

282

 $\ddot{\phantom{0}}$ 

 $\ddot{\phantom{0}}$ 

How many operations are there for this part?5

Enter the distribution name for processing time associated with each operation<br>and the part dispatching rule. The input format is as follows:

distribution\_name, dispatching\_rule Operation 1

Operation 1 U.SNIO .

Enter the Upper and Lower limits for the Uniform<br>distribution; seperating the values by a comma(,): 2,1.5

Next you will enter from 1 to 10 work center names where operation 1 can be performed.<br>The prompt for input is ">" and you can type<br>"STOP" to terminate the input sequence.

 $\sigma$ 

>DRILL1

>STOP

Operation 2 N, SNIG

Enter the mean for the distribution:  $2.75$ 

Enter a standard deviation that is greater than  $0.0:3$ 

Next you will enter from 1 to 10 work center names where operation 2 can be performed.<br>The prompt for input is ">" and you can type<br>"STOP" to terminate the input sequence.

**>MILL1** 

**>STOP** 

Operation 3 U.SMIQ

Enter the Upper and Lower limits for the Uniform distribution; seperating the values by a comma(, ): 2.25,1.85

```
Next you will enter from 1 to 10 work center names
where operation 3 can be performed.<br>The proupt for input is ')' and you can type<br>'STOP' to terminate the input sequence.
```
>DRILE2

**STOP** 

Operation 4 N, SNIO

Enter the mean for the distribution : 1.75

Enter a standard deviation that is greater than 0.0 : .2

Next you will enter from 1 to 10 work center names where operation 4 can be performed.<br>The prompt for input is ">" and you can type<br>"STOP" to terminate the input sequence.

**DEBUR** 

>STOP

Operation 5 N, SNIQ

Enter the mean for the distribution: 1.5

Enter a standard deviation that is greater than 0.0: .15

Next you will enter from 1 to 10 work center names<br>where operation 5 can be performed.<br>The prompt for input is '>' and you can type<br>'STOP' to terminate the input sequence.

**>INSP** 

>STBP

The next input section involves specifying the sequencing<br>of operations. When you are given an '\* as a prompt you<br>can enter the operation numbers in the order that they<br>are to be performed similar to the following example:

Assume there are 5 different operations, the input sequence would look like the following :

 $\mathcal{R}^{\mathcal{A}}$ 

 $\mathcal{A}^{\pm}$ 

 $\sim$  $\sim$ 

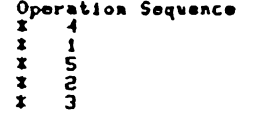

Operation Sequenceing

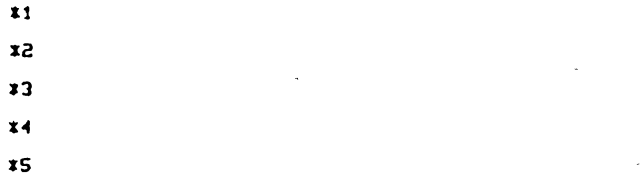

Enter a part name or 'QUIT' : QUIT

 $\alpha$ 

 $\sim$ 

 $\tilde{\phantom{a}}$ 

Uould you like to make any changes? ( Y/H ): N

>>>> Production Scheduling ((()

This is the beginning of the Production Schedule input sequence.

In this section you will be asked to input three items<br>to describe the production schedule. The three items are the part name, the lot size, and the frequency for loading individual<br>parts into the system. The production lots should be entered in the<br>sequence you would like them to be processed.

Enter a part name or 'QUIT' : PART1

÷.

Enter the 'lot size' and the 'input frequency' seperating the items by a comma.<br>: 500, H

Exter the wean for the distribution  $1 \quad 4.5$ 

Eater a standard deviation that is greater than  $0.0: .5$ 

Enter a part name or 'GUIT' : GUIT

(((( Material Handling System Description )))) How many paths emanate from station LOAD 1 Enter the end point, the path length, and the travel rate for path 1  $x$  DRILL1,50, N Enter the mean for the distribution to 100 Enter a standard deviation that is greater than 0.0 : 5 How many paths emanate from station DRILL1 1 Enter the end point, the path length, and the travel rate for path 1  $x$  MILL1,20, N Enter the mean for the distribution: 100 Enter a standard deviation that is greater than 0.0 : 5 How many paths emanate from station MILL1 1 Enter the end point, the path length, and the travel rate for path 1  $x$  DRILL2, 20, N Eater the mean for the distribution : 100 Eator a standard deviation that is greator than 0.0 : 5 How many paths ceanate from station DRILL2 1

Enter the end point, the path length, and the travel rate for path 1

1 DEBUR, 20, N

Enter the mean for the distribution : 100 Enter a standard deviation that is greater than 0.0 : 5 How many paths emanate from station DEBUR 1 Enter the end point, the path length, and the travel rate for path 1  $t$  INSP, 50, N Enter the mean for the distribution : 100 Enter a standard deviation that is greater than  $0.0:5$ How many paths emanate from station INSP 0

Would you like you Material Handling System Descriptions saved in a file?<br>Reply ( Y/M ) : N

#### Enter the value for the constant: .5

Shuttle name: EX1 Capacity, O Rank, O number, Work Center, I/O, Distribution  $[1.FIF0, 1, L0AD, 0, C]$ 

Enter the MAXIMUM QUEUE SIZE ( Return = infinite) : Eater the value for the constant: .5 Shuttle name: EX2 Capacity, Q Rank, Q number, Uork Center, I/O, Distribution  $51,$  SPT, 2, DRILL1, I, C

Enter the MAXIMUM QUEUE SIZE ( Return . infinite) : 5 Enter the value for the constant: .5 Shuttle name: EX3 Capacity, Q Rank, Q number, Work Center, I/O, Distribution >1,FIF0,3,DRILL1,0,C

 $\mathbf{v}$ 

Enter the MAXIMUM QUEUE SIZE ( Return  $\cdot$  infinite) : 5 Enter the value for the constant: .5 Shuttle name: EX4 Capacity, Q Rank, Q number, Work Center, I/O, Distribution >1,627,4,MILL1, I,C

Enter the MAXIMUM QUEUE SIZE ( Return : infinite) : 5 Enter the value for the constant: .5 Shuttle name: EX5 Capacity, Q Rank, Q number, Work Center, I/O, Distribution >1,FIF0,S,MILL1,0,C

Enter the MAXIMUM QUEUE SIZE ( Return = infinite) : 5

Shuttle name: EX6 Capacity , O Rank , O number , Work Center , I/O , Distribution  $\S$ 1.  $SPT, 6, DRILL2, I, C$ 

Enter the MAXIMUM QUEUE SIZE ( Return . infinite) : 5 Enter the value for the constant: .5 Shuttle name: EX7 Capacity , Q Rank , Q number , Work Center , I/O , Distribution >1.FIFO.7.DRILL2.0.C

Enter the MAXIMUM QUEUE SIZE ( Return  $\cdot$  infinite)  $\cdot$  5 Enter the value for the constant: .5 Shuttle name: EX8 Capacity, O Rank, O number, Work Center, I/O, Distribution >1,SPT,8,DEBUR, I,C Y

Enter the MAXIMUM QUEUE SIZE ( Return . infinite) : 5 Enter the value for the constant: .5 Shuttle name: EX9 Capacity , Q Rank , Q number , Work Center , I/O , Distribution  $\lambda$ 1, FIFO, 9, DEBUR, 0, C

 $\ddot{\phantom{a}}$ 

Enter the MAXIMUM QUEUE SIZE ( Return = infinite) : 5 Exter the value for the constant: .5  $\sim 100$ Shuttle name: EX10 Capacity , O Rank , O number , Work Center , I/O , Distribution >1,FIFO.10, INSP, I,C

Enter the MAXIMUM QUEUE SIZE ( Return = infinite) : 5

 $\lambda$ 

Enter the value for the constant: .5 Shuttle name: OUIT

Uould you like your descriptions saved in a file: ( Y/N )? N

 $\sim$  $8<sup>o</sup>$ 

### Uork Center Utilization Report

Uork Center : DRILL2  $\sim$   $\sim$ 

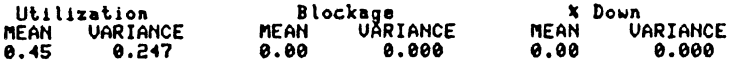

 $\sim$ 

 $\mathcal{L}$ 

 $\Lambda$  $\mathcal{A}$ 

 $\bullet$ 

 $\sim$ 

 $\mathcal{L}$ 

 $\alpha$ 

 $\sim$ 

 $\epsilon$ 

 $\label{eq:2.1} \frac{1}{\sqrt{2\pi}}\int_{\mathbb{R}^3}\frac{1}{\sqrt{2\pi}}\left(\frac{1}{\sqrt{2\pi}}\right)^2\frac{1}{\sqrt{2\pi}}\int_{\mathbb{R}^3}\frac{1}{\sqrt{2\pi}}\left(\frac{1}{\sqrt{2\pi}}\right)^2\frac{1}{\sqrt{2\pi}}\frac{1}{\sqrt{2\pi}}\frac{1}{\sqrt{2\pi}}\frac{1}{\sqrt{2\pi}}\frac{1}{\sqrt{2\pi}}\frac{1}{\sqrt{2\pi}}\frac{1}{\sqrt{2\pi}}\frac{1}{\sqrt{2\pi}}\frac{1}{\sqrt{2$ 

 $\sim$ 

 $\mathbf{r}$ 

Uork Center : DEBUR

 $\sim$ 

 $\mathcal{L}$ 

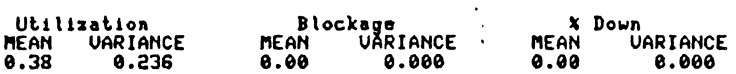

Uork Center : INSP

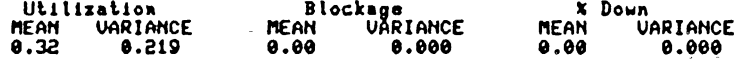

Hit a carriage return to continue.

 $\bullet$ 

# APPENDIX H

# EXAMPLE MODEL IV

Eater a part name or 'QUIT' : PART\_2 >>>> Production Scheduling <<<< Enter the 'lot size' and the 'input frequency' seperating the items by a comma.  $\overline{1}$  30, N This is the beginning of the Production Schedule input sequence. Enter the sean for the distribution : 7.5 In this section you will be asked to input three items Enter a standard deviation that is greater than 0.0 : . 85 to describe the production schedule. The three items are the part name, the lot size, and the frequency for loading individual<br>parts into the system. The production lots should be entered in the<br>sequence you would like them to be processed. Enter a part name or "QUIT" : CHANGE\_OVER Enter a part name or 'QUIT' : PART\_1 Eater the "lot size" and the 'input frequency' seperating the items by a comma.  $\mathbf{r}$   $\mathbf{1}$ ,  $\mathbf{N}$ Enter the 'lot size' and the 'input frequency' Enter the mean for the distribution : 9.0 seperating the items by a comma.  $\frac{1}{2}$  20, N Enter a standard deviation that is greater than 0.0 : .75 Eater the mean for the distribution : 8.0 Enter a part name or 'QUIT' : PART\_1 Enter a standard deviation that is greater than  $0.0:3$ Enter a part name or "QUIT" : CHANGE\_OUER Enter the 'lot size' and the 'input frequency' seperating the items by a comma.  $1\,740\,$ , N Enter the 'lot size' and the 'input frequency' seperating the items by a comme. Enter the mean for the distribution : 8.0  $\mathbf{r}$   $\mathbf{1}$ .N Enter a standard deviation that is greater than 0.0 : .9 Enter the mean for the distribution : 10.0 Enter a part name or 'OUIT' : QUIT Enter a standard deviation that is greater than  $0.011$ , 5

> N ယ္ယ

Enter the mean for the distribution: .55 Enter a standard deviation that is greater than 0.0 : .062 Shuttle name: ROBOT2 Capacity, Q Rank, Q number, Work Center, I/O, Distribution >1.FIFO.B.CNC\_LATHE.I.N Quoue number 8 already has a capacity of 10<br>Uould you like to change that capacity? (Y/N): N Enter the mean for the distribution : .47 Enter a standard deviation that is greater than 0.0 : .032 Shuttle name: EX7 Capacity, Q Rank, Q number, Work Center, I/O, Distribution >1,FIF0,9,CNC\_LATHE,0,C

Enter the MAXIMUM QUEUE SIZE ( Return = infinite) : 10 Enter the value for the constant: .46 Shuttle name: EX8 Capacity, Q Rank, Q number, Work Center, I/O, Distribution >1,FIFO,10,DEBUR, I,U

Enter the MAXIMUM QUEUE SIZE ( Return = infinite) : 10 Enter the Upper and Lower limits for the Uniform distribution; seperating the values by a comma(,): .25,.166 Shuttle name: EX9 Capacity, Q Rank, Q number, Work Center, I/O, Distribution >1,FIF0,10,DEBUR,0,C Queue number 10 already has a capacity of 10<br>Uould you like to change that capacity? (Y/N): N Enter the value for the constant: .45 Shuttle name: EX10 Capacity, O Rank, O number, Work Center, I/O, Distribution >1,FIF0,12, INSP, I,C

Enter the MAXIMUM QUEUE SIZE ( Return = infinite) : 10 Enter the value for the constant: .5 Shuttle name: QUIT

Would you like your descriptions saved in a file: (Y/N )? N

Enter the MAXINUM QUELE SIZE ( Return - infinite) : 5 Enter the value for the constant: .5 Shuttle name: EX6 Capacity , Q Rank , Q number , Work Center , I/O , Distribution >1, SPT, 6, DRILL2, 0, C

Enter the MAXIMUM QUEUE SIZE ( Return = infinite) : 5 Enter the value for the constant: .5 Shuttle name: ROBOT1 Capacity , G Rank , G number , Work Center , I/O , Distribution >1.FIFO.7.DRILL2.I.N

Enter the MAXIMUM QUEUE SIZE ( Return · infinite) : 10 Enter the mean for the distribution : .5 Enter a standard deviation that is greater than 0.0: .035 Shuttle name: EX6 Capacity, Q Rank, Q number, Work Center, I/O, Distribution >1,FIFO, 6, DNC\_MILL2, I, C Queue number 6 has a ranking criteria of SPT You specified the new criteria as FIFO<br>Uouid you like the "NEW" or "OLD" ranking criteria ?<br>Enter :(NEW-OLD) ? NEW Queue number 6 already has a capacity of Uould you like to change that capacity? (Y/N): N Enter the value for the constant: .5 Shuttle name: ROBOT2 Capacity , Q Rank , Q number , Uork Center , I/O , Distribution >1,FIFO,8,DNC\_NILL2,0,N

Enter the MAXIMUM QUEUE SIZE ( Return - infinite) : 10

Shuttle name: EX1 Capacity , Q Rank , Q number , Work Center , I/O , Distribution >1,FIF0,1,LOAD,0,C

Enter the MAXIMUM QUEUE SIZE ( Return . infinite) : Enter the value for the constant: .5 Shuttle name: EX2 Capacity, Q Rank, Q number, Work Center, I/O, Distribution  $>1,$  SPT, 2, DRILL1, I, C

Enter the MAXIMUM QUEUE SIZE ( Return - infinite) : 5 Enter the value for the constant: .5 Shuttle name: EX3 Capacity , Q Rank , Q number , Work Center , I/O , Distribution  $\lambda$ 1, FIFO, 3, DRILL1, 0, C

Enter the MAXIMUM QUEUE SIZE ( Return = infinite) : 5 Enter the value for the constant: .5 Shuttle name: EX4 Capacity , Q Rank , Q number , Work Center , I/O , Distribution  $\lambda$ 1, SPT, 4, MILL1, I, C

Enter the MAXIMUM QUEUE SIZE ( Return - infinite) : 5 Enter the value for the constant: .5 Shuttle name: EX5 Capacity , Q Rank , Q number , Uork Center , I/O , Distribution >1,FIFO,5,MILL1,0,C

> $\sim$ 96

### Uork Center Utilization Report

### Work Center : DRILL2

 $\sim$ 

 $\sim$   $\alpha$ 

 $\sim$   $\sim$ 

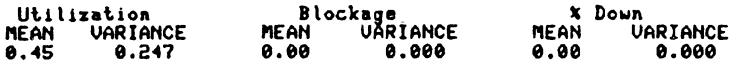

 $\sim 100$ 

 $\sim$ 

 $\mathcal{A}^{\mathcal{A}}$ 

 $\sim 10^{-1}$ 

 $\sim 10^{-10}$ 

 $\sim$ 

 $\sim$   $\sim$ 

 $\sim 20$ 

 $\mathcal{L}^{\mathcal{L}^{\mathcal$ 

 $\sim$ 

#### Uork Center : DEBUR

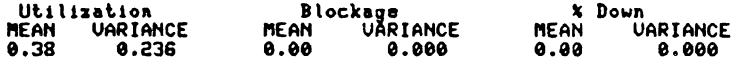

### Uork Center : INSP

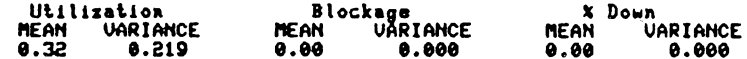

 $\sim 10^{-1}$ 

Hit a carriage return to continue.

### Uork in Process and Production Report

Work in Process

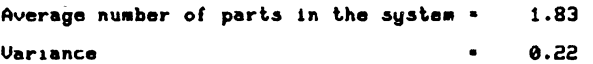

# System Production

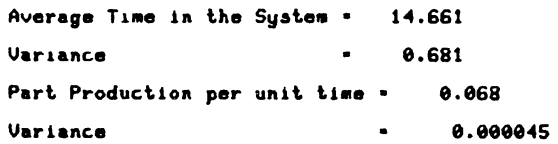

 $\sim$   $\sim$ 

 $\bullet$ 

 $\sim 10^7$ 

 $\sim 100$ 

Hit a carriage return to continue.

 $\langle \sigma \rangle$ 

 $\sim$ 

 $\bar{z}$ 

 $\sim$ 

Shuttle Utilization Report

 $\mathbb{R}^2$ 

 $\label{eq:1} \frac{1}{\sqrt{2}}\int_{0}^{\sqrt{2}}\frac{1}{\sqrt{2}}\left(\frac{1}{\sqrt{2}}\right)^{2}dx$ 

 $\mathcal{L}^{\text{max}}_{\text{max}}$ 

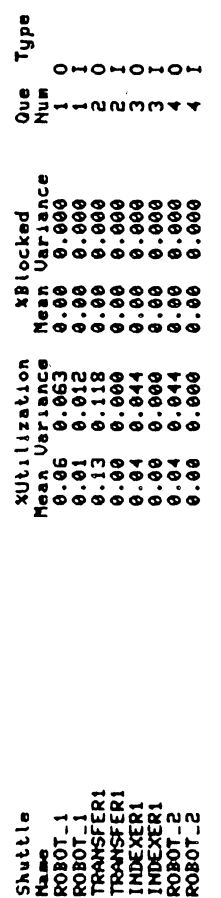

 $\frac{1}{\sqrt{2}}$ 

Hit a carriage return to continue.

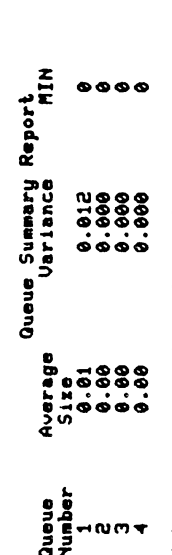

 $\frac{1}{2}$ 

 $\sum_{\alpha=1}^{\infty}$ Hit a carriage return to continue. δź

 $\frac{1}{2}$ 

 $\mathcal{A}$ 

 $\sim$   $\sim$ 

 $\ddot{\phantom{a}}$ 

 $\hat{\boldsymbol{\beta}}$ 

 $\mathbb{R}^2$ 

 $\ddot{\phantom{0}}$ 

 $300$ 

 $V$ ITA  $4/$ 

William Henry Remy, III

Candidate for the Degree or

Master of Science

Thesis: DEVELOPING A SIMULATION LANGUAGE FOR FLEXIBLE MANUFACTURING SYSTEMS

Major Field: Industrial Engineering and Management

Biograhical:

- Personal Data: Born in Kansas City, Missouri, April 4, 1959, the son of Charles F. and Judith c. Lyman. Married Janis L. Lacy on December 31, 1982.
- Education: Graduated from Mission San Jose High School, Fremont, California, June, 1977; received Bachelor of Science degree in Industrial Engineering from Oklahoma State University in July, 1982; completed requirements for the Master of Science degree at Oklahoma State University in May, 1984.
- Professional Experience: Graduate Assistant, School or Industrial Engineering and Management, Oklahoma State University, August, 1982 to December, 1983; Member of the Institute of Industrial Engineers and the Operations Research Society ot America; Manufacturing Technology Engineer, General Dynamics Corporation, Fort Worth Division, Fort Worth, Texas, February 1984 to present.